# **Experimentelle Untersuchung von Gasströmungen in Schraubenmaschinen**

Von der Fakultät Maschinenbau der Universität Dortmund zur Erlangung des akademischen Grades eines

Doktor-Ingenieurs

genehmigte

Dissertation

von

Dipl.-Ing. Ronald Sachs aus Witten (Ruhr)

## 2002

Referent: Prof. Dr.-Ing. K. Kauder, Dortmund Korreferent: Prof. Dr. H. B. Weyer, Köln Datum der mündlichen Prüfung: 9. Juli 2002

Die vorliegende Arbeit entstand während meiner wissenschaftlichen Tätigkeit am Fachgebiet Fluidenergiemaschinen der Universität Dortmund.

Herrn Prof. Dr.-Ing. K. Kauder, dem Leiter des Fachgebietes, danke ich sowohl für die Betreuung und Begutachtung meiner Dissertation als auch für die vielfältige Unterstützung im fachlichen und fachübergreifenden Sinne. Die Zusammenarbeit ermöglichte mir den Erwerb reichhaltiger und wertvoller Erfahrungen.

Herr Prof. Dr. H. B. Weyer, dem Leiter des Institutes für Antriebstechnik des Deutschen Zentrums für Luft- und Raumfahrt in Köln, gilt mein besonderer Dank für die kritische Auseinandersetzung mit meiner Arbeit und die Übernahme des Korreferates. Herr Prof. Weyer hat überdies freundlicherweise das hier genutzte L2F-Anemometer zur Verfügung gestellt und mir so einen weiteren Aspekt bei den Strömungsuntersuchungen eröffnet.

Darüber hinaus bedanke ich mich herzlich bei allen MitarbeiterInnen und StudentInnen der Universität und des Fachgebietes, die mich auf dem Weg in mannigfaltiger Weise in theoretischen und praktischen Dingen unterstützt und so diese Arbeit mit ermöglicht haben. Der Begriff "Teamarbeit" ist so für mich mit Leben erfüllt worden.

Last, not least spreche ich der Deutschen Forschungsgemeinschaft für die freundliche Unterstützung dieser Arbeit meinen Dank aus.

## Inhaltsverzeichnis

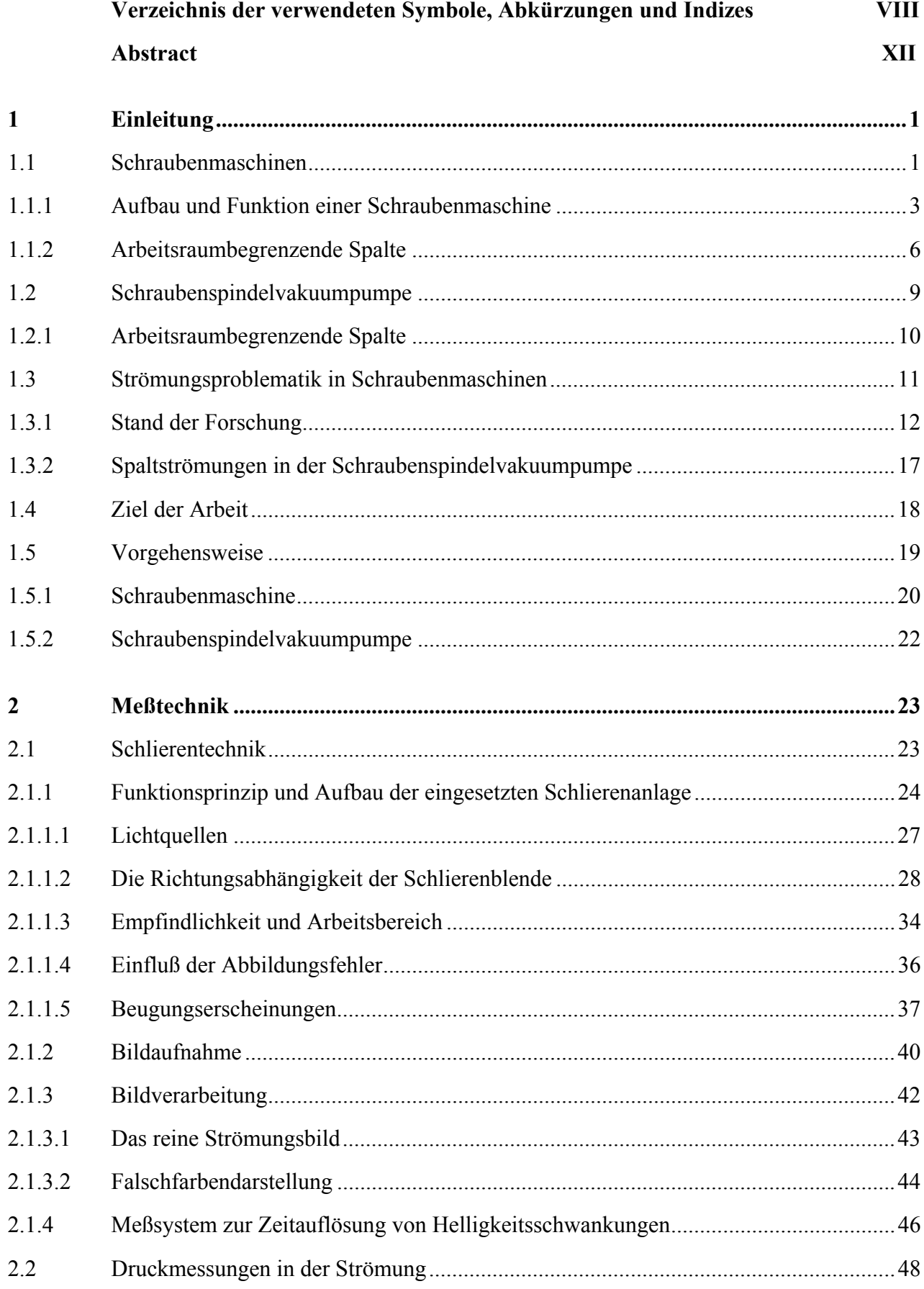

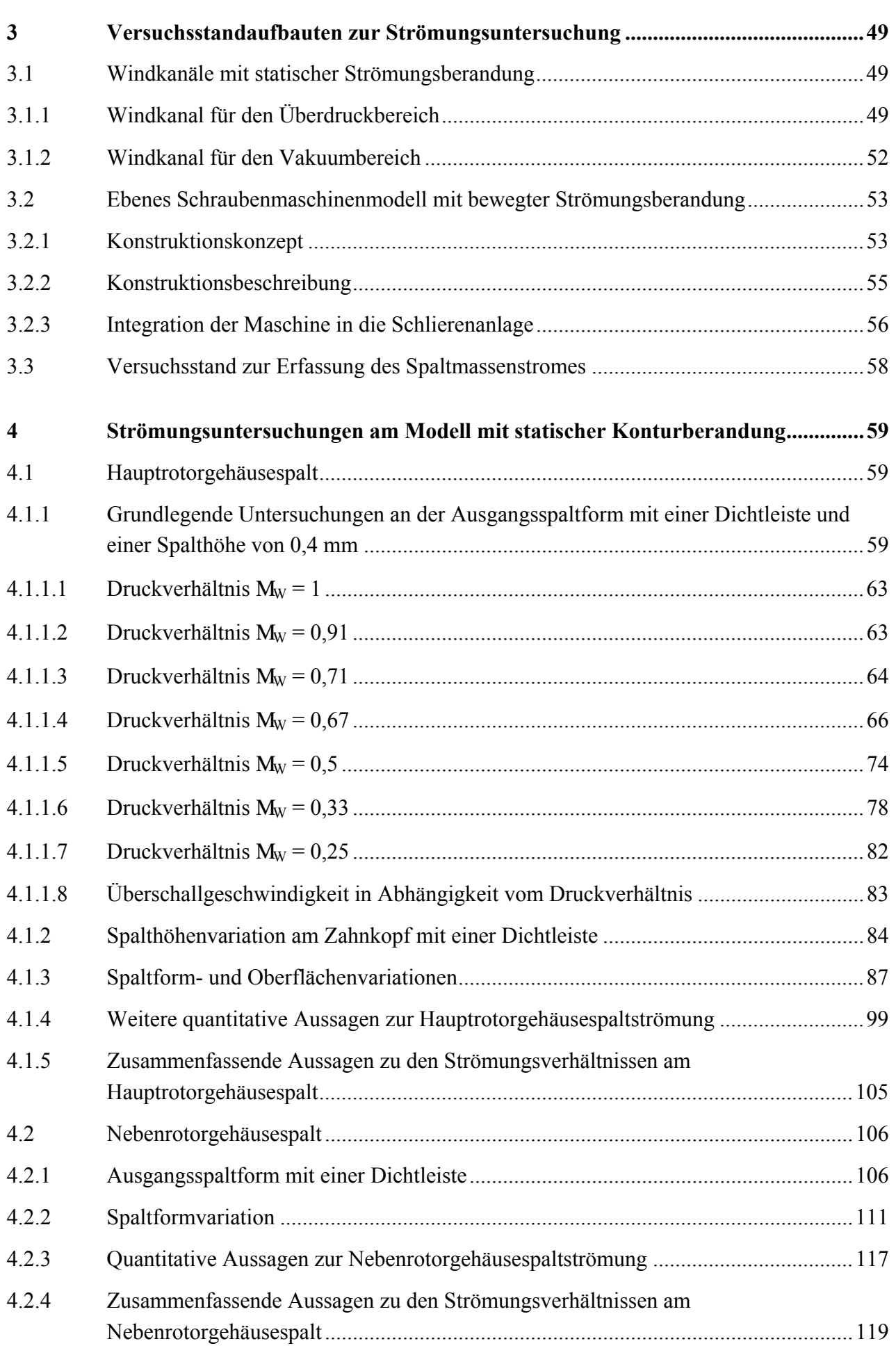

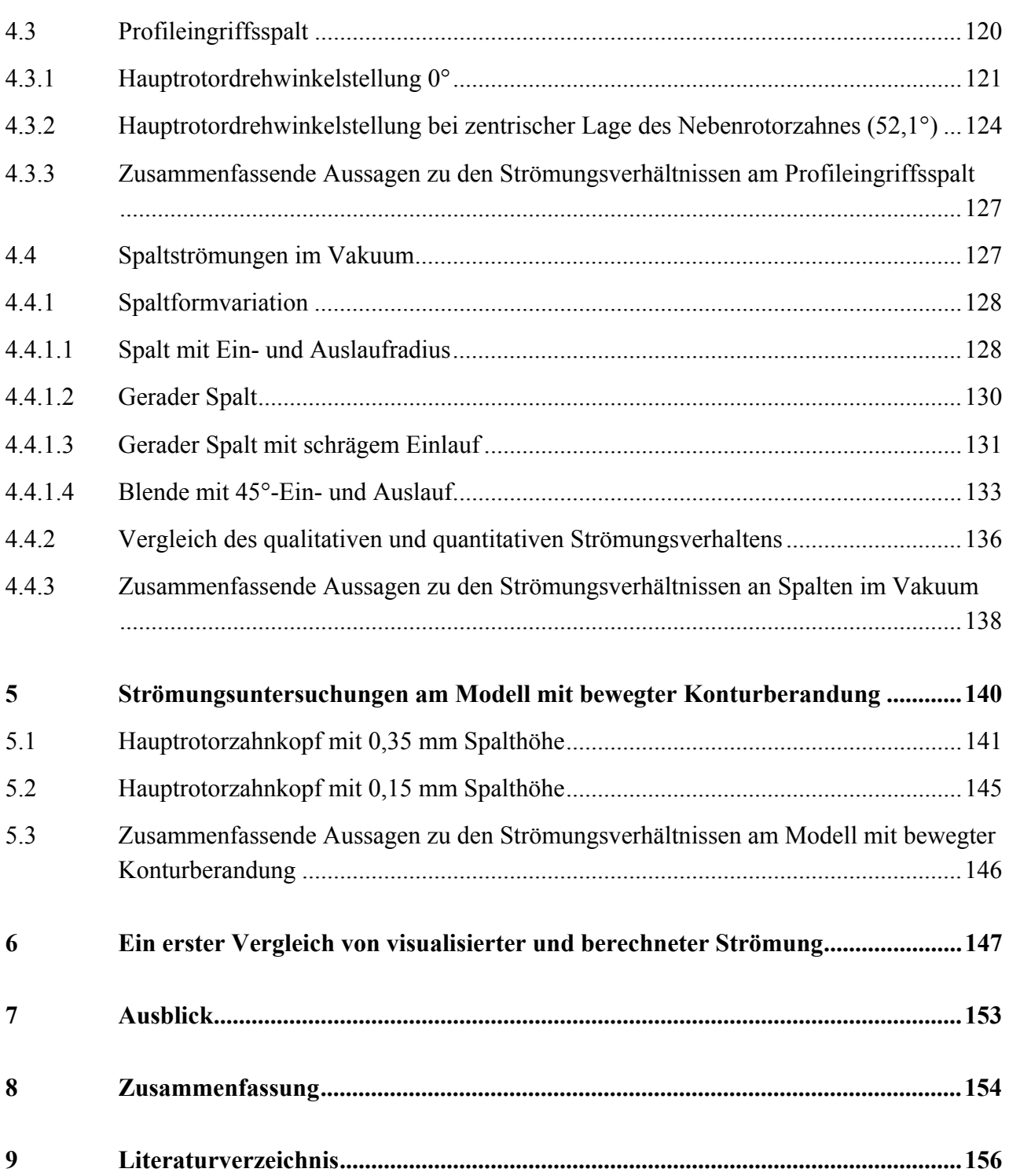

## **Verzeichnis der verwendeten Symbole, Abkürzungen und Indizes**

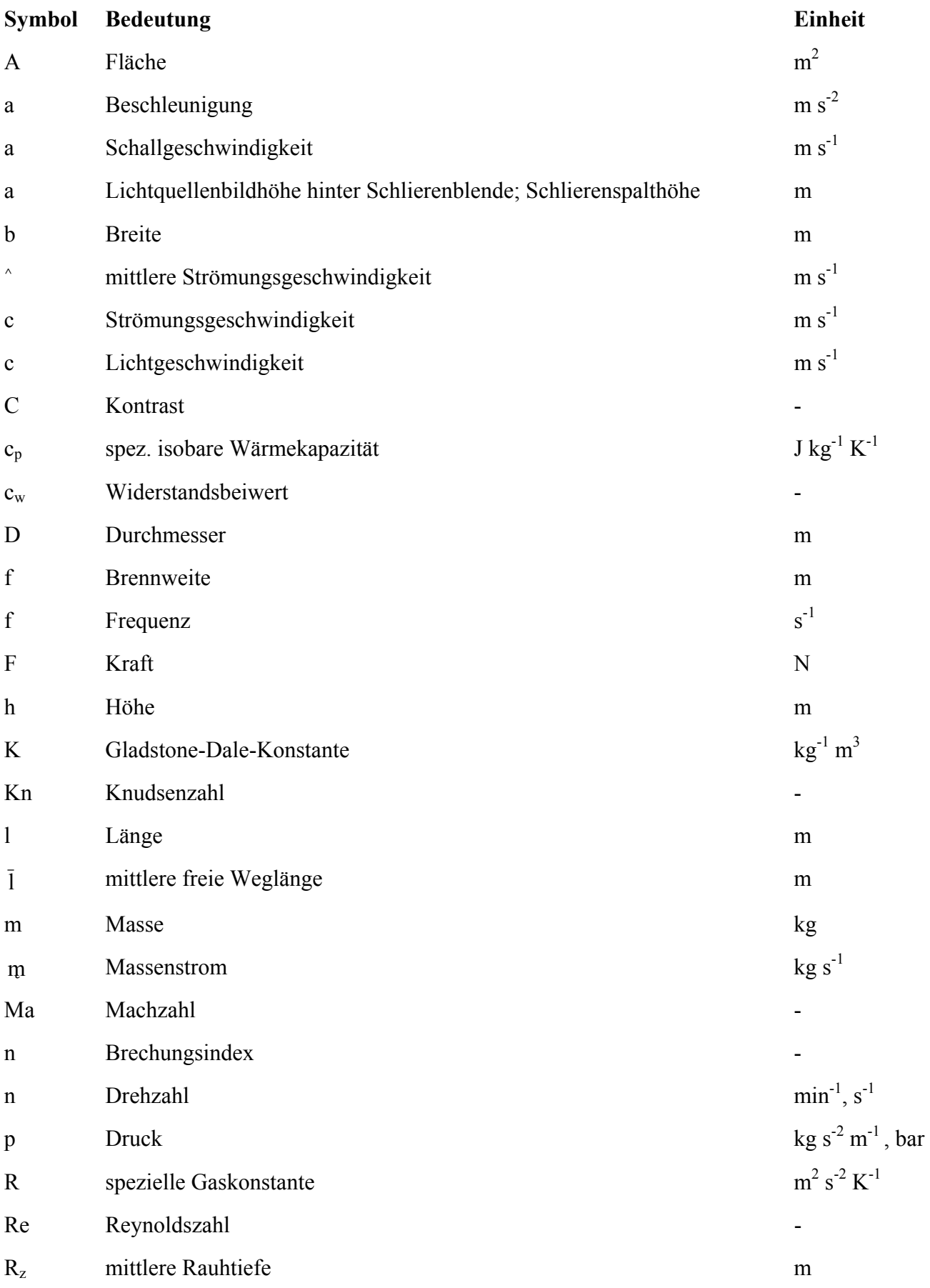

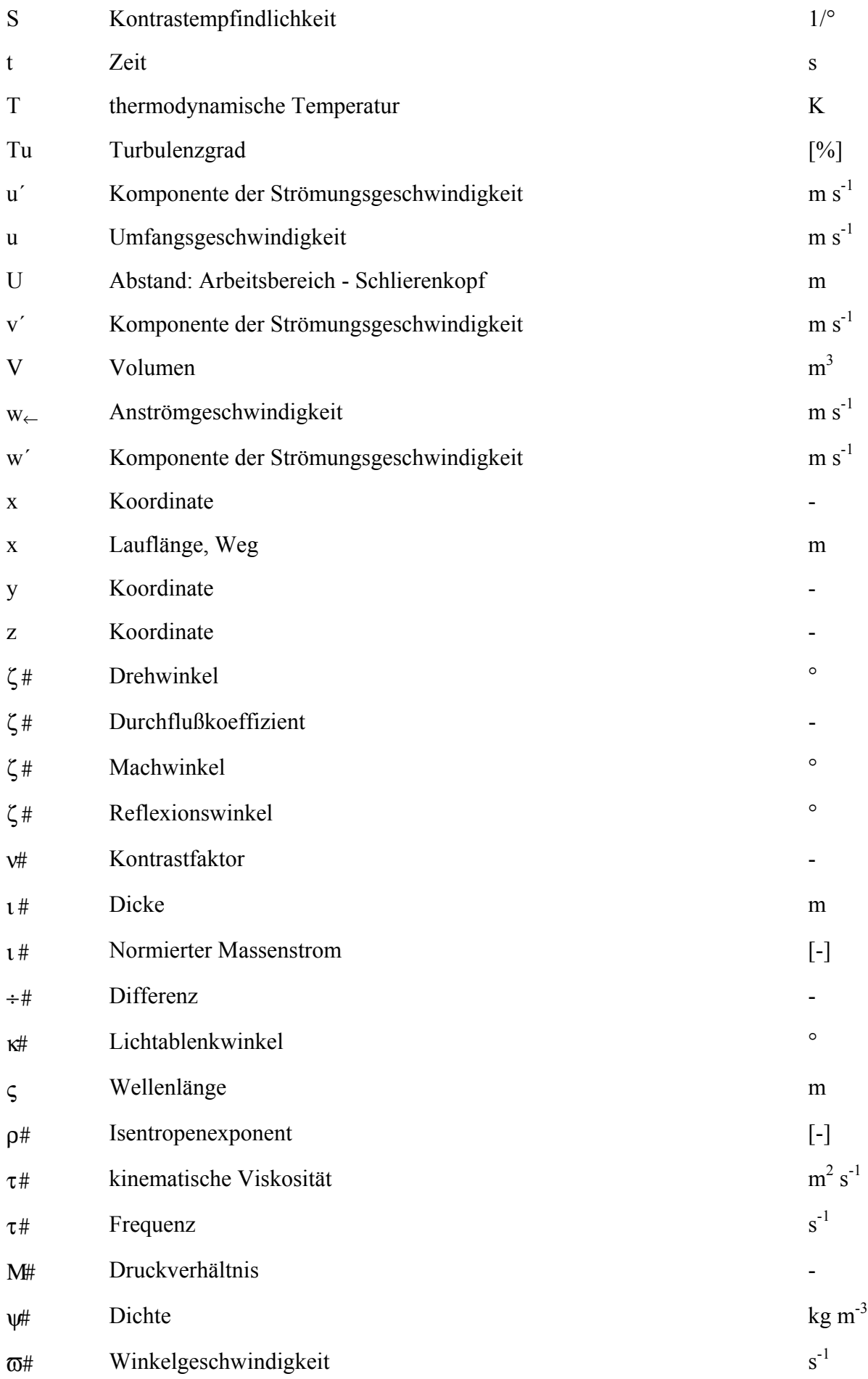

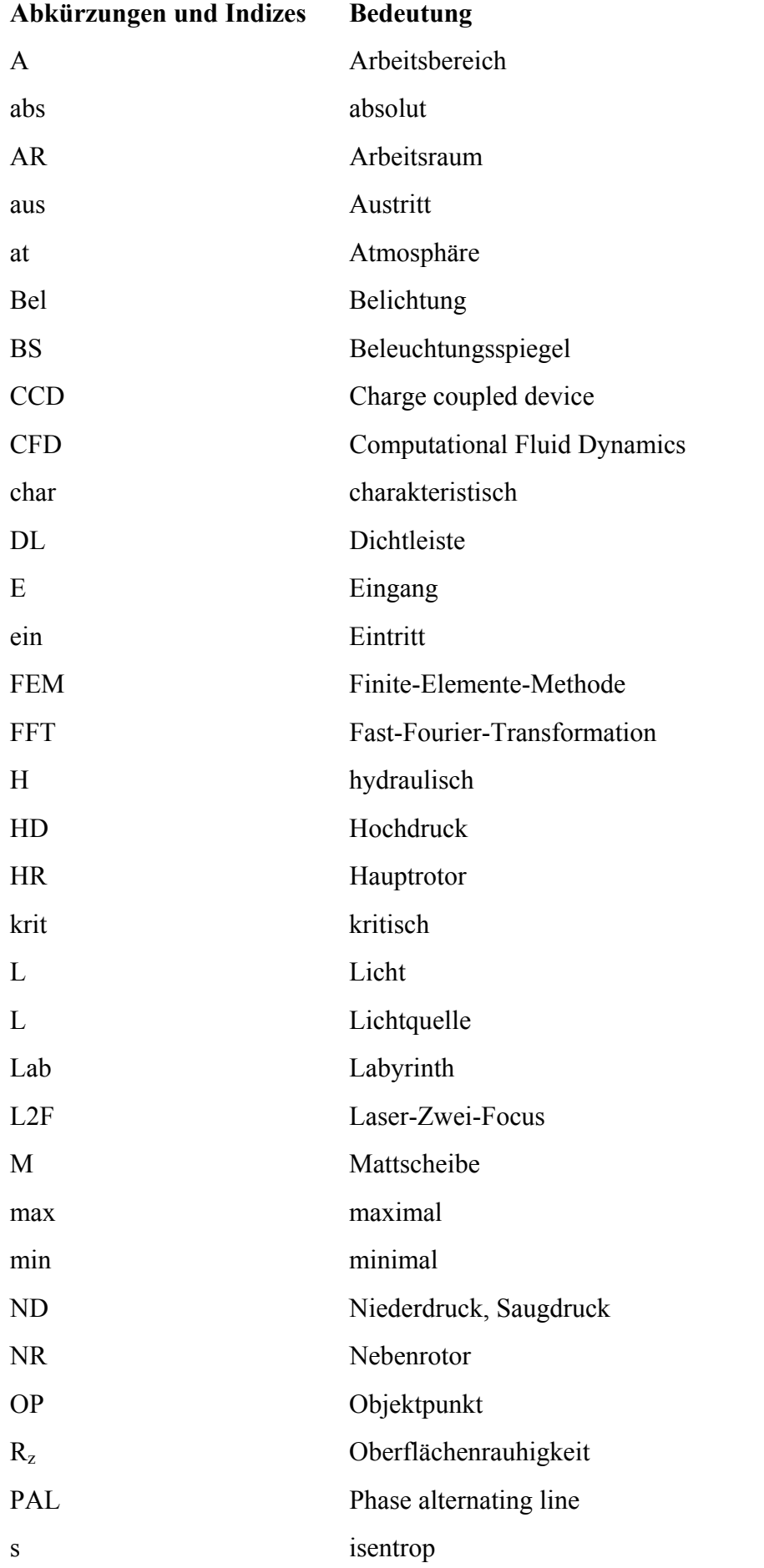

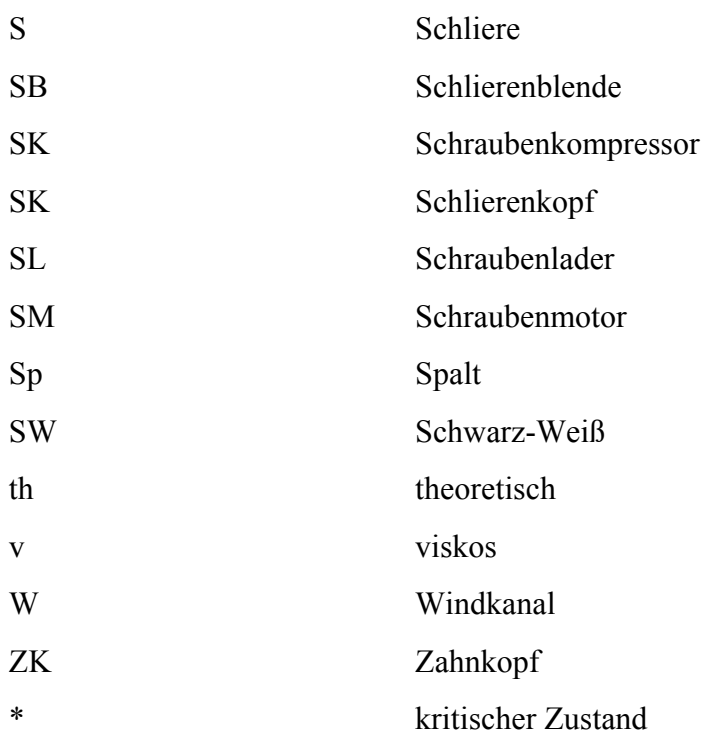

Spaltbezeichnungen:

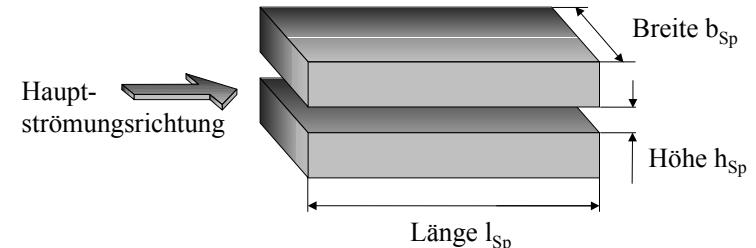

- Anmerkung I: Der Terminus "Arbeitsraum" wird je nach Kontext zur genaueren Kennzeichnung auch als "Arbeitskammer", "Profillückenraum" oder "Kammer" bezeichnet.
- Anmerkung II: Das in dieser Arbeit angegebene Druckverhältnis des Windkanales

$$
M_{\rm\scriptscriptstyle W} \parallel \frac{p_{\rm\scriptscriptstyle Aus}}{p_{\rm\scriptscriptstyle Ein}}
$$

mit:  $p_{Ein}$  = Eingangsdruck vor dem Eintritt in den Windkanal pAus = Ausgangsdruck am Ende des Windkanales

ermöglicht nicht a priori eine Aussage über ein kritisches Druckverhältnis an den untersuchten Spaltformen, da nicht der Druck jeweils vor und hinter dem engsten Strömungsquerschnitt gemessen wird. Daher kann Schall auch bei scheinbar unterkritischen Druckverhältnissen erreicht werden. Das gilt auch für das in den Spaltmassenstrommessungen gemessene Druckverhältnis des Spaltmodells

$$
M_{\text{Sp}}\parallel\frac{p_{\text{Aus,Sp}}}{p_{\text{Ein,Sp}}}
$$

mit:  $p_{Ein, Sp}$  = Eingangsdruck vor dem Eintritt in das Spaltmodell pAus, Sp = Ausgangsdruck am Ende des Spaltmodelles

#### **Abstract**

The reliability as well as the efficiency of screw-type machines is influenced by their internal gas flows. The reliability depends on the flow-affected heat transmission behaviour and the efficiency is coupled with the leakage mass flows. Sound statements about the reliability and the aim for progress concerning the quality of the machine's energy conversion can be achieved via a realistic and verified model of the screw-type machine. A numerical flow simulation by means of "Computational Fluid Dynamics" (CFD) is an essential part of this model. The complex flow conditions require experimental verification as a basis of this simulation.

The *aim of this work* is the characterisation of the gas flow conditions at selected gaps of a screwtype machine and a screw-spindle vacuum pump, including information about sealing properties of the investigated gaps.

Due to the sensitivity of the gas flows to the boundary conditions research with real gap sizes in a full-scale model is necessary. The helical rotor geometry in actual screw-type machines calls for a plane non-helical profile that allows clear flow visualization at the profile mesh and the housing gaps. The Toepler 'Schlieren-method' is applied to get an thorough qualitative picture of the flow field in the working model with both moving and stationary gap boundaries. This qualitative flow examination is completed by measurements of the mass flow through the gaps and also first measurements with a L2F-Anemometer for a selective view of the flow velocity.

The Schlieren-pictures of the gas flow at the housing gap with stationary gap boundaries demonstrate that the qualitative appearance of the flow depends on the pressure ratio and the shape of the clearance. The quality and the quantity of the flow can be influenced directly by the gap boundary or flow separations inside the gap. These separations are induced either by the geometry of the boundaries or by a shock wave. The mean flow velocity and the leakage mass flow decreases along the gap with reducing gap height. The measured flow velocity can be checked by a comparison of the measuring results of the L2F-Anemometer and the Mach angles, that are visible in the Schlieren-pictures.

The influence of the moving gap boundaries on the picture of a sonic gas flow compared with the effects of the gap form and the pressure ratio is rather small nevertheless it does exist.

The modified Schlieren-system is powerful enough to depict in the vacuum density gradients in the continuous flow and the Knudsen flow. Clearances of similar macroscopic shapes imply the same quantity of the flow by equivalent Schlieren-pictures. The reverse deduction is however inadmissible.

A first comparison of the visualized and the via CFD calculated gas is promising. The present work is expected to lay the foundation for further examinations concerning the quantitative and qualitative flow behaviour in screw-type machines. Amongst other things particularly attention needs to be paid to the near wall modelling of the flow.

#### **1 Einleitung**

Die Fluidenergiemaschinen, denen eine Energiewandlung der verarbeiteten Fluide zu eigen ist, werden unterteilt in Strömungs- und Verdrängermaschinen, Kauder [1] und [2]. Als Fluid wird alle fließfähige Materie verstanden, d.h. Flüssigkeiten, Gase und Dämpfe. *Strömungsmaschinen* besitzen offene Strömungskanäle und ein rotierendes Laufrad. In diesem offenen System wird mittels Drehimpulsänderung der Energieinhalt des Fluides gewandelt. Die *Verdrängermaschine*  verfügt über einen gekapselten Arbeitsraum; das ist der gesamte vom Arbeitsmedium ausgefüllte Raum, der seine Größe während eines Arbeitsspieles zyklisch ändert. Ein Arbeitsspiel umfaßt alle Vorgänge im Arbeitsraum, angefangen von einem bestimmten thermodynamischen Zustand bis zur nächsten Wiederholung des gleichen Zustandes. Hier resultiert der Energieaustausch bei kompressiblem Arbeitsfluid im wesentlichen aus der Volumenänderungsarbeit.

Die periodische Änderung des Arbeitsraumes in Verdrängermaschinen verursacht im Arbeitsmedium eine diskontinuierliche Strömung und erschwert so, im Vergleich zu den Strömungsmaschinen, eine genauere Erfassung der Strömungsvorgänge.

#### **1.1 Schraubenmaschinen**

**Bild 1.1** ist die *Einordnung der Schraubenmaschinen* in die Klassifikation der Fluidenergiemaschinen zu entnehmen. So läßt sich der Schraubenkompressor als zweiwellige Rotationsverdrängermaschine zur Förderung kompressibler Medien charakterisieren, die die Fluidenergie während eines Arbeitsspieles vergrößert.

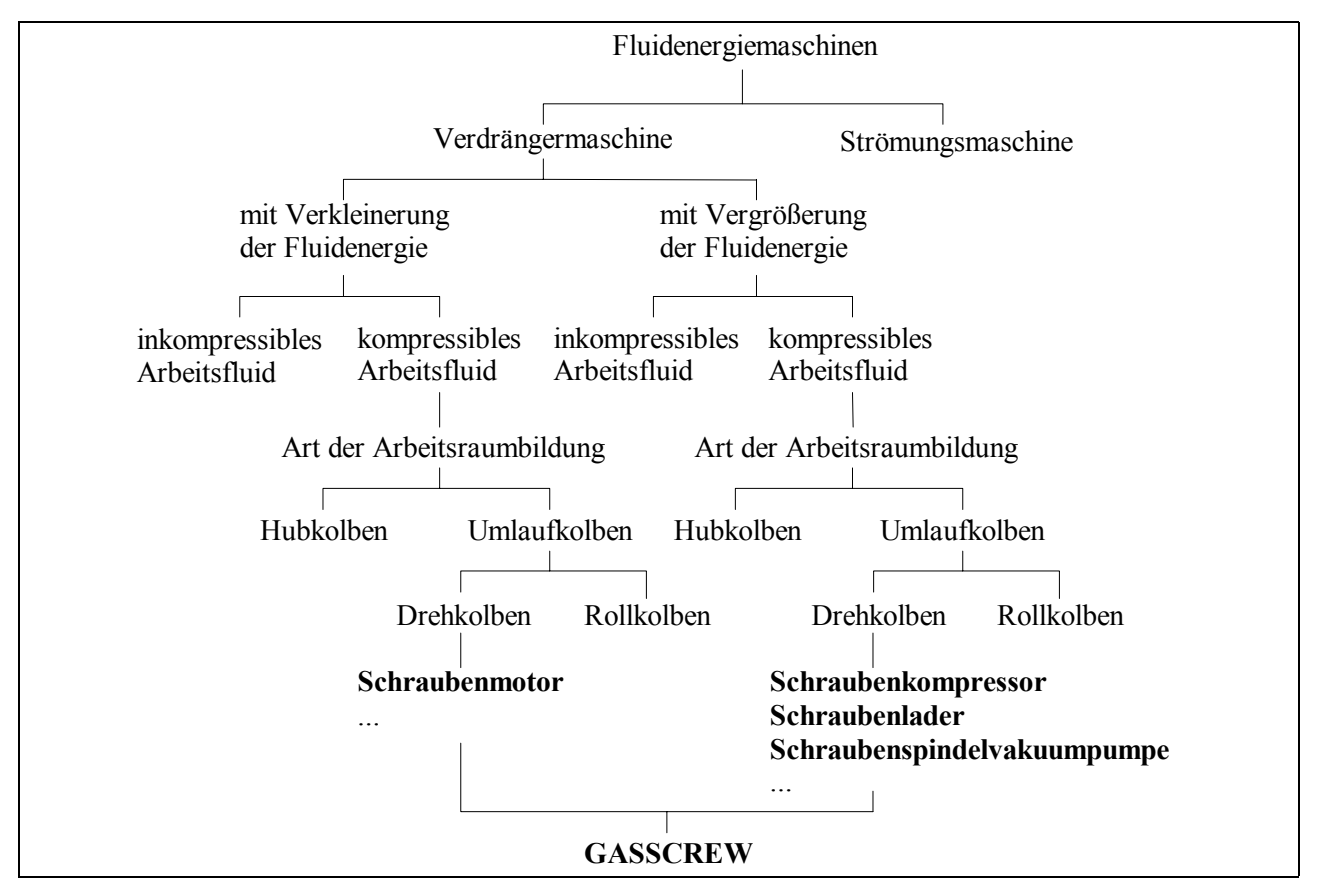

**Bild 1.1: Einordnung der Schraubenmaschinen in die Klassifikation der Fluidenergiemaschinen nach Kauder [2]** 

Eine Fluidenergieabnahme während des Arbeitsspieles führt zur Energiewandlung des Schraubenmotors. Schon im Jahr 1878 beschreibt Krigar [3] die Schraubenmaschine über eine Umkehr des energetischen und kinematischen Wirkprinzipes sowohl als Schraubenmotor wie auch als Schraubenkompressor. Eine weitere Gliederungsmöglichkeit der Schraubenmaschinen ist die Unterteilung "trockenlaufende Maschinen", bei denen sich im Arbeitsraum nur das gasförmige Arbeitsmedium befindet, und die "naßlaufenden Maschinen", die zusätzlich ein Hilfsfluid wie Öl oder Wasser, das in den Arbeitsraum eingespritzt wird, nutzen.

Seit etwa 20 Jahren wird an der Entwicklung marktfähiger *Schraubenmotoren* gearbeitet. Arbeiten zum Thema *trockenlaufender* Dampfschraubenmotoren wurden von verschiedenen Autoren veröffentlicht, Kauder [4], Flower [9], Dies [10], Hanselmann [11], [12], Smith [13], [14], Wennemar [15] und Persson [16]. In einer Pilotanlage wird ein Dampfschraubenmotor im BHKW der Universität Dortmund erfolgreich betrieben, Kauder [17], [18]. Ebenfalls trockenlaufend ist der Schraubenmotor eine Komponente der GASSCREW, i.e. der Heißgasschraubenmaschine, Kauder [19], Dosdall [20], Keller [21]. Den Füllvorgang des Zweiphasen-Schraubenmotors als *naßlaufende* Expansionsmaschine zur Nutzung von Abwärme mit niedriger Temperatur behandeln Kauder und Kliem [22], [23] theoretisch und experimentell.

Den größten Anwendungsbereich finden Schraubenmaschinen als *Schraubenkompressoren*, die zuerst vor ca. 60 Jahren von der schwedischen Firma Ljungstrom Angturbin, heute Svenska Rotor Maskiner, entwickelt und industriell gefertigt wurden, Lysholm [24]. Einstufige Schraubenkompressoren erreichen trockenlaufend Druckverhältnisse von 3 bis 5. Schraubenmaschinen zur Aufladung von Verbrennungsmotoren, die Schraubenlader, kommen in Druckverhätnisbereichen von 1 bis 2 zum Einsatz. Schraubenkompressoren mit Hilfsfluideinspritzung realisieren Druckverhältnisse von 15 bis 20.

Der *Kompressor mit Flüssigkeitseinspritzung* zeichnet sich im Vergleich zu einem trockenlaufenden durch eine verbesserte Energiewandlungsgüte und höhere erreichbare Druckverhältnisse aus. Verantwortlich dafür zeichnet die verbesserte Dichtwirkung des Öls in den Maschinenspalten, Kauder und Piatkowski [25], [26], Moser [27], Harling [28]. Diese kommt zustande durch die im Vergleich zum gasförmigen Arbeitsmedium höhere dynamische Viskosität und die höhere Dichte des Öls. Auch erlaubt die Schmierwirkung des Öls ein Berühren der Rotoren, d.h. das in Bild 1.2 gezeigte Synchronisationsgetiebe ist nicht erforderlich und die in Kap. 1.1.2. beschriebenen Spalthöhen können kleiner werden. Das Hilfsfluid verursacht aber auch u.a. durch Impulsaustausch zwischen Öl und Rotoren sowie Schervorgänge des Öls in den Maschinenspalten zusätzliche hydraulische Verluste. Kauder und Deipenwisch [29], [30] entwickelten anhand experimenteller Untersuchungen ein Modell zur Beschreibung der Ölwirkungen speziell hinsichtlich ihrer Verlustleistungen. Darüber hinaus enthält das komprimierte Gas Ölrückstände.

*Trockenlaufende Schraubenkompressoren* eignen sich im Gegensatz dazu zur Bereitstellung ölfreier Druckluft sowie zur Verdichtung von Prozeßgasen. Bei trockenlaufenden Schraubenkompressoren dürfen sich die Rotoren aus Gründen der Betriebssicherheit nicht berühren, ein Synchronisationsgetriebe wird erforderlich. Eine Ausnahme bilden geeignet beschichtete Rotoren, die Gegenstand der Forschung im Sonderforschungsbereich 316 der DFG waren, Kauder und Helpertz [31]. Zum Thema Simulation sind Arbeiten entstanden, die sich mit der Berechnung der Temperaturverteilung und der Bauteilverformung der Schraubenmaschine befassen, Buthmann [46], Zimmermann [36]. Weiterhin wird an Fragen der Geräuschentwicklung und an Auslegungsverfahren für thermodynamisch und fertigungstechnisch günstige Rotorgeometrien gearbeitet, Kauder und Rau [37], [38].

## **1.1.1 Aufbau und Funktion einer Schraubenmaschine**

Beispielhaft ist in **Bild 1.2** der Aufbau eines trockenlaufenden Schraubenkompressors dargestellt.

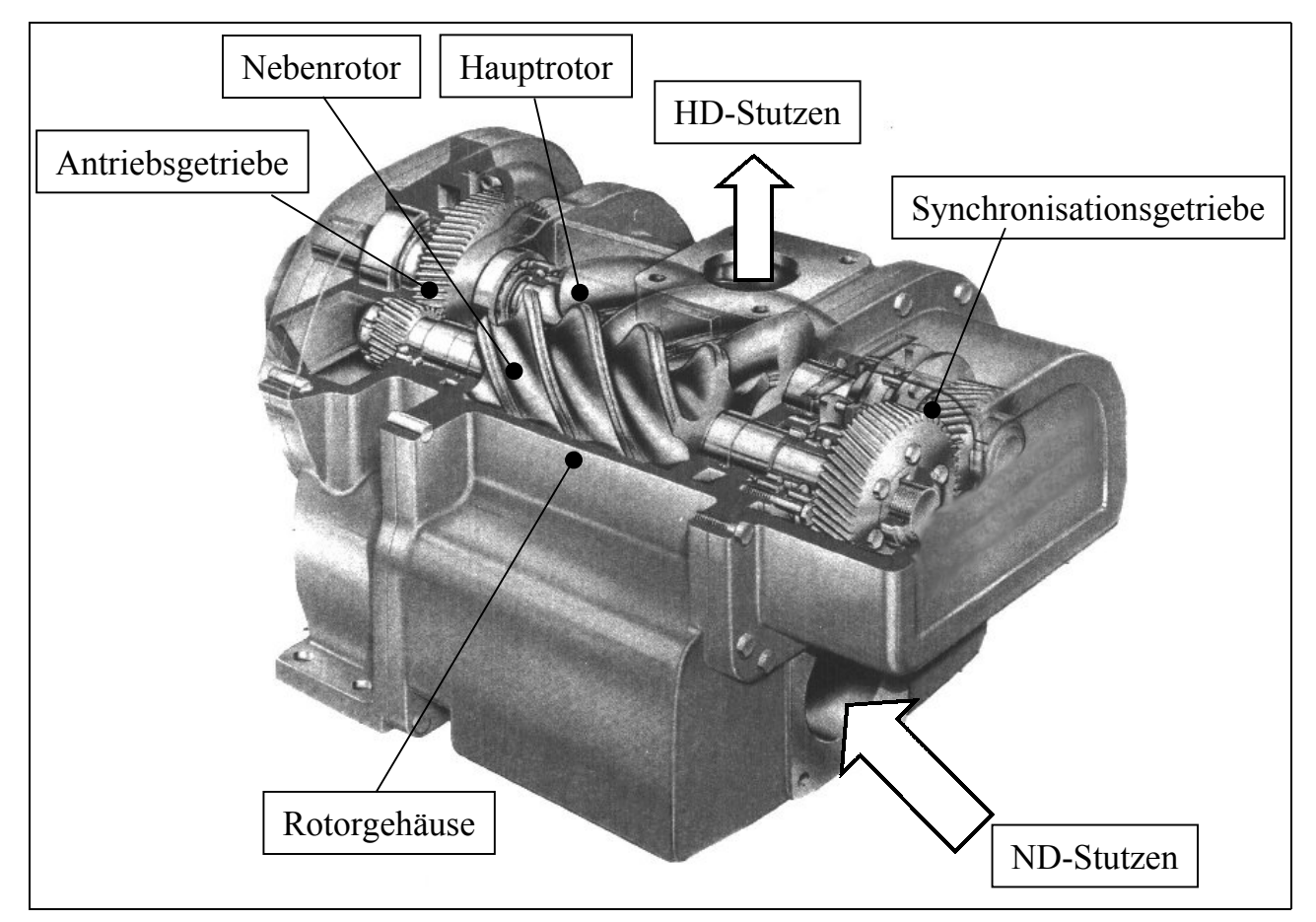

**Bild 1.2: Ansicht eines Schraubenkompressors** 

Neben dem Getriebe zum Antrieb der Rotoren ist ein spezielles Synchronisationsgetriebe auf den Rotorwellen angeordnet. Deutlich wird die Namensgebung der Schraubenmaschine, begründet in den schraubenförmig verwundenen, ineinandergreifenden Rotoren, die in einem sie eng umschließenden Gehäuse drehbar gelagert sind.

Charakteristische Phasen des Arbeitsspieles von Schraubenkompressor und –motor sind mehrmals pro Rotorumdrehung vorhanden, je nach der Anzahl der ineinandergreifenden Rotorzähne und den sich daraus ergebenden Arbeitsräumen, **Bild 1.3**.

Beim Schraubenkompressor unterteilt sich ein Arbeitsspiel in:

 $#$  Phase A: Ansaugvorgang

Die Drehung der im Eingriff befindlichen Rotoren führt zur Vergrößerung des Arbeitsraumes und damit zum Ansaugen des Arbeitsfluides. Die rotorseitigen Grenzflächen des Arbeitsraumes sind im Bild grau markiert. Der Ansaugvorgang ist beendet, wenn die Rotoren die saugseitigen

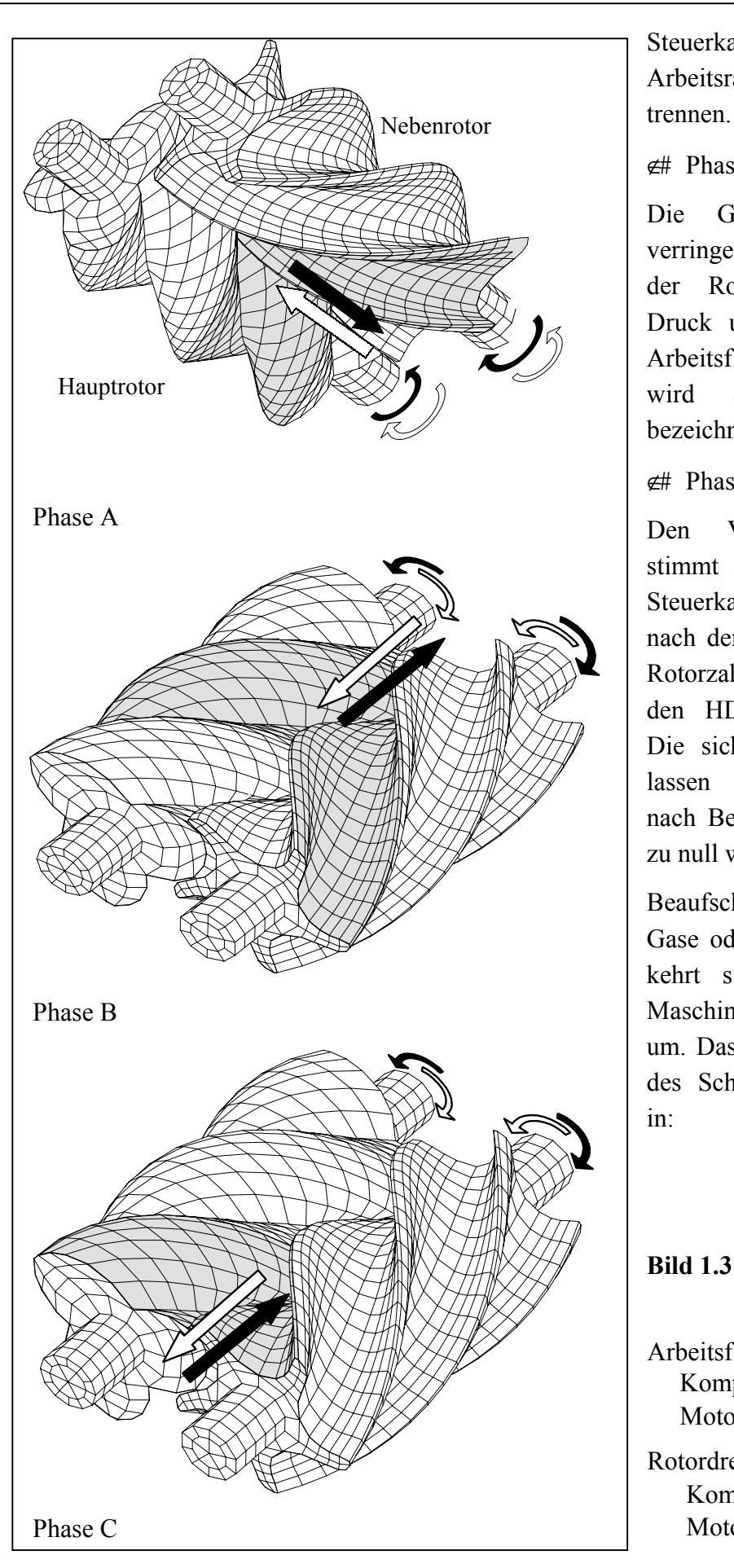

Steuerkanten überstreichen und den Arbeitsraum vom ND-Stutzen

#### $\notin$  Phase B: Verdichtung

Die Größe des Arbeitsraumes verringert sich mit weiterer Drehung der Rotoren kontinuierlich, der Druck und damit die Energie im Arbeitsfluid steigt. Dieser Vorgang wird als innere Verdichtung bezeichnet.

 $\notin$  Phase C: Auslaßvorgang

Den Verdichtungsenddruck bestimmt die Lage der druckseitigen Steuerkanten (siehe auch Bild 1.4), nach deren Überstreichen durch die Rotorzahnköpfe das Arbeitsfluid in den HD-Stutzen geschoben wird. Die sich weiterdrehenden Rotoren lassen das Arbeitsraumvolumen nach Beendigung des Ausschiebens zu null werden.

Beaufschlagen unter Druck stehende Gase oder Dämpfe den HD-Stutzen kehrt sich die Drehrichtung der Maschine relativ zum Kompressor um. Das dann folgende Arbeitsspiel des Schraubenmotors gliedert sich in:

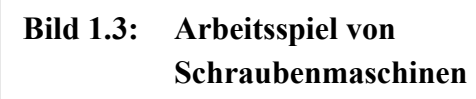

Arbeitsfluidströmung Kompressor Motor Rotordrehrichtung: Kompressor Motor

#### $#$  Phase C: Einlaßvorgang

Das Arbeitsfluid strömt in den Arbeitraum. Getrieben von der im Fluid enthaltenen Energie drehen sich die Rotoren aus dem Zahneingriff heraus und vergrößern das Arbeitsraumvolumen. Wird der Arbeitsraum bei weiterer Rotordrehung durch die Einlaßsteuerkanten vollständig vom HD-Stutzen getrennt, endet der Füllvorgang.

#### $#$  Phase B: Expansion

In dem nun gekapselten Arbeitsraum expandiert das Arbeitsfluid unter Energieabgabe an die Rotoren. Die Zahneingriffslinie verlagert sich parallel zur Rotorachse in Richtung Auslaß.

 $#$  Phase A: Auslaßvorgang

Das Ausschieben des Arbeitsfluides beginnt mit dem Überfahren der Auslaßsteuerkanten durch die Rotorzahnköpfe und das jetzt energieärmere Fluid wird in den ND-Stutzen verdrängt.

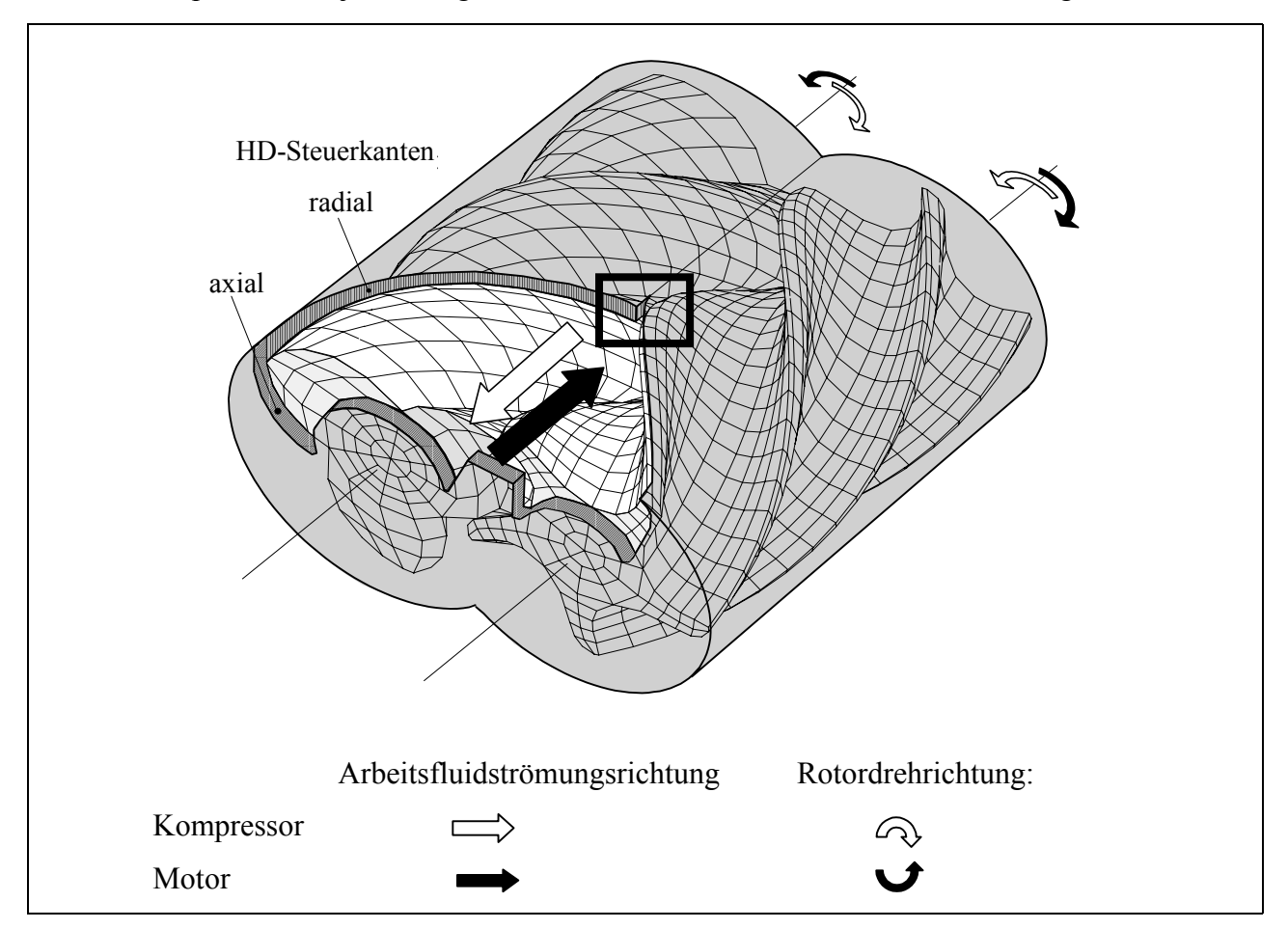

#### **Bild 1.4: HD-Steuerkanten in der Schraubenmaschine Eine detailliertere Darstellung des mit einem Rechteck markierten Bereiches findet sich zur Darlegung der Kopfrundungsöffnung in Bild 1.10**

Die Steuerkanten der Maschine können sowohl ausschließlich radial und/oder axial als auch radial-axial angeordnet sein. Diese Anordnung von radial-axialen Steuerkanten ist für die Druckseite der Schraubenmaschine **Bild 1.4** zu entnehmen. Ihre Lage definiert das innere Volumenverhältnis, den Quotienten des maximalen Arbeitskammervolumens, bei dem die Kammer auf der Druckseite gerade geschlossen ist, zu dem bei Kammeröffnung auf der Saugseite erreichten Volumen.

#### **1.1.2 Arbeitsraumbegrenzende Spalte**

Die Arbeitskammern der Schraubenmaschine sind durch Spalte begrenzt, die im Gegensatz zu vielen anderen Verdrängermaschinen nicht durch berührende Bauelemente gedichtet werden. Ihre Aufgabe besteht zum einen darin, aus Gründen der Betriebssicherheit ein Berühren der Rotoren mit dem Gehäuse auszuschließen. Zum anderen drehen sich die Rotoren im Fall der naßlaufenden Maschine ohne Synchrongetriebe, d.h. sie berühren sich, während in der trockenlaufenden Maschine die Rotoren ohne Kontakt untereinander rotieren. So gewährleisten die Spalte die zur Funktion der Schraubenmaschine bedingenden Relativbewegungen zwischen Haupt- und Nebenrotor sowie zwischen Rotoren und Gehäuse. Neben der Elastizität der Bauteile ist hier vor allem die unterschiedliche Wärmedehnung von Hauptrotor, Nebenrotor und Gehäuse zu berücksichtigen. Die hier aufgeführten Spaltarten gelten für alle Schraubenmaschinen; ihre Länge und Form hängt wesentlich von der Rotorprofilkontur ab.

Zunächst seien die Begriffe Spalthöhe, -breite und -länge allgemein relativ zur Hauptströmungsrichtung definiert, **Bild 1.5**.

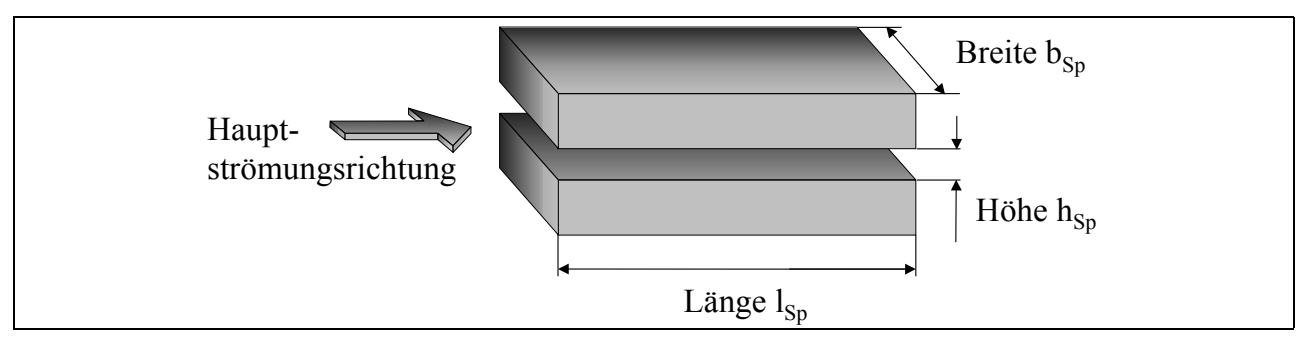

#### **Bild 1.5: Bezeichnungen der Spaltrichtungen**

Die Lage von Gehäuse- und Stirnspalten in der Maschine ist **Bild 1.6** zu entnehmen.

Der *Stirnspalt* entsteht axial jeweils zwischen den HD- und ND-Rotorstirnflächen und den zugehörigen Stirnflächen des Gehäuses. Er verbindet sowohl benachbarte Profillückenräume als auch die Hochdruck- direkt mit der Niederdruckseite. Die Höhe des energetisch einflußreicheren HD-Stirnspaltes kann bei der Montage der Maschine jeweils für Haupt- und Nebenrotor eingestellt werden, jedoch unterliegt sie dem Axiallagerspiel.

Das wesentlich kleinere Radialspiel der Lager wirkt sich auf den *Gehäusespalt* zwischen den Zahnköpfen und der Gehäusebohrung aus. Er ist nach der Fertigung von Rotoren und Gehäuse nicht mehr veränderlich. Der Gehäusespalt verläuft schraubenförmig entlang der Rotorachse und verbindet benachbarte Profillückenräume. In der in Bild 1.6 gezeigten Ansicht ist nur die Spalthöhe der Gehäusespalte erkennbar. Ein ebener Schnitt durch die Rotoren verdeutlicht die Spaltformen und die sich daraus ergebenden Spaltlängen, d.h. die Erstreckung der Spalte in die jeweilige Hauptdurchströmungsrichtung, **Bild 1.7**. Dieser Schnitt senkrecht zu den Rotorachsen gewährleistet eine gute zweidimensionale Annäherung an die Geometrieverhältnisse von Gehäuseund Profileingriffsspalt in der realen Maschine. Sowohl Spaltform als auch –länge der Gehäusespalte an Haupt- und Nebenrotor sind von der Zahnkopfgestaltung abhängig und weichen voneinander ab.

Einleitung 7

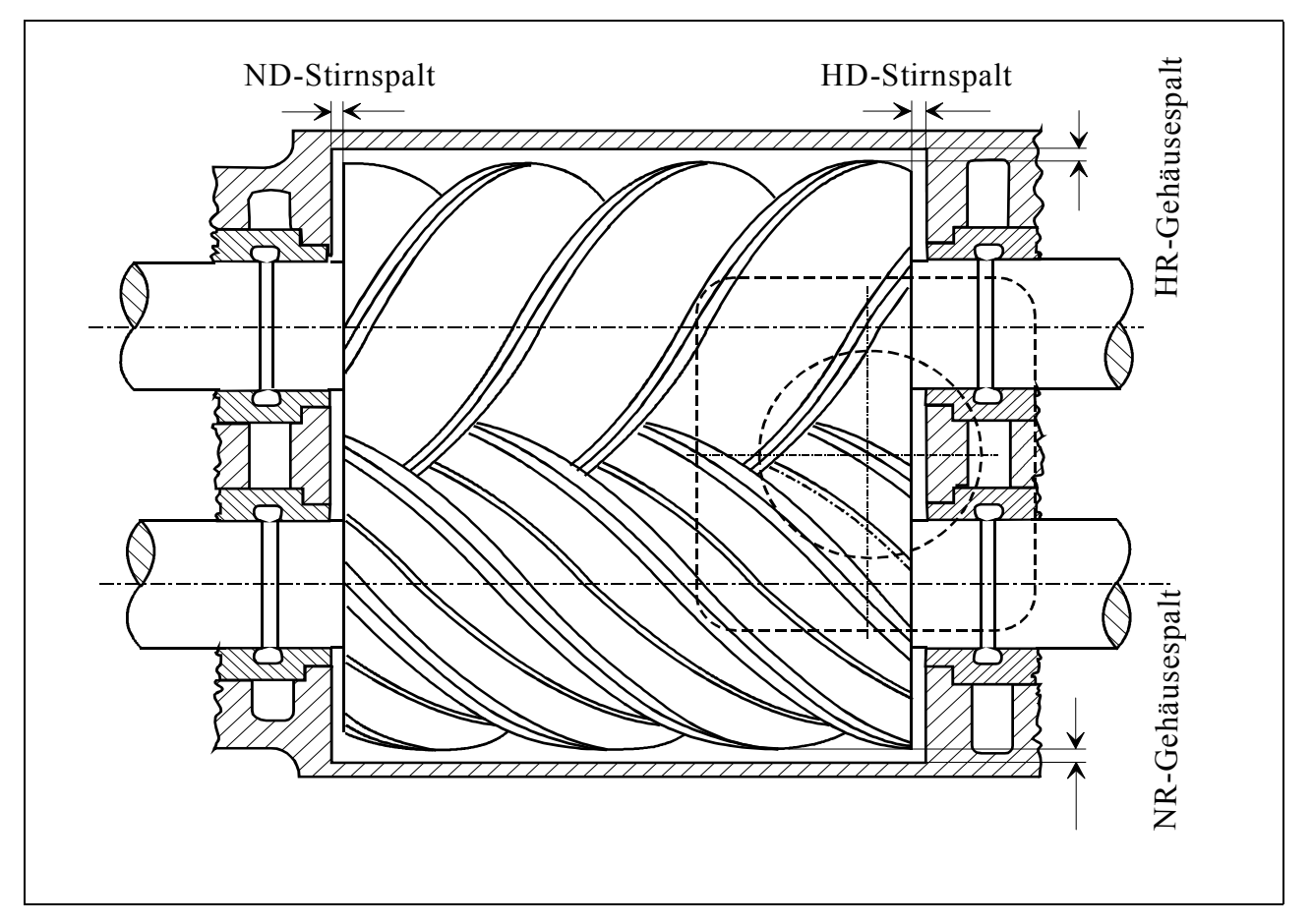

**Bild 1.6: Gehäuse- und Stirnspalte in der Schraubenmaschine** 

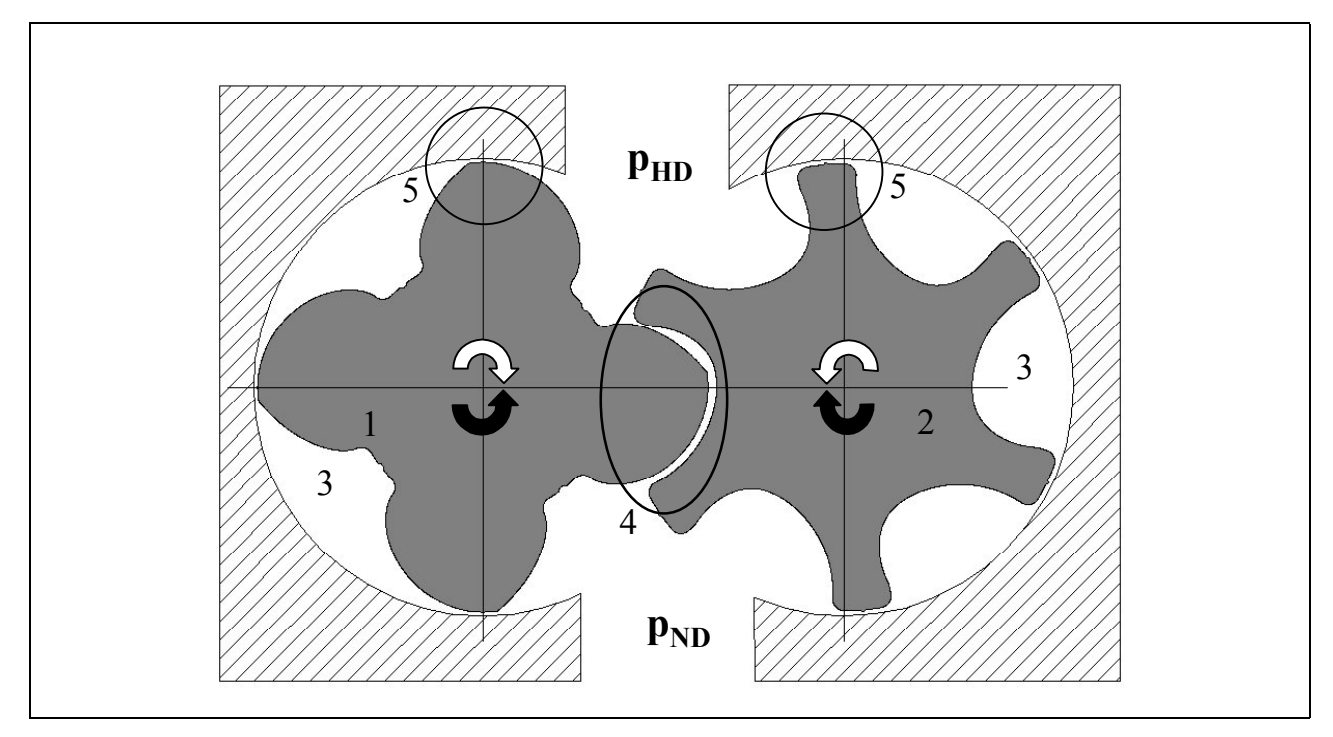

**Bild 1.7: Ebener Schnitt eines 4 + 6-Rotorpaares; Hauptrotordrehwinkel: 0°** 

- 1 : Hauptrotor
- 4 : Profileingriffsspalt
- 2 : Nebenrotor 3 : Arbeitsraum
- 
- 5 : Gehäusespalt
- Rotordrehrichtung: Kompressor  $\mathbb{Q}$ Motor

Der *Profileingriffsspalt* hängt von der Quasi-Eingriffslinie der Rotorverzahnung ab, d.h. von der geometrisch engsten Stelle des Spaltes, dem jeweils kürzesten Abstand zwischen Haupt- und Nebenrotor bei spielbehafteter Maschine. Der Wälzkontakt bei spielfreiem Maschinenbetrieb bestimmt die eigentliche Eingriffslinie, **Bild 1.8**. Je nach Rotordrehwinkelstellung kann am Profileingriffsspalt die gesamte Maschinendruckdifferenz anliegen.

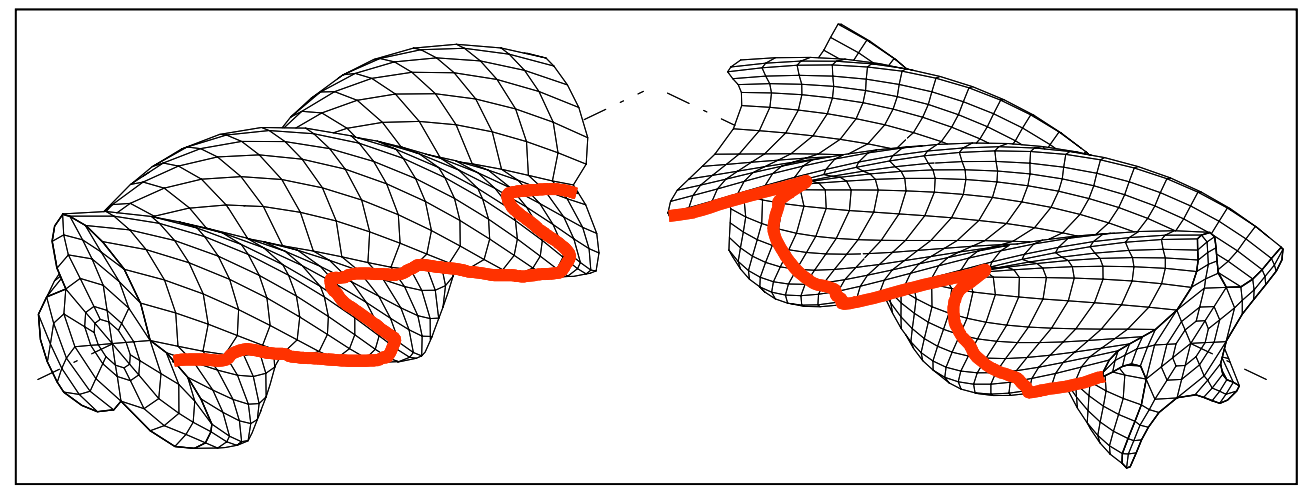

**Bild 1.8: Eingriffslinie der Rotorverzahnung** 

Die Form und Fläche des Spaltes beruht sowohl auf der Rotorform als auch auf der Drehwinkelstellung der Rotoren zueinander. In der vorliegenden Arbeit dient ein asymmetrisches 4 +6 -Profil als Ausgangsrotorform der Untersuchungen, siehe Kap. 4. Bei diesem Profil kann die durchströmte Spaltlänge, wie in Bild 1.7 zu sehen, relativ lang sein und in ihrem Verlauf eine geometrisch engste Stelle besitzen. Der in **Bild 1.9 a** dargestellten Hauptrotordrehwinkelstellung von 52,1° folgt eine relativ kurze Spaltlänge mit zwei aufeinanderfolgenden engsten Stellen, die sich am Spaltein- und -austritt befinden. Andere Drehwinkelstellungen legen nahe, die Spaltlänge nur noch in unmittelbarer Umgebung der Quasi-Eingriffslinie zu definieren, **Bild 1.9 b**.

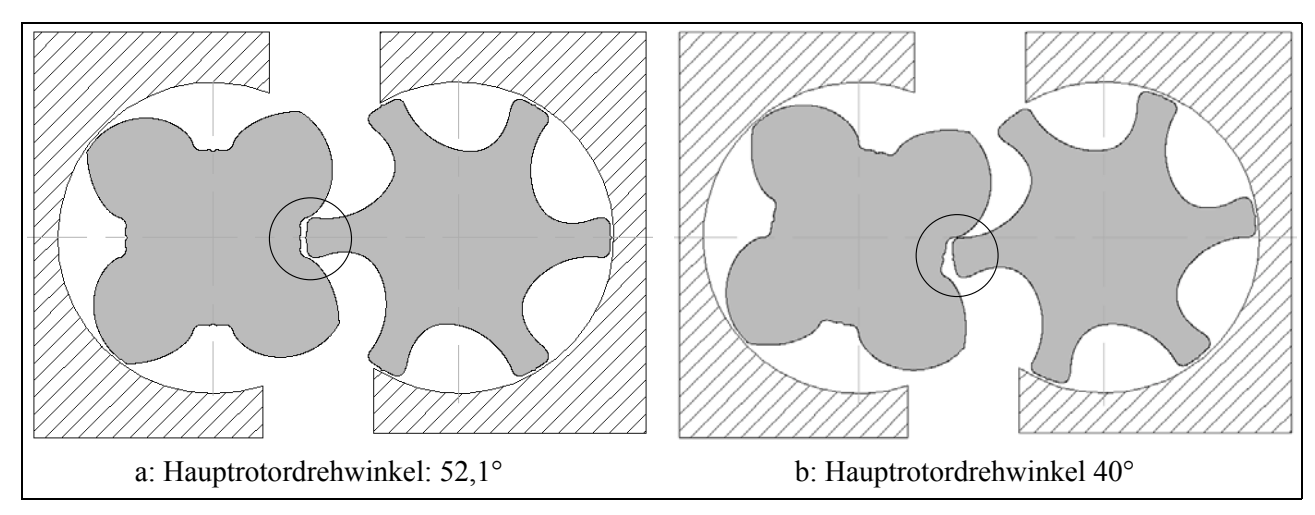

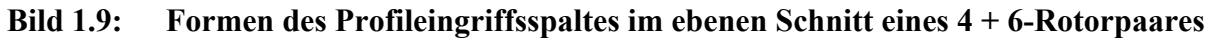

Die *Kopfrundungsöffnung*, in der Literatur auch als Blasloch bezeichnet, entsteht bedingt durch die Kopfrundung des Rotorprofils und verbindet axial hintereinanderliegende Profillückenräume. Sie wird eingegrenzt von der Gehäuseverschneidungskante und den Konturen der Haupt- und Nebenrotorflanken. **Bild 1.10** veranschaulicht eine Ausschnittsvergrößerung des schwarzen Rechteckrahmens in Bild 1.4, also die geometrische Lage der Kopfrundungsöffnung. Es ist zu beachten, daß sie sowohl auf der Druck- wie auch auf der Saugseite der Maschine existiert und als geometrische Größe abhängig vom Rotorprofil festliegt.

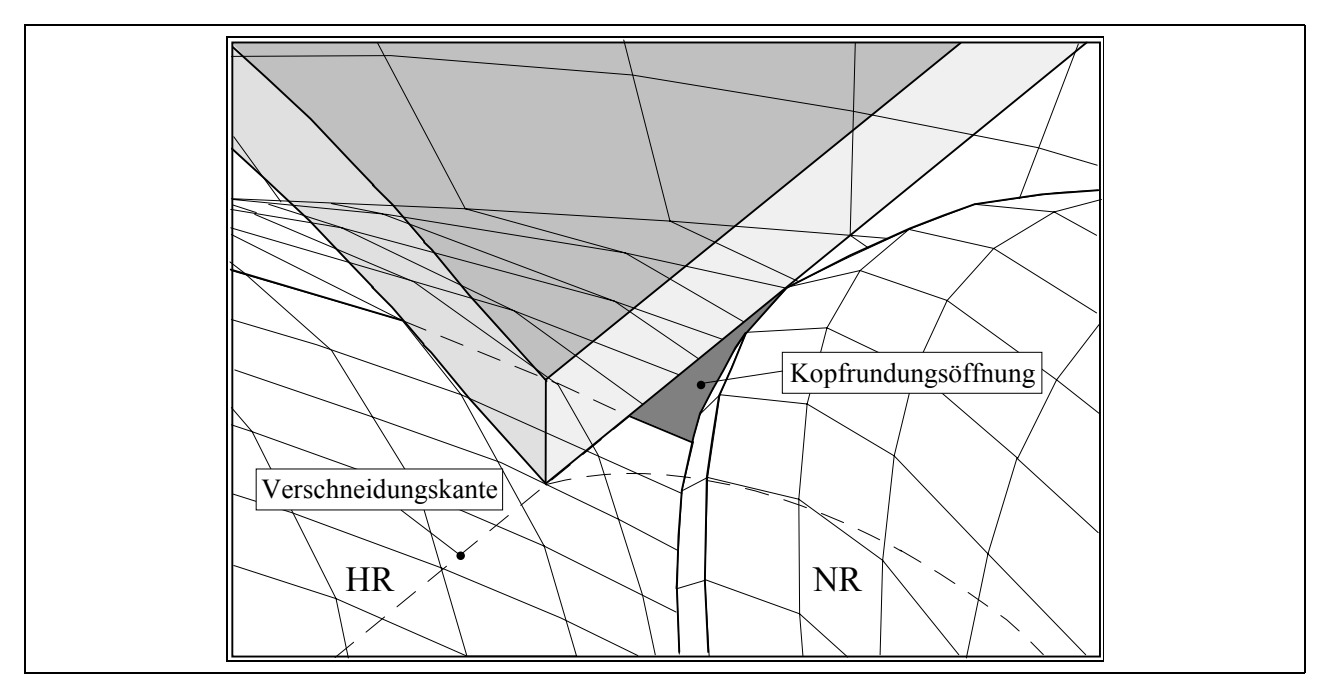

**Bild 1.10: Kopfrundungsöffnung** 

#### **1.2 Schraubenspindelvakuumpumpe**

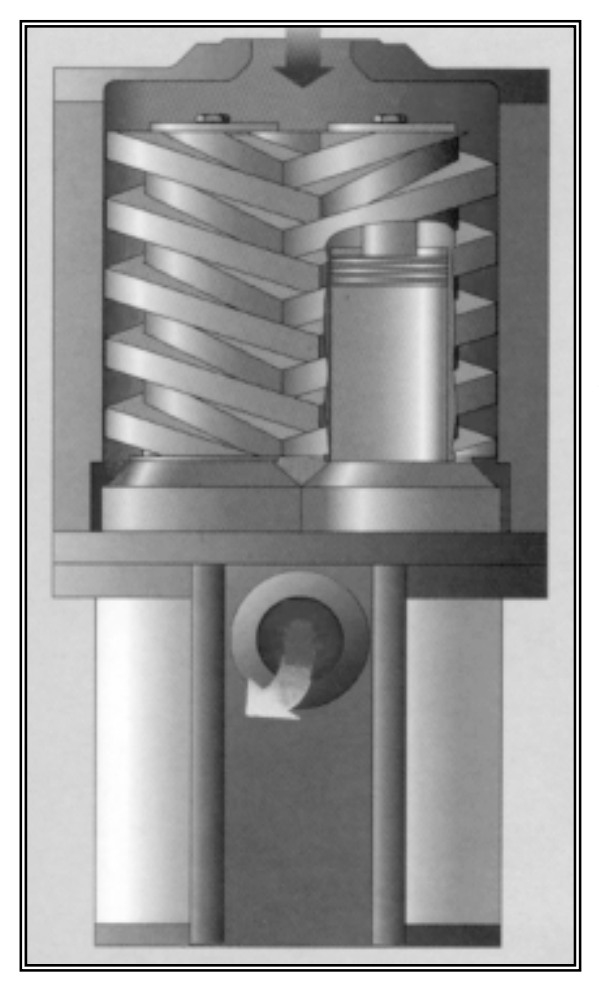

Die Schraubenspindelvakuumpumpe ist wie der Schraubenkompressor eine zweiwellige Rotationsverdrängermaschine zur Förderung kompressibler Medien, die die Fluidenergie während eines Arbeitsspieles vergrößert, Bild 1.1. Eine weitere Gemeinsamkeit ist der Einsatz beider Maschinen sowohl als naß- und auch als trockenlaufende Schraubenmaschine.

Naßlaufend wird die Schraubenspindelvakuumpumpe zur Förderung mehrphasiger Gemische eingesetzt, weil sie sich unempfindlich gegenüber während der Prozeßführung ausfallender Kondensate verhält. Das Hilfsfluid wirkt thermischen Problemen der Pumpe entgegen und sorgt für eine Dichtwirkung in den arbeitsraumbegrenzenden Spalten. Das verbessert zwar die Energiewandlungsgüte gegenüber einer trockenlaufenden Maschine, der Dampfdruck des Hilfsfluides begrenzt jedoch den niedrigsten von der Pumpe erreichbaren Evakuierungsdruck.

**Bild 1.11: Zweigängige Schraubenspindelvakuumpumpe** 

Eine trockenlaufende Schraubenspindelvakuumpumpe hat demgegenüber prinzipbedingt keine Grenze für den kleinsten realisierbaren Druck in einem an sie angeschlossenen Rezipienten. Auch wird das erreichbare Vakuum nicht durch Hilfsstoffe verunreinigt. Die Maschine wird jedoch aufgrund der fehlenden Kühlwirkung des Hilfsfluides thermisch höher belastet und die Dichtwirkung der internen Maschinenspalte, d.h. die Spaltströmungsbehinderung durch ihre Form und Fläche, gewinnt erheblich an Bedeutung.

Der über der Pumpe maximal anliegende Differenzdruck ist zwar in der Regel nur der Atmosphärendruck, das Druckverhältnis kann gleichwohl mehrere Zehnerpotenzen umfassen. Weiterhin erfordern die hohen Druckverhältnisse gegenüber Schraubenmaschinen wesentlich größere Rotorumschlingungswinkel, um ausreichend viele abgeschlossene Arbeitskammern, die als Stufen anzusehen sind, in axialer Richtung, d.h. in Förderrichtung, anzuordnen. So werden die Rotoren wie beispielhaft in **Bild 1.11** erkennbar, mehrstufig und meist zweigängig ausgeführt.

Die Rotoren werden hier nicht als "Haupt-" und "Nebenrotor" sondern als "Rotor" und "Gegenrotor" bezeichnet, weil sich die geometrische Lage einer Arbeitskammer der Schraubenspindelvakuumpumpe stets einem Rotor zuweisen läßt, **Bild 1.12**.

Für eine eingehendere Gegenüberstellung von Schraubenspindelvakuumpumpe und Schraubenkompressor, den Aufbau und die Geometrie betreffend, sei auf Kauder und Wenderott verwiesen [39].

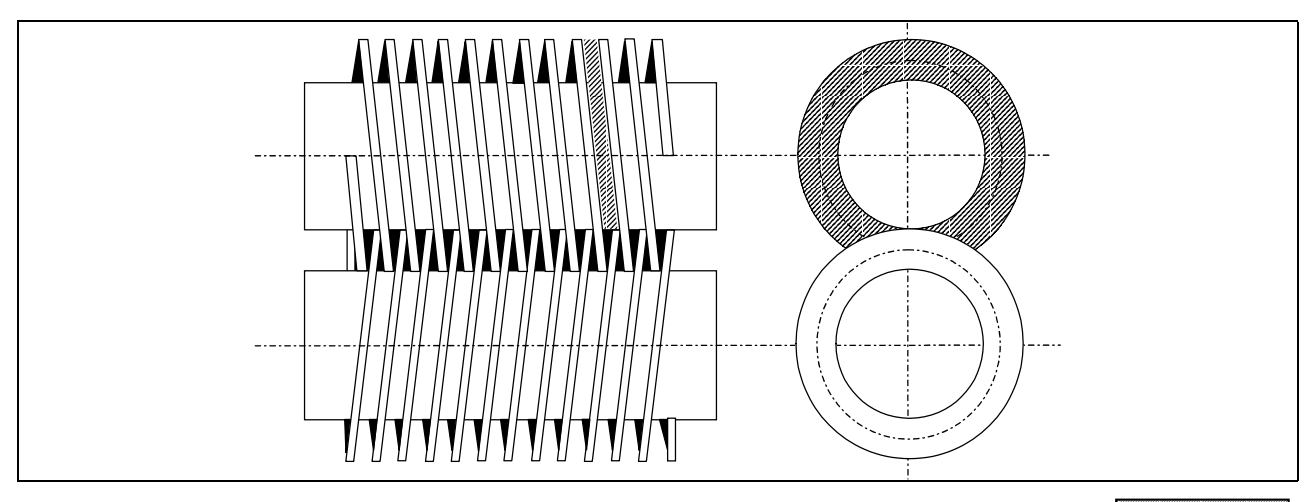

**Bild 1.12: Ort einer Arbeitskammer in einer Schraubenspindelvakuumpumpe** 

#### **1.2.1 Arbeitsraumbegrenzende Spalte**

Die arbeitsraumbegrenzenden Spalte in der Schraubenspindelvakuumpumpe haben die gleichen Ursachen und Aufgaben wie die in der Schraubenmaschine, siehe Kap. 1.1.2. Die vier wesentlichen Spaltkategorien der Pumpe sind **Bild 1.13** zu entnehmen.

Der *Gehäusespalt* liegt zwischen den Rotorzahnköpfen und der Gehäusemantelinnenfläche. Er begrenzt eine Arbeitskammer jeweils an der vorlaufenden und der nachlaufenden Zahnflanke und verbindet bei einem zweigängigen Rotor zwei hintereinanderliegende Arbeitsräume. Die Spaltform ist abhängig von der Gestaltung der Zahnköpfe.

Der *Radialspalt* wird durch den Eingriff des Rotorzahnkopfes in den Fuß des Gegenrotors gebildet. So stellt dieser Spalt eine Verbindung zwischen zwei Arbeitskammern her, die auf jeweils einem zweigängigen Rotor und in einem Schraubengang axial hintereinander angeordnet sind.

Die *Kopfrundungsöffnung* verbindet dagegen eine auf dem Rotor liegende Arbeitskammer mit zwei direkt benachbarten Arbeitskammern des Gegenrotors. Ihre Begrenzungen sind die Gehäuseverschneidungskante und die in diesem Bereich auseinanderlaufenden Flanken der beiden Rotoren. Jede Arbeitskammer verfügt dementsprechend über vier Kopfrundungsöffnungen.

Der *Profileingriffsspalt* entsteht durch die im Eingriff stehenden Rotorflanken und verbindet zwei Arbeitskammern, die auf jeweils unterschiedlichen Rotoren liegen. Seine geometrische Lage ist beispielhaft in Bild 1.13 markiert. Eine Arbeitskammer wird axial durch eine Zahnflanke des Gegenrotors begrenzt, die mit der jeweils vor- und nachlaufenden Flanke der Kammer zwei identische Eingriffsspalte formt. Eine Arbeitskammer ist über vier Eingriffsspalte mit ihrer Umgebung innerhalb der Maschine verbunden.

Weitere Betrachtungen zu den genannten Spalten, ihrer Geometrie und Kinematik liegen bei Kauder und Wenderott [40] vor.

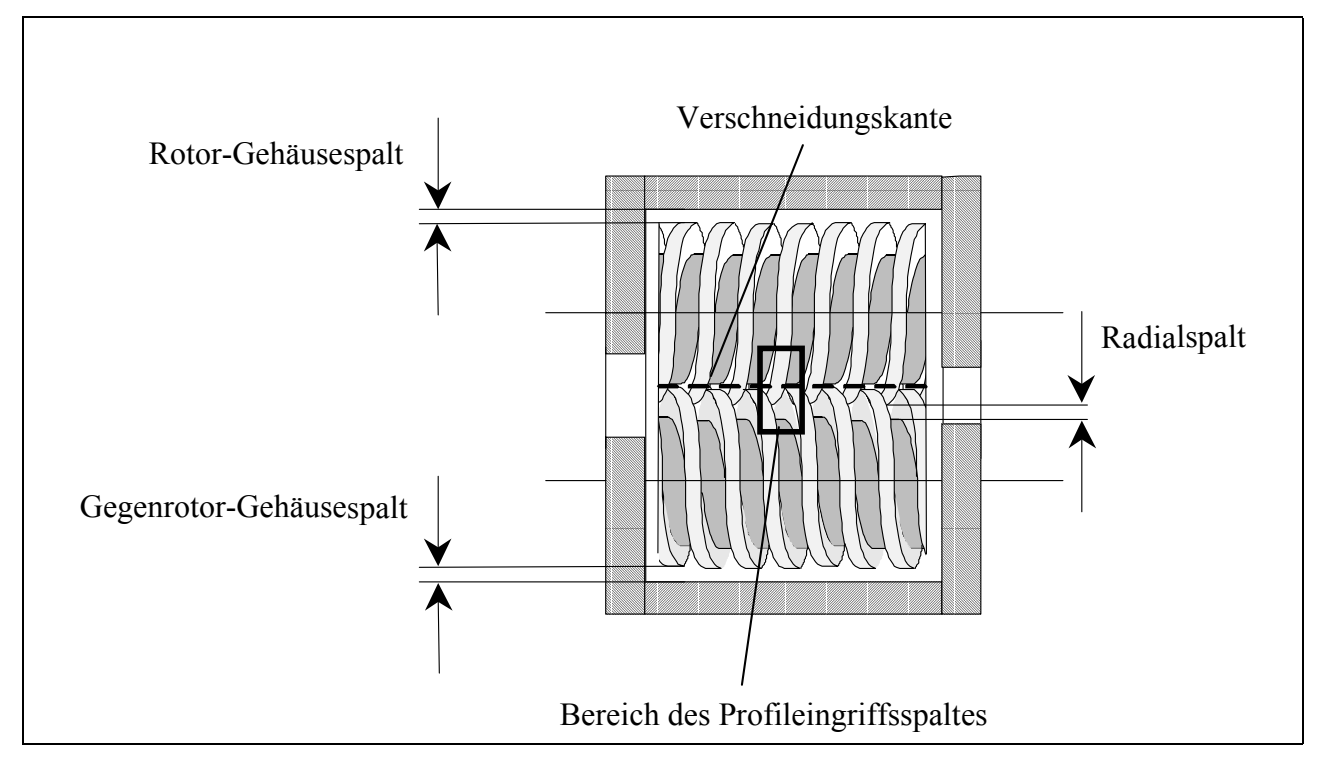

**Bild 1.13: Arbeitsraumbegrenzende Spalte in der Schraubenspindelvakuumpumpe** 

#### **1.3 Strömungsproblematik in Schraubenmaschinen**

Die Strömungsverhältnisse in Rotationsverdrängermaschinen wirken sich wesentlich auf die Energiewandlungsgüte der gesamten Maschine aus. Das Strömungsverhalten kann in die Arbeitskammerströmung, die Strömung in den arbeitsraumbegrenzenden Spalten und den Ladungswechsel bei Füll- und Entleervorgängen der Maschine gegliedert werden, **Bild 1.14**.

In den trockenlaufenden Maschinen besitzt die Dichtwirkung der Spalte aufgrund der relativ zu den naßlaufenden höheren Volumenströme durch die arbeitsraumbegrenzenden Spalte eine signifikante Bedeutung. Deshalb sollten einerseits die Spalte zwischen den beiden Rotoren und dem Gehäuse so dicht, d.h. in der Regel so klein wie möglich ausgelegt werden, um eine hohe Energiewandlungsgüte zu gewährleisten, andererseits bestimmt die Wärmedehnung aller Bauteile der Maschine die minimal mögliche Warmspalthöhe und somit deren Betriebssicherheit. Das durch die Strömung beeinflußte Wärmeübergangsverhalten stellt die Frage nach der Qualität der Spaltströmungen.

Die minimale Spalthöhe ist darüber hinaus von der Genauigkeit des angewendeten Fertigungsverfahrens und damit von den Fertigungskosten abhängig. So bleibt eine realistisch einsetzbare Spalthöhe weitgehend unabhängig von der Maschinengröße in etwa konstant, woraus folgt, daß das Verhältnis von durchströmter Spaltfläche zu Arbeitskammervolumen mit abnehmender Maschinengröße ansteigt. Infolgedessen wird auch das Verhältnis vom Gasmassenstrom durch die arbeitsraumbegrenzenden Spalte zum theoretischen Gasmassenstrom der Verdrängermaschine sowie daraus folgend der Liefergrad und der effektive isentrope Gütegrad bei kleineren Maschinen ungünstiger.

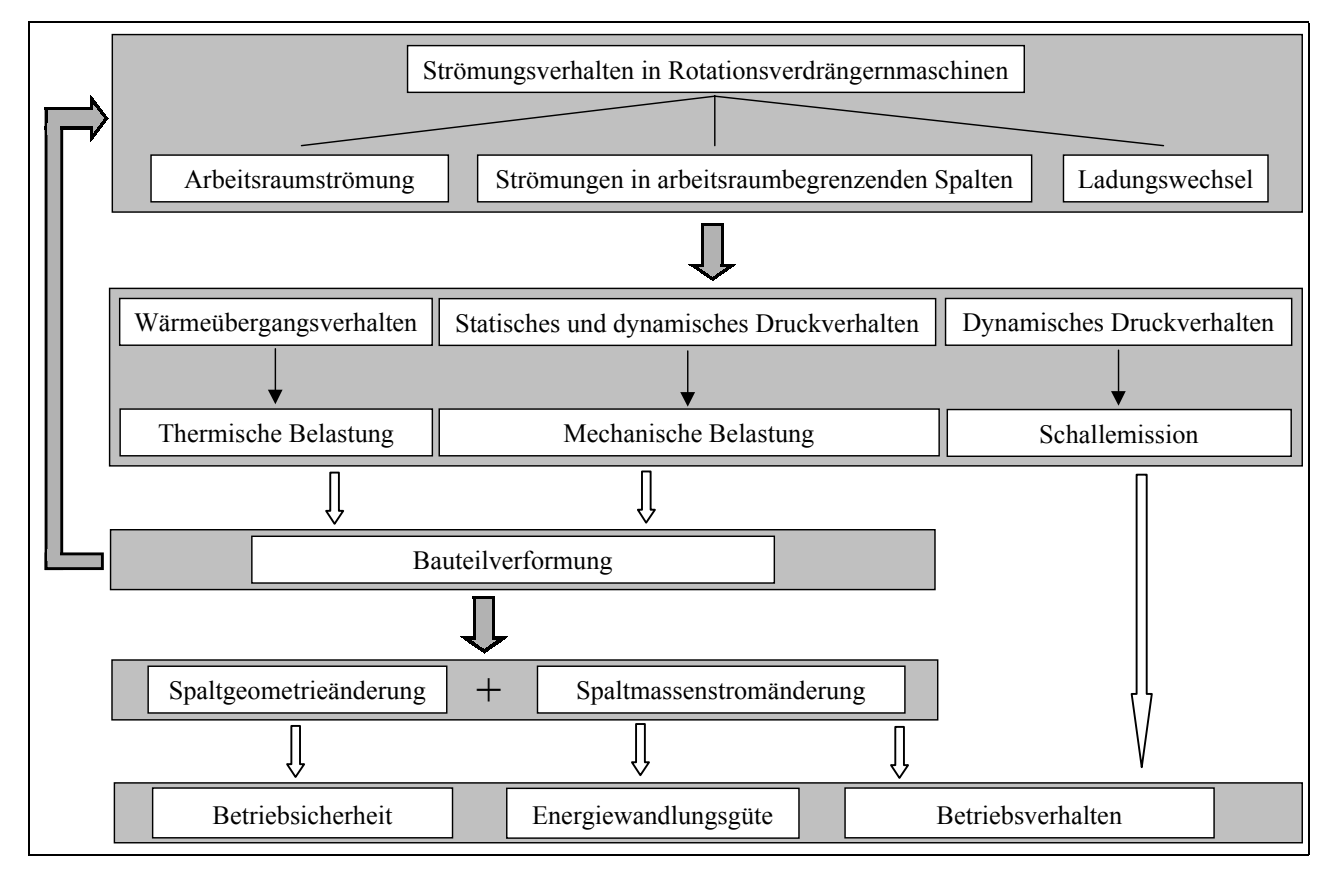

**Bild 1.14: Einfluß des Strömungsverhaltens auf die Betriebssicherheit, die Energiewandlungsgüte und das Betriebsverhalten von Rotationsverdrängermaschinen** 

#### **1.3.1 Stand der Forschung**

Trutnowski und Komotori [41] behandeln Spaltströmungen u.a. in bezug auf die Dichtwirkung. In Arbeiten von Jacobsen [42] und Scherer [43] wird auf den Durchfluß der Spalte in Durchblicklabyrinthen eingegangen. In diesem Fall der Strömung durch Räume mit bewegter Berandung stehen Strömungs- und Wandbewegungsrichtung stets orthogonal zueinander. Dörr [44] geht auf die Übertragbarkeit von Spaltdurchflußuntersuchungen an großen Modellen auf reale Spalthöhen ein. Die Arbeit bezieht sich auf die Verhältnisse an Durchblicklabyrinthen. Er gibt eine empirische Gleichung an, mit der bis zu Druckverhältnissen von ca. 1,4 eine Übertragung von Spaltmassenstrommessungen an vergrößerten Modellen auf reale Spaltdimensionen möglich ist.

Eine genaue Beurteilung der komplexen Strömungsvorgänge wurde nicht beschrieben. Diese Arbeiten sind nicht direkt für die Bearbeitung der Fragen der Strömungsverhältnisse in Rotationsverdrängermaschinen verwendbar.

Neumann [45] berechnet Strömungsvorgänge und Temperaturverteilungen in trockenlaufenden Schraubenmaschinen. Er setzt Vereinfachungen der Strömungsverhältnisse (stationäre Strömung) voraus, so daß die Spaltströmungen lediglich näherungsweise mathematisch beschrieben werden. Ebenfalls für den stationären Fall beschreibt Buthmann [46] für ein spezielles Rotorprofil eine Variation von Gehäuse- und Profileingriffsspalt sowie Kopfrundungsöffnung, ohne jedoch auf Spaltströmungen einzugehen.

In **Bild 1.15** sind verschiedene Themen und sowohl experimentelle wie auch theoretische Arbeiten aufgenommen, in denen die Problematik der Fluidströmungen in Rotationsverdrängermaschinen behandelt ist.

In experimentellen Arbeiten hat Sakun [47] auf einen Zusammenhang zwischen Spaltmassenstrom und Spaltform hingewiesen.

An stationär durchströmten Spalten eines speziellen Schraubenkompressortyps führte Naujoks [48] eine Variation der Spaltgröße im Experiment durch. Die Rotoren dieser Maschine wurden mit Zinkstaubgrundierung bestrichen, um die Spalte zu verkleinern. Das Ergebnis war eine kurzzeitige Erhöhung des Liefergrades um ca. 10 %.

Die direkten Auswirkungen der Strömungsverhältnisse auf die Energiewandlungsgüte, den Wärmeübergang und vor allem die Spaltmassenströme in der Maschine legen einen weiteren Forschungsbedarf auf dem Gebiet der angewandten Strömungsmechanik in Schraubenmaschinen nahe. So sollen Daten für die Festlegung von Geometrie und Randbedingungen zur theoretischen Modellierung der Energiewandlung und der Betriebssicherheit (thermische und mechanische Verformung) verfügbar werden. Hierzu gehören Arbeiten, die sich mit der Beschreibung der Energiewandlung in arbeitsraumbegrenzenden Spalten beschäftigen.

Es ist zunächst erforderlich, die realen Strömungen durch qualitative Modelle der bei den jeweiligen Zustandsgrößen herrschenden Strömungsformen nachzubilden. Ein hier eingeführter Durchflußbeiwert enthält und quantifiziert alle Unsicherheiten des Modellansatzes. Die Durchflußbeiwerte kennzeichnen das Verhältnis des realen zum isentropen Spaltmassenstrom, sie liefern jedoch lediglich Aussagen über die integrale Entropieerzeugung der Spaltströmung.

Peveling [49] hat an verschiedenen ebenen Spaltformen für eine stationäre Gasströmung ohne Relativbewegung der Spaltberandungen,  $\overline{\omega}=0$ , Durchflußbeiwerte bei Variation der Spalthöhe und des Spaltdruckverhältnisses gemessen, wobei durch die Wahl realistischer Werte die Ergebnisse für den praktisch wichtigen Bereich der Reynolds-Zahl und der Mach-Zahl übertragbar sind. Das Strömungsverhalten dieser ebenen Spalte wird in die dritte Dimension übertragen, um eine Aussage über den Einfluß der verschiedenen Spaltarten auf die Energiewandlung einer Schraubenmaschine zu erhalten. Dazu erfaßt ein Simulationsprogramm u.a. die sich drehwinkelabhängig verändernden Arbeitsraumvolumina sowie die Spaltmassenströme. Es zeigt sich, daß die dissipativen Spaltströmungen am Profileingriffsspalt und dem Gehäusespalt gegenüber der Kopfrundungsöffnung und dem Stirnspalt von vorrangiger Bedeutung für die Energiewandlungsgüte sind.

Diese Reihenfolge der Spalteinflußwertigkeit wird von Pietsch [50] rechnerisch bestätigt.

Auch Flemming et al. [51] finden durch numerische Berechnung den Profleingriffsspalt als den bedeutendsten im Schraubenkompressor und beschreiben die Ausarbeitung von Schneidwerkzeugen zur Herstellung eines Rotorprofiles mit äquidistanten Spalten [52].

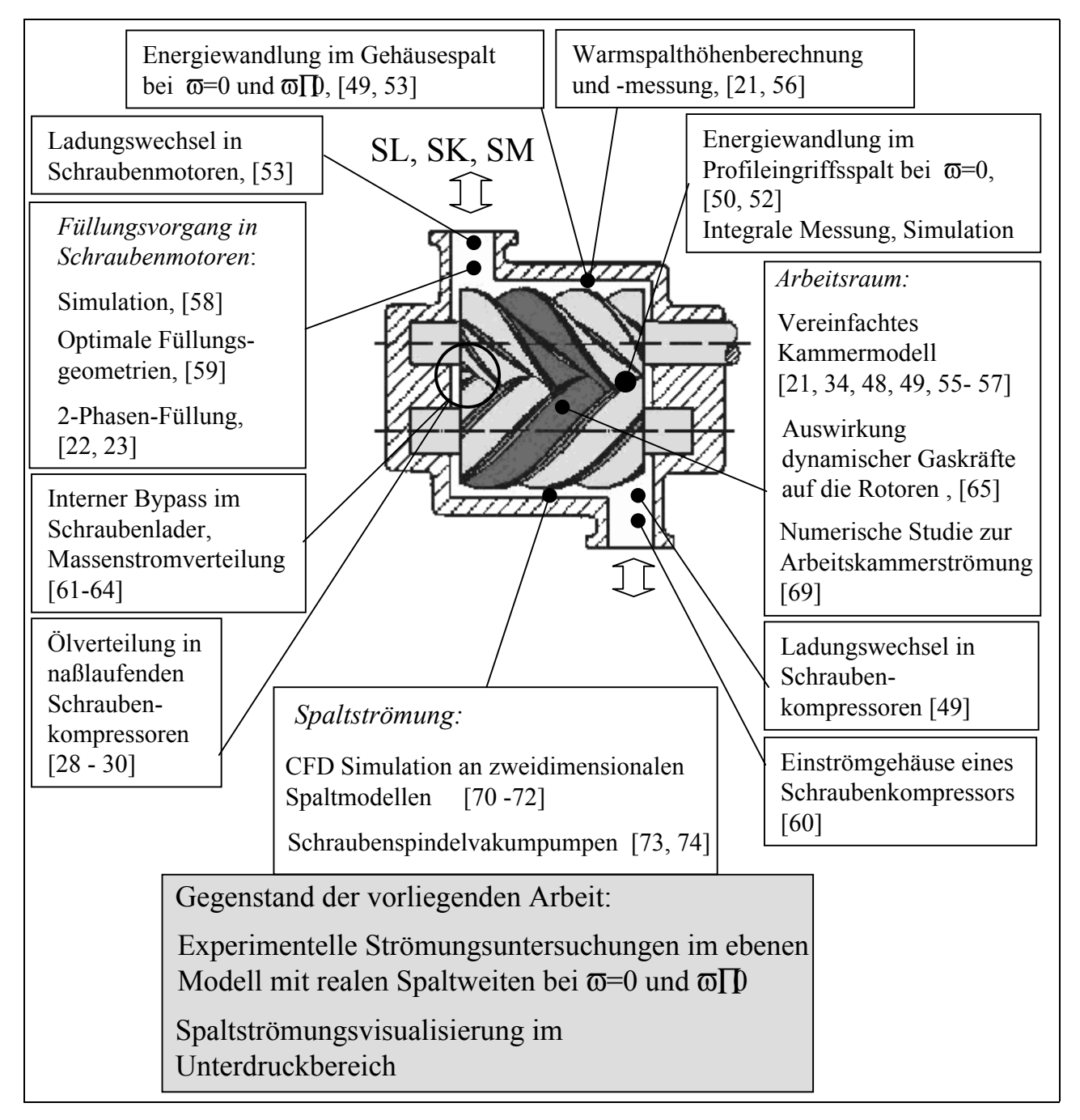

#### **Bild 1.15: Arbeiten im Zusammenhang der Strömungsproblematik in Schraubenmaschinen**

 $\overline{\omega}=0$ : feststehende Strömungsberandung;  $\overline{\omega}$ D: bewegte Strömungsberandungen

SL: Schraubenlader, SK: Schraubenkompressor, SM: Schraubenmotor

[...]: Literatur der Themenbereiche

Dreißig [53] untersuchte den Einfluß der Relativbewegung einer Spaltbegrenzungsfläche,  $\overline{\omega}$ ID, sowohl in als auch entgegengesetzt der Strömungsrichtung auf den Spaltmassenstrom bei trockener Luft. Hier wurde davon ausgegangen, daß eine laminare Strömung im Spalt vorliegt und somit näherungsweise mit einer Couette-Strömung vergleichbar ist. Bei der Übertragung der Ergebnisse auf die realen Spalte eines Schraubenmotors nimmt Dreißig eine stets senkrecht zur Spaltlängenausdehnung verlaufende Hauptströmungsrichtung an.

Zur Beschreibung der Energiewandlung in trockenlaufenden Schraubenkompressoren ist ein umfangreiches Simulationssystem von Naujoks [48], Schüler [54], Peveling [49], Dreißig [53], Gödde [34], Dreifert [55], Keller [21], Rofall [56] sowie Kauder und Janicki [57] entwickelt worden. Da die Modellierung der Arbeitsräume in einzelnen Kammern erfolgt, wird es als Kammermodel bezeichnet. Hierbei werden durch eine iterative Bestimmung die Druck- und Gastemperaturverläufe der ausgetauschten Massen- und Energieströme zwischen den einzelnen sich drehwinkelabhängig verändernden Arbeitsraumvolumina auf der Grundlage von Durchflußbeiwerten berücksichtigt. Die Spaltmassenströme sind hier ebenfalls schrittweise aus den thermodynamischen Zustandsgrößen unter Beachtung der Spaltgeometrie und der Durchflußbeiwerte zu ermitteln. Instationäre Vorgänge wie z.B. Druckwellen in Hauptströmungsrichtung des Arbeitsfluides gehen nicht in die Betrachtung ein.

Darauf aufbauend liegen eine Reihe von Arbeiten auf dem Gebiet der Simulation der thermodynamischen Zustandsänderungen in Schraubenmaschinen vor. Gödde [34] berechnet mit Hilfe des weiterentwickelten Kammermodells, verknüpft mit Finite-Elemente-Rechnungen, die Rotorund Gehäuseverformungen für einen Schraubenlader. In Abhängigkeit von einer angenommenen Strömungsform werden zunächst die Wärmeübergangskoeffizienten bestimmt, daraus das Temperaturfeld der Schraubenmaschinenbauteile und danach ihre Verformung berechnet. Er geht dabei von zwei einfachen Strömungsmodellen aus, weil die realen Verhältnisse heute noch unbekannt sind. Das erste Modell setzt die Existenz eines relativen Kanalwirbels voraus. Der Arbeitsraum wird dazu in eine endliche Anzahl von Volumenscheiben unterteilt. Eine stoffliche Durchmischung benachbarter Scheiben findet dabei nicht statt. Gödde nimmt an, daß aufgrund der kurzen Arbeitsspielzeit in der Maschine kein Drehimpuls aus der Wandreibung auf die Strömung übertragen werden kann. In einem zweiten Modell wird die Strömung im Arbeitsraum des Schraubenkompressors mit einer vollständig turbulenten Rohrströmung (ohne Grenzschicht) verglichen. In diesem Fall ist der Turbulenzgrad des Fluids entscheidend für den Wärmeaustausch zwischen Gehäusewandung und Arbeitsfluid. Die Annahmen, die zu diesen beiden Strömungsmodellen führen, basieren auf Ergebnissen aus Literaturrecherchen bzw. theoretischen Überlegungen.

Die durch die Spaltströmungen beeinflußten Wärmeströme in der Maschine führen zu veränderten Temperatur- und Verformungsfeldern, die mit der Finite-Elemente-Methode (FEM) bestimmt und grafisch dargestellt werden können. Dreifert [55] lieferte Ansätze zur FEM-Netzgenerierung, eingebunden in ein Simulationssystem, und entwickelte darüber hinaus ein eindimensionales Wärmeleitungsmodell, das vereinfachende Berechnungsmöglichkeiten bietet. Keller [21] gelang eine Erweiterung der Simulationen für Heißgasschraubenmotoren (GASSCREW), wobei die Analyse thermischer Verformungen, Kühl- bzw. Wärmedämmverfahren und Warmspaltberechnungen zur Gewährleistung ausreichender Betriebssicherheit den Schwerpunkt der Arbeit bilden. Rofall [56] verifizierte Simulationsergebnisse der FEM-Rechnungen mit Hilfe von Thermografie- und induktiven Spalthöhenmessungen. Während die Tendenz der Temperaturverteilung qualitativ richtig wiedergegeben wird, machen Abweichungen der berechneten von den gemessenen Spalthöhen an einzelnen Stellen eine genauere Betrachtung von Teilvorgängen erforderlich.

Verformungen führen zu einer Änderung der Schraubenmaschinenspaltgeometrie. Die im Simulationsprogramm berechneten Warmspalte dienen daher einer erneuten Geometriegenerierung der Maschine. Jede weitere Iteration der o.g. Rechenschritte liefert dann Daten für einen neuen Zeitpunkt. Diese Simulation des instationären Betriebes bearbeiten Kauder und Janicki [57].

Neben der Kenntnis der dissipativen Strömungen durch die arbeitsraumbegrenzenden Spalte ist der Ladungswechsel durch die druckseitigen Auslaßflächen der Schraubenkompressoren bzw. Einlaßflächen der Schraubenmotoren für die Beschreibung der Energiewandlung unentbehrlich. Die Bestimmung des durch diese Volumina fließenden Massenstromes erfolgte bisher mit Hilfe von experimentell bestimmten Durchflußbeiwerten, Peveling [49], Dreißig [53].

Da sich die Strömungsverhältnisse im Druckstutzen z.B. des Schraubenmotors direkt auf die Einströmbedingungen in den Arbeitsraum und damit natürlich auch auf die Energiewandlung auswirken, sind diese sowie die instationären Zustandsänderungen in einem von Huster [58] entwickelten, linearen Schraubenmotormodell berücksichtigt. Der Füllungsvorgang des Schraubenmotors ist Gegenstand von Arbeiten von Kauder und Kliem [22] sowie Kauder und Fost [59]. So hat die Zweiphasenströmung im Einlaßbereich des Schraubenmotors einen signifikanten Einfluß auf die Füllung der Arbeitskammer und die Energiewandlungsgüte der Maschine.

Saugseitige Strömungsuntersuchungen verfolgten das Ziel, Strömungsablösungen zu verhindern, Rother [60]. Es konnte eine strömungstechnisch optimierte Gestaltung des Einströmgehäuses und eine Potentialflächenbestimmung am Versuchsmodell erreicht werden.

Kauder et al. [61] - [64] haben einige Laststeuerungskonzepte zur Aufladung von Verbrennungsmotoren mit Schraubenladern untersucht. Der Schwerpunkt wird hierbei auf Konzepte gelegt, die einen Verzicht auf eine Drosselklappe ermöglichen und statt dessen das Lieferverhalten des Laders durch laderinterne Steuereinrichtungen wie etwa Schieber beeinflussen. Derartige "Nacheinlässe" oder "Vorauslässe" bilden komplexe, instationäre Strömungen aus.

Fujiwara [65] hält die auf den Rotor induzierten dynamischen Gaskräfte, hervorgerufen durch die Kompression, Konstruktionsprameter, Fertigunggenauigkeit und die Einsatzbedingungen, als verantwortlich für die Geräusch- und Vibrationsemission der Maschine. Dominierend ist hier die sich aus dem Produkt von Hauptrotordrehzahl und -zähnezahl ergebende Frequenz, die sog. fundamentale Schraubenfrequenz.

Bei der Untersuchung der Ölverteilung in naßlaufenden Schraubenkompressoren konnte ein von Harling [28] entwickeltes Ölverteilungsmodell für öleingespritzte Schraubenkompressoren auf Grundlage von optischen Untersuchungen die Ölwirkungen in der Maschine deuten. Er verifiziert als Ansatz zu einer qualitativen Beschreibung der inkompressiblen Ölströmung in den Spalten die Art der Strömung u.a. als eine Funktion der Spalthöhe. Bei Kauder und Deipenwisch [29], [30], [66], [67] findet sich ein Modell zur Beschreibung der Ölwirkungen, speziell hinsichtlich ihrer Verlustleistungen. Dabei wird die Verlustleistung ausgehend von vergleichbaren Strömungsproblemen mit ähnlichen Randbedingungen (Ausbildung einer Couette-Strömung zwischen einer bewegten und einer ruhenden Wand; Strömungsproblem der plötzlich in Gang gesetzten Wand) in verschiedene Anteile aufgeteilt und diese in Abhängigkeit von den Betriebsbedingungen und Ölqualitäten quantifiziert.

Sauls [68] berichtet über den Einfluß von Spaltmassenströmen auf die Kompressorleistung. Er betrachtet die jeweilige Spaltströmung integral über die Maschine und berücksichtigt nicht die einzelnen sich während des Betriebes permanent ändernden Spaltgeometrien und –massenströme.

Eine numerische Studie über die Arbeitskammerströmungen innerhalb einer Schraubenmaschine hat Stošic [69] durchgeführt. Die berechneten Ergebnisse konnten nur partiell mit Experimenten validiert werden, da lediglich ein Vergleich mit p-V-Diagrammen vorgenommen wurde. Für die berechneten Geschwindigkeitsfelder liegen keine Validierungen vor. Die wichtigen Spaltströmungsverhältnisse bleiben ebenfalls unberücksichtigt.

Einen anderen Weg zur Simulation der Schraubenmaschine beschreitet Švígler [70]. Er beginnt zunächst mit der numerischen Berechnung der Arbeitskammerströmung in einem zweidimensionalen Modell. Im Gegensatz zu Stošic bezieht er auch die Strömung durch die arbeitsraumbegrenzenden Spalte mit ein. Weiteres Ziel ist eine Erweiterung des Strömungsmodells in die dritte Dimension und die Berüchsichtigung der Rotorrotation.

Kauder et al. [71] beginnen in Übereinstimmung mit Švígler über CFD-Simulationen ebener, kompressibler und turbulenter Gehäusespaltströmungen mit der numerischen Beschreibung der Schraubenmaschinenströmung. Die Berechnungen erfolgen in enger Abstimmung mit den Untersuchungen der vorliegenden Arbeit.

Huang [72] berechnet mittels CFD die Spaltmassenströme an einem zweidimensionalen Spaltmodell als quasi eindimensionales sowie als zweidimensionales Problem mit Hilfe der Navier-Stokes-Gleichungen für eine laminare, viskose und kompressible Strömung. Instationarität und Turbulenz der Strömung gehen nicht in das Modell ein.

Arbeiten von Kauder und Wenderott [73], [74] beinhalten vor allem Simulationsrechnungen der thermodynamischen Prozeßführung mit dem Kammermodell und die dazu benötigte quantitative Untersuchung der Spaltströmungen in trockenlaufenden Schraubenspindelvakuumpumpen. Erarbeitet wird hier ein Strömungsmodell für den Bereich von der viskosen bis hin zur molekularen Maschinenströmung. An dieser Stelle erscheint es angebracht, auf die Besonderheiten der Arbeitsfluidströmungen in den Spalten der Schraubenspindelvakuumpumpe einzugehen.

## **1.3.2 Spaltströmungen in der Schraubenspindelvakuumpumpe**

Ein grundsätzlicher Unterschied zwischen Schraubenmaschine und Schraubenspindelvakuumpumpe ergibt sich durch den Druckbereich, in dem die Maschinen arbeiten. In der Strömung einer Schraubenmaschine wird stets ein Druck nahe oder größer 1 bar herrschen. Zur sinnvollen Erfassung der Strömungen in der Schraubenspindelvakuumpumpe ist es erforderlich, die in ihr vorkommenden Druckbereiche zu unterteilen. In der Literatur sind Ansätze zur Beschreibung von Strömungen im Vakuum zu finden, Wutz et al. [75], Jitschin [76] und Sugiyama et al. [77].

Die verschiedenen qualitativen Strömungsformen können mit Hilfe der Knudsenzahl Kn gegeneinander abgegrenzt werden, einer Kennzahl, die eine Aussage über die Wahrscheinlichkeit intermolekularer Zusammenstöße zuläßt:

$$
\text{Kn} : \frac{\bar{1}}{1_{\text{char}}} \tag{Gl. 1.1}
$$

mit:  $\bar{l}$  = mittlere freie Weglänge der Gasmoleküle

 $l_{\text{char}}$  = charakteristische lichte Weite eines durchströmten Bauteils

Die freie Weglänge I der Gasmoleküle ist eine mikroskopische Größe. Diese Betrachtungsweise ermöglicht eine qualitative Beschreibung der makroskopischen Strömungsformen, Jitschin [78], deren Einteilung **Bild 1.16** zu entnehmen ist.

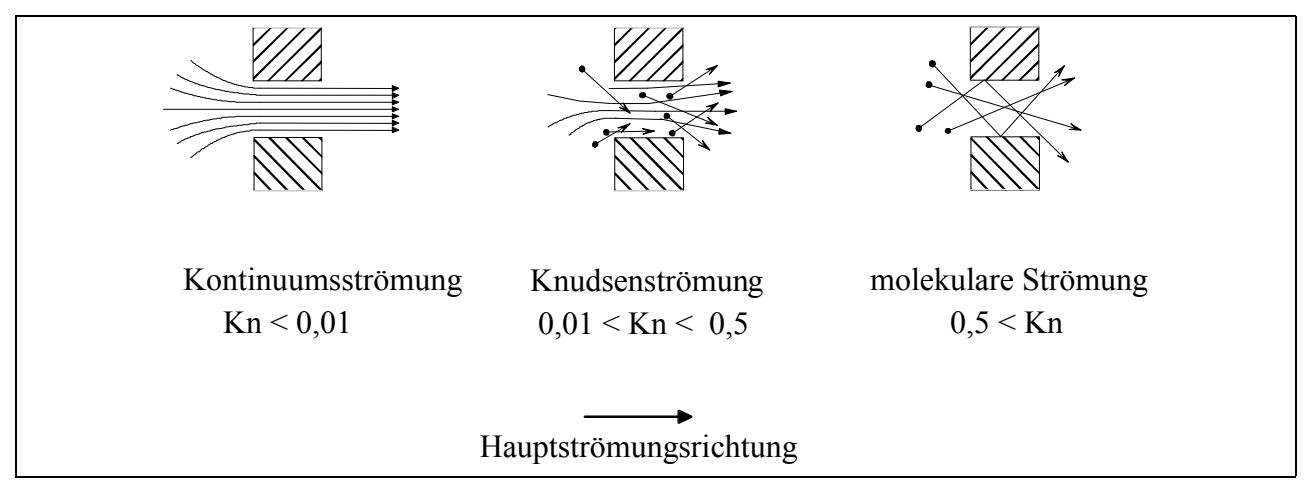

**Bild 1.16: Unterteilung der Strömungsbereiche nach Wutz [75]** 

Die Kontinuumsströmung mit Kn < 0,01 ist bestimmt durch den intermolekularen Impulsaustausch der Arbeitsfluidmoleküle, so daß Wandstöße vernachlässigbar sind. Die Strömungsvorgänge werden mathematisch durch die ideale Gasgleichung, die Energiegleichung und die Navier-Stokes-Gleichungen beschrieben. Die Kontinuumsströmung wird durch die Reynoldszahl gegliedert in einen laminaren und turbulenten Bereich. Das Übergangsgebiet zwischen Kontinuumsströmung und molekularer Strömung, die sog. Knudsen-Strömung mit 0,01 < Kn < 0,5, ist durch intermolekulare Stoßvorgänge und Stöße mit der jeweiligen Berandung gekennzeichnet. Die mathematische Erfassung dieses Bereiches kann mittels der Boltzmann-Gleichung erfolgen. Der mittlere Abstand der Arbeitsfluidmoleküle wird bei der molekularen Strömung mit Kn > 0,5 so groß, daß intermolekulare Zusammenstöße vernachlässigbar sind und die Strömungsform nur sinnvoll über die Stöße an die Gefäßwände darstellbar ist.

Der Übergangsbereich von der Kontinuumsströmung zur molekularen Strömung wird von Jitschin [79] mit Kn = 1 und Wutz [75] mit Kn = 0,5 voneinander abweichend benannt. Eine umfassende qualitative Beschreibung der Strömungsvorgänge in den arbeitsraumbegrenzenden Spalten der Schraubenspindelvakuumpumpe ist nur unter Verwendung aller drei Strömungsbereiche sinnvoll. Zugleich muß der Kontinuumsströmung eine besondere Bedeutung zuerkannt werden, da in diesem Betriebsbereich die höchsten Spaltmassenströme zu erwarten sind.

#### **1.4 Ziel der Arbeit**

Die Intention der vorliegenden Arbeit sei zunächst in den Kontext der *übergeordneten wissenschaftlichen Zielsetzung* gestellt.

Es fehlt sowohl für die Schraubenmaschine als auch für die Schraubenspindelvakuumpumpe ein jeweils geeignetes Strömungsmodell zur vollständigen Simulation der Maschinen. Verläßliche Aussagen zur Betriebssicherheit und zu einer angestrebten Verbesserung der Energiewandlungsgüte setzen ein verifizierbares, ganzheitliches Modell der Strömung in diesen Maschinen voraus. Das kann über eine realitätsnahe, durch experimentell festgelegte Randbedingungen gestützte Modellierung der Strömung mit Hilfe der numerischen Strömungssimulation, Computational Fluid

Dynamics (CFD), erreicht werden. Dazu sind die bisher existierenden integralen Modellierungen der Maschinen durch eine genauere Charakterisierung der komplexen, instationär ablaufenden strömungsmechanischen Vorgänge in den Arbeitsräumen und den arbeitsraumbegrenzenden Spalten zu erweitern. Auf der Basis verbesserter thermodynamischer Zustandsverläufe können dann die Kenngrößen der Schraubenmaschinen wie z.B. Gütegrad, Füllungsgrad und Leistung begründbarer bestimmt werden. Sie bilden die Hauptkriterien zur Beurteilung des Betriebsverhaltens dieses Maschinentyps. Die Festlegung der mit dem Strömungsmodell in Zusammenhang zu sehenden Wärmeübergangsrandbedingungen für Finite-Elemente-Rechnungen führt zur Beschreibung des Deformationsverhaltens von trockenlaufenden Maschinen. Der vielfältige Einfluß des Strömungsverhaltens in Rotationsverdrängern legt eine Klärung dieser Strömungsverhältnisse nahe.

Das *Ziel dieser Arbeit* liegt in der genaueren Charakterisierung der Strömung an ausgewählten arbeitsraumbegrenzenden Spalten der Schraubenmaschine und der Schraubenspindelvakuumpumpe, die durch ebene Modelle repräsentiert werden. Mit einbezogen werden soll die Untersuchung von Möglichkeiten zur Spaltströmungsbehinderung.

Dieses Ziel ist sinnvoll in verschiedene Teilziele zu untergliedern:

- x qualitative Klärung der Strömungsverhältnisse,
- $\#$  quantitative Spaltmassenstrommessungen zur Unterstützung der Charakterisierung,
- x Anpassung und Weiterentwicklung der erforderlichen Meßtechnik sowie Aufzeigen der Einsatzgrenzen des gewählten Strömungsvisualisierungsverfahrens.

Die so erarbeiteten Randbedingungen sollen den Einstieg in die CFD-Rechnungen der Strömungen in Rotationsverdrängermaschinen unterstützen und die Finiten-Elemente-Rechnungen laufender Forschungsarbeiten von Kauder und Janicki [57], Kauder und Wenderott [73] sowie Kauder und v. Unwerth [80] festigen.

#### **1.5 Vorgehensweise**

Der Weg zu den genannten Zielen führt aufgrund der zu erwartenden komplexen Strömungsverhältnisse in den Arbeitskammern und Spalten zunächst zu einer *experimentellen Vorgehensweise*.

Für eine stationäre, isentrope und adiabate Düsenströmung beträgt die Reynoldszahl für Luft, ein überkritisches Druckverhältnis, eine Eintrittstemperatur von 20°C und einer Kanalweite von 0,1 mm Re<sup>o</sup> 8500. Bei Spaltströmungen in dieser Größenordnung der Reynoldszahl treten kohärente Strukturen in der turbulenten Strömung auf, die sehr empfindlich auf eine Änderung der Randbedingungen, wie die Größe des Strömungskanales sowie dessen Oberflächengüte (Wandrauhigkeit), reagieren, Gersten und Herwig [81]. Sind also die durchströmten Spalte genügend eng, können Einflüße der Grenzschicht wirken, die in größeren Modellen nahezu verschwinden. Weiterhin ist zu beachten, daß bei einer Übertragung vom Modellspalt zum Originalspalt neben einer Reynoldszahl-Ähnlichkeit auch die Machzahl-Ähnlichkeit erforderlich ist, um repräsentative Aussagen zu erhalten. Die Machzahl ist - wie die Reynoldszahl - eine Funktion u.a. der Spaltweiten und der anliegenden Druckdifferenzen. Von der Machzahl abhängigen gasdynamische Effekte, wie z.B. schwingende Verdichtungsstöße in Überschallströmungen, beeinflußen die Strömung bzw. die Strömungsgrenzschicht wesentlich, Schlichting [82]. Da genaue Aussagen über die Strömung in den Spalten trockenlaufender rotierender Verdrängermaschinen nicht vorliegen, aber von komplexen Zusammenhängen ausgegangen werden muß, ist es trotz der zu erwartenden experimentellen Schwierigkeiten sinnvoll und notwendig, die *Untersuchungen mit realen Spalthöhen* durchzuführen.

Die kaum zugängliche Geometrie des Profileingriffsspaltes im Zusammenhang mit den meßtechnischen Problemen legt für das weitere Vorgehen *Studien an einem ebenen, nicht verschraubten Profilschnitt* nahe, der eine axiale Durchsichtmöglichkeit bietet, Bild 1.7. Prandtl [83] empfiehlt zur Gewährleistung einer ebenen Strömung ein Verhältnis von Strömungskanalhöhe zu –breite von kleiner oder gleich 0,1. Da die hier untersuchten Spalthöhen minimal 0,1 mm und zur Variation der Spalthöhe maximal 0,4 mm betragen, ist die zweidimensionale Strömung bei einer gewählten Rotorscheibendicke von 5 mm bis 15 mm stets gesichert. Entsprechende Versuche mit Kanalbreiten von 5 mm, 10 mm und 15 mm sowie ein Vergleich mit Untersuchungen aus der Literatur, Prandtl et al. [84] und Schnerr [85], bestätigen, daß die Ebenheit der in dieser Arbeit behandelten Strömungen in guter Näherung gewährleistet ist.

Der axiale Profilschnitt ermöglicht *Strömungsuntersuchungen am Profileingriffsspalt und den Gehäusespalten* an Haupt- und Nebenrotor. Die nach Peveling [49] energetisch wichtigsten Spalte können so untersucht werden. Auch sind die Durchströmbedingungen gut an die reale Maschine angenähert, da davon auszugehen ist, daß das Arbeitsfluid diese Spalte quasi senkrecht zu ihrer Breite durchströmt, Dreissig [53].

Als Untersuchungsverfahren wird die *Toeplersche Schlierenmethode* gewählt. Diese Strömungsvisualisierungstechnik ermöglicht ein umfassendes, hochaufgelöstes, qualitatives Bild der Strömung, ohne diese zu stören bzw. zu verändern. Das bietet gerade am Beginn der Strömungsuntersuchungen Vorteile gegenüber Methoden, die das Strömungsverhalten zwar quantitativ aber nur punktuell erfassen, wie die Laser-Doppler- (LDA) oder die Laser-Zwei-Focus-(L2F) Anemometrie.

Trotzdem ist es erforderlich, die Schlierentechnik an die Untersuchungsproblematik, das ist hier besonders die geringe Spalthöhe, anzupassen. Daraus ergibt sich die Notwendigkeit, die Spaltströmungen zunächst ohne *Bewegung der Spaltberandung* zu studieren. Im zweiten Schritt ist es dann möglich, die Strömungsbegrenzung zu bewegen, d.h. die Rotorscheiben zu drehen.

Es ist zu beachten, daß sowohl die Instationarität der Strömung als auch die Drehung der Rotoren ein Bildaufnahmesystem verlangen, das hinreichend kurzzeitbelichtungsfähig ist, Kap. 2.1.2.

Eine Besonderheit bei der experimentellen Analyse der *Spaltströmungen im Vakuumbereich* ist die Abhängigkeit der Schlierentechnik von in der Strömung vorhandenen Dichtegradienten bei fallender absoluter Dichte. So ergibt sich mit abnehmendem Absolutdruck eine Einsatzgrenze der angewendeten Visualisierungstechnik, die hier unter anderem bestimmt werden soll.

#### **1.5.1 Schraubenmaschine**

Im einzelnen beinhaltet das Arbeitsprogramm zur Untersuchung der ebenen Spaltmodelle von Profileingriffs- und Gehäusespalten der Schraubenmaschine für ausgewählte Positionen eine Variation  $\check{S}$  der Spalthöhe h<sub>Sp</sub>  $0,1 \Omega h_{\text{Sn}}$  [mm]  $\Omega 0,4$ ,

 $\check{\mathbf{s}}$  des Druckverhältnisses M<sub>w</sub> |  $\frac{p_{\text{aus}}}{p_{\text{ein}}}$ ein

- $\check{\sigma}$  der Belichtungszeit t<sub>Bel</sub> 20 ms  $\varnothing$ t<sub>Bel</sub>  $\varnothing$ 200 ns,
- 
- $\check{\sigma}$  der Oberflächenrauhigkeit der Konturkörper  $R_z = 10 \mu m$  und  $R_z = 70 \mu m$ ,
- 
- 

 $\mathbf{M}_{\mathrm{w}} \perp \frac{\mathbf{p}_{\mathrm{aus}}}{\mathbf{p}_{\mathrm{ein}}}$   $\frac{1}{1} \varnothing \mathbf{M}_{\mathrm{w}} \varnothing \frac{1}{4}$  $\frac{1}{1} \oslash M_w \oslash \frac{1}{4}$  bei  $p_{\text{aus}} | p_{\text{at}}$ , der Spaltform siehe Kap. 4.1.3,  $\check{\sigma}$  der Hauptrotorumfangsgeschwindigkeit u<sub>HR</sub> 43  $\varnothing$ u<sub>Hr</sub> [ms<sup>-1</sup>] $\varnothing$ 0 entsprechend einer Hauptrotordrehzahl von 8000 $\mathcal{O}\!n_{\rm HR}$   $[\min^{-1}]$   $\!\!\!\!\! \mathcal{O}\!0$  und der Drehrichtung zur Simulation von Kompressor- bzw. **Motorbetrieb.** 

Ein in den Arbeitsbereich der Schlierenanlage integrierter Windkanal nimmt den Untersuchungsgegenstand, die Konturplatten zur Ausformung der verschiedenen Spaltkonturen auf, siehe Kap. **2.1.1** und **3.1.1**. Die Formen der Konturplatten mit statischer Strömungsberandung sind in **Bild 1.17**, die Rotorscheiben für die Strömungsuntersuchungen mit einer bewegten Spaltberandung in Bild 1.7 skizziert. Die Rotorscheiben werden in ein eigens für diese Anwendung konstruiertes ebenes Schraubenmaschinenmodell eingebaut, Kap. **3.2**.

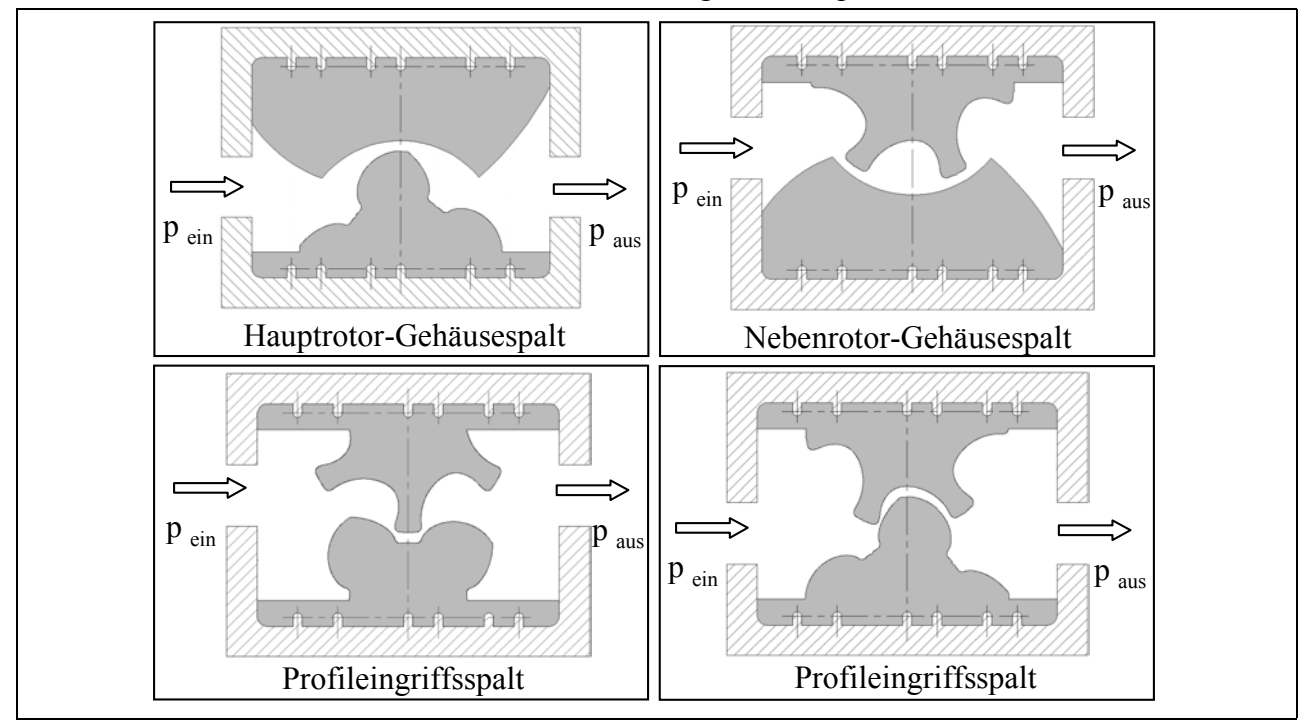

**Bild 1.17: Konturplatten für die Strömungsuntersuchungen mit statischer Spaltberandung** 

An dem Modell mit statischer Spaltberandung wird die Interpretation der Strömungsbilder in ausgesuchten Fällen unterstützt durch die dynamische Messung von Drücken bzw. Helligkeitsschwankungen im Schlierenbild, d.h. Änderungen des zeitabhängigen Dichtegradienten.

Darüber hinaus erfolgt eine quantitative Messung des Massenstromes an der Hauptrotor-Gehäusespaltkontur. Da dies nicht mit dem Windkanal zur optischen Untersuchung durchgeführt werden kann, werden spezielle Konturkörper hergestellt und in einem Versuchsstand zur Bestimmung des Massenstromes vermessen, Kap. **3.3**.

## **1.5.2 Schraubenspindelvakuumpumpe**

Angelehnt an Arbeiten von Kauder und Wenderott [73] werden vier verschiedene Spaltkonturen für die Untersuchung der Spaltströmungen im Vakuum ausgewählt, **Bild 1.18**.

Das Arbeitsprogramm für diese Spaltformen gliedert sich auf in Variationen

- $\check{\mathbf{s}}$  der Spalthöhe h<sub>Sp</sub>  $\text{0,3mm } \oslash \mathbf{h}_{\mathbf{S_p}}$  [mm]  $\oslash$  bis 0,08 und
- $\check{\sigma}$  des Eingangsdruckes p<sub>ein</sub> 950  $\varnothing$  p<sub>ein</sub> [mbar]  $\varnothing$  10 bei  $M_w$  | 0,1.

Zur Aufnahme der Konturplatten dient ein speziell an die Anforderungen von Vakuumströmungen entwickelter Windkanal, siehe Kap. **3.1.2**.

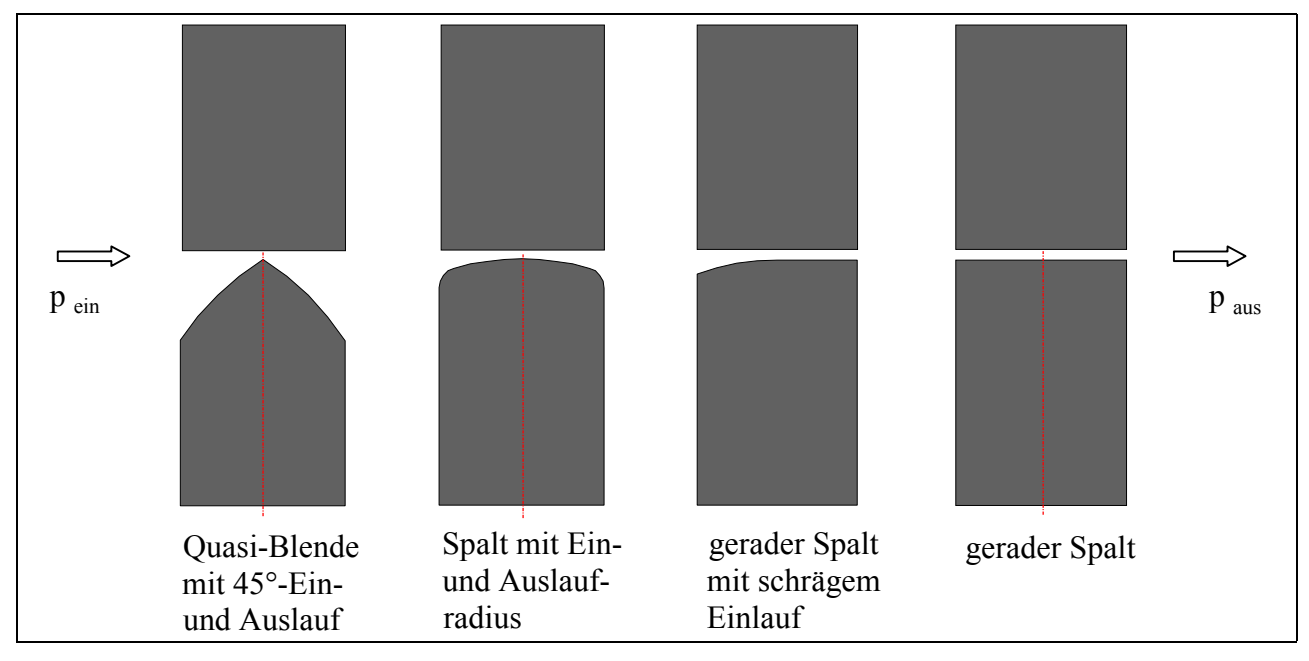

**Bild 1.18: Konturplatten für die Strömungsuntersuchungen im Vakuumbereich mit einseitig konturierten Spaltberandungen** 

#### **2 Meßtechnik**

Zur experimentellen Untersuchung der Gasströmungen wird hier neben der reinen Strömungsvisualisierung, ergänzt durch ein Meßsystem zur Erfassung von Helligkeitsschwankungen, auch eine Technik zur Messung der dynamischen Druckschwankungen in der Strömung und des Spaltmassenstromes genutzt. Mit freundlicher Unterstützung der DLR-Köln werden auch erste Strömungsgeschwindigkeitsmessungen am Hauptrotorgehäusespalt mit einem L2F-Anemometer durchgeführt. Die verwendete Schlierenanlage ist für die vorliegende Arbeit im Hinblick auf die Untersuchung von Spaltströmungen aufgebaut worden. Daher soll insbesondere auf die Schlierentechnik zum besseren Verständnis der Schlierenbildinterpretation näher eingegangen werden, zumal die Schlierenmethode bisher noch nicht zur Untersuchung von Gasströmungen in Spalthöhen bis herunter zu 0,1 mm zum Einsatz kam.

#### **2.1 Schlierentechnik**

Trifft ein Lichtstrahl unter einem bestimmten Winkel auf die Grenzfläche zwischen optisch unterschiedlich dichten, lichtdurchlässigen Medien, so wird er gebrochen. Diesen Sachverhalt beschreibt für monochromatisches Licht und isotrope, lichtdurchlässige Stoffe das Snelliussche-Brechungsgesetz, **Bild 2.1**:

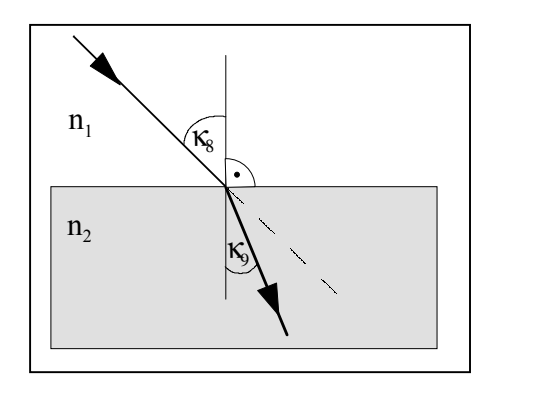

mit:

 $\kappa_1$  = Einfallswinkel,

2 1

1 2

 $\kappa_2$  = Ausfalls- oder Brechungswinkel,

2 1

c c

 $n_1$  = Brechungsindex des ersten Mediums,

 $n_2$  = Brechungsindex des zweiten Mediums;

 $\frac{\sin \kappa_1}{\sin \kappa_2}$  |  $\frac{n_2}{n_1}$  |  $\frac{c_1}{c_2}$ , (Gl. 2.1)

 $c_1$  = Lichtgeschwindigkeit im Medium 1,

 $c_2$  = Lichtgeschwindigkeit im Medium 2.

**Bild 2.1: Snelliussches Brechungsgesetz**   $\text{mit } \mathbf{n}_2 > \mathbf{n}_1$ 

Da dieser Brechung eine Änderung der Fortpflanzungsgeschwindigkeit zugrunde liegt, ist der absolute Brechungsindex  $n_{abs}$  definiert als

$$
n_{\text{abs}} : \left| \begin{array}{c} c_{\text{Vakuum}} \\ c_{\text{Medium}} \end{array} \right|, \tag{Gl. 2.2}
$$

mit:  $c_{Vakuum} = \text{Lichtgeschwindigkeit im Vakuum}$ ,  $c_{\text{Median}}$  = Lichtgeschwindigkeit im Medium.

Der Brechungsindex eines Stoffes ist abhängig von

- der Art der Atome bzw. Moleküle des Mediums,
- š dem Stoffaufbau,
- š der Dichte v
- der Temperatur T und
- $\check{\sigma}$  der Wellenlänge des Lichtes  $\varsigma$ .

Der Zusammenhang zwischen dem Brechungsindex n und der Dichte w wird für Gase durch die empirisch ermittelte Gladstone-Dale-Konstante, Holder und North [86], beschrieben:

$$
K \mid \frac{n41}{\Psi} \tag{Gl. 2.3}
$$

Für kompressible Gasströmungen ist somit die Grundlage für den Einsatz der Schlierentechnik gegeben. Es zeichnet sich aber durch den Brechungsindex bedingt auch eine Einschränkung der Methode zum Vakuum hin ab, da dieser bei abnehmendem Absolutdruck gegen eins geht.

Die Schlierentechnik ist ein bildgebendes optisches Verfahren zur Visualisierung von Dichteänderungen in lichtdurchlässigen Medien.

Zur Klärung des Begriffes "Schliere" wird eine *Definition* von Schardin [87] verwendet:

*"Die Ursache für jede auf ein verhältnismäßig kleines Gebiet beschränkte irreguläre Ablenkung des Lichtes werde als Schliere bezeichnet."* 

Das Verfahren zeichnet sich bei der Anwendung zur Strömungssichtbarmachung vor allem dadurch aus, daß die Untersuchung den Verlauf der Strömung in keiner Weise beeinflußt und ein zusammenhängendes Bild eines Strömungsfeldes gewonnen werden kann. Voraussetzung für die Anwendung der Schlierenmethode als sogenannte Durchlichttechnik ist das Vorhandensein einer ebenen, schlierendurchsetzten Strömung.

#### **2.1.1 Funktionsprinzip und Aufbau der eingesetzten Schlierenanlage**

**Bild 2.2** verdeutlicht das Funktionsprinzip des Toeplerschen Schlierenverfahrens mit einem Strahlengang in Z-Anordnung, der Basis der hier verwendeten Schlierenanlage nach Toepler [88]. Das Koordinatensystem x-y-z ist durch eine einfache Drehung um die z-Achse in das x´-y´-z´- System überführbar.

Von der zunächst als punktförmig angenommenen Lichtquelle verlaufen die ungestörten Lichtstrahlen über zwei Hohlspiegel, den Beleuchtungsspiegel und den Schlierenkopf zur Schlierenblende und fallen auf eine Mattscheibe. Zwischen den Spiegeln ist der Strahlengang parallel, was zum einen ihren Abstand voneinander variabel gestaltbar hält. Zum anderen bleibt prinzipiell die Möglichkeit zu einer quantitativen Bildauswertung erhalten, für die Woehl [89] parallele Lichtstrahlen im Untersuchungsgebiet als Grundlage voraussetzt.

Beispielhaft werde ein Bildpunkt im Untersuchungsraum betrachtet, der über dem gepunktet dargestellten Lichtstrahl als Objektpunkt auf der Mattscheibe abgebildet wird. Eine Schliere im Arbeitsraum lenkt diesen Strahl um den Winkel K ab; der jetzt gestrichelt gezeigte Lichtstrahl trifft auf die Schlierenblende, es kommt zu einer Abdunkelung an der Stelle des Objektpunktes OP. Wird der Lichtablenkwinkel K negativ, entsteht analog dazu eine Aufhellung (siehe auch Bild 2.8 und  $+a_y$  in Bild 2.10). Im Gegensatz zum Schattenverfahren, bei dem keine Schlierenblende eingesetzt wird, folgt daraus eine eindeutige Zuordnung des Winkels der Lichtstrahlablenkung durch einen Dichtegradienten zur Helligkeitsänderung auf der Mattscheibe. Alle Lichtablenkungen senkrecht zur Schlierenblende, für die Anordnung in Bild 2.2 bedeutet das aus der Zeichenebene heraus, bleiben ohne Einfluß auf das Schlierenbild (siehe  $\div a_z$  im Bild 2.10). Die Auswirkung der Schlierenblende auf das Schlierenbild wird in Kap. 2.1.1.2 eingehender betrachtet.
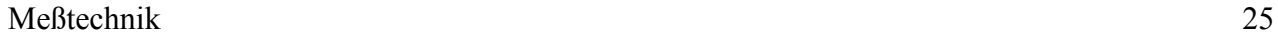

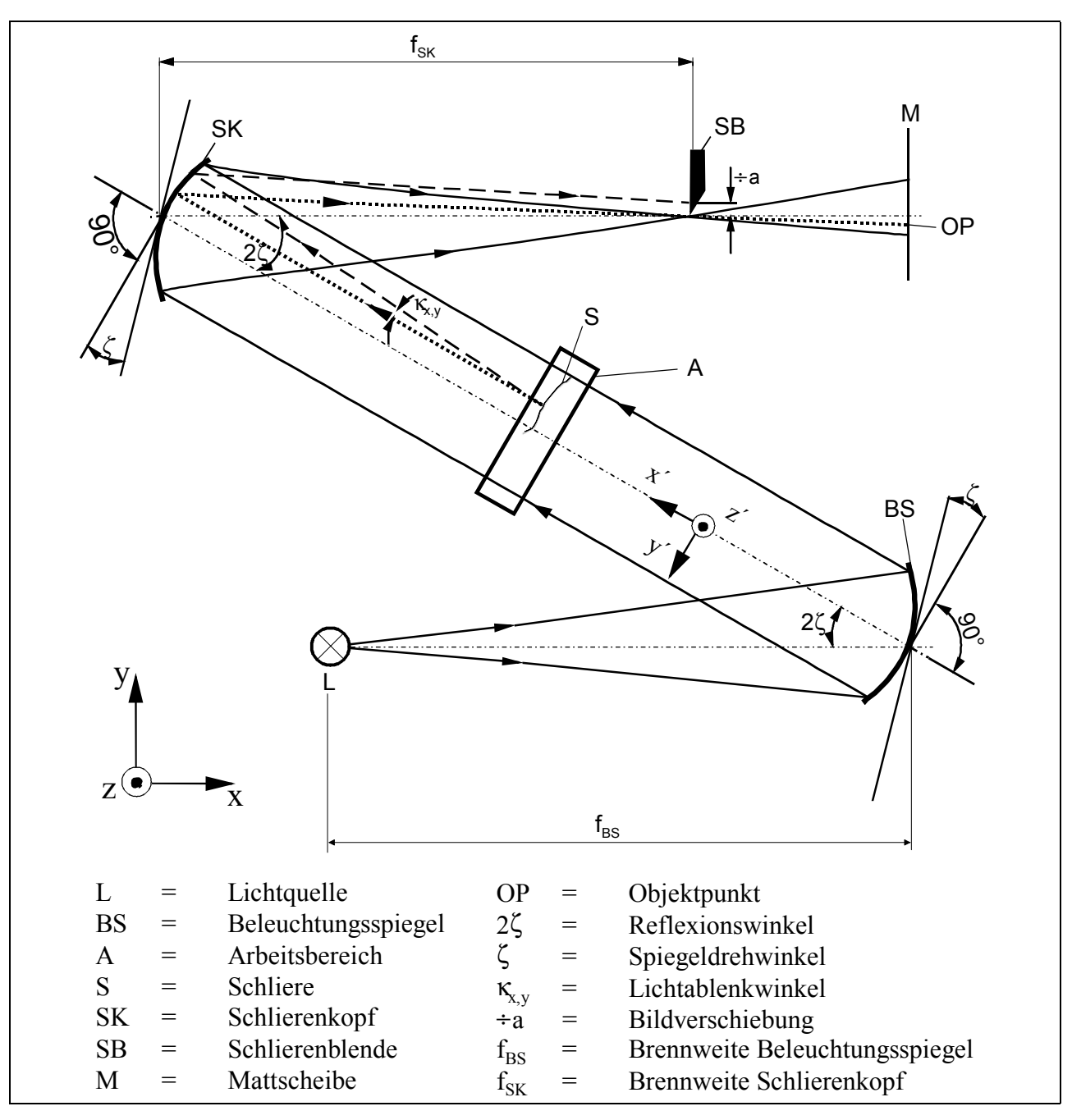

**Bild 2.2: Prinzip des Toeplerschen Schlierenverfahrens in Z-Form** 

Der reale Aufbau der Schlierenanlage ist dem **Bild 2.3** zu entnehmen. Zwischen der Lichtquelle und der Kamera ist der Z-förmige Strahlengang erkennbar. Die punktförmige Lichtquelle wird durch eine Beleuchtungsblende repräsentiert, die seitlich versetzt im Brennpunkt des ersten Hohlspiegels steht. Durch die Verfahrbarkeit des auf Schienen gelagerten Windkanals kann dieser einfach zu Arbeiten wie Umbau, Reinigung, Justage der Optik etc. aus dem Arbeitsbereich der Schlierenanlage gebracht werden. Zugleich wird so eine mechanische Entkoppelung des Windkanals von der Schlierenanlage erreicht, was besonders im Fall des angetriebenen ebenen Schraubenmaschinenmodells von Bedeutung ist, dessen elektromotorischer Antrieb sich im Bild hinter der optischen Bank befindet.

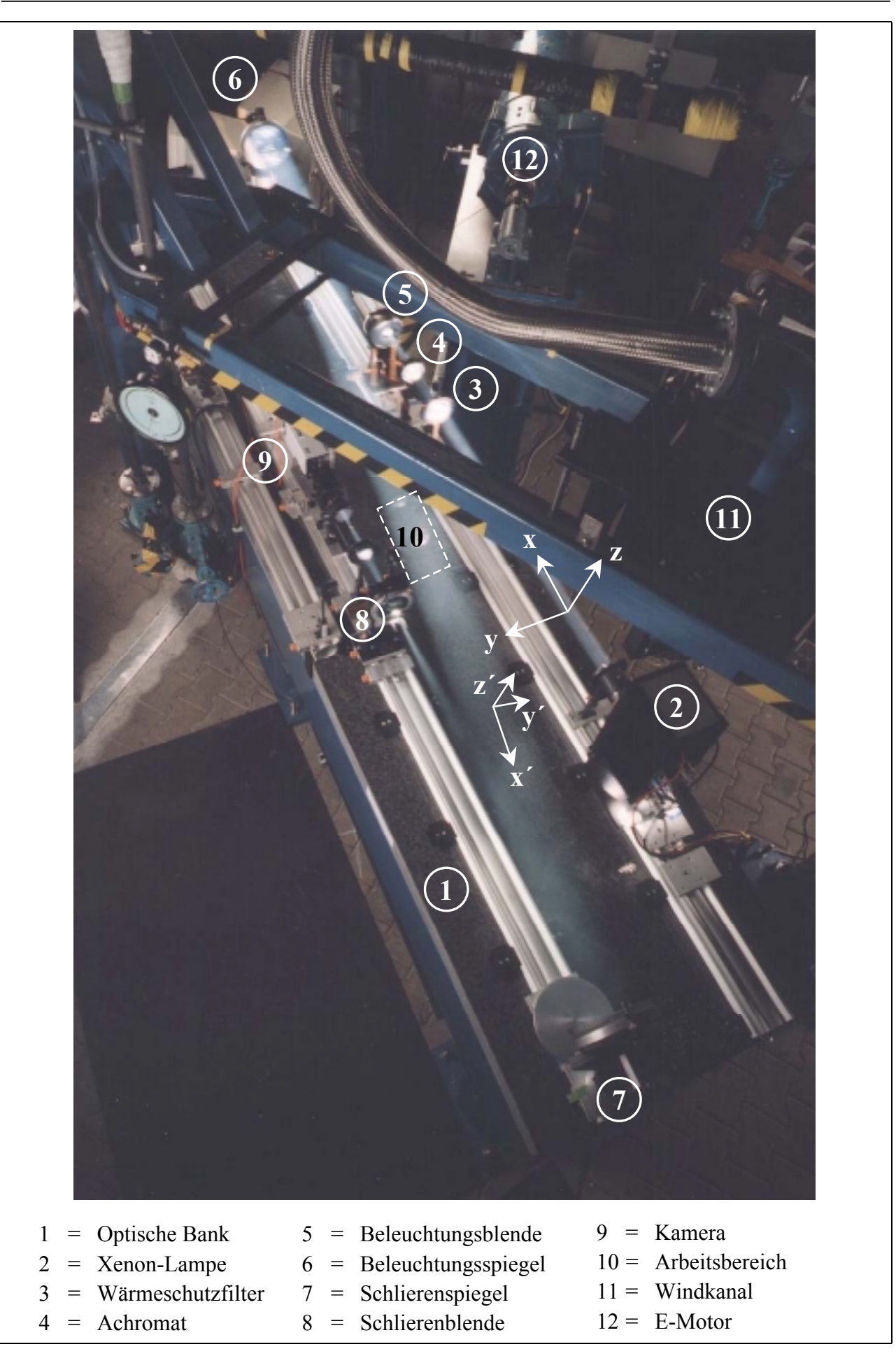

**Bild 2.3: Aufbau der Schlierenanlage; Koordinatensysteme sind an Bild 2.2 orientiert** 

Die Bank ist luftgelagert und hat ein Gewicht von 3000 kg, um eine Entkoppelung vom Boden zu gewährleisten und Schwingungen zu dämpfen. Die große Empfindlichkeit der Schlierenoptik auf äußere mechanische Einflüsse erfordert dieses Vorgehen. Ohne diese Vorkehrungen wird das Schlierenbild schon bei der Aufnahme verfälscht und die Anlage ständig dejustiert. Auch sollten Umgebungstemperaturschwankungen im Betrieb klein gehalten werden, erfahrungsgemäß etwa  $20^{\circ}$ C  $\partial$  5°C. Die Beachtung dieser Punkte hilft, häufige Korrekturen der aufwendigen Justage der Schlierenanlage zu vermeiden und gewährleistet konstante Arbeitsbedingungen, die für vergleichbare Schlierenbilder in unterschiedlichen Aufnahmesituationen unabdingbar sind.

# **2.1.1.1 Lichtquellen**

Für den Einsatz in einer Schlierenanlage verlangen die Gegebenheiten der geometrischen Optik eine möglichst kleine Lichtquelle. Gleichzeitig sollte sie über eine hohe Beleuchtungsstärke verfügen, da diese sich direkt proportional zum Arbeitsbereich und der Empfindlichkeit der Anlage verhält, siehe Kap. 2.1.1.3, sowie zu kurzen Belichtungszeiten der Schlierenbilder verhilft. Diese Anforderungen führen zur Wahl einer Gasentladungslampe. Da das ausgeglichene Linienspektrum und die Leuchtdichte des Lichtbogens der Xenon-Kurzbogenlampe in der besten Weise die Anforderungen erfüllen, kommt diese hier zur Verwendung.

Die Xenonlampe als Permanentlichtquelle ist erforderlich, um zu Langzeitbelichtungen zu gelangen. Darunter wird hier eine Belichtungszeit im Bereich von  $t_{Bel} = 1$  bis 20 ms verstanden. Zum Schutz der Beleuchtungsblende muß in diesem Fall ein Wärmeschutzfilter in den Strahlengang gebracht werden, **Bild 2.4** links.

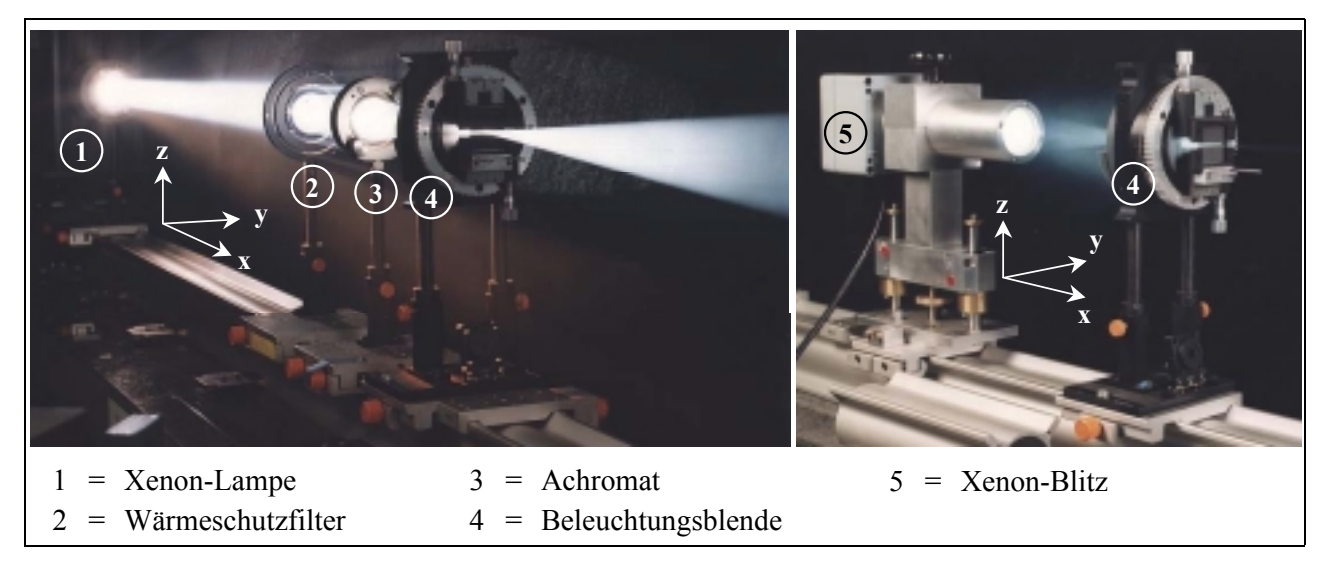

## **Bild 2.4: Xenon-Lampe und Xenon-Blitz mit Beleuchtungsblende; Koordinatensystem ist an Bild 2.3 orientiert**

Kürzere Belichtungszeiten von t<sub>Bel</sub> = 20 ms bis ca. 1  $\sigma s$  werden auf zwei Wegen realisiert. In Verbindung mit einer PAL-CCD-Kamera wird eine Pockelszelle, ein elektro-optischer Verschluß für polarisiertes Licht, zwischen Wärmeschutzfilter und Achromat in Lichtrichtung vor der Schlierenblende in den Strahlengang geschwenkt. Alternativ dazu ist die Permanentlichtquelle und eine PAL-CCD-Kamera mit einem kamerainternen, elektronischen Verschluß zu benutzen.

Während der laufenden Arbeit konnte das Bildaufnahmesystem auf eine CCD-Interline-Kamera,

die in Verbindung mit einem Xenon-Blitz (Bild 2.4 rechts) arbeitet, erweitert werden. So sind Belichtungszeiten von  $t_{Bel} = 1$ ms bis 100 ns erreichbar.

Möglichkeiten und Probleme, die sich aus diesen verschiedenen Kombinationen von Lichtquellen und Kameras ergeben, finden in Kap. 2.1.2 Erörterung. Aus Kostengründen ist bei der Lichtquellenwahl in dieser Arbeit ein Laser als Lichtquelle nicht einbeziehbar, obwohl bezüglich Leuchtdichte, Belichtungszeit und Triggerbarkeit Vorteile zu erwarten wären.

## **2.1.1.2 Die Richtungsabhängigkeit der Schlierenblende**

Die unterschiedlichen Schlierenblenden werden hier in einer Drehfassung aufgenommen und über Mikrometerschrauben eingestellt, um eine hinreichend genaue Positionierung zu gewährleisten, Bild 2.5**.** Es steht eine Schneide, ein von zwei Schneiden gebildeter Spalt und eine kreisförmige

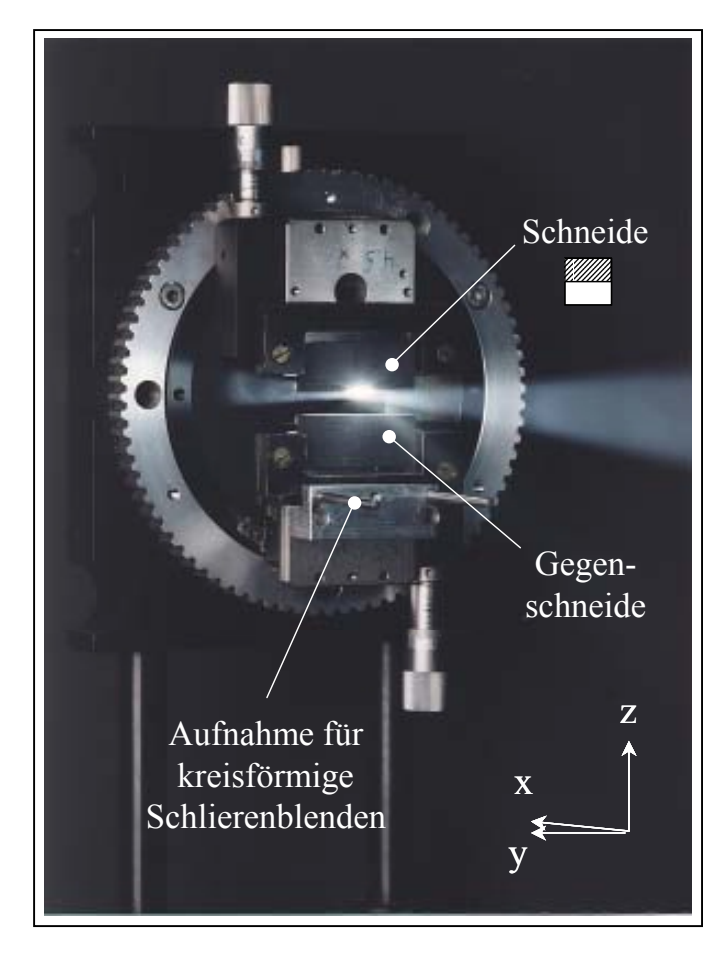

Blende als Schlierenblende zur Verfügung.

Das Sinnbild <a>Symbolisiert die Position der Schneide der Schlierenblende relativ zum Strahlengang. Die hier gezeigte Lage des Symboles entspricht der abgebildeten Schlierenblendenstellung. Es wird im Folgenden in verschiedenen Schlierenaufnahmen eingefügt, um die Schlierenblendenstellung relativ zur Strömung zu verdeutlichen, d.h. diese Abbildung der Lage der Schlierenblendenschneide in den Schlierenbildern bezieht sich auf die Objektpunkte der untersuchten Strömung im Arbeitsbereich der Schlierenanlage, nicht aber auf ihre Bildpunkte auf der Mattscheibe bzw. dem Kamera-Chip, wie das jeweils entsprechend eingezeichnete Koordinatensystem verdeutlicht.

## **Bild 2.5: Die Schlierenblende; Koordinatensystem ist an Bild 2.3 orientiert**

Die Art der Schlierenblende bestimmt in Kombination mit der Beleuchtungsblende das Aussehen und damit die Aussagekraft eines Schlierenbildes. Eine Gegenüberstellung von Schlierenaufnahmen der hier beispielhaft ausgewählten Gasströmung über einer brennenden Kerze, angefertigt jeweils mit einer Lochblende und einer orthogonal und parallel zur Hauptströmungsrichtung ausgerichteten Schneide als Schlierenblende, verdeutlicht die unterschiedlichen Visualisierungsmöglichkeiten, **Bild 2.6**. Zur Ausrichtung der Aufnahmen sei hier angemerkt, daß in dieser Arbeit die Hauptströmungsrichtung in allen Schlierenbildern von links nach rechts verläuft. Aus Gründen der einheitlichen Darstellung sind daher die Bilder der Kerze um 90° nach rechts gedreht wiedergegeben. Aus der Verwendung von Lochblenden als Beleuchtungs- und Schlierenblende resultiert ein Schlierenbild, welches die Änderung der Dichtegradienten in allen Richtungen der Strömungsebene erfaßt. Eine zur Hauptströmungsrichtung orthogonal stehende Schneide visualisiert Dichtegradienten in Strömungsrichtung. Ist die Schneide parallel zur Hauptströmungsrichtung orientiert, werden die Dichtegradienten senkrecht zu ihr sichtbar. Zur genaueren Erfassung der Kerzenströmung mittels einer Schneide als Schlierenblende sind somit mindestens zwei Schlierenaufnahmen mit entsprechender, d.h. hier um zueinander um 90° verdrehter Schneidenausrichtung erforderlich.

In der Literatur finden sich verschiedenste Schlierenblenden wie Segmentfilter, Farbfilter, Prismen etc., Settles [91]. Der Zweck dieser Blenden ist eine bessere Strömungsdarstellung, vor allem mit Hilfe von Farbe zur genaueren Auflösung der Strömungsstrukturen, siehe dazu Kap. 2.1.3.

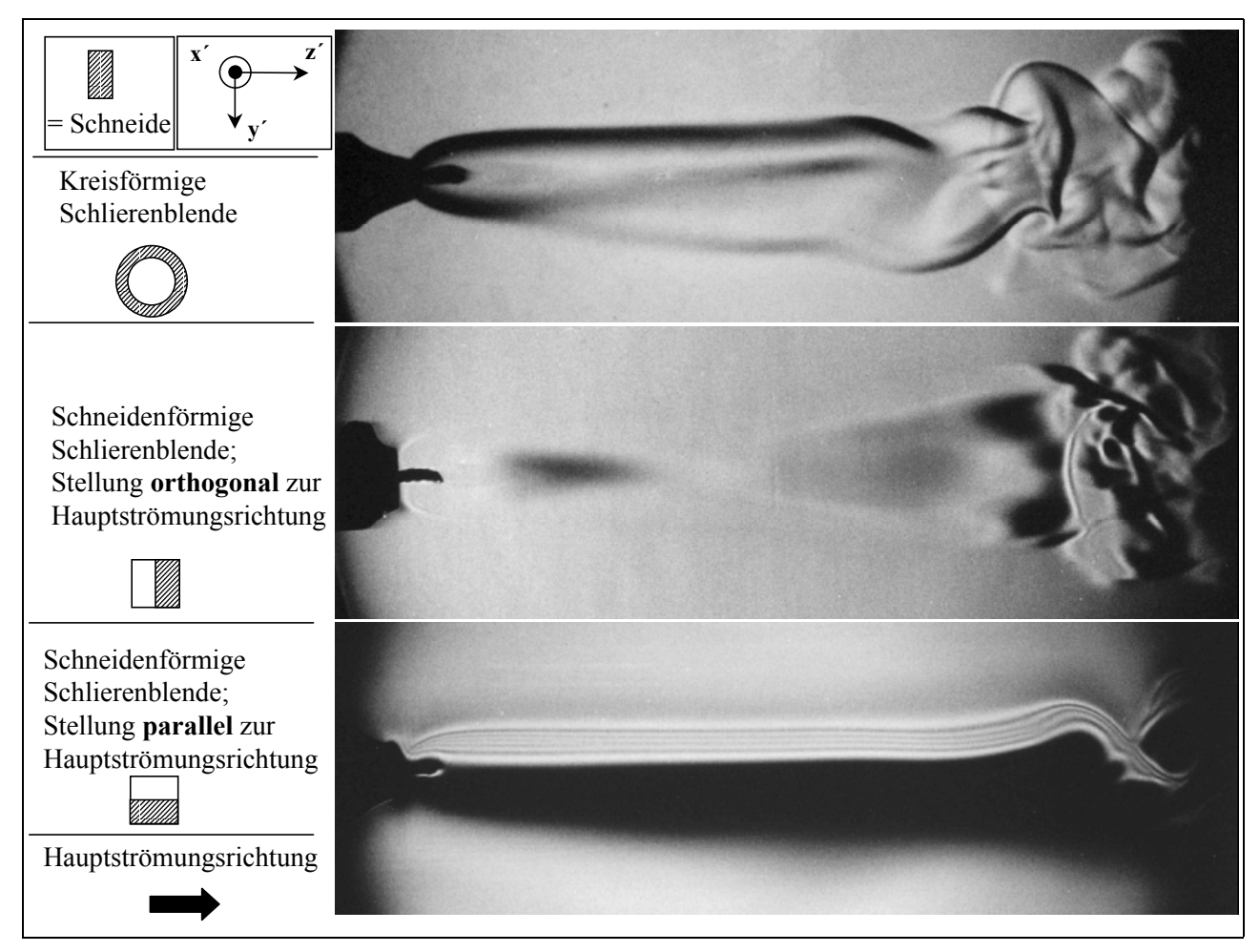

**Bild 2.6: Auswirkung verschiedener Schlierenblendenformen auf das Schlierenbild einer Kerzenströmung; Koordinatensystem ist an Bild 2.3 orientiert** 

Die Richtungsabhängigkeit der Schlierenblende bzw. der Schlierenblendenstellung im Fall einer Schneide als Blende veranschaulicht **Bild 2.7**. Zunächst ist als Referenz die Kerze ohne Schlierenblende aufgenommen, nur die Kerzenflamme erscheint. Im Bild 2.7 a äußert sich die Wirkung der zur Hauptströmungsrichtung, d.h. zur z´-Achse, orthogonal angeordneten Schneide in einer mit in z´-Richtung sinkendem Dichtegradienten zunehmenden Bildaufhellung. Eine 180°-Drehung der Schlierenblende hat eine Abdunkelung des Schlierenbildes mit abnehmender Dichte zur Folge, Bild 2.7 b. Auch bei der parallel zur z´-Achse verlaufenden Schneide folgt aus einer 180°-Drehung der Schlierenblende eine entsprechende Umkehrung der Dichtegratienten-Helligkeitszuordnung, Bild 2.7 c und d.

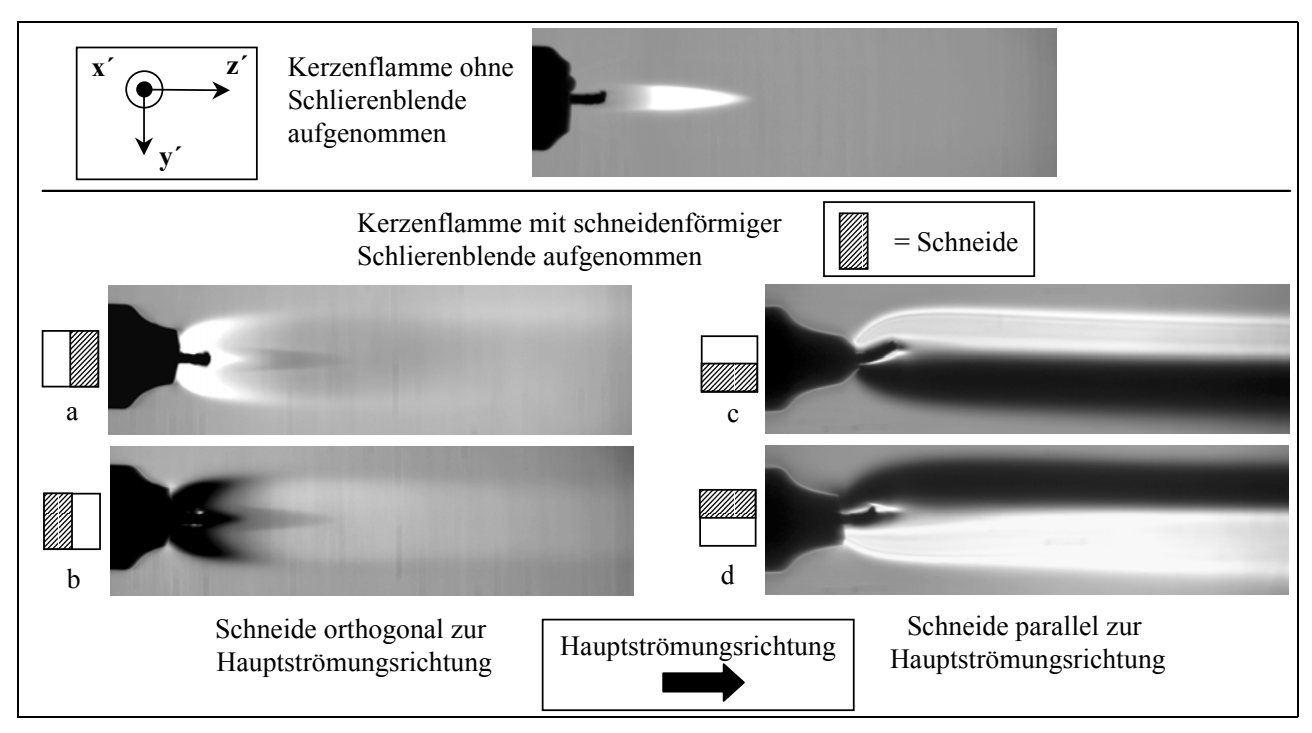

**Bild 2.7: Die Richtungsabhängigkeit der Schlierenblende in Form einer Schneide am Beispiel der Strömung über einer Kerze; Koordinatensystem ist an Bild 2.3 orientiert** 

Die Zuordnung von Schlierenblendenstellung für eine *Schneide als Schlierenblende*, Helligkeitsänderung im Schlierenbild und Dichteänderung im Untersuchungsraum soll an einem Gedankenexperiment weiter verdeutlicht werden. **Bild 2.8** ist die diesem Beispiel zugrunde liegende Konstellation zu entnehmen. Als Untersuchungsobjekt dient ein zwischen zwei schlierenarmen Glasscheiben, die sich im Arbeitsbereich A der Schlierenanlage (siehe Bild 2.3) befinden, eingeschlossenes Gas. Die Schneide der Schlierenblende ist parallel zur y-Achse ausgerichtet und reicht in negativer z-Richtung, also in der realen optischen Bank von oben kommend, an den Brennpunkt des Schlierenkopfes heran. Diese Situation entspricht der Abbildung in Bild 2.5, wobei hier zunächst die Abbildung der Lichtquelle auf der Schlierenblende vereinfachend als punktförmig angesehen wird.

Die Schliere S umfaßt den durch die Punkte A und B begrenzten Bereich und verfügt im Vergleich zu ihrer Umgebung über eine geringere Dichte. Der in Bild 2.8 eingezeichnete Dichteverlauf in der Schliere weist einen unterschiedlichen Gradienten in z´-Richtung auf, während in x´- und y´-Richtung eine konstante Dichte vorliegt. Der Strahlengang der Schlierenanlage führt zu einer Wiedergabe der Schliere S auf der Mattscheibe zwischen den Punkten A´ und B´. Die Ablenkwinkel sind stark übertrieben dargestellt.

Der Objektpunkt P würde bei ungestörtem Strahlengang im Bildpunkt P´ abgebildet. Der Lichtstrahl durch den Punkt P läuft aber in ein Gebiet mit zunehmender Dichte. Nach dem Fermatschen Prinzip, das besagt, daß Licht zwischen zwei Punkten den zeitlich kürzesten Weg zurücklegt, wird der Lichtstrahl kontinuierlich in Richtung des steigenden Dichtegradienten umgelenkt, siehe Schardin [94]. Die Vorstellung, das Gas zwischen den Glasscheiben sei in infinitesimal kleine Schichten mit jeweils konstantem aber in z´-Richtung zunehmendem Brechungsindex unterteilt, führt über das Snelliussche Brechungsgesetz, Gl. 2.1, zu dem gleichen Ergebnis: Der Lichtstrahl wird beim dem Eintritt in das optisch dichtere Medium zum Lot auf dessen Oberfläche hin gebrochen. Anschließend erfährt er in der planparallelen Glasscheibe einen seitlichen Versatz und trifft nach seiner Reflexion am Hohlspiegel (Einfallswinkel  $v =$  Ausfallswinkel  $v'$ ) am Punkt P<sub>2</sub> auf die Schneide der Schlierenblende. An Stelle des Punktes P´ entsteht durch den in z-Richtung gesehen positiven Dichtegradienten zwischen den Glasscheiben in Höhe des Punktes P eine Abdunkelung auf der Mattscheibe.

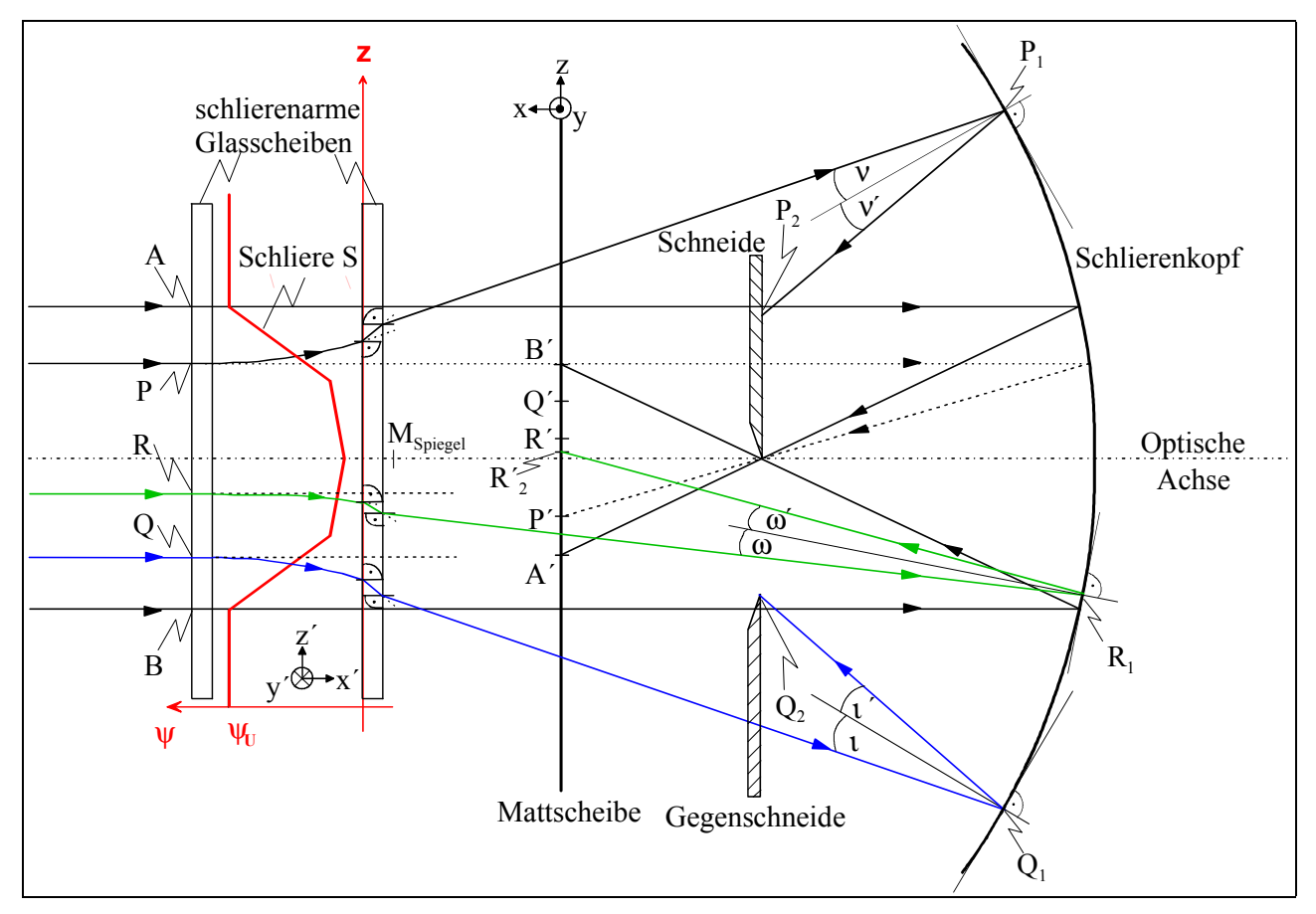

## **Bild 2.8 Strahlengang am Schlierenkopf einer Toeplerschen Schlierenanlage in Z-Form zur Verdeutlichung der Zuordnung von Schlierenblendenstellung für eine Schlierenblende mit Schneide und Gegenschneide, der Helligkeitsänderung im Schlierenbild und der Dichteänderung im Untersuchungsraum; Koordinatensysteme sind an Bild 2.2 orientiert**

Der Punkt R dagegen befindet sich relativ zur z´-Richtung in Höhe eines Bereiches abnehmender Dichte im Gas zwischen den Glasscheiben. Der nicht abgelenkte Strahl, der R in R´ abbildet, ist aus Gründen der Übersichtlichkeit in Bild 2.8 nicht eingezeichnet. Auch hier wird der Lichtstrahl in die Richtung der zunehmenden Dichte gebrochen, was in diesem Fall hingegen eine Ablenkung in negative z'-Richtung bedeutet und zu einer Aufhellung auf der Mattscheibe am Punkt R<sub>2</sub>' führt.

Die so scheinbar entstehende Bildunschärfe liegt in der vereinfachenden Annahme begründet, die Lichtquelle werde punktförmig in der Schlierenblendenebene abgebildet, obgleich die Abbildung eine von der gewählten Öffnung der Beleuchtungsblende abhängige Ausdehnung besitzt. Ein Vorgriff auf Bild 2.10 zeigt, daß die Lichtquelle bei maximaler Schlierenanlagenempfindlichkeit zur Hälfte abgeblendet wird und die andere Hälfte des Strahlenganges das Bild des Arbeitsbereiches auf die Mattscheibe wirft. In der Realität wird daher eine Aufhellung des Schlierenbildes von den im ungestörten Zustand abgeblendeten Lichtstrahlen hervorgerufen. Das durch die Schliere abgelenkte Licht wird wieder an derselben Stelle in Schlierenbild vereinigt, von der es in der Schliere ausging, Schardin [94].

Die Richtung der Strahlablenkung durch den in z-Richtung negativen Dichtegradienten trifft für den Punkt Q ebenfalls zu. Da die Stärke des angenommenen Gradienten jedoch größer ist als in dem Bereich des Punktes R, wird das Licht stärker abgelenkt. Ist der Gradient genügend groß, trifft der Lichtstrahl auf die gegenüber der Schneide zu dieser parallel angeordnete Gegenschneide. *Diese Gegenschneide bildet zusammen mit der Schneide die Begrenzung einer Schlierenblende in Spaltform*. Eine solche Blende bietet den Vorteil, betragsmäßig gleich große Dichtegradienten in der gleichen Helligkeitsstufe abzubilden, siehe auch Bild 2.17 d, wenn sie symmetrisch zum Brennpunkt angeordnet ist. Dem stehen jedoch die Beugungseffekte am Schlierenblendenspalt entgegen, siehe Kap. 2.1.1.5. Daher wird, wie in Bild 2.5 gezeigt, die Gegenschneide so weit wie möglich, das sind hier 5 mm, aus dem Brennpunkt gefahren und nur die Schneide zur Variation der Empfindlichkeit verstellt.

Der Objektbereich der Schliere S oberhalb der optischen Achse wird demzufolge im Schlierenbild in jedem Fall dunkler als die Umgebung abgebildet. Der Raum unterhalb der optischen Achse erscheint bei genügend kleinen Lichtablenkwinkeln heller, bei entsprechend großen Ablenkwinkeln dunkler als die Umgebung. Die Grenze bis zur Einflußnahme der Gegenschneide beträgt bei der hier eingesetzten Schlierenanlage etwa 5 Winkelminuten. Zum Vergleich: Der kleinste auflösbare Ablenkwinkel dieser Schlierenanlage liegt in der Größenordnung von einer Winkelsekunde, Schwankungen in der Umgebungsluft des Windkanales verursachen Lichtablenkungen in der Größenordnung von wenigen Winkelsekunden.

Die Helligkeitsverteilung in den Schlierenbildern ist nur dann symmetrisch, d.h. betragsmäßig gleiche Dichtegradienten verursachen eine betragsmäßig gleiche Lichtablenkung, wenn sich die Schneide im Mittelpunkt des Lichtquellenbildes befindet, siehe dazu Bild 2.10 im nächsten Kapitel. Diese Einstellung der Anlage wird zur Visualisierung der Spaltströmungen in der Regel nicht verwendet, da die dann für diesen Fall zu große Empfindlichkeit die Strömungsstruktur nicht in genügend vielen Grautönen herausarbeiten kann, sondern das Schlierenbild hauptsächlich schwarz und weiß wiedergibt. Starke positive Dichtegradienten werden also dunkler als die Umgebung dargestellt, starke negative Dichtegradienten hellen das Schlierenbild aber nicht demgemäß auf.

Im Vergleich zu einer Schlierenaufnahme mit nur einer Schneide ergibt sich durch den Einsatz der Gegenblende der *Vorteil*, daß in dem Strömungsbild die Orte mit der größten Dichteabnahme, d.h. in den Spaltströmungen die *Gebiete der größten Beschleunigungen*, *besser lokalisierbar* sind. Voraussetzung ist allerdings, daß diese dunkel abgebildeten starken negativen Dichtegradienten von den durch einen positiven Gradienten hervorgerufenen Abdunkelungen unterschieden werden können, was in dieser Arbeit, wenn notwendig, durch eine Ergänzung der Schlierenbilder durch eine weitere Schlierenaufnahme gewährleistet wird, die nur die starken negativen Dichtegradienten zeigt. Ein solches Bild entsteht, wenn die Scheide bis zur Position der Gegenschneide verfahren und anschließend die Gegenschneide entfernt wird.

Die Auswirkung der in Bild 2.8 aufgeführten Schlierenblende in Form einer Schneide mit Gegenschneide, d.h. eines asymmetrisch zur optischen Achse angeordneten Spaltes, sowie einer Schneide, die wie o.g. positioniert ist, sind am Beispiel einer in Kap. 4.1 näher beschriebenen Spaltkontur in **Bild 2.9** aufgezeigt. Die Ausgangssituation mit eingezeichneter Lage der Schneide gibt Bild 2.9 a wieder. Die mittels der Kreise markierten Schlieren sind, obwohl hier dunkler als der Hintergrund abgebildet, wie mit Hilfe von Bild 2.9 b nachzuweisen ist, negative Dichtegradienten, da dieses Bild mit der bis zur Position der Gegenschneide gestellten Schneide und anschließend aus dem Strahlengang genommener Gegenschneide photographiert ist. Da in diesem Fall kein Einfluß der Gegenschneide mehr erfolgen kann, werden bei der gegebenen Schneidenstellung auch die stärksten negativen Dichtegradienten, die den Orten der größten Strömungsbeschleunigung entsprechen, als Aufhellung wiedergegeben. Bild 2.9 **c** ist die Ansicht zu entnehmen, die Bild 2.9 a und Bild 2.9 b zusammenfaßt und so die größte Aussagekraft der untersuchten Darstellungsmöglichkeiten zur Beschreibung der Spaltströmung bietet und daher in der vorliegenden Arbeit zur Darstellung der Strömungsvorgänge genutzt wird. Dabei ist nur der relevante Bildausschnitt des Bildes b, um ein geeignetes Maß nach unten verschoben, in Bild a eingefügt.

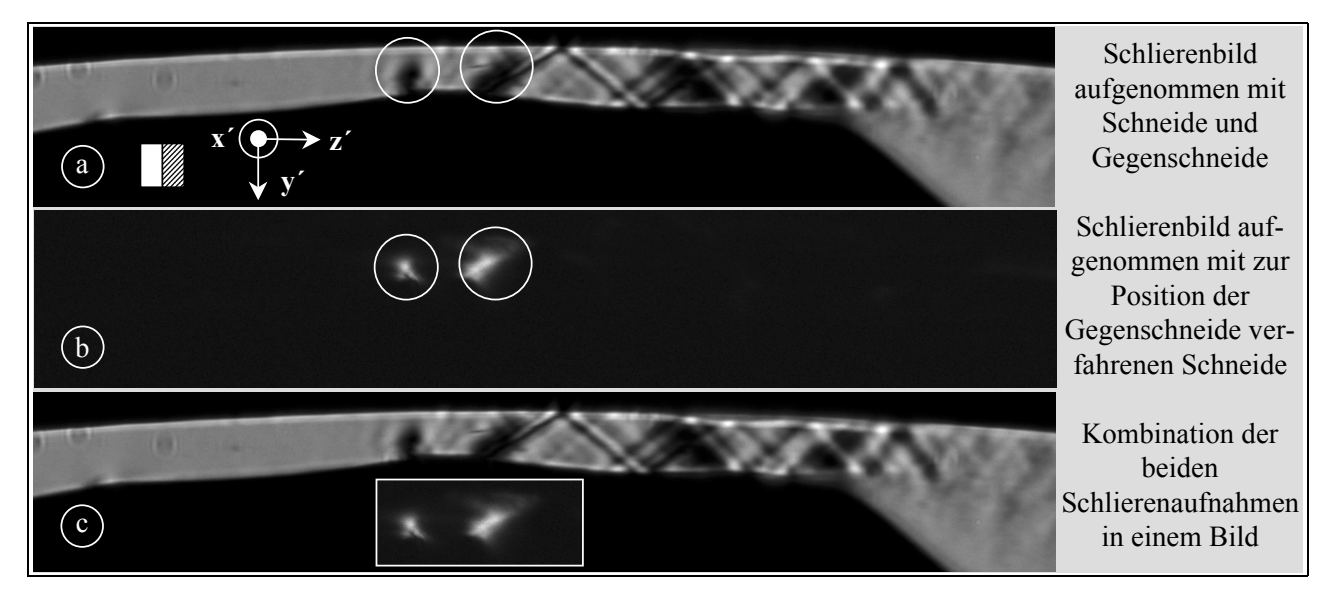

**Bild 2.9: Einfluß der Schlierenblende mit Schneide und Gegenschneide sowie einer Schneide an Position der Gegenschneide auf das Schlierenbild der Strömung in**  einem Spalt der Spalthöhe h<sub>SP</sub> im Arbeitsbereich der Schlierenanlage; der Spalt **entspricht dem in Kap. 4.1.1 untersuchten Hauptrotorgehäusespalt mit einem Druckverhältnis**  $M_W = 0.33$ ; Belichtungszeit t<sub>Bel</sub> = 0.5µs; zur Definition des **Druckverhältnisses am Windkanal Mw siehe Gl. 3.1; zur Definition der Spalthöhe hSp siehe Bild 4.2** 

Es sei hier darauf hingewiesen, daß sich in einer Arbeit von Holder und North [90] eine anschauliche Zuordnung des Einflusses der Schlierenblende in Form einer einfachen Schneide auf das Schlierenbild findet. Bei einer mit der in Bild 2.2 gewählten übereinstimmenden Anordnung zeigen die Autoren einen Verdichtungsstoß in einer Überschallströmung (Ma-1,6) als dunkel und einen Expansionsfächer als hell, was qualitativ mit den Ergebnissen des hier gewählten Beispieles übereinstimmt.

*Zusammenfassend* kann zur Auswirkung der Richtungsabhängigkeit der Schlierenblende in der vorliegenden Arbeit festgestellt werden, daß die positive z- bzw. z´-Richtung in Bild 2.8 mit der Hauptströmungsrichtung in den Schlierenbildern der Spaltströmungen an den *ebenen Spaltmodellen der Schraubenmaschine* (siehe Kap 4.1, Kap 4.2 und Kap 4.3) übereinstimmt. Daraus folgt, daß in diesen Bildern ein in Hauptströmungsrichtung *positiver Dichtegradient dunkler*, ein in Hauptströmungsrichtung *negativer Dichtegradient heller* als der ungestörte Hintergrund wiedergegeben wird. Entsprechend starke negative Dichtegradienten treten aber bei Verwendung der Gegenschneide ebenfalls als Abdunkelung hervor. Die dazugehörigen Orte in den Schlierenbildern sind diesbezüglich gekennzeichnet, ggf. ist dem Schlierenbild ein weiteres Bild hinzugefügt, welches nur diese starken negativen Dichtegradienten zeigt.

Da die Hauptströmungsrichtung der *Spaltströmungen im Vakuum* gegenüber den Strömungen in den o.g. ebenen Schraubenmaschinenspalten in der Schlierenanlage um 180° gedreht, d.h. also in negative z- bzw. z´-Richtung verläuft, gilt für die Bilder in Kap. 4.4 das Umgekehrte: Ein in Hauptströmungsrichtung *positiver Dichtegradient wird heller*, ein in Hauptströmungsrichtung *negativer Dichtegradient dunkler* als der ungestörte Hintergrund wiedergegeben. Die auftretenden Dichtegradienten werden nicht so groß, daß die Gegenschneide eine Auswirkung zeigt.

Die erforderliche Empfindlichkeit der Schlierenanlage, Abbildungsfehler und Beugungserscheinungen führen hier zur Wahl der Schneiden als Schlierenblende. In den folgenden drei Unterkapiteln wird dieses Vorgehen begründet.

## **2.1.1.3 Empfindlichkeit und Arbeitsbereich**

Die Empfindlichkeit, d.h. der minimal von der Scheide der Schlierenblende auflösbare Lichtablenkwinkel  $K_{min}$ , und der Arbeitsbereich, d. h. der relativ dazu maximal eindeutig auflösbare Winkel  $\kappa_{\text{max}}$ , sind von Schardin [87] beschrieben worden.

In der für die Spaltströmungsvisualisierung aufgebauten Schlierenanlage sind eine spaltförmige Beleuchtungsblende sowie eine Schneide als Schlierenblende so ausgerichtet, daß die in **Bild 2.10** gezeigte Lage des Lichtquellenbildes auf der Schneide der Schlierenblende vorliegt.

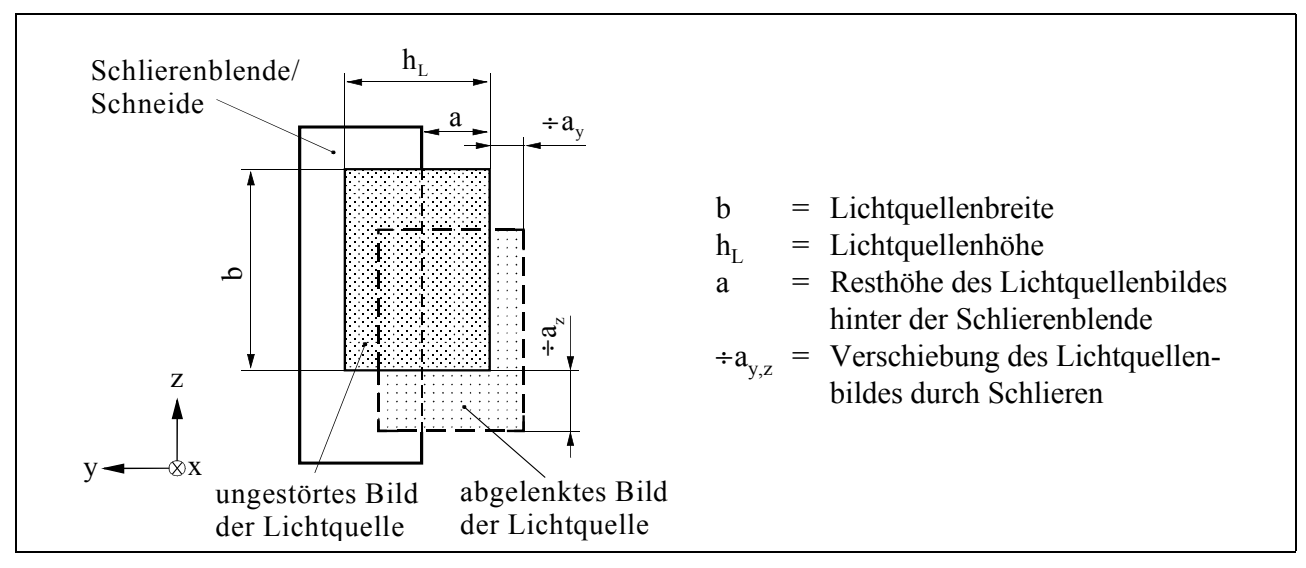

**Bild 2.10: Lage des Lichtquellenbildes auf der Schneide der Schlierenblende; Koordinatensystem ist an Bild 2.2 orientiert** 

Der Arbeitsbereich der Schlierenanlage ist für diesen Fall aus der maximalen, sinnvollen Verschiebung des Lichtquellenbildes in der Ebene der Schlierenblende herleitbar und wird:

$$
\kappa_{\text{max}} \mid \frac{h_{\text{L}}}{f_{\text{SK}}} \tag{Gl. 2.4}
$$

mit:  $K_{\text{max}}$  = maximal auflösbarer Lichtablenkwinkel,

 $h_L$  = Lichtquellenhöhe,

 $f_{SK}$  = Brennweite des Schlierenkopfes.

Eine weitere Ablenkung der Lichtstrahlen führt zu keiner weiteren Änderung der Beleuchtungsstärken im Schlierenbild.

Der minimal von der Schlierenanlage auflösbare Lichtablenkwinkel  $\kappa_{min}$  ist:

$$
\mathbf{K}_{\min} \mid \mathbf{C} \frac{\mathbf{a}}{\mathbf{f}_{\text{SK}}} \tag{Gl. 2.5}
$$

mit: C = Kontrast (Verhältnis der absoluten Helligkeitsänderung zur Helligkeit des Bildes) a = Resthöhe des Lichtquellenbildes hinter der Schlierenblende,

 $f_{SK}$  = Brennweite des Schlierenkopfes.

Hier wird deutlich, daß die Kontrastwiedergabefähigkeit des Aufnahmemediums die Empfindlichkeit der Anlage wesentlich beeinflußt. Eine große Brennweite des Schlierenkopfes verringert den Arbeitsbereich und steigert die Empfindlichkeit. Die geometrischen Daten der Schlierenanlage in Verbindung mit der Empfindlichkeit der PAL-CCD Kamera Typ teli (siehe dazu Kap. 2.1.2) ermöglichen beispielsweise die Visualisierung von Schallwellen eines Lautsprechers, **Bild 2.11**.

Eine Einschränkung des Astigmatismus' (siehe Kap. 2.1.1.4) der Anlage erfordert kleine Reflexionswinkel an den Hohlspiegeln. Oertel [92] empfiehlt eine minimale Brennweite der Spiegel von:

$$
f_{SK} = \frac{D_A}{2\zeta} \tag{Gl. 2.6}
$$

mit:  $2\zeta$  = Reflexionswinkel,

 $D_A$  = Durchmesser des Arbeitsbereiches.

Die maximale Kontrastempfindlichkeit der Anlage verhält sich nach Holder und North [86] unter der Bedingung, daß a =  $h_{I}/2$  ist, umgekehrt proportional zum maximalen Arbeitsbereich und unabhängig von allen anderen Gegebenheiten wie Lichtquelle und Optik:

$$
S = \frac{2}{\kappa_{\text{max}}} \tag{Gl. 2.7}
$$

mit: S = Kontrastempfindlichkeit.

Es ist nicht immer sinnvoll, die maximale Empfindlichkeit der Anlage auszunutzen. Der mögliche Arbeitsbereich umfaßt nicht alle maximal auftretenden Dichteänderungen. Es kommt zu sog. Überladungserscheinungen, d.h. die stärksten Gradienten im Bild werden überzeichnet. Sie sind schwarz oder weiß und lassen keine weitere Auflösung zu. In diesem Fall muß die Empfindlichkeit durch Vergrößern der Resthöhe a des Lichtquellenbildes auf der Schlierenblende (siehe Bild 2.10) gesenkt werden. Das mindert gleichzeitig das Problem des zu großen Einflusses der Beugung an der Schlierenblende.

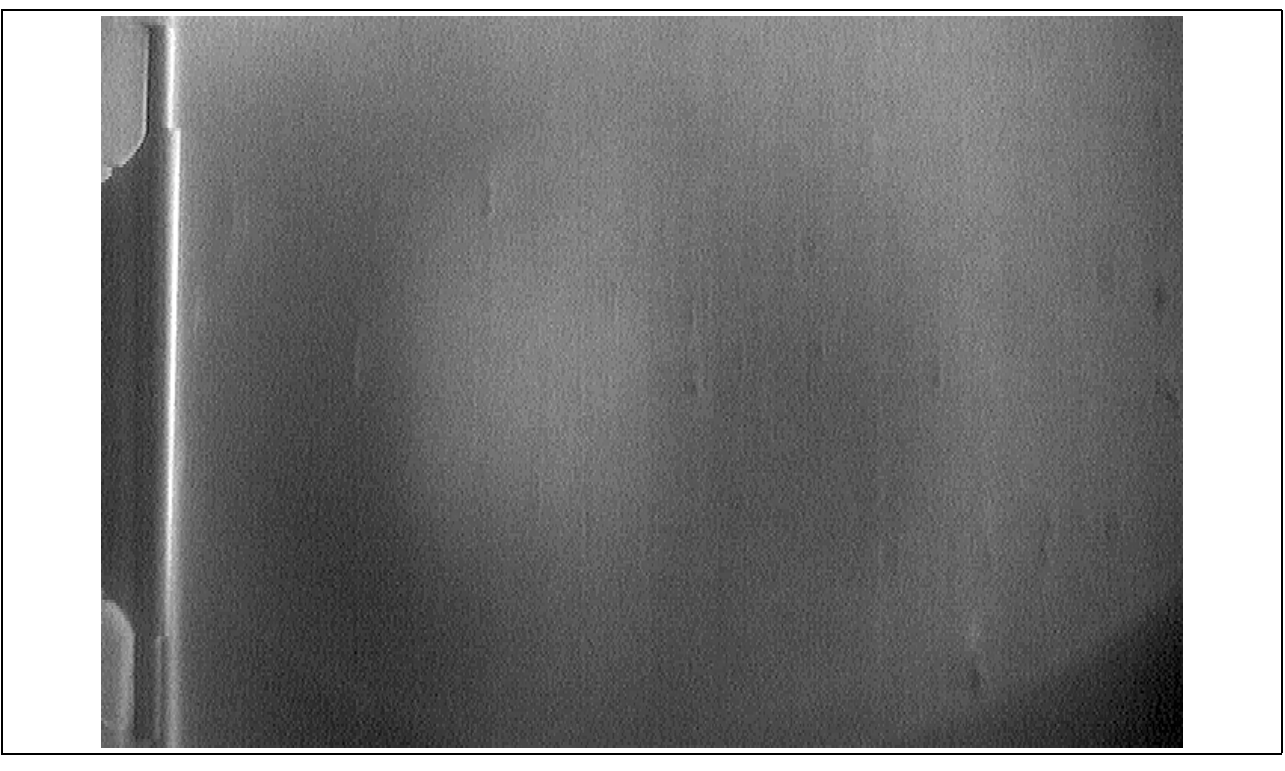

#### **Bild 2.11: Lautsprecher mit 15 kHz Ton**

Zusammenfassend ist zu bemerken, daß eine geeignete Empfindlichkeit der Schlierenanlage unter Beachtung des jeweils interessierenden Strömungsdetails zu wählen ist. Die Auswirkungen dieser Wahl auf das Schlierenbild am Beispiel einer in dieser Arbeit untersuchten Spaltströmung verdeutlicht Bild 4.11 in Kap. 4.1.1.5.

## **2.1.1.4 Einfluß der Abbildungsfehler**

Durch den seitlichen Lichteinfall in die Spiegel tritt ein *astigmatischer Bildfehler* auf. Das Lichtstrahlenbündel der Lichtquelle, welches ursprünglich einen kreisförmigen Querschnitt besitzt, nimmt nach der Reflexion durch die beiden Spiegel einen ellipsenförmigen Querschnitt an. Der Hohlspiegel hat, wie in **Bild 2.12** gezeigt, in der meridionalen (x-y) Ebene einen anderen Brennpunkt als in der sagittalen (x-z), wobei die meridionale Ebene die der stärkeren Brechung ist. An dem Ort des meridionalen (sagittalen) Brennpunktes hat der sagittale (meridionale) Lichtschnitt die Form einer Bildlinie.

Es ist notwendig, eine schneidenförmige Schlierenblende (hier werden Rasierklingen eingesetzt) im jeweiligen Brennpunkt parallel zur entsprechenden Bildlinie zu orientieren, um eine scharfe Abbildung zu erhalten, denn die Abweichungen des Lichtbündels zur Linie werden dann nicht von der Schlierenblende erfaßt. Abweichende Drehwinkelstellungen der Blende führen zu unscharfer Bildwiedergabe.

Zwischen den Bildlinien existiert eine Stelle, an welcher der Lichtbündelquerschnitt kreisförmig ist. Dieser Kreis stellt ein ähnliches (aber unscharfes) Bild des Objektpunktes dar und heißt "Kreis der kleinsten Konfusion", Bergmann und Schäfer [93]. Wird eine Schlierenblende benutzt, die Dichtegradienten in allen Richtungen sichtbar machen soll, so ist sie an diesen Ort zu plazieren.

Das so erhaltene Bild kann aber aus den o.g. Gründen keine scharfe Abbildung des Objektes sein.

Der Abbildungsfehler *Koma*, eine Überlagerung von Astigmatismus und sphärischer Aberation führt dazu, daß die reflektierten Lichtstrahlen des Schlierenkopfes sich nicht in einem bzw. zwei Brennpunkten treffen, sondern in einem kometenhaften Schweif. Für die Schlierenanlage in Z-Form ist die Koma dann so gut wie möglich korrigiert, wenn sich Beleuchtungs- und Schlierenblende auf entgegengesetzten Seiten der optischen Achse befinden und um gleiche Spiegeldrehwinkel  $\zeta$  versetzt sind, Schardin [94]. Außerdem sind Spiegel gleicher Brennweite zu benutzen.

Zur Vermeidung *chromatischer Aberation* werden vorderflächen-verspiegelte Hohlspiegel eingesetzt.

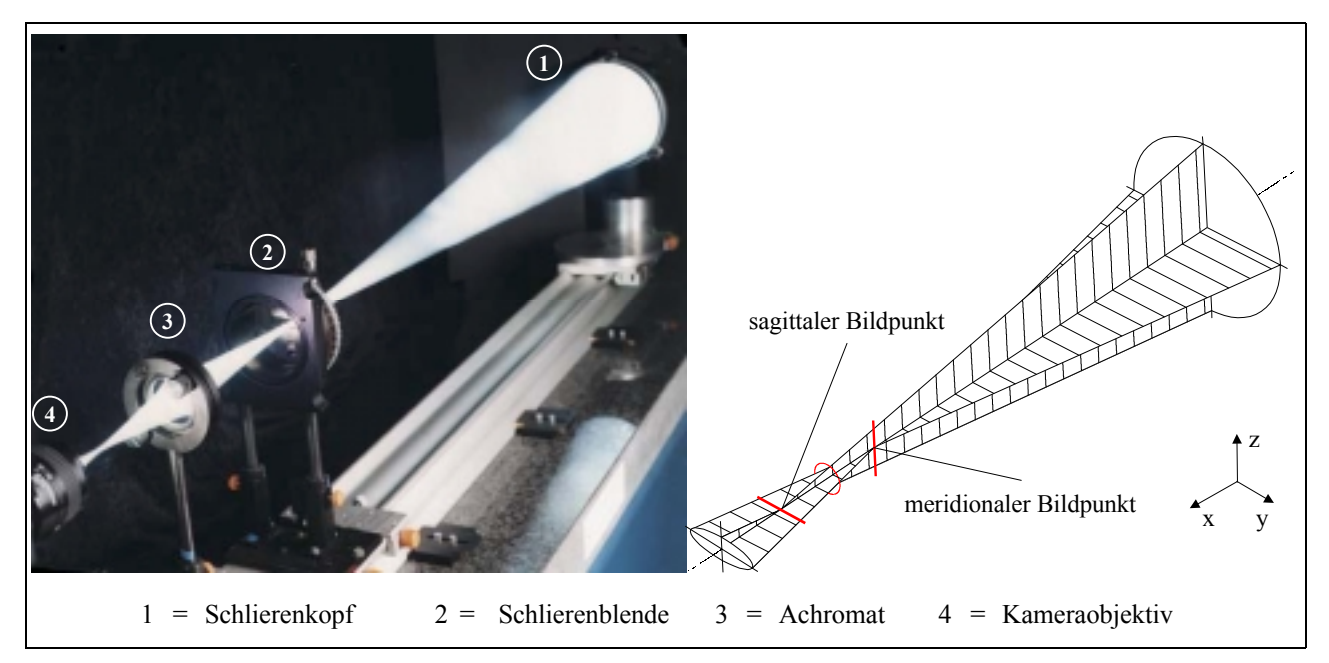

**Bild 2.12: Astigmatischer Bildfehler am Hohlspiegel (hier: Schlierenkopf) bei seitlichem Lichteinfall;** es ist nur der vom Spiegel reflektierte Strahlengang dargestellt

## **2.1.1.5 Beugungserscheinungen**

Die Lichtbeugung wird innerhalb des Welle-Teilchen-Dualismus' des Lichtes mit der Wellentheorie erklärt und ensteht immer dann, wenn die freie Ausbreitung der Wellen behindert wird (Huygenssches Prinzip). Bei der Anwendung des Toeplerschen Schlierenverfahrens kommen aus verschiedenen Ursachen Beugungserscheinungen vor.

An der Schliere selbst tritt Beugung auf. Schardin [87] leitet ab, daß das Resthöhenbild hinter der Schlierenblende eine erforderliche Mindestgröße amin haben muß, um keine Änderung der Helligkeitsverhältnisse durch Beugung an der Schliere hervorzurufen:

$$
a_{\min} = \frac{\varsigma_L \, \hat{f}_{SK}}{2D_s} \tag{Gl. 2.8}
$$

mit:  $\zeta_L$  = Wellenlänge des Lichtes,

 $f_{SK}$  = Brennweite des Schlierenkopfes,

 $D<sub>S</sub>$  = Durchmesser der Schliere.

Auch die Schlierenblende beugt das Licht. Bei Verwendung einer Schneide als Schlierenblende kann die Schneidenkante als die eine Begrenzung, die gerade Kante des Lichtquellenbildes als die andere Begrenzung gesehen werden. So entsteht ein Spalt mit der Weite a (siehe Bild 2.10). Die hier auftretende Beugung am Spalt wird besonders stark bei sehr empfindlicher Einstellung der Anlage, also bei kleiner Spaltweite a. Kleine und Gröning [95] berufen sich bei der Berechnung der zur Darstellung bestimmter Objektgrößen minimal zulässigen Spaltweite amin\* auf eine empirisch hergeleitete Gleichung von Cords [96]:

$$
a_{\min}^{*} = \frac{0.65 \, \zeta_{\text{L}} \, \text{ft}}{D_{\min}^{*}} \tag{Gl. 2.9}
$$

mit:  $\zeta_L$  = Wellenlänge des Lichtes,

U = Abstand zwischen Arbeitsbereich und Schlierenkopf,

 $D_{\text{min}}^*$  = kleinste, scharf auflösbare Objektgröße.

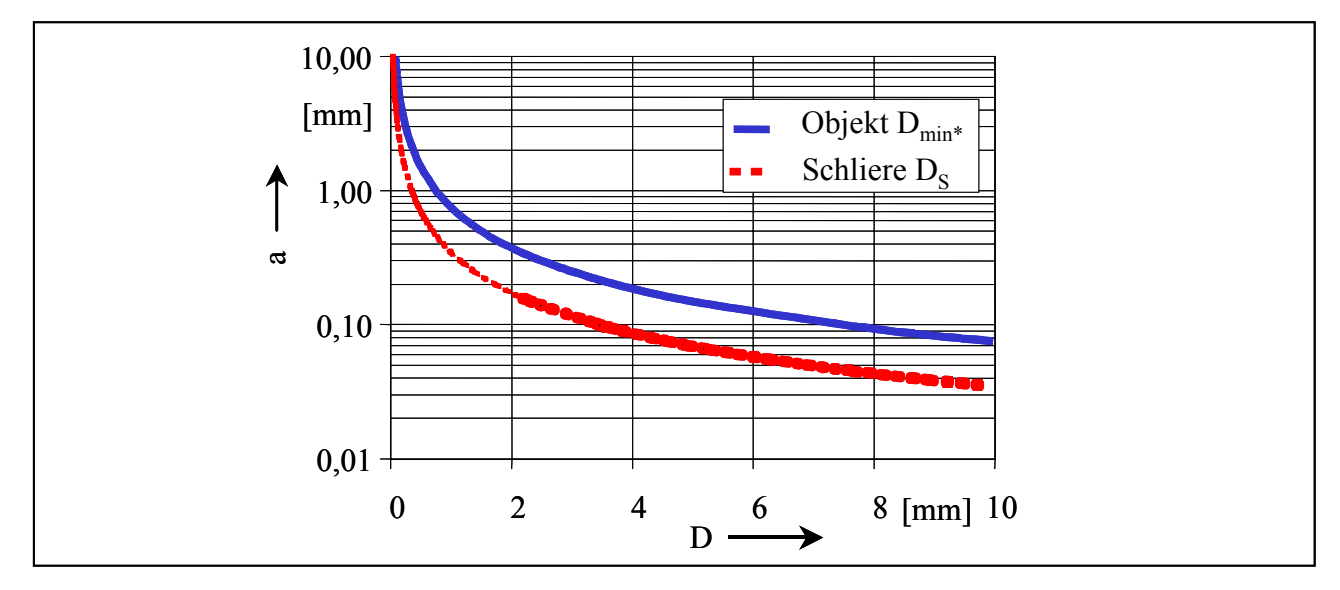

**Bild 2.13: Spaltweite a der Schlierenblende in Abhängigkeit von der durch Beugung bestimmten minimal auflösbaren Schlieren- und Objektgröße D** 

Den Einfluß der Beugung an Schliere und Objekt auf die minimal mögliche Schlierenspaltweite a der verwendeten Schlierenanlage verdeutlicht **Bild 2.13**. Zur Visualisierung der in dieser Arbeit untersuchten Strömungen sind Schlierenspalte a im Bereich von 0,02 bis 0,5 mm erforderlich. Als "Schlierenspalt" wird hier der Abstand der Schlierenschneide von der optischen Achse bezeichnet. Da die Spaltweiten der Strömungskanäle nur 0,1 bis 0,4 mm betragen, muß zur Beobachtung dieser Strömungen mit einer entsprechend hohen Empfindlichkeit der Schlierenanlage die Schneide orthogonal zur Strömungsspaltberandung positioniert sein. Ansonsten wird das Licht an den Spaltberandungen gebeugt und es entsteht dann ein Saum, der bei den vorliegenden Kanaldimensionen zu einer unscharfen Abbildung der Untersuchungsobjekte durch die Schlierenoptik führt. Diese Stellung der Schlierenblende hat zur Folge, daß in den zugehörigen Schlierenaufnahmen Dichtegradienten im Strömungskanal allein in Strömungsrichtung erfaßt werden, nicht aber senkrecht dazu.

Um auch durch einen praktischen Test der hier eingesetzten Schlierenanlage sicherzustellen, daß die Abbildungen der Spaltströmungen in den Schlierenbildern eindeutig sind und nicht die

Berandung des durchströmten Spaltes ebenfalls als Schlierenblende wirkt, sind entsprechend aussagekräftige Probeaufnahmen der Gasströmung durch einen Spalt mit einer Spalthöhe hsp von 0,4 und 0,1 mm in **Bild 2.14** aufgeführt. Die gewählte Spaltkontur findet sich in Kap. 4.1 wieder und soll an dieser Stelle, wie auch schon in Bild 2.9, lediglich als repräsentatives Beispiel dienen. Es erfolgt hier keine Strömungsinterpretation, sondern ein qualitativer Bildvergleich.

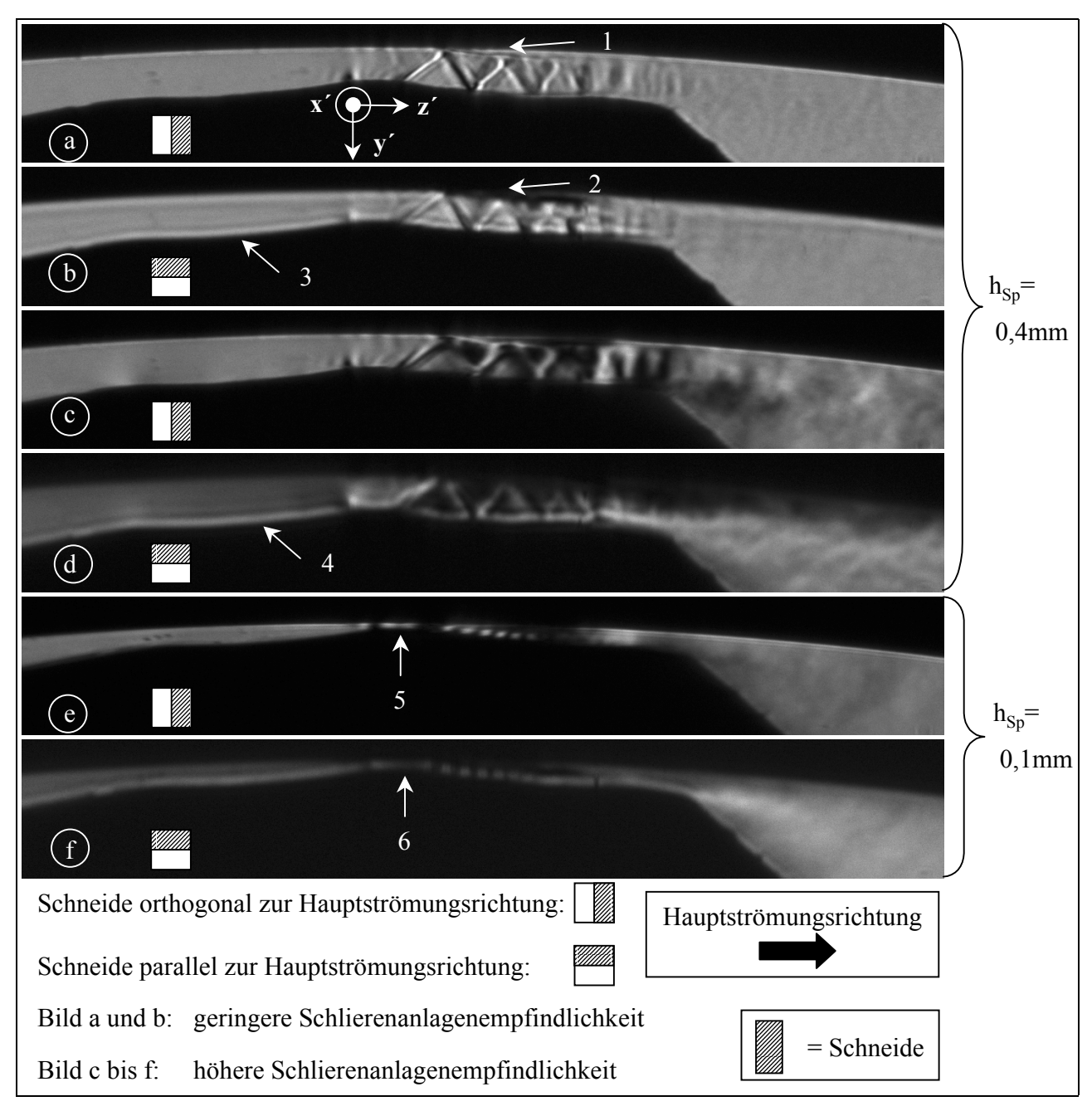

**Bild 2.14: Einfluß der Schneidenstellung der Schlierenblende relativ zu einem durch**strömten Spalt der Spalthöhe h<sub>SP</sub> im Arbeitsbereich der Schlierenanlage auf das **Schlierenbild der Strömung; der Spalt entspricht dem in Kap. 4.1.1 untersuchten**  Hauptrotorgehäusespalt mit einem Druckverhältnis  $M_W = 0.5$ ; Belichtungszeit **tBel= 0,5µs; zur Definition des Druckverhältnisses am Windkanal** 3**W siehe Gl. 3.1; zur Definition der Spalthöhe h<sub>Sp</sub> siehe Bild 4.2** 

Bild 2.14 a und b sind mit geringer Schlierenanlagenempfindlichkeit und einer jeweils orthogonal und parallel zur Hauptströmungsrichtung ausgerichteten Schneide photographiert. Bedingt durch

die unterschiedlichen Schneidenstellungen zeigt sich in diesen Bildern die Strömungsablösung bei Pfeil 1 ohne eine wesentliche Änderung der Helligkeit gegenüber dem Hintergrund, während diese Ablösung bei Pfeil 2 abgedunkelt erscheint. Im ersten Fall folgt daraus, daß die Ablösung in Hauptströmungsrichtung nur eine geringe Dichteänderung aufweist. Im zweiten Fall dokumentiert die Abdunkelung erwartungsgemäß eine Änderung der Dichte senkrecht zur Hauptströmungsrichtung von der Hauptströmung ausgehend in die Strömungsablösung hinein. Darüber hinaus ist in beiden Bildern die gleiche Strömungsstruktur erkennbar. Das gilt ebenfalls für Bild 2.14 c und d, also bei einer gesteigerten Empfindlichkeit der Schlierenanlage. Die parallel zur Schneidenkante verlaufenden Spaltkonturen werden mit zunehmender Anlagenempfindlichkeit unschärfer, Pfeil 3 und 4. Auch eine Verkleinerung der Spalthöhe auf  $h_{SP} = 0.1$  mm, Pfeil 5 und 6 in Bild 2.14 e und f, führt für beide Schlierenblendenstellungen unter Berücksichtigung der Beugungsunschärfe zu qualitativ ähnlichen Schlierenbildern.

Die verschiedenen in Bild 2.14 dargestellten Bilder lassen eine genügend große Ahnlichkeit erkennen, um zu schließen, daß die Kontur des durchströmten Spaltes keinen störenden Einfluß auf das Schlierenbild ausübt. Diese Ergebnis stimmt mit den aus den vorliegenden Ablenkwinkeln möglichen Folgerungen überein, die besagen, daß das Licht innerhalb des Spaltes, d.h. in y´-Richtung, um maximal 0,015 mm abgelenkt wird.

Die für die Schlierenbilder in den Kapiteln 4 bis 6 gewählte Schlierenblendenstellung, d. h. eine orthogonal zur Hauptströmungsrichtung verlaufende Schneidenkante, liefert also die Beugungserscheinungen betreffend eindeutige Schlierenbilder der Spaltströmung.

### **2.1.2 Bildaufnahme**

Ziel ist das Aufnehmen eines qualitativ hochwertigen Strömungsbildes. Das bedeutet, das Bild sollte gut durchgezeichnet sein (schwarz im Original ist schwarz im Bild, weiß im Original ist weiß im Bild) und einen hohen Kontrastumfang besitzen. Es ist zu beachten, daß die Belichtung eines Bildes stets dem Objektumfang, d.h. der vom Objekt der Kamera angebotenen Beleuchtung (Helligkeit und Kontraste), angepaßt werden muß, Solf [97].

Der Kontrastfaktor (v-Wert) ist die Steigung der Gradationskurve, d.h. der Zusammenhang von Belichtungsmengen und der Schwärzungsdichte eines Mediums, das Licht in Grauwerte wandelt wie eine Filmemulsion oder ein CCD-Chip. Ein Wert  $v^{\circ}$  1 bedeutet etwa "richtige" Helligkeitsverhältnisse auf dem Negativ, d.h. der Negativkontrast ist gleich dem Objektkontrast. Werte von  $v \{ 1 \text{ haben eine "weiche", d.h. kontrastärmere Wiedergabe zur Folge. Werte von } v \{ 1 \text{ bedeuten } \}$ eine "harte", kontrastreichere Wiedergabe bei gleichzeitig kleinerem Belichtungsspielraum [98].

Für die hier verwendeten elektronischen Kameratypen gilt ein Kontrastfaktor in der Größenordnung von  $v - 0.5$  in Verbindung mit einem linearen Gradationsverhalten. Die Schwarzweiß-Negativ-Photografie bietet J-Werte im Bereich von 0,4 bis 3,5. Da die Empfindlichkeit einer Schlierenanlage u.a. von der Kontrastwiedergabefähigkeit des bildaufnehmenden Mediums abhängt (siehe Gl. 2.5), ist der Einsatz der elektronischen Kameras eher ein Nachteil gegenüber der "chemischen Photografie".

Neben einer angepaßten Empfindlichkeit erfordert die Visualisierung instationärer Spaltströmungen genügend kurze Belichtungszeiten, um scharf gezeichnete Strömungsbilder zu Zur Aufnahme der Schlierenbilder werden in dieser Arbeit drei verschiedene Kamera- / Beleuchtungssysteme eingesetzt.

Eine zunächst verwendete erste Kamera (Panasonic WV-KS 152 / PAL-CCD) verfügte über eine minimale interne Verschlußzeit von nur 100 $\sigma s$ . Mit Hilfe einer Pockelszelle als elektro-optischem Verschluß im Strahlengang konnte diese Zeit auf  $1\sigma s$  verkürzt werden. Aufgrund der notwendigen Polarisationsfilter sinkt jedoch in der verwendeten Schlierenanlage die Beleuchtungsdichte so stark, daß sie zur Ausleuchtung von Spalten kleiner 0,5 mm nicht mehr ausreicht. Weiterhin ist beachtenswert, daß eine PAL-CCD-Kamera nach der CCIR-Norm arbeitet, d.h. im 2:1-Interlace-Verfahren wird jede 1/25 s ein neues Vollbild von der Kamera eingelesen. Dieses Vollbild besteht aus zwei Halbbildern, die bei gleicher Spaltenzahl jeweils die Hälfte der Reihen belegen. Da zwischen der Aufnahme von zwei Halbbildern ein Zeitintervall von 1/50 s steht, ist ein Vollbild einer instationären Gasströmung eine Überlagerung von zwei unterschiedlichen Strömungsbildern und somit für eine eindeutige Auswertung unbrauchbar. Daher ist es erforderlich, nur Halbbilder einzulesen und diese dann zu verarbeiten.

Das Problem der mangelnden Beleuchtungsdichte wurde mit dem Einsatz einer zweiten PAL-CCD-Kamera (teli CS 5131) behoben. Sie ist mit einem internen Shutter von 500 ns ausgestattet, was sich im Vergleich mit einer zum Einsatz kommenden dritten Kamera als eher optimistische Angabe herausstellte. Ein weiterer Nachteil ist das Auftreten eines Smear-Effektes; das sind Überladungserscheinungen im Bild, die auf Streulicht, Restlicht und die Ladungsverschiebungen in den Registern des CCD-Chips zurückzuführen sind, Lenz [99]. Eine Gegenmaßnahme zur Einschränkung der Überstrahlung ist das Unterbinden von Streulicht. Die gesamte vom Beleuchtungsspiegel beleuchtete Fläche ist mit möglichst wenig reflektierendem Material (z.B. mattschwarzem Karton) abzudecken. Nur der Bildausschnitt, der gerade gefilmt wird, bleibt frei. Dieses Vorgehen ermöglicht Bilder von Spalten im Größenbereich um 0,4 mm Spalthöhe, die aber von eingeschränkter Qualität sind. Darüber hinaus ist die zweite Kamera nicht ohne weiteres auf die Drehung der Rotoren im ebenen Schraubenmaschinenmodell triggerbar.

Als deutlich verbesserte Lösung der Bildaufnahmeprobleme hat sich die Verwendung der dritten Kamera, einer PCO-SensiCam mit einem gekühlten CCD-Interline Progressive Scan Sensor und 1280 x 1024 Pixeln, die in Verbindung mit einer Xenon-Blitzröhre (Blitzhalbwertszeit 1 $\sigma s$ ) Belichtungszeiten bis herunter zu 100 ns ermöglicht, erwiesen, **Bild 2.15.** Die Synchronisation der Shutterzeit auf den zeitlich etwa 10mal längeren Blitz vermeidet gänzlich den Smear-Effekt. Der hochauflösende Kamerachip verbessert bei gleichbleibendem Abbildungsmaßstab durch eine Steigerung der Anzahl der über der Spalthöhe beleuchteten Pixel die Bildschärfe. Weiterhin ist es mit der gewählten Kamera möglich, ein Bild mit variabler Verzögerungszeit mehrfach zu belichten. Das kann bei der Beurteilung von Bewegungsrichtungen in Gasströmungen hilfreich sein, siehe dazu Bild 4.28. Auch ist die Kamera mittels eines TTL-Signales triggerbar, siehe Kap. 3.2.3. Es ist jedoch zu beachten, daß dieses Kamerasystem etwa 20fach höhere Beschaffungskosten erfordert als eine einfache PAL-CCD-Kamera.

Die Belichtung der Aufnahme der elektronischen Kameras wird bei festgelegter Belichtungszeit mit Hilfe von Graufiltern gesteuert, die direkt vor dem Kameraobjektiv in den Strahlengang gebracht werden. Die Belichtungsregelung über eine Blende ist nicht möglich, da diese als zweite Schlierenblende wirkte. Da die PCO-SensiCam ein SW-Bild mit 12 bit Grauwerttiefe aufnimmt, aber nur ein 8 bit Bild ausgibt, wird eine korrekte Belichtung mit einem angepaßten Grauwertumfang gegenüber den PAL-CCD-Kameras zusätzlich erleichtert.

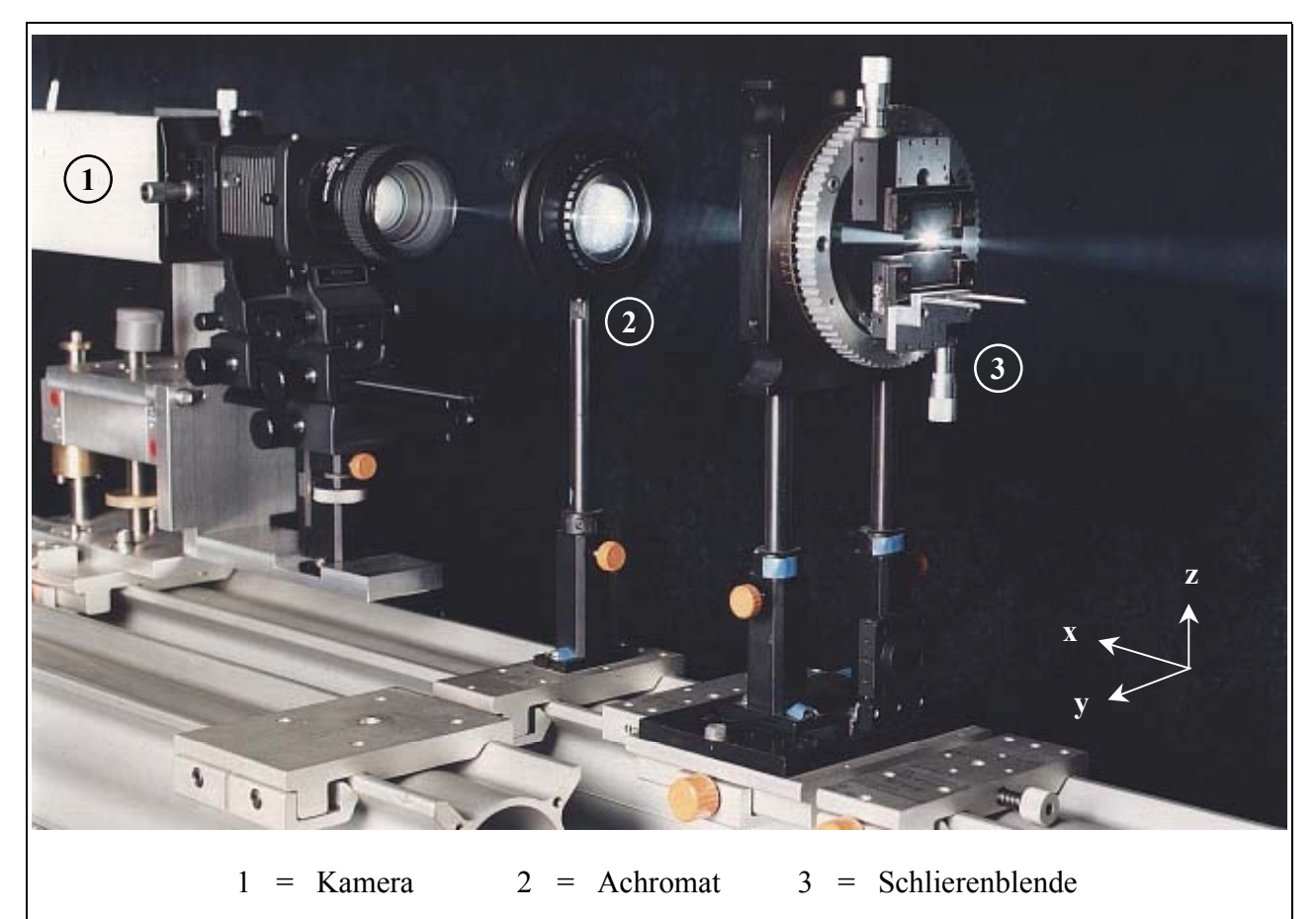

**Bild 2.15: Kamera (PCO-SensiCam) mit Optik und Schlierenblende im Strahlengang** 

## **2.1.3 Bildverarbeitung**

Die Qualität und somit die Interpretationsmöglichkeit der Schlierenbilder wird beeinflußt durch:

- $#$  Beugungsunschärfen,
- x die eingeschränkte Kontrastwiedergabe der hier verwendeten elektronischen Kameras gegenüber der chemischen Photographie, die den Grauwertumfang der Bilder beschränkt,
- x Hintergrundfehler, wie nicht schlierenfreie Glasplatten, Verunreinigungen in der Luft und auf den Glasplatten etc. und
- x Ungleichmäßigkeit der Bildfeldausleuchtung.

Das Ziel einer Bildverarbeitung im Sinne einer Bildbearbeitung ist, ein Bild der Strömung in der Vorstellung des Betrachters entstehen zu lassen. Die Bildbearbeitung unterstützt die Bildinterpretation durch eine geeignete Darstellung der Vorgänge in den Strömungsbildern. So wird durch diese Art der Bildmanipulation ein erster Schritt auf dem Weg zur Analyse der Strömungsvorgänge erleichtert. Schnerr [85], Nübel [100] und Huber [101] befassen sich mit den Möglichkeiten der digitalen Bildverarbeitung zur Auswertung von Schlierenbildern.

Hier bietet die elektronische Bildaufnahme im Verhältnis zur Photographie einen Vorteil durch die wesentlich einfachere computergestützte Bildspeicher- und Verarbeitungsmöglichkeit, Abmayr [102], Schlicht [103] und Jähne [104].

## **2.1.3.1 Das reine Strömungsbild**

Die durch Bildverarbeitungs-Software zur Verfügung stehenden Filterfunktionen, wie Hochpaß-, Tiefpaß-, Gauß-, Median-, Mittelwert-, Gradienten-Filter etc. sind nicht geeignet, eine Schlierenaufnahme sinnvoll zu verbessern. Auch Laplace- oder Sobel-Filter, die zu den Bildverschärfungsoperationen gezählt werden, steigern nicht wesentlich die Aussagefähigkeit der Strömungsaufnahme, Ruck [105].

Daher ist im Rahmen dieser Arbeit ein Verfahren zur Erzeugung eines *reinen Strömungsbildes* entwickelt worden. Diese sogenannte Normalisierung der Aufnahme hat zum Ziel, auf der Grundlage eines Schlierenbildes ein Bild zu erhalten, das nur die durch die Strömung verursachten Dichteänderungen im Untersuchungsraum zeigt. Ausgeschlossen sind dann Fehler, die durch zeitlich und räumlich konstante Störungen wie optische Ungenauigkeiten der strömungsbegrenzenden Glasplatten im Windkanal, Verunreinigungen und eine ungleichmäßige Beleuchtungsdichte entstehen.

Voraussetzung ist, daß neben dem Strömungsbild ein Hintergrundbild existiert, d.h. ein Bild des Untersuchungsraumes ohne Strömung. Zur Generierung eines reinen Strömungsbildes wird zunächst das digitalisierte Hintergrundbild vom digitalen Strömungsbild pixelweise subtrahiert, es entsteht das Differenzbild. Da diese arithmetische Operation pixelweise vorgenommen wird, ist es wichtig, daß die beiden Ursprungsbilder deckungsgleich sind. Im Gegensatz zur Normalisierungsmethode von Huber [101] wird kein konstanter Grauwert zum Differenzbild addiert, um eine Grauwertbereichsunterschreitung auszuschließen, sondern das Differenzbild wird mit einem Faktor multipliziert und erst danach additiv mit einer Konstanten verknüpft. Sowohl der multiplikative Faktor als auch die additive Konstante differieren von Bild zu Bild und sind von den *Extremgrauwerten* abhängig. Auf diese Art entsteht ein Abbild der originalen Strömungsaufnahme, aus dem die Bildfehler herausgenommen sind und das, anders als die Methode von Huber, keine Umkehr der Dichtgradienten-Grauwert-Zuordnung verursacht. Die Interpretation des Schlierenbildes soll so erleichtert werden, da kein "Umdenken" bezüglich der Lichtablenkungrichtung erforderlich ist.

Diese Normalisierung erübrigt nicht das sorgfältige Arbeiten bei der Aufnahme des Schlierenbildes. So werden z.B. Verunreinigungen, die sich nur auf der Strömungsaufnahme befinden und nicht auf dem Referenzbild ohne Strömung, nicht herausgerechnet. Es empfiehlt sich, das Hintergrundbild umgehend nach der Strömungsaufnahme zu machen. Auch das Streulicht in der Schlierenanlage sowie die Raumkonvektion der Umgebungsluft ist weiterhin zu unterbinden.

## **2.1.3.2 Falschfarbendarstellung**

Strömungsaufnahmen mit nur geringer Grauwerttiefe stellen besonders hohe Anforderung bei der Auswertung. Da das menschliche Auge Farbunterschiede besser wahrnehmen kann als Grauwertdifferenzen, liegt es nahe, Schwarzweiß-Bilder einer möglichst aussagefähigen Farbzuordnung zu unterziehen.

Das Prinzip der hier verwendeten *Falschfarbendarstellung* beruht auf einer Substitution von Grauwerten mit 8bit Speichertiefe durch Farbwerte in einem RGB- (Rot-Grün-Blau-) Speichersystem. In **Bild 2.16** ist eine Farbpalette dargestellt, die gleichmäßig von weiß bis schwarz ansteigende Grauwerte mit den Farben des Spektrums von Dunkelrot (bzw. Braun) über Gelb, Grün, Blau bis Violett belegt.

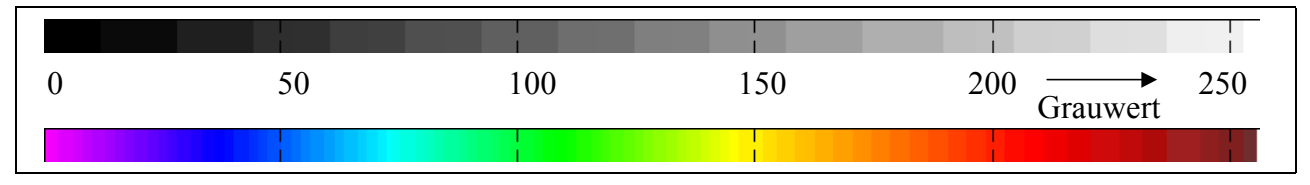

**Bild 2.16: Substitution von Grauwerten durch ausgesuchte Farbwerte** 

Im Rahmen dieser Arbeit wurde auf Grundlage der Bilddatenverarbeitung in der Programmiersprache MATLAB<sup> $\mathbb{R}$ </sup> ein Programm entwickelt, das die vorhandenen Grauwerte der Strömung in einem Schlierenbild erfaßt und eine entsprechende Farbpalette aufbaut, dem Bild zuordnet und ein adäquates Falschfarbenbild ausgibt.

In **Bild 2.17** sind die Auswirkungen verschiedener Bildbearbeitungsmöglichkeiten am Beispiel der Kerzenströmung aufgezeigt.

Das normale SW-Bild mit 256 Graustufen kann in der Speichertiefe auf 4 bit, d.h. 16 Graustufen vermindert werden, Bild 2.17 b. So wird auch im SW-Bild eine Abstufung der Dichtegradienten deutlich.

Bei der direkten Grauwert-Farb-Zuordnung erfolgt eine Belegung des Strömungsbildes mit einer am minimalen und maximalen Grauwert des Bildbereiches angepaßten Farbpalette, Bild 2.17 c. Da der Grauwertumfang verschiedener Strömungsaufnahmen differiert, erscheint eine Anpassung der Farbpalette sinnvoll, denn der zur Verfügung stehende Farbumfang kann so in eine geeignete Anzahl von Farbunterschieden gewandelt werden, d.h. die Farbpalette wird entsprechend dem vorhandenen Grauwertumfang gestaucht.

Eine weitere Möglichkeit der Farbzuordnung erfolgt mittels einer symmetrischen Farbpalette. Die Farbverteilung ist in dieser Palette um den mittleren Grauwert gespiegelt, Bild 2.17 d. Dieser mittlere Grauwert wird aus einem ungestörten Bildteil ohne Dichtegradienten oder dem Hintergrundbild bestimmt. In der Schlierenanlage verursacht eine Schneide als Schlierenblende Bildaufhellungen oder -abdunkelungen je nach der Lichtablenkrichtung. Die Lichtstrahlen mit gleich großen, aber entgegengesetzten Ablenkungen werden hier mit der gleichen Farbe belegt. Das Ergebnis ist dann ähnlich einem mit einem Spalt als Schlierenblende aufgenommenen Schlierenbild. Obwohl so Information über die Richtung der Dichtegradienten verloren geht, ist es besser möglich, Dichtegradienten gleichen Betrages zu erkennen.

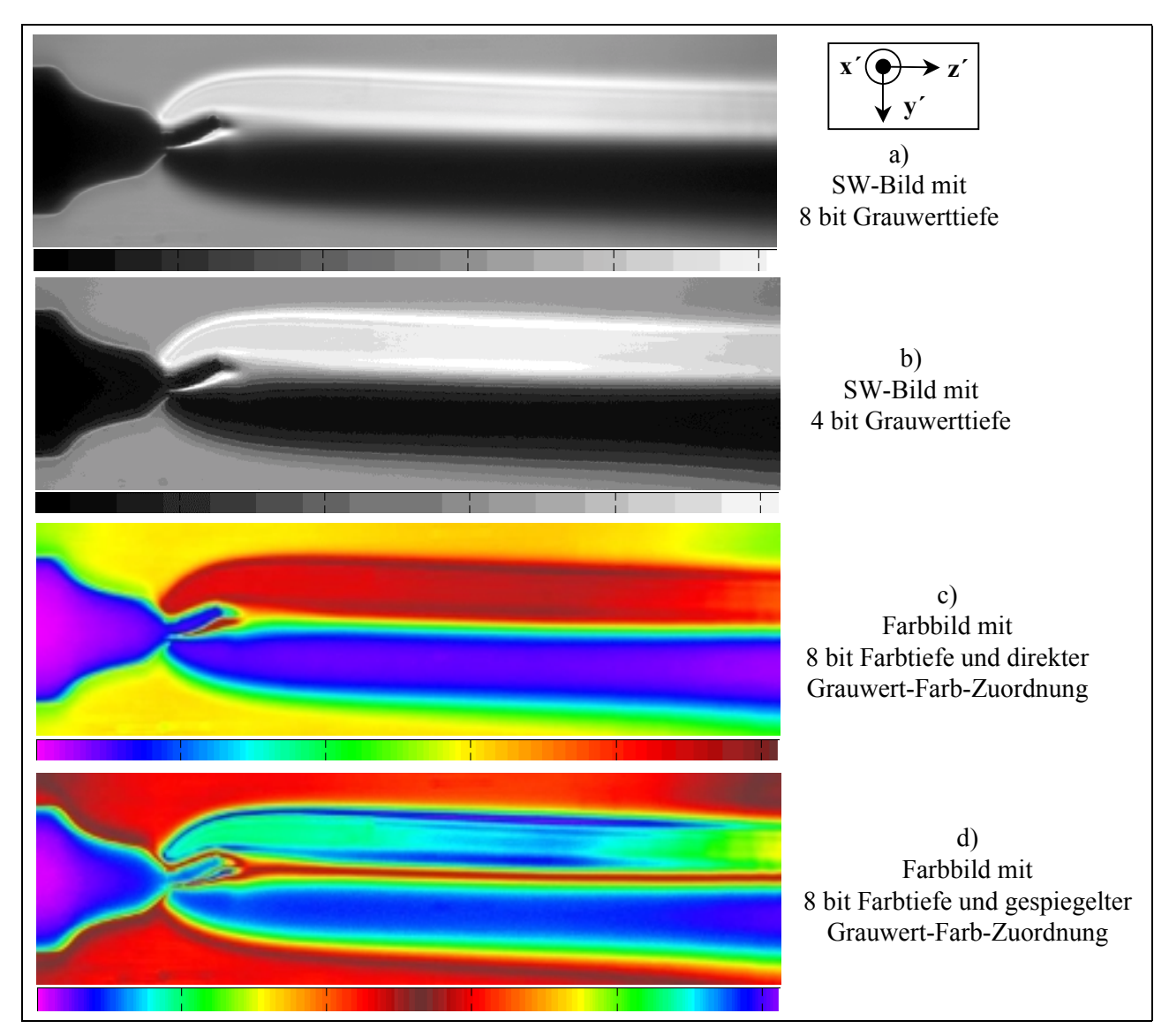

**Bild 2.17: Kerzenströmung in verschiedenen Darstellungen** 

**Bild 2.18** verdeutlicht das Ausströmen von Luft aus einer Bohrung mit 0,2 mm Durchmesser und einem überkritischen Druckverhältnis. Die Belichtungszeit beträgt 1 ms, was aufgrund der Instationarität der Strömung nur eine relativ scharfe Abbildung der ersten Strahlzelle zuläßt. Die folgenden Zellen unterliegen, wie in der SW-Abbildung (Bild 2.18 a) verdeutlicht, in Strömungsrichtung zunehmender Bewegungsunschärfe. Eine direkte Grauwert-Farb-Zuordnung hebt die Aufeinanderfolge von positivem und negativem Dichtegradienten im Freistrahl durch die wechselnd roten und blauen Strahlzellen hervor (Bild 2.18 b), während die gespiegelte Grauwert-Farb-Zuordnung die Zellen mit gleichem Betrag des Gradienten betont (Bild 2.18 b).

Durch den Einsatz von Falschfarben steigt für das Auge die Informationsdichte über den Verlauf der Änderung des Dichtegradienten im Schlierenbild. Das bedeutet nicht, daß auch die Strömungsform besser beurteilt werden kann. Gerade im Fall komplexer, aufeinanderfolgender Stöße in Überschallströmungen muß im Einzelfall entschieden werden, ob die Farbe im Bild eher die Strömungseigenschaften hervorhebt oder den Betrachter verwirrt. Es ist aber zu bedenken, daß das Bild der Strömung für den beurteilenden Menschen verbessert wird, wenn ihm mehr Informationen zur Verfügung stehen.

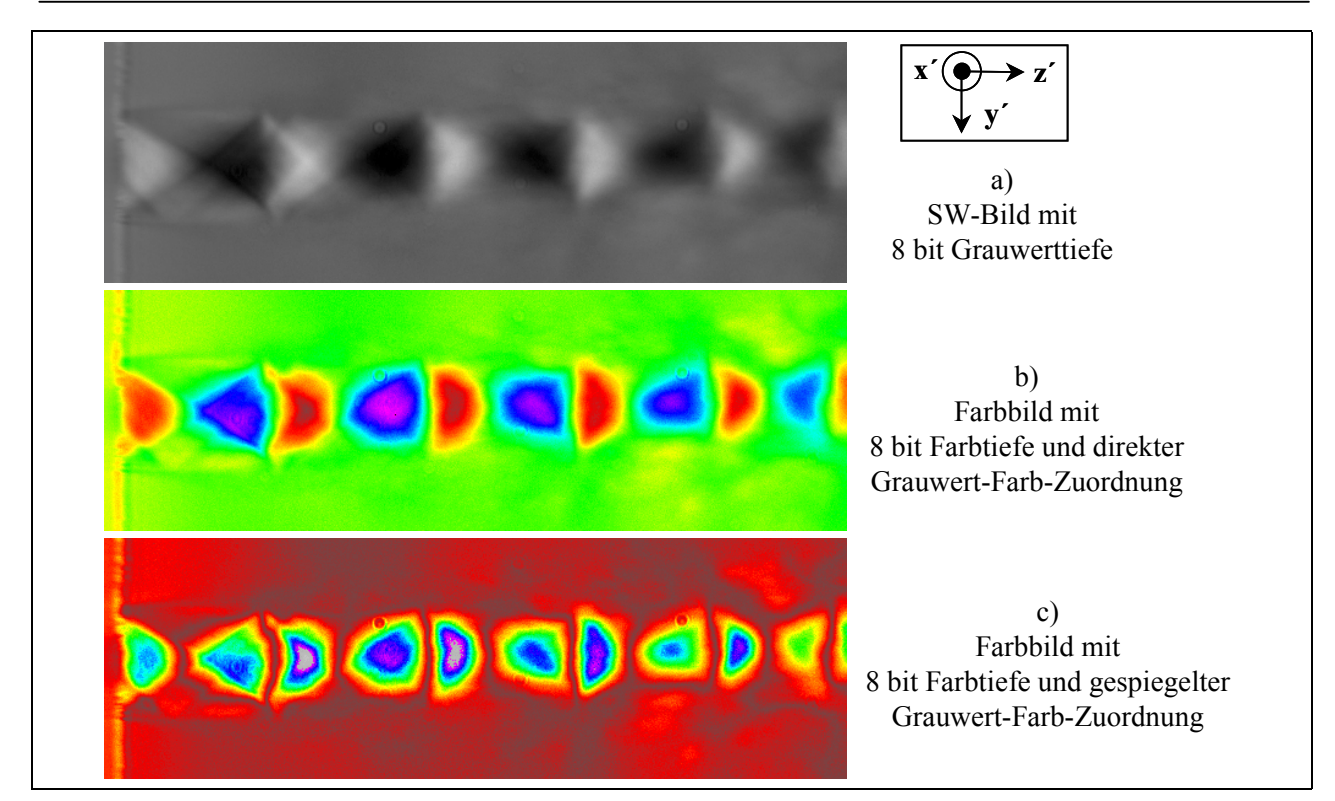

**Bild 2.18: Falschfarbendarstellung einer bei überkritischem Druckverhältnis aus einer Bohrung mit 0,2 mm Durchmesser austretenden Luftströmung** 

## **2.1.4 Meßsystem zur Zeitauflösung von Helligkeitsschwankungen**

Die jeweiligen Bildfrequenzen sowohl der verwendeten PAL-CCD-Technik ( $f_{\text{Bild}} = 25$  Hz) als auch der PCO-SensiCam-Kamera (f<sub>Bild</sub> = maximal 8 Hz) bedingen, daß nur Vorgänge zeitaufgelöst aufgenommen werden können, die nicht mit mehr als etwa 2,5 Hz bzw. 0,8 Hz schwingen. Bei der Aufnahme von instationären Strömungsvorgängen werden die photographierten Schlierenaufnahmen so zu zeitlich voneinander unabhängigen Bildern.

Daher ist zur Unterstützung der Schlierenbildinterpretation im Rahmen der vorliegenden Arbeit ein Meßsystem entwickelt worden, mit dessen Hilfe an einzelnen ausgewählten Orten Helligkeitsschwankungen von Schlieren im Arbeitsbereich der Schlierenanlage zeitlich auflösbar sind.

Hierzu werden lichtempfindliche optoelektronische Halbleiter verwendet. Diese Photosensoren sind Photodioden und Phototransistoren, bei denen auftreffendes Licht eine Erhöhung ihrer Leitfähigkeit bewirkt. Transistoren sind prinzipiell lichtempfindlicher als Dioden, aber neben der Empfindlichkeit, d.h. der Größe des durch Beleuchtung des Elementes hervorgerufenen Photostromes, müssen auch die relative spektrale Empfindlichkeit, die Richtcharakteristik und die Größe der lichtempfindlichen Fläche berücksichtigt werden. Das Photoelement wird mittels Umlenkspiegeln in den Strahlengang der Schlierenanlage eingefügt, **Bild 2.19**.

Im Meßaufbau sind die Photoelemente mit einem Ohmschen Widerstand in Reihe geschaltet. Ein Gleichspannungstransformator versorgt die Meßschaltung mit einer angepaßten Betriebsspannung. Eine geeignete Wahl des Lastwiderstandes maximiert die am Photoelement abfallende Spannung. Das Meßsignal wird einem Meßwerterfassungssystem mit analog-digital-Wandlerkarte zugeführt, dort gespeichert und gegebenenfalls einer FFT–Analyse (Fast-Fourier-Transformation) unterzogen. Es ist zu beachten, daß die Gesamtmeßdauer (die Anzahl aller digitalen Werte) und die

Sample-Zeit (zeitlicher Abstand von Abtastpunkt zu Abtastpunkt) das meßbare Signal vorbestimmen. Die Abtastfrequenz sollte etwa das 10fache der zu messenden Frequenz betragen. Analog muß die Gesamtmeßdauer deutlich länger als die gesuchte Schwingungszeitdauer sein.

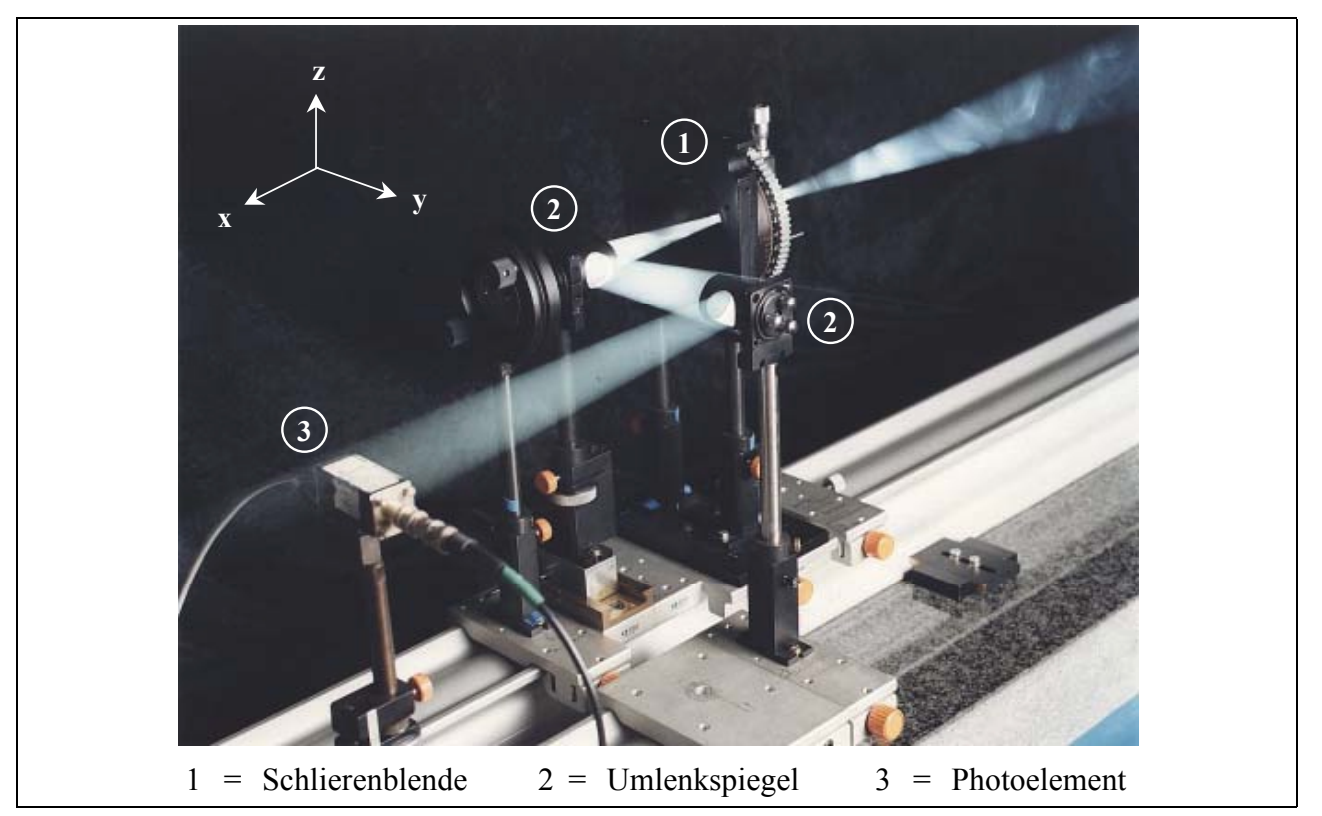

#### **Bild 2.19: Photoelement im Strahlengang**

Die Eignungsprüfung der Halbleiter für den gewünschten Anwendungsfall erfolgt in Vorversuchen, in denen ein bekanntes Signal zu messen ist. In den Arbeitsbereich der Schlierenanlage wird dazu eine mit einer Strichteilung bedruckte und durch einen Elektromotor gedrehte Kunstoffscheibe eingebracht, die Frequenzen bis 30 kHz erreicht. Der "optische Dichteunterschied"

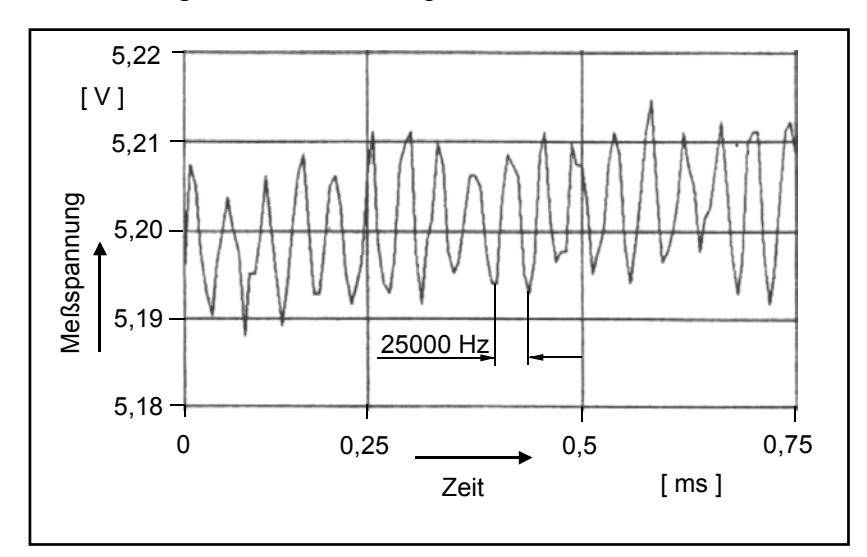

zwischen den hellen und dunklen Bereichen ist realen Schlieren in der Gasströmung angenähert und beträgt ca. 4 Blendenstufen. Die Breite eines hellen Bereiches mißt 0,3 mm. **Bild 2.20** zeigt den Analog-Ausdruck einer mit einem Phototransistor (BPX 99) gemessenen Helligkeitsschwankung von 25 kHz.

#### **Bild 2.20: Verlauf der analogen Photospannung einer Helligkeitsschwankung von 25 kHz**

Die Meßeinrichtung ist gegen Einflüsse von außen, wie elektromagnetische Störsignale, gut abzuschirmen. Durch die nicht abschirmbare Meßfläche der Photoelemente, die dem Licht der

Schlierenanlage zugänglich bleiben muß, treten Frequenzstörungen auf. Die Frequenzen 50 und 100 Hz sind bei entsprechender Sample-Zeit stets als Signal vorhanden, da die Helligkeit (d.h. der Lichtbogen) der als permanente Lichtquelle verwendete Xenon-Lampe mit 100 Hz schwingt und die Netzfrequenz von 50 Hz ebenfalls aufgenommen wird. Ein klares Meßsignals ist gewährleistet, wenn die Helligkeitschwankung die gesamte Meßfläche des Photoelementes abdeckt.

#### **2.2 Druckmessungen in der Strömung**

Die zeitaufgelöste Messung von Helligkeitsschwankungen im Schlierenbild wird ergänzt durch eine Messung des dynamischen Druckverlaufes an ausgewählten Orten der Strömung unter Einsatz von Miniatur-Druckaufnehmern.

Die piezoresistiven Druckaufnehmer besitzen als Meßfläche eine Membrane mit einer darauf aufgebrachten Wheatstoneschen Brücke. Das Meßsignal resultiert aus der Integration des Drucks über der Membranfläche. Der Durchmesser der hier verwendeten Meßmembrane beträgt 0,64 mm. Der nutzbare Frequenzbereich mit einem flachen Frequenzgang (20 % der Resonanzfrequenz) reicht lt. Hersteller bis maximal 200 kHz. Diese Frequenzangabe gilt nur für orthogonal auf die Meßfläche treffende Wellen. Hier sind die Druckaufnehmer bündig in Meßplatten einzusetzten, die an Stelle der Glasplatten in den Modellwindkanal eingebaut werden, Kap. 3.1.1. Das bedeutet, daß Druckwellen in der Strömung tangential am Druckaufnehmer entlang laufen. Zur Abschätzung der möglichen zeitlichen (und räumlichen) Auflösung der Drucksignale wird die Wellenlänge einer Druckstörung größer oder gleich dem vierfachen des Durchmessers der Meßmembrane angenommen. Daraus folgt eine Grenzfrequenz von:

$$
f_{\text{Grenz}} \mid \frac{a}{\varsigma} \{ \frac{a}{4 \hat{D}_{\text{Membrane}}} - 137 \text{ kHz} \tag{Gl. 2.10}
$$

mit:  $\varsigma$  = Wellenlänge einer Druckstörung,

a = Schallgeschwindigkeit in der Strömung,

DMembrane= Durchmesser der Meßmembrane.

Die mit den Druckaufnehmern zu verwendenden Verstärker können eine Frequenz bis 200 kHz auflösen. Das Meßsignal wird in einem Meßwerterfassungssystem mit analog-digital-Wandlerkarte gespeichert und mit einer FFT–Analyse (Fast-Fourier-Transformation) weiterverarbeitet. Der Durchmesser der Meßmembrane bedingt eine eingeschränkte Verwendungsfähigkeit des Systems bei der Anwendung in sehr engen Spalten. Wird ein Spalt kleiner als 0,7 mm, ist das Meßresultat kritisch zu überprüfen.

Neben der Messung in der Spaltströmung werden die dynamischen Druckaufnehmer auch zur Erfassung des Druckverhältnisses im ebenen Schraubenmaschinenmodell verwendet, Kap. 3.2. Das Triggersignal der Maschine erlaubt eine Messung pro Rotorumdrehung, Bild 3.8.

Für die Vermessung des statischen Druckverlaufes innerhalb der durch die Konturplatten begrenzten Strömungsbereiche sind spezielle Meßplatten anzufertigen. Eine solche Meßplatte wird an Stelle einer Glasscheibe in den Windkanal (siehe Kap. 3.1.1) eingebaut und muß an die jeweilige spezielle Strömungskontur angepaßt sein. Es ist sinnvoll die genauen Orte, an denen die Meßbohrungen mit 0,5 mm Durchmesser eingebracht werden sollen, anhand von Schlierenbildern der entsprechenden Strömung festzulegen. Flexible Meßleitungen verbinden die Bohrungen mit Präzisions-Feinmeßmanometern (Meßbereich bis 6 bar, Anzeigegenauigkeit  $\partial$ 1 %).

## **3 Versuchsstandaufbauten zur Strömungsuntersuchung**

Für die Strömungsuntersuchungen werden vier verschiedene Versuchsmodelle eingesetzt. Die Visualisierung der Strömung mit statischer Konturberandung erfolgt an je einem für den Überdruck- und den Vakuumbereich ausgelegten Windkanal. Ein ebenes Schraubenmaschinenmodell dient zur Analyse des Einflußes der bewegten Strömungsberandung, der Spaltmassenstrom wird an einem für die quantitative Strömungscharakterisierung optimierten Modell bestimmt.

## **3.1 Windkanäle mit statischer Strömungsberandung**

## **3.1.1 Windkanal für den Überdruckbereich**

In den Arbeitsbereich der Schlierenanlage wird zur Luftströmungsvisualisierung ein Windkanal installiert, **Bild 3.1**. Der für die Durchsicht nutzbare Bereich hat orthogonal zur Durchleuchtungsrichtung der Schlierenanlage ein Größe von 80 mm x 120 mm.

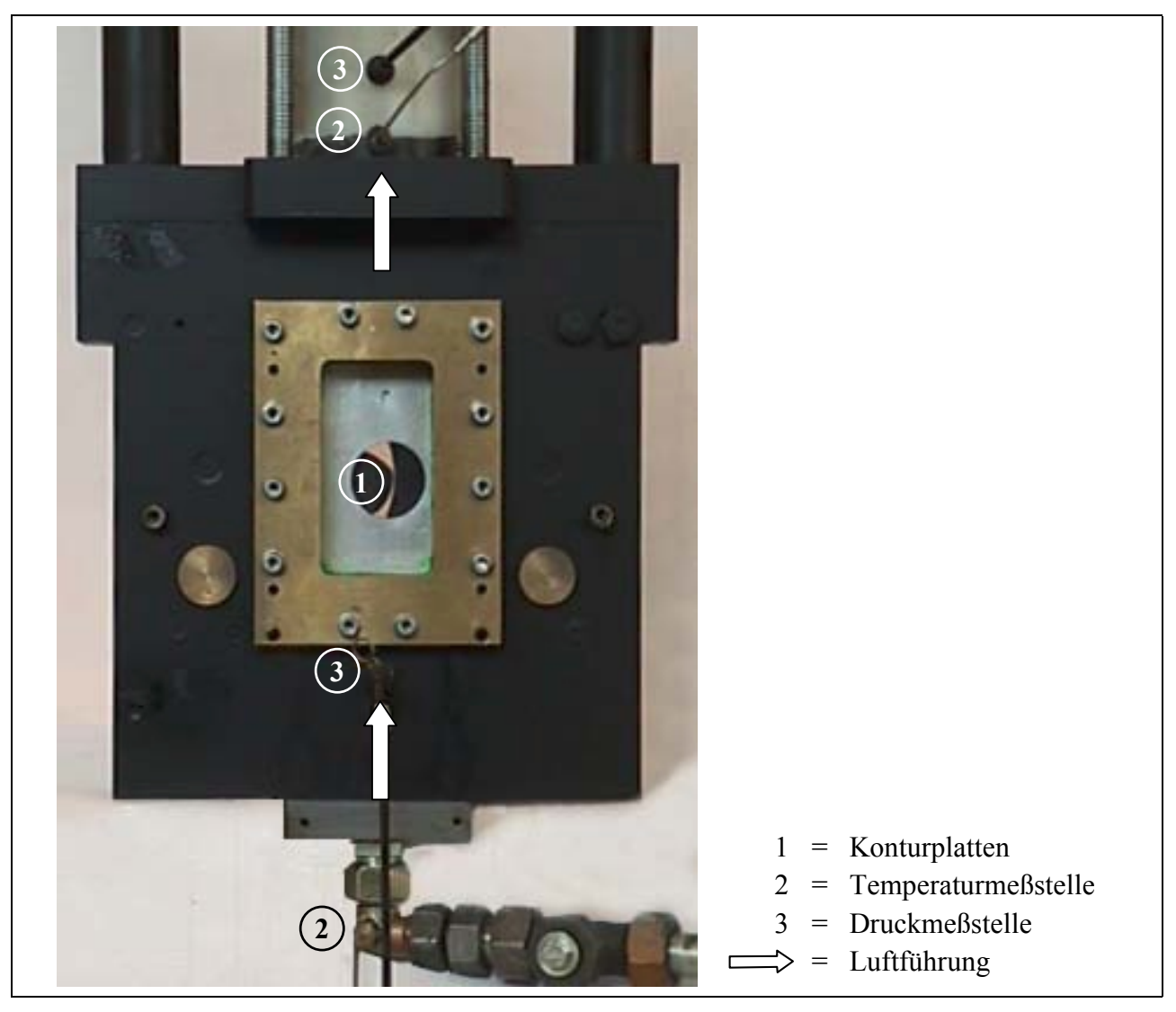

**Bild 3.1: Windkanal mit statischer Strömungsberandung für den Überdruckbereich** 

Eine Begrenzung der Strömung in Durchlichtrichtung bewirken zwei schlierenarme Glasscheiben. Die Fehler dieser Glasscheiben müssen die parallelen Lichtstrahlen der Schlierenanlage weniger ablenken als das die Dichtegradienten der untersuchten Gasströmung tun. Schardin [106] unterscheidet Fehler in Flachglas nach solchen im Glas (Einschlüsse, keine homogene Struktur) und denen an der Glasoberfläche (Keilfehler, Welligkeit, andere Oberflächenfehler). In der Schlierenanlage sind diese Fehler bei entsprechender Einstellung der Schlierenblende gut zu beurteilen, um die Eignung einer Scheibe für den vorliegenden Einsatz sicherzustellen.

Für die Untersuchungen kommen zur Modellierung einer gewünschten Strömungsberandung Konturplatten zum Einsatz, die den Ausschnitt aus dem Stirnschnitt der gewählten Rotoren mit nicht bewegter Berandung enthalten, Bild 1.17. Die Spalthöhe ist stufenlos verstellbar, die Spaltbreite kann maximal 15 mm betragen.

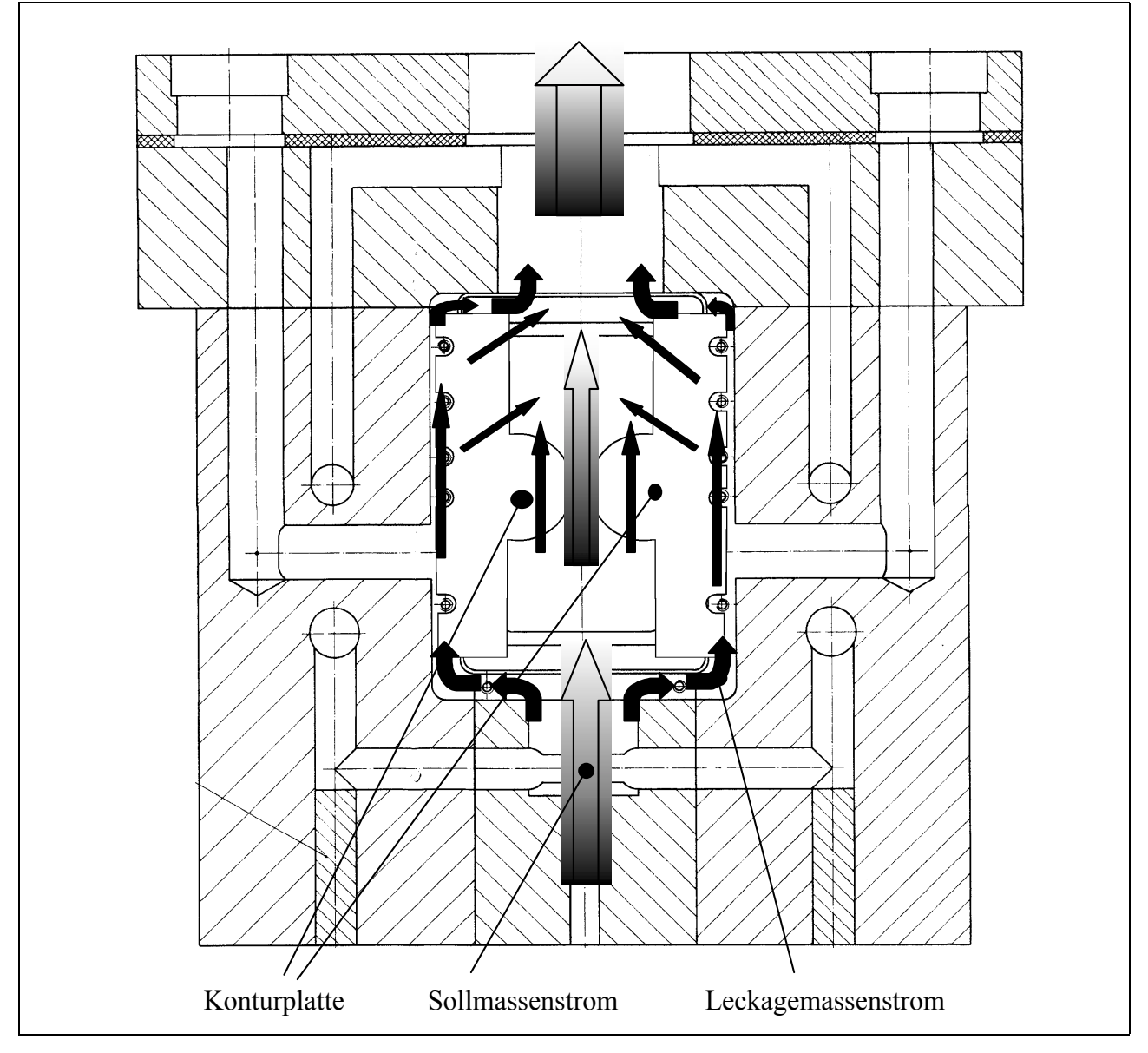

**Bild 3.2: Innere Leckagemassenströme im Windkanal mit statischer Strömungsberandung für den Überdruckbereich** 

Bedingt durch die einfache Spalthöhenverstellbarkeit mittels der Konturplatten entstehen relativ große innere Leckagen im Windkanal, **Bild 3.2**, die das Strömungsbild entweder durch ihre räumliche Anordnung oder ihre geringe Größe nicht stören, sondern lediglich den Luftverbrauch der Anlage erhöhen.

Die Herstellung der Konturplatten erfolgt ebenso wie die der im ebenen Schraubenmaschinenmodell verwendeten sich drehenden Rotorscheiben durch Drahterodieren aus plan geschliffenen Stahlplatten. Zur Steuerung der dazu benutzten Erodiermaschine werden CAD-Dateien benötigt. Profildaten der entsprechenden Profilkontur dienen zur Aufstellung dieser Dateien. Der Profilkontur liegt ein Datenformat auf Basis einer Polarkoordinatendarstellung einzelner Profilflankenpunkte zugrunde. Es handelt sich um eine Darstellung der Flanken über diskrete Punkte, nicht um eine analytisch, mittels mathematischer Funktionen erzeugte Kontur.

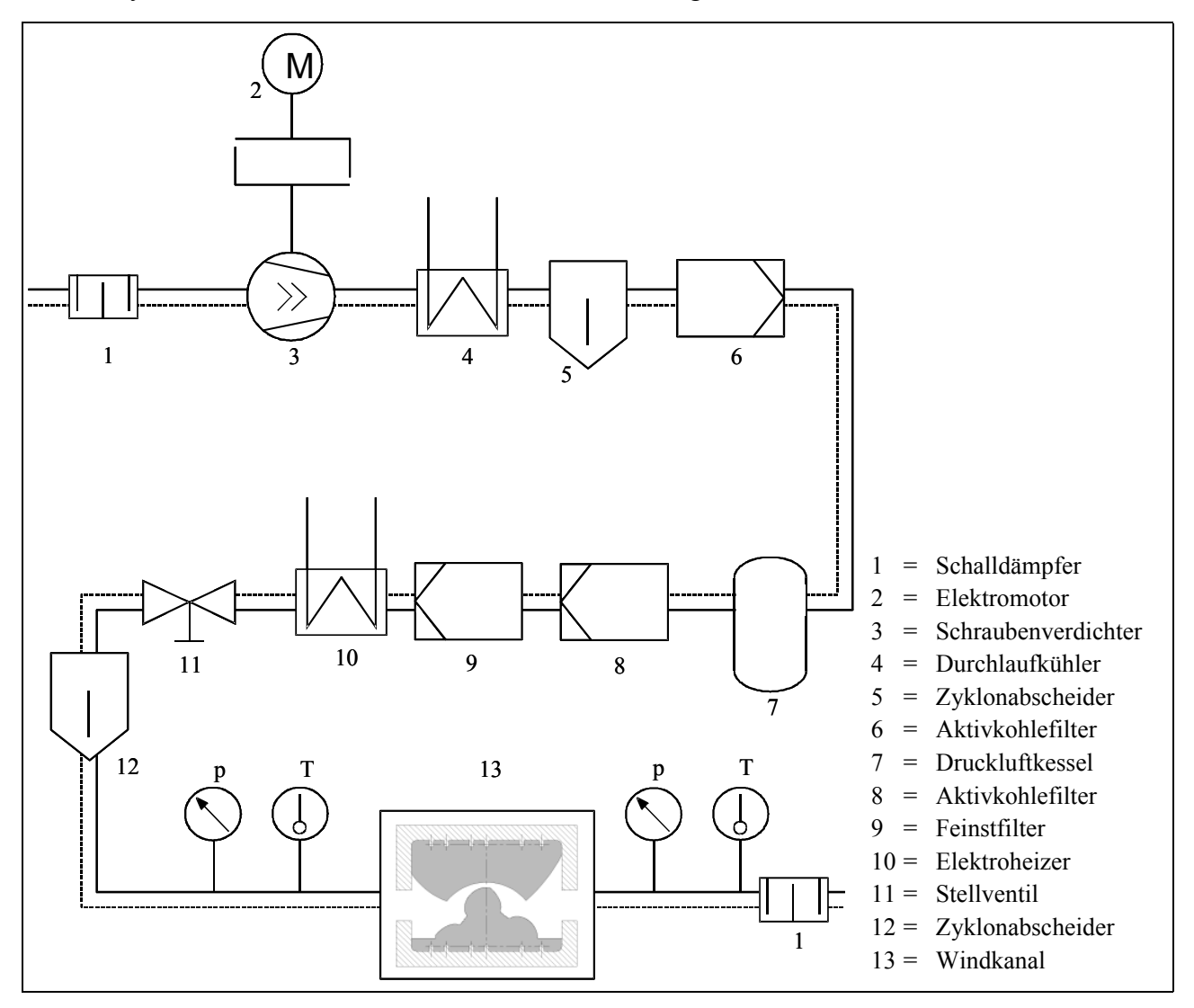

**Bild 3.3: Druckluftversorgung des Windkanales** 

**Bild 3.3** ist der Aufbau der Druckluftversorgung des Windkanales zu entnehmen. Nach der Verdichtung in einem Schraubenkompressor durchströmt die Luft einen Gas-Wasser-Kühler, bevor sie in einen Speicher gelangt. Sie passiert weiter einen Zyklonabscheider sowie einen Aktivkohlefilter. Da, wie sich gezeigt hat, dieser Umfang der Luftreinigung noch immer so viele Verunreinigungen im Windkanal hinterläßt, daß enge Spalte (< 0,5 mm) innerhalb von Sekunden für die Schlierenoptik undurchsichtig werden, befindet sich hinter dem Kessel ein weiteres Aktivkohlefilter sowie ein Feinstfilterelement. Die so komprimierte und gereinigte Windkanalluft wird dann einem elektrischen Heizer zugeführt. Die Luft muß vor dem Entspannen im Windkanal so weit aufgeheizt werden, daß keine Vereisungen durch einen zu starken Temperaturabfall entstehen. Es hat sich in der praktischen Versuchsdurchführung gezeigt, daß eine zu starke Lufterhitzung ebenfalls von Nachteil ist. Liegt die Temperatur der Luft oberhalb von etwa 70°C, kann die Luft so viel Wasser und Öl aufnehmen, daß es an den ca. 20°C warmen Glasscheiben zu Kondensationserscheinungen kommt. Der Windkanal-Eintrittsdruck wird mit Hilfe eines mechanischen Stellventils festgelegt.

Der Eingangsdruck p<sub>Ein</sub> wird vor dem Eintritt der Strömung in den durch Glasplatten begrenzten Untersuchungsbereich gemessen. Der Ausgangsdruck p<sub>Aus</sub> am Ende des Windkanales entspricht dem Umgebungsdruck. Das daraus resultierende Druckverhältnis des Windkanales

$$
\mathbf{M}_{\mathrm{W}} \parallel \frac{\mathbf{p}_{\mathrm{Aus}}}{\mathbf{p}_{\mathrm{Ein}}} \tag{Gl. 3.1}
$$

mit:  $p_{Ein} =$  Eingangsdruck,

 $p_{\text{Aus}}$  = Ausgangsdruck,

ermöglicht daher nicht a priori eine Aussage über ein kritisches Druckverhältnis an den untersuchten Spaltformen.

### **3.1.2 Windkanal für den Vakuumbereich**

Zum Betrieb eines Vakuumwindkanales evakuiert eine Vakuumpumpe den Rezipienten, das Leitungssystem und den Windkanal, **Bild 3.4**. Ist ein Druck von 1 mbar erreicht, wird die Pumpe von der Anlage durch ein Ventil getrennt und bei einer geregelten Zuströmung aus der Atmosphäre können die Schlierenbilder bei einem konstanten Druckverhältnis aufgenommen werden. Die Strömung kann in diesem Zustand als quasi-stationär gelten.

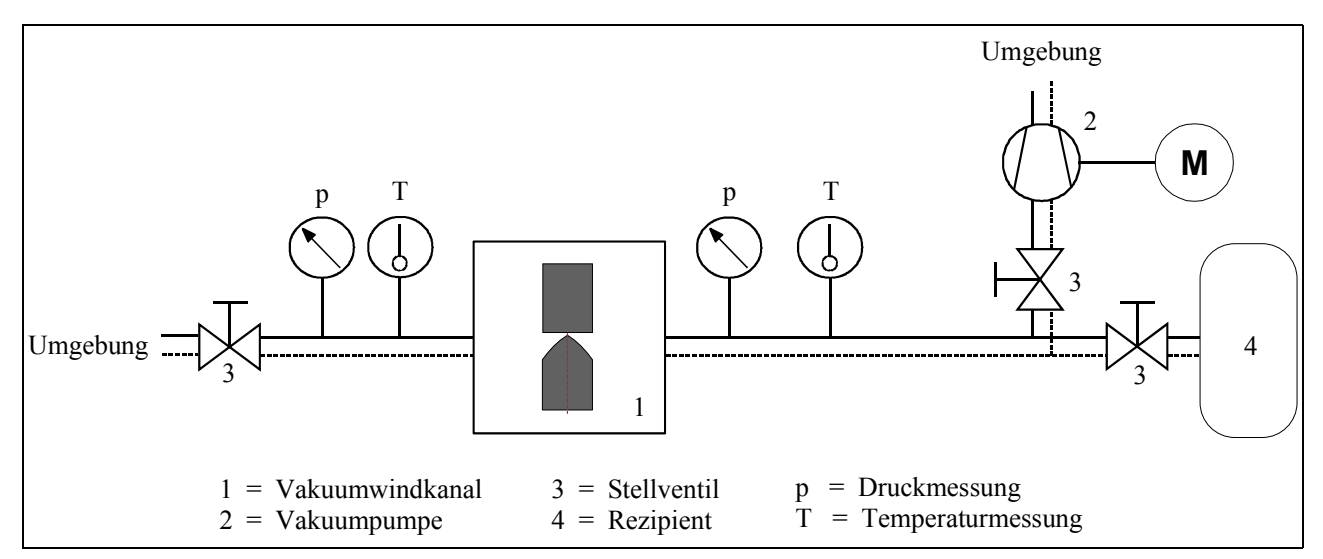

**Bild 3.4: Versuchsstandaufbau zum Betrieb des Vakuumwindkanales** 

Die inneren Leckagemassenströme des Windkanals für den Überdruckbereich verhindern, die angestrebten Druckverhältnisse im Vakuumbereich mit der zur Verfügung stehenden Anlage zu erreichen. Daher wird eine Neukonstruktion des Windkanals erforderlich, die sich vor allem durch eine Verbesserung der Abdichtungen auszeichnet. Ein anderes Dichtkonzept führt zu wesentlich geringeren inneren und äußeren Leckagemassenströmen. Allerdings beansprucht der Vakuumwindkanal, **Bild 3.5**, einen bedeutend höheren Montageaufwand beim Einsatz der Konturplatten bzw. der Spalthöhenverstellung.

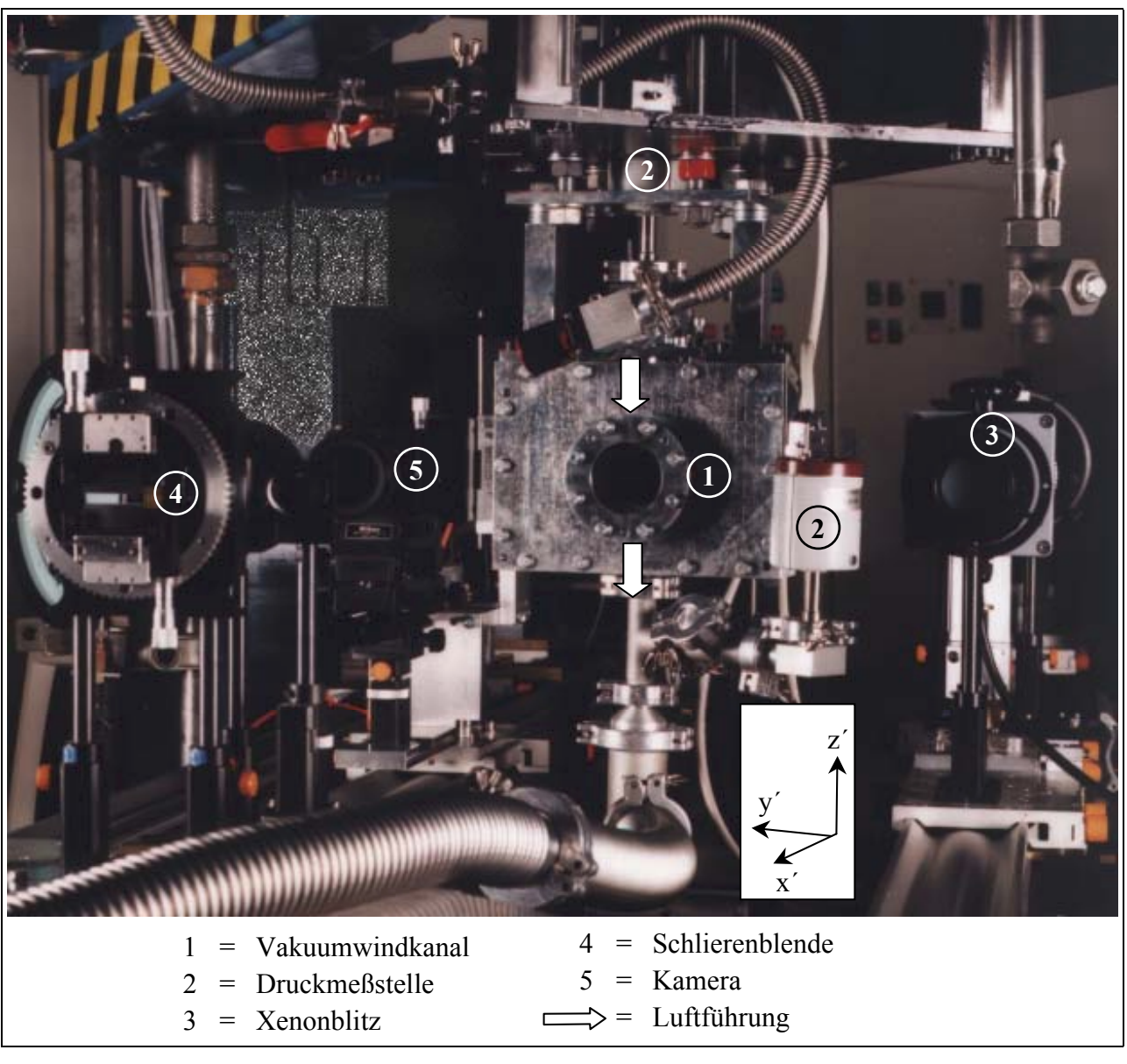

**Bild 3.5: In die Schlierenanlage integrierter Windkanal für den Vakuumbereich** 

# **3.2 Ebenes Schraubenmaschinenmodell mit bewegter Strömungsberandung**

Um eine möglichst große Realitätsnähe der Strömungsaufnahmen zu gewährleisten, sind Untersuchungen an einem ebenen Modell mit nicht verschraubten aber sich drehenden Rotoren erforderlich. Daher wird eine Maschine konstruiert und gefertigt, die es ermöglicht, das in Bild 1.7 gezeigte 4 + 6-Rotorpaar in den Arbeitsbereich der Schlierenanlage einzubringen und die Spaltströmungen zu visualisieren.

# **3.2.1 Konstruktionskonzept**

Für das Konstruktionskonzept des ebenen Schraubenmaschinenmodells sind verschiedene Randbedingungen zu beachten:

- Zwei sich gegenläufig drehende, ebene, ineinandergreifende Rotorscheiben bilden das eigentliche Untersuchungsobjekt.
- Diese Rotoren müssen angetrieben und synchronisiert werden.
- Das Modell muß in den Arbeitsraum der optischen Bank integrierbar sein.
- Da die Schlierentechnik eine Durchlichttechnik ist, dürfen die zu untersuchenden Räume (Spalte und Arbeitsräume) in axialer Richtung gegenüber den parallelen Lichtstrahlen im Arbeitsbereich nicht verdeckt werden.
- Die Konstruktion des Rotorscheibenantriebes ist auf entsprechende optische Zugänglichkeit auszulegen.
- Im Zusammenhang mit der Rotorsynchronisierung erfordert insbesondere die zu gewährleistende Durchsicht des Profileingriffsspaltes Aufmerksamkeit.
- Die maximal erreichbare Hauptrotordrehzahl beträgt 8000 min-1. Dabei dürfen keine untersuchungsbehindernden Schwingungen auftreten.
- Das Modell soll bis mindestens 5 bar druckfest sein.
- Die realisierbaren minimalen Spalthöhen orientieren sich an der realen Schraubenmaschine und betragen 0,1 mm im kalten Zustand der Maschine.
- Die Rotorscheiben müssen austauschbar sein, um die Auswirkung von Modifikationen an den Scheiben untersuchen zu können.

Die Gesamtfunktion und die Anforderungen an die Konstruktion führen zu einer Unterteilung in drei Funktionsbereiche:

Funktionsbereich I enthält die Funktionen

- Antriebsenergie aufnehmen und aufteilen,
- Wärme abführen.

Funktionsbereich II umfaßt die

- Übertragung der Ausgangsgrößen des ersten Bereiches zum Eingang des dritten Bereiches.

Der Funktionsbereich III beinhaltet

- das Fördern von Luft nach dem Prinzip des ebenen Modells einer Schraubenmaschine,
- die Signalaufnahme und -weiterleitung,
- die Transmission des Lichtes nach den Anforderungen der Schlierentechnik,
- das Abführen von Wärme,
- die Minimierung von Störgrößen.

Als Ergebnis konstruktionssystematischer Untersuchungen wird für den ersten Funktionsbereich ein Stirnradgetriebe gewählt. Der Funktionsbereich III beschreibt den Bereich des ebenen Schraubenmaschinenmodells, in dem sich die Rotorscheiben befinden. Die Wahl eines Synchrongetriebes, Funktionsbereich I, bedingt eine gesonderte Betrachtung der Übertragung der Antriebsleistung auf die Rotoren. Die Hauptkriterien für eine Bewertung der verschiedenen Wirkprinzipien zum Antrieb der Rotoren sind die Erfüllung der Forderung nach Drehzahl- und Leistungsübertragung sowie der Synchronisationsgenauigkeit. Mögliche Wirkprinzipien für die Leistungsübertragung zum Modell, die in verschiedenen Lösungsvarianten geprüft werden

müssen, sind Zahnräder, Zahnriementriebe sowie ein Kuppelgetriebe. Die maximal möglichen Außendurchmesser von Zahnrädern bzw. Zahnriemenscheiben auf den Rotorwellen sind durch den jeweiligen Rotorfußkreisdurchmesser fest vorgegeben.

Die Bewertung der Antriebsvarianten erfolgt nach

 $\downarrow$ # der Größe und Anordnung der durch den Antrieb verdeckten Flächen,

- $\downarrow$  # der übertragbaren Leistung,
- $\downarrow$ # der Größe des möglichen Flankenspiels an den Rotoren sowie

 $\downarrow \#$  der Einfachheit der Konstruktion bei möglichst geringem Fertigungsaufwand.

Als Ausgangspunkt der Konstruktion des ebenen Schraubenmaschinenmodells wird ein Rotorbereich, ein Synchrongetriebe und als Verbindung der beiden ein Kuppelstangengetriebe gewählt.

## **3.2.2 Konstruktionsbeschreibung**

Das ebene Schraubenmaschinenmodell, **Bild 3.6**, besteht aus drei wesentlichen Baugruppen:

 $#$  Synchronisationsgetriebe

Der Getriebeeingangswelle folgt die erste Zahnradstufe, um die Eingangsdrehzahl zu erhöhen und den Kraftfluß auf die Nebenrotorantriebswelle zu leiten. Von dieser Welle führen zwei Zahnradstufen, wiederum drehzahlsteigernd, zur Hauptrotorantriebswelle. Diese beiden Zahnradpaare sind gegeneinander verspannt, um die Rotorsynchronisation spielfrei zu gestalten. Vier Kurbelwangen des Kuppeltriebes befinden sich auf den Enden der Rotorantriebswellen.

x Rotorbereich

Der Rotorbereich umfaßt die beiden Rotorgehäusehälften. Darin sind die vom Kuppeltrieb angetriebenen Rotorwellen gelagert, auf denen die Rotorscheiben befestigt werden. Da die Rotoren nicht an den Glasscheiben, die die Strömung in Durchlichtrichtung begrenzen, anlaufen dürfen und die Stirnspalte so klein wie möglich gehalten werden müssen, ist eine genaue axiale Einstellbarkeit der Rotorwellen unerläßlich. Nicht alle luftdurchströmten Bereiche, wie Arbeitskammern oder Spalte, sind bedingt durch die Lagerung der Rotorwellen in einem Rotormodell einsehbar. Daher müssen zwei verschiedene Gehäusepaare des Rotorgehäuses in Abstimmung zu dem Getriebegehäuse gefertigt werden, die entweder Einsicht in das Gebiet zwischen den Rotorwellen oder in die äußeren Bereiche der Rotoren, wie in Bild 3.6 gezeigt, gestatten.

 $#$  Kuppeltrieb

Die Kuppelstangen werden sowohl an einer Rotor- als auch an einer Getriebewelle über einen gleichlangen Hebelarm befestigt und übertragen so die Drehbewegung. Pro Rotorwelle sind zwei um 90° versetzte Stangen erforderlich, um die jeweiligen Totpunkte zu überwinden. Die Kuppelstangen geben periodisch alle Flächen, die nicht durch Gehäuseteile verdeckt sind, zur Durchsicht frei, ohne daß an der Lage des Getriebes oder der Antriebselemente etwas geändert werden muß. Durch eine möglichst vollständige Auswuchtung des Kuppeltriebes müssen die Schwingungen im Betrieb des Schraubenmaschinenmodells beherrschbar bleiben um, die Strömungsuntersuchungen nicht zu beeinträchtigen.

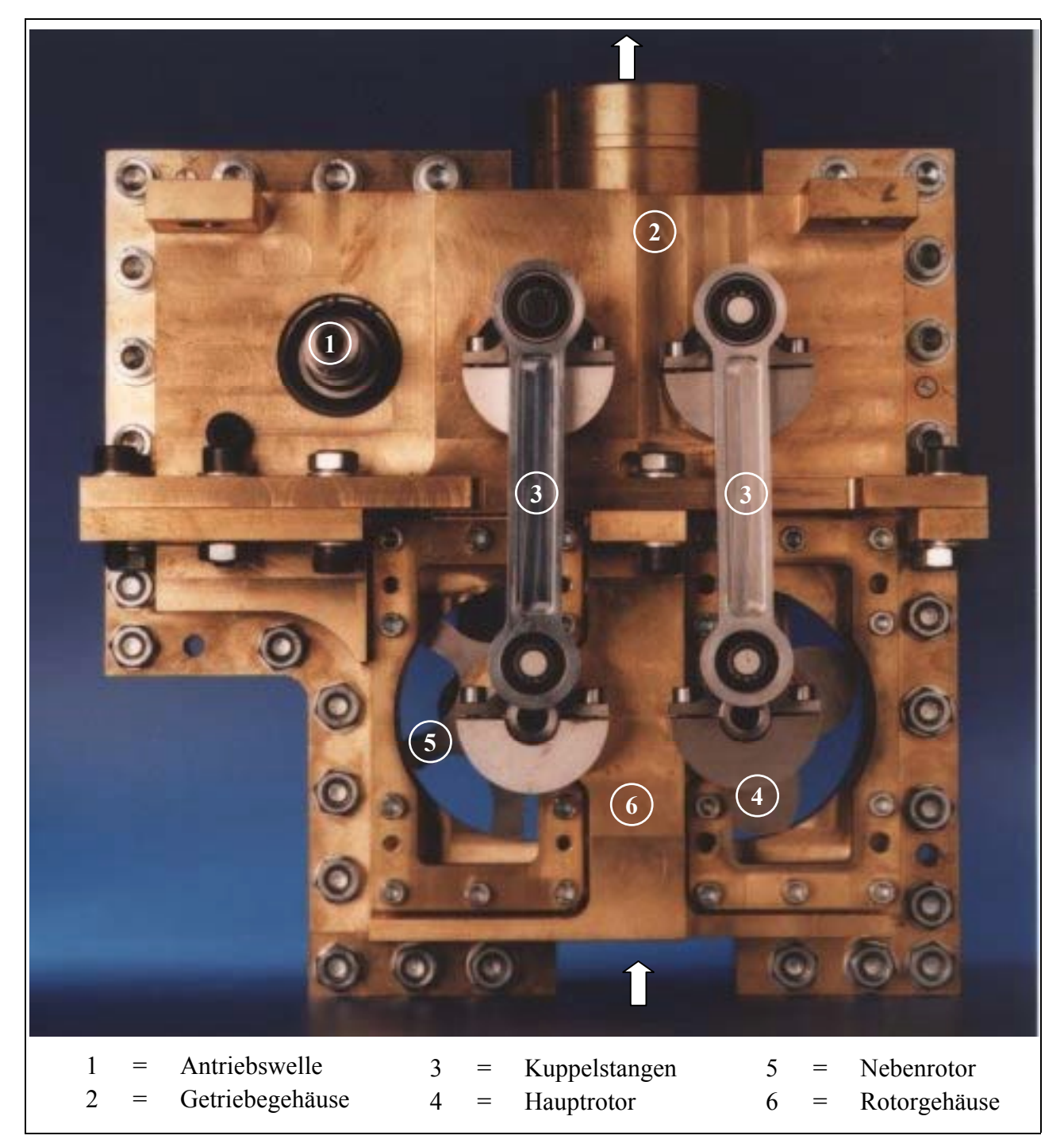

**Bild 3.6: Ebenes Schraubenmaschinenmodell** 

## **3.2.3 Integration der Maschine in die Schlierenanlage**

Das zweidimensionale Schraubenmaschinenmodell wird in den Arbeitsbereich der Schlierenanlage integriert. Das Aufbauprinzip ist **Bild 3.7** zu entnehmen. Der Antrieb des Modells erfolgt durch einen Elektromotor. Es handelt sich um einen über Thyristorstromrichter und Drehzahlregler stufenlos regelbaren Gleichstrommotor mit der Möglichkeit zur Drehrichtungsumkehr. Zwei Kupplungen verbinden über eine Gleichlaufgelenkwelle Motor und Maschine. Die Gelenkwelle hat ein Länge von 1200 mm, um den E-Motor außerhalb der Lichtwege der Schlierenanlage anzuordnen. Die Welle ist in der Baulänge variabel, damit der Windkanal für die Ausrichtung und Feinjustage seiner Lage zum Strahlengang in allen Raumrichtungen verstellbar bleibt. Auf der

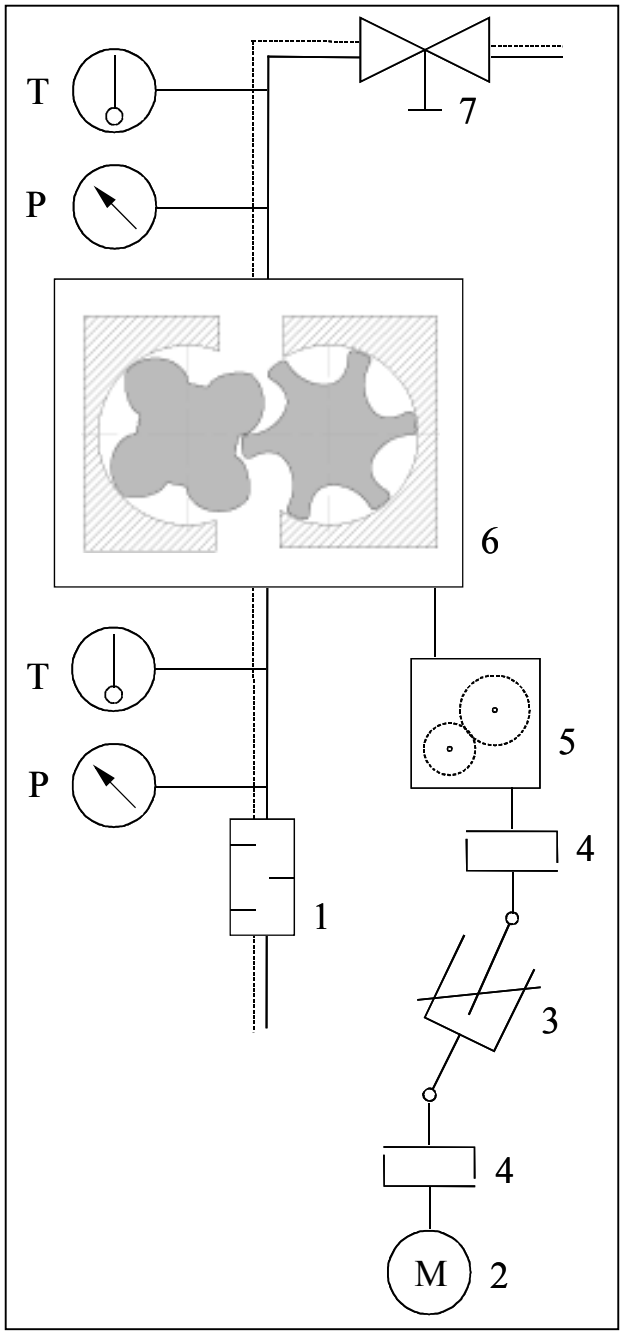

Hochdruckseite der Maschine ist ein Drosselventil zur Druckregelung angeordnet.

Die Triggerung von sich drehenden Rotoren und der Bildaufnahme der Kamera geht von dem Signal eines induktiven Näherungsschalters an den Koppelstangen aus, **Bild 3.8**. Es wird in wählbaren Stufen geteilt, um eine Anpassung zur maximalen Bildfrequenz der Kamera (8 Hz) zu erzielen. Anschließend erfolgt eine frequenzneutrale Verschiebung des Triggersignals, damit der Zahnkopf in der gewünschten Winkelstellung zum Sichtfenster steht. Die hier eingesetzte Elektronik unterliegt einer gewissen Trägheit, die ein Erfassen der Spaltströmung bei entsprechendem Bildmaßstab erschwert. Eine Weiterentwicklung der Triggerung wird die Aufnahme von Schlierenbildern der Spaltströmung vereinfachen und die wohl notwendige gezielte Verstellung der Zahnkopfposition sicherstellen.

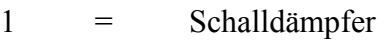

 $2 =$  Elektromotor

3 = Gleichlaufgelenkwelle

 $4 =$ Kupplung

5 = Synchronisationsgetriebe

6 = Schraubenmaschinenmodell

 $7 =$ Stellventil

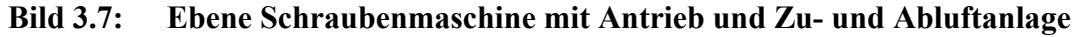

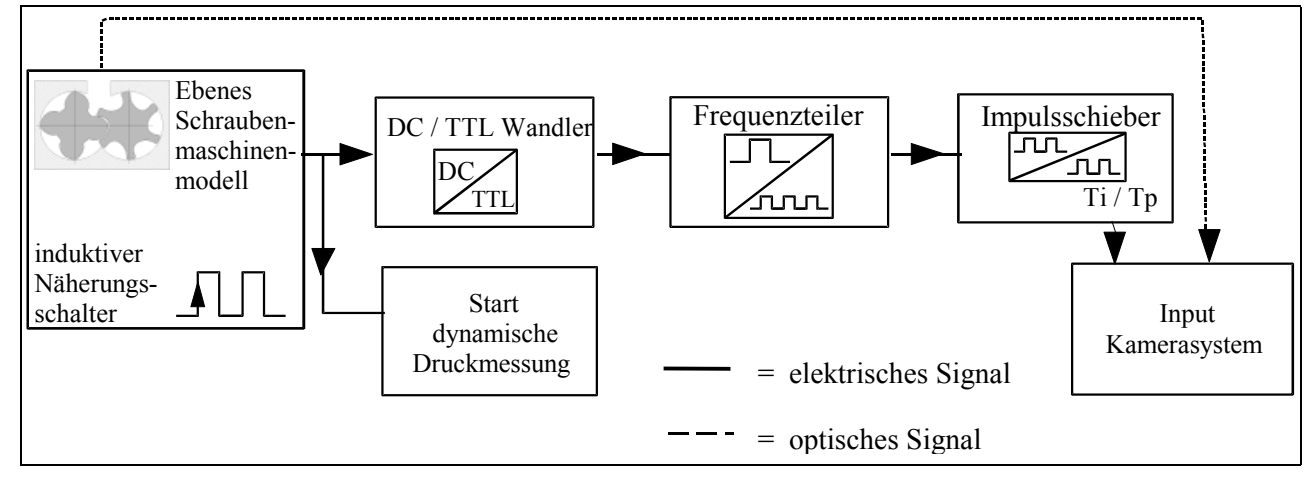

**Bild 3.8: Triggerung von Bildaufnahme und dynamischer Druckmessung mit den Rotoren** 

#### **3.3 Versuchsstand zur Erfassung des Spaltmassenstromes**

Zur Bestimmung des Spaltmassenstroms am Haupt- und Nebenrotorgehäusespalt werden in dem in **Bild 3.9** gezeigten Versuchsstand zwei Meßeinrichtungen verwendet. Für die relativ großen Massenströme durch die 0,4 mm hohen Spalte kommt ein Wirbelstromdurchflußmesser zum Einsatz, der die Frequenz von Wirbelablösungen in der Strömung ermittelt. Auch die Massenströme bei kleineren Spalten (0,2 mm und 0,1 mm) und Druckverhältnissen kleiner ca. 0,5 sind so erfaßbar. Sinkt das Druckverhältnis weiter, ist, bedingt durch eine Meßbereichsunterschreitung, ein Umschalten auf andere Meßgeräte, mehrere parallel geschaltete Gasflußmonitore, erforderlich. Diese führen dem Luftmassenstrom eine definierte Heizleistung zu und messen den Temperaturunterschied über das Meßgerät.

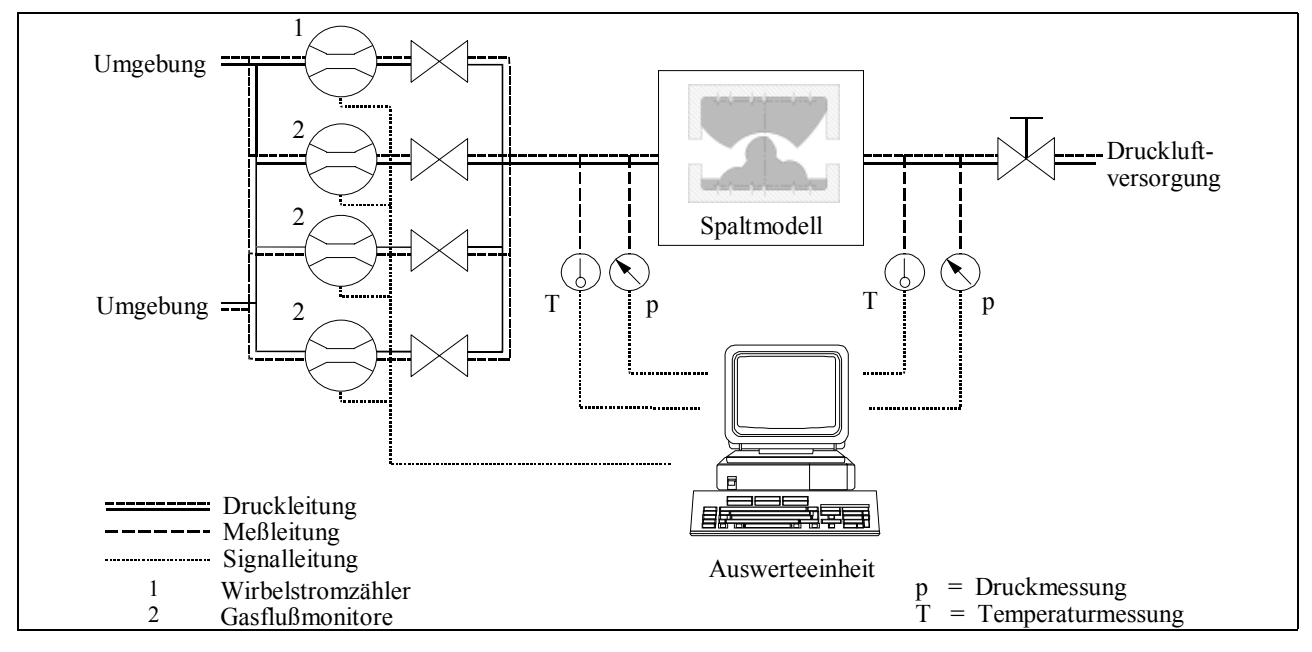

**Bild 3.9: Meßsystem zur Spaltmassenstrombestimmung** 

Da der Volumenstrom kontinuierlich über das Druckverhältnis aufgenommen und über einen analog-digital-Wandler in einen Rechner eingegeben wird, entsteht bei kleinen Spalthöhen in mittleren Druckverhältnisbereichen ein Datenverlust. Abhilfe könnte ein an den gesamten Meßbereich angepaßter Volumenstromaufnehmer schaffen.

Das gemessene Druckverhältnis des Spaltmodells

$$
M_{\rm Sp} \parallel \frac{p_{\rm Aus, Sp}}{p_{\rm Ein, Sp}} \tag{Gl. 3.2}
$$

mit:  $p_{\text{Ein Sn}} =$  Eingangsdruck vor dem Eintritt in das Spaltmodell,

 $p_{\text{Aus, Sp}} = \text{Augangsdruck}$  am Ende des Spaltmodelles,

ermöglicht, wie auch das Druckverhältnis des Windkanales M<sub>W</sub>, aufgrund der Position der Druckmeßorte von vornherein keine unmittelbare Aussage über ein kritisches Druckverhältnis an den untersuchten Spaltformen.

Weiterhin ist zu beachten, daß ein Meßfehler von 0,01 mm (Justage mittels Meßlehren) bei der Spalthöheneinstellung bei einem 0,1 mm hohen Spalt per se einen Fehler von 10 % in die Messung einbringt, der nur durch aufwendige, weil hochgenaue Spalthöheneinstellung oder -messung kompensiert werden kann.

# **4 Strömungsuntersuchungen am Modell mit statischer Konturberandung**

Die vorliegenden, die Schraubenmaschine betreffenden Untersuchungen orientieren sich an einem für Schraubenkompressoren gebräuchlichen asymmetrischen 4 + 6-Rotorprofil, Bild 1.7. Dabei steht ein ebenes Modell des Hauptrotorgehäusespaltes im Mittelpunkt. Ergänzend werden auch der Nebenrotorgehäusespalt und der Profileingriffsspalt in diesem Modell einer Analyse unterzogen.

Die für die Strömungsvisualisierung im Vakuumbereich verwendeten Spaltformen entstammen Arbeiten von Kauder und Wenderott, [39], [73].

Es sei hier darauf hingewiesen, daß die Hauptströmungsrichtung in allen in dieser Arbeit gezeigten Schlierenbildern immer von links nach rechts verläuft.

Die die Spaltbreite bedingende Dicke der Konturplatten beträgt 10 mm. So ist zum einen sowohl im Modell mit statischer, wie auch bewegter Konturberandung eine Platte mit guter Planität, Formgenauigkeit und Stabilität gewährleistet. Zum anderen ruft, wie durch entsprechende experimentelle Überprüfungen bestätigt, eine Variation der Plattendicke von 5 mm über 10 mm bis 15 mm keine qualitativ im Schlierenbild erfaßbare Änderung hervor.

Die in Kap. 2.1.1.2 erläuterte Richtungsabhängigkeit der Schlierenblende bewirkt in den Schlierenaufnahmen der Konturen mit statischer Strömungsberandung im Überdruckbereich, daß ein in Hauptströmungsrichtung *positiver Dichtegradient dunkler*, ein in Hauptströmungsrichtung *negativer Dichtegradient heller* als der ungestörte Hintergrund wiedergegeben wird. Genügend starke negative Dichtegradienten treten bei Verwendung der Gegenschneide jedoch ebenfalls als Abdunkelung hervor. Die entsprechenden Orte in den Schlierenbildern sind diesbezüglich gekennzeichnet, ggf. ist dem Schlierenbild ein weiteres Bild hinzugefügt, welches ausschließlich diese starken negativen Dichtegradienten zeigt.

## **4.1 Hauptrotorgehäusespalt**

Die Strömung am Modell des Hauptrotorgehäusespaltes wird im Windkanal für den Überdruckbereich mit Hilfe der Schlierentechnik sowie an zwei ausgewählten Beispielen mit einem L2F-Anemometer untersucht. Ergänzende Aussagen ermöglichen Spaltmassenstrombestimmungen.

## **4.1.1 Grundlegende Untersuchungen an der Ausgangsspaltform mit einer Dichtleiste und einer Spalthöhe von 0,4 mm**

Zur Formung der Geometrie des Hauptrotorgehäusespaltes werden Konturplatten stellvertretend für den Rotor und das Gehäuse eingesetzt, siehe auch Kap. 3.1.1. Die hier untersuchte Spaltgeometrie entstammt einer in einem Schraubenkompressor eingesetzten Rotorzahnkopfform und wird verwendet, um die Übertragbarkeit der Ergebnisse auf diese reale Schraubenmaschine, die auch mit dem in Kap. 1.3.1 erwähnten Kammermodell erfaßt wird, zu unterstützen. Die verwendete Ausgangsspaltform des vorliegenden Rotorprofils, die Spaltlänge l<sub>Sp</sub> und die Spalthöhe  $h_{Sp}$  sind **Bild 4.1** zu entnehmen.

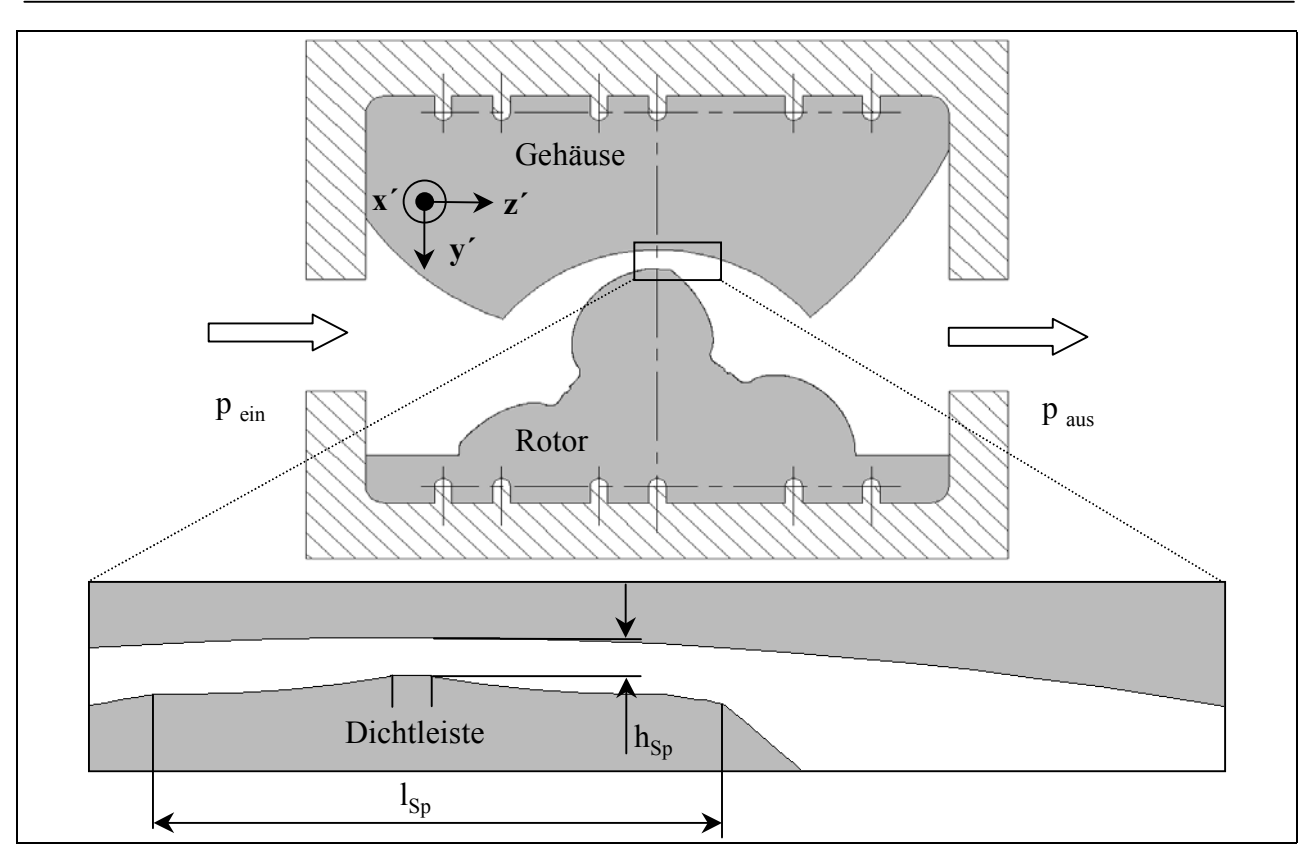

**Bild 4.1: Konturplatten zur Strömungsuntersuchung des Hauptrotorgehäusespaltes; Ausschnittsvergrößerung des Zahnkopfes mit einer Dichtleiste mit Angabe der**  Spalthöhe h<sub>Sp</sub> (variabel) und Spaltlänge l<sub>Sp</sub> = 6 mm

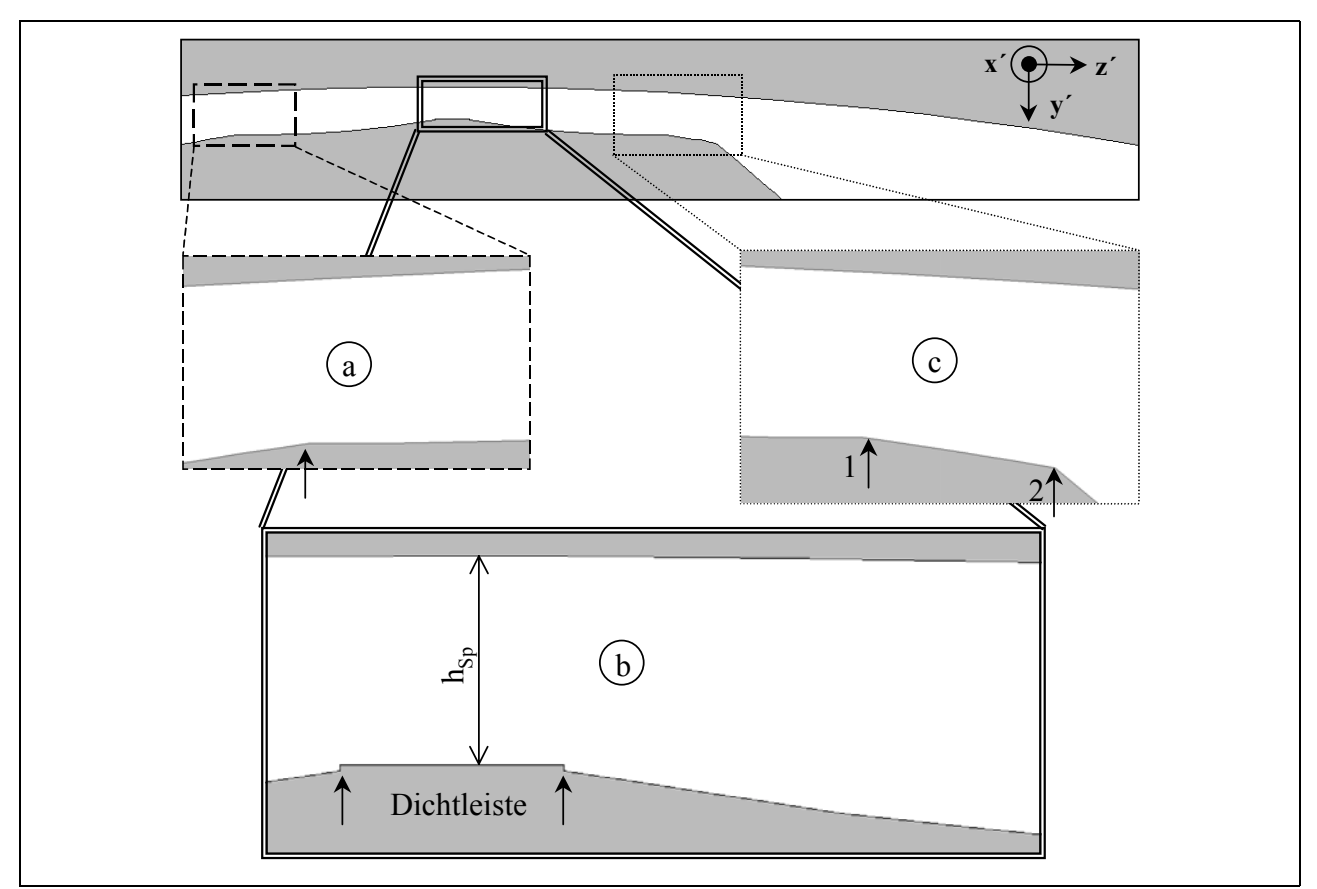

**Bild 4.2: Details der Spaltform am Hauptrotorzahnkopf mit einer Dichtleiste; maßstabs**gerecht mit  $h_{Sp} = 0,4$  mm
Als Spalthöhe wird der Abstand der Dichtleiste zum Gehäuse bestimmt. Die Spaltlänge beginnt definitionsgemäß am ersten Knick bei dem Übergang von der Zahnflanke in den Spalt, Pfeil in **Bild 4.2** a. Anschließend erweitert sich der Spalt zunächst, um sich im weiteren Verlauf auf die Dichtleiste hin wieder zu verengen. Die Dichtleiste selbst, die sich jeweils an ihrem Beginn und Ende mit einer kleinen Stufe aus der Rotoroberfläche hervorhebt, bildet mit dem Gehäuse einen Kanal mit äquidistanter Berandung, Pfeile in Bild 4.2 b. Es folgt eine kontinuierliche, stetige Strömungskanalerweiterung, die an dem mit dem Pfeil Nr.1 in Bild 4.2 c markierten Ort endet. Hier knickt die Rotorkontur zu einer Kanalerweiterung ab und verläuft linear bis zum nächsten Knick. An dieser Stelle geht der Spalt wieder in die Rotorflanke über, Pfeil Nr.2 in Bild 4.2 c, und kennzeichnet so das Ende der Spaltlänge.

In **Bild 4.3** ist die Spalthöhe h<sub>Sp</sub> über der Ortskoordinate der Spaltlänge l<sub>Sp</sub> aufgetragen, um den jeweiligen Wechsel von divergenter und konvergenter Kanalform im Laufe des Spaltes hervorzuheben. Der Nullpunkt der Ortskoordinatenachse bezeichnet den in Hauptströmungsrichtung ersten Meßpunkt der L2F-Messungen, siehe Kap. 4.1.1.4.

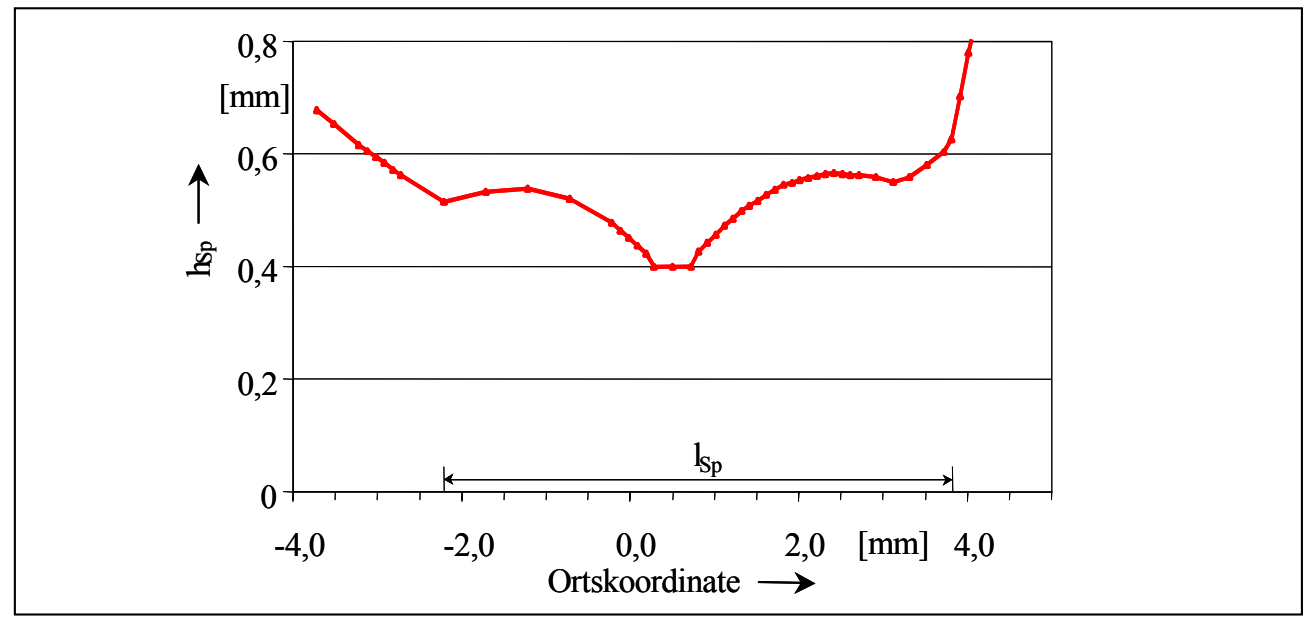

Bild 4.3: Spalthöhe h<sub>SP</sub> des Hauptrotorgehäusespaltes in Abhängigkeit von der Spaltlänge  $\mathbf{l}_{\text{SP}}$ 

Zunächst verdeutlicht **Bild 4.4** a in einem Übersichtsbild die Gasströmung am Hauptrotorgehäusespalt mit nur einer Dichtleiste. Die Spaltströmung beeinflußt das gesamte Strömungsgeschehen in der Arbeitskammer hinter dem Spalt. An der Gehäusewand vor und hinter dem Spalt ist dies besonders auffällig. Schlieren an der Abrißkante des Gehäuses vor dem Spalt sind vorhanden, aber nicht sehr stark (linker Kreis). Die Abrißkante hinter dem Spalt läßt eine ausgeprägt stärkere, d.h. hier eine hellere Schliere erkennen (rechter Kreis). Diese unterschiedlichen Dichtegradienten weisen auf einen Geschwindigkeitsunterschied der Gasströmung an diesen Orten hin.

In Bild 4.4 b ist der Einfluß der Spaltströmung auf die Arbeitskammerströmung noch deutlicher zu erkennen. Im stromabwärts gelegenen Expansionsraum hinter dem Spalt kann ein einseitig an der Gehäusewand anliegender Freistrahl gefunden werden, der sich merklich länger als der Zahnkopf ausbildet. Etwa die Hälfte des im Bild sichtbaren nachfolgenden Arbeitsraumes ist intensiv von Schlieren durchsetzt. Eine Beobachtung dieser Verhältnisse auf mehreren aufeinanderfolgenden Bildern verstärkt durch die Bewegung der Schlieren in den Aufnahmen den Eindruck einer hochgradig turbulenten Strömung. An der Gehäusewand ist die Strömung von ausgeprägten Störungen durchsetzt, in denen sich helle und dunkle linienförmigen Schlieren hervorheben.

Die stärkste Vergrößerung (Bild 4.4 c) zeigt vom Beginn der Dichtleiste (linker Pfeil) bis über das Ende des Spaltes hinaus (rechter Pfeil) diese charakteristischen gasdynamischen Effekte, auf die im Folgenden genauer eingegangen werden soll. Es bleibt anzumerken, daß die unterschiedlichen Vergrößerungen aus verschiedenen Aufnahmen stammen, die mit unterschiedlichen Abbildungsmaßstäben photographiert werden. Durch bloßes Vergrößern des Bildteiles a ist es nicht möglich, an die in Bild 4.4 c enthaltene Information zu gelangen, da in diesem Fall die Auflösung der Kamera, d.h. die Anzahl der Pixel über der Spalthöhe, nicht ausreicht, um zu einem scharfen und aussagekräftigen Bild der Strömung zu gelangen.

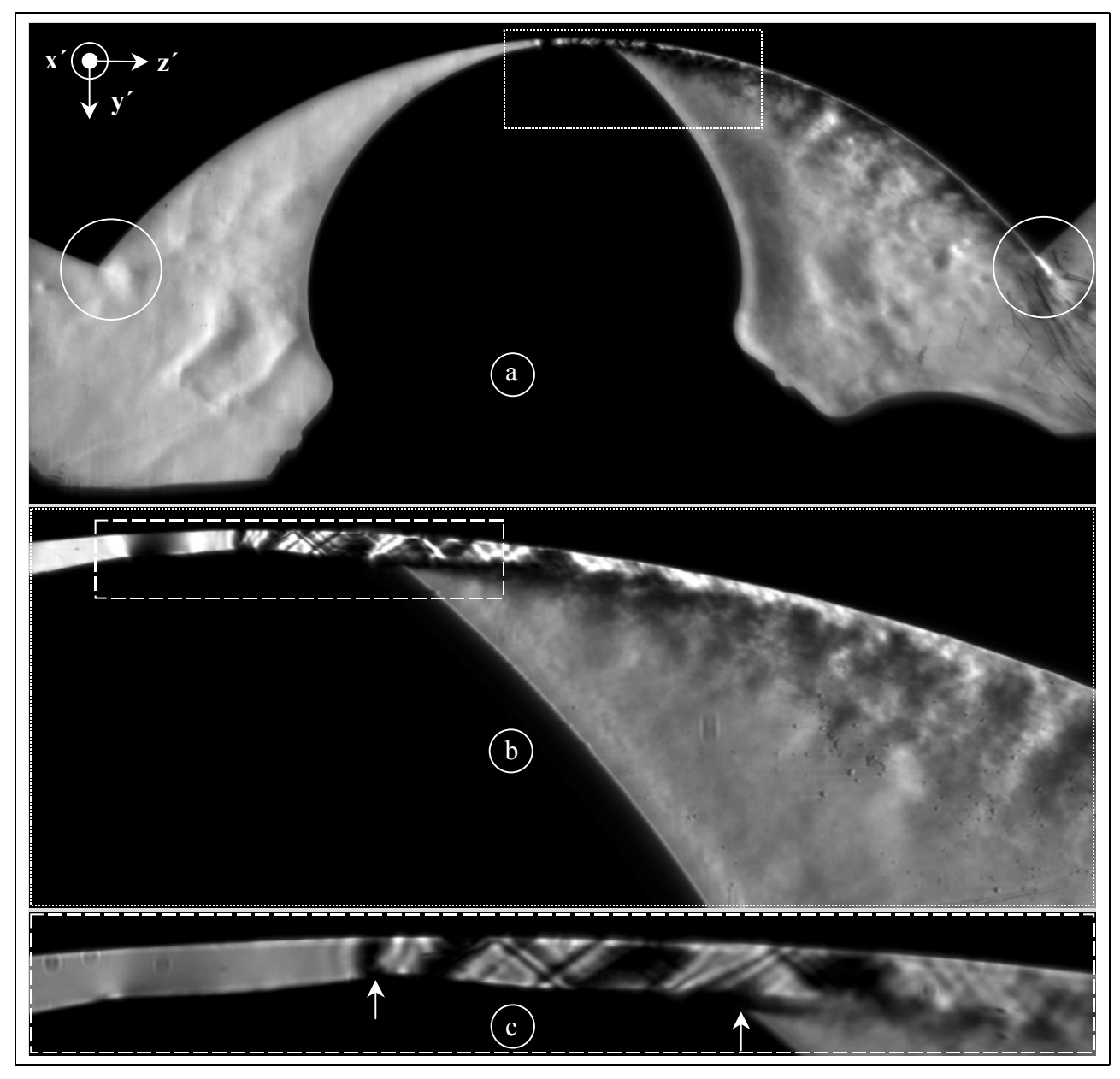

**Bild 4.4: Schlierenaufnahmen der Strömung am Hauptrotorzahnkopf mit einer Dicht**leiste; Übersichtsbild und Ausschnittsvergrößerungen; Spalthöhe  $h_{\text{Sp}} = 0.4$  mm; **Druckverhältnis** 3**W = 0,25; Ausgangsdruck paus = 1 bar; Belichtungszeit**   $t_{Bel} = 0.5 \text{ } \sigma s$ 

Diese Erörterung der Strömung am Hauptrotorgehäusespalt erfolgt nun geordnet nach einem steigenden Eingangs- bei konstantem Ausgangsdruck, also einem fallenden Druckverhältnis am Windkanal M<sub>w</sub>.

# **4.1.1.1** Druckverhältnis  $M_W = 1$

Ausgangspunkt der Interpretationen ist die Aufnahme des Hauptrotorgehäusespaltes ohne einen Gasdurchfluß, also mit einem Druckverhältnis  $M_W = 1$ , **Bild 4.5 a**. Im Bild des Strömungskanales befinden sich Bildstörungen, die auf Ablagerungen auf den die Strömung in Durchblickrichtung begrenzenden Glasscheiben oder Verunreinigungen auf anderen optischen Elementen im Strahlengang zurückzuführen sind. Darüber hinaus bestimmt ein gleichmäßiger Grauton das Hintergrundbild. Stellvertretend für alle Schlierenaufnahmen des Kap. 4.1 sei hier das an Bild 2.3 orientierte Koordinatensystem und die Ausrichtung der Schlierenschneide, siehe auch Bild 2.5, eingefügt.

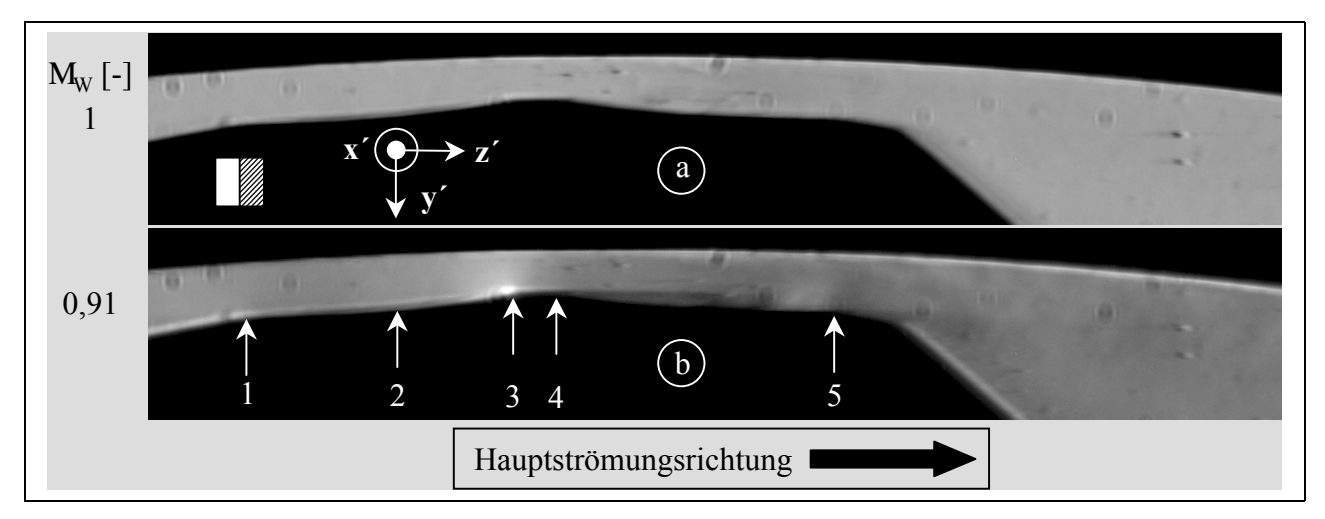

**Bild 4.5: Schlierenaufnahme der Strömung am Hauptrotorzahnkopf mit einer Dichtleiste;**  unterkritische Strömung; Spalthöhe  $h_{Sp} = 0,4$  mm; Belichtungszeit  $t_{Bel} = 0,5$   $\sigma s$ ; **Ausgangsdruck paus = 1 bar** 

## **4.1.1.2** Druckverhältnis  $M_W = 0.91$

Eine unterkritische Gasströmung führt zu den in **Bild 4.5 b** sichtbaren Veränderungen. Eine leichte Abdunkelung nach dem Beginn des Spaltes, Pfeil 1, entspricht einem positiven Dichtgradienten und ist in der Unterschallströmung durch eine sich erweiternde Kontur zu erwarten. Diesem Diffusor folgt eine Unterschalldüse, die durch die Spaltverengung vor der Dichtleiste entsteht. Folgerichtig ist also ab dem Pfeil 2 eine Aufhellung entsprechend einem negativen Dichtegradienten zu finden. Die Gasströmung wird demgemäß nach dem Eintritt in den Spalt zunächst verzögert, dann beschleunigt und erreicht so die Dichtleiste am Pfeil 3. Dort ist eine helle Schliere, d.h. ein negativer Dichtegradient vorhanden. Dieser kann durch das beschleunigte, folglich mit einer Dichteabnahme verbundene Umströmen der Kante gedeutet werden. An der Kante am Ende der Dichtleiste bildet sich eine Strömungsablösung, Pfeil 4, die etwa bis zur Hälfte der noch verbliebenen Spaltlänge reicht. Eine weitere Ablösung entsteht an der vorletzten Spalterweiterung, Pfeil 5, die bei dem betrachteten Druckverhältnis kaum über das Spaltende herausragt.

#### **4.1.1.3** Druckverhältnis  $M_W = 0.71$

Auf die Strömungssituation bei einem Druckverhältnis von  $M_W = 0.71$  wird mit Hilfe eines Schlierenbildes, eines reinen Strömungsbildes und zweier Farbströmungsbilder mit direkter bzw. gespiegelter Grauwert-Farb-Zuordnung (siehe Kap. 2.1.3.2) eingegangen, **Bild 4.6**. Es ist zu beachten, daß das Schlierenbild aus Aufnahmen, denen eine Schlierenblende mit Schneide und Gegenschneide sowie eine Schneide an Position der Gegenschneide zugrunde liegt, zusammengesetzt ist, siehe dazu Bild 2.9. Die Aufhellung bei Pfeil 2 in dem weiß umrahmten Bild in Bild 4.6 a verdeutlicht, in y´-Richtung verschoben aber in z´-Richtung auf korrekter Höhe, den Ort der größten negativen Dichtegradienten, demzufolge den Bereich der größten Strömungsbeschleunigungen im Spalt, siehe auch Kap. 2.1.1.2.

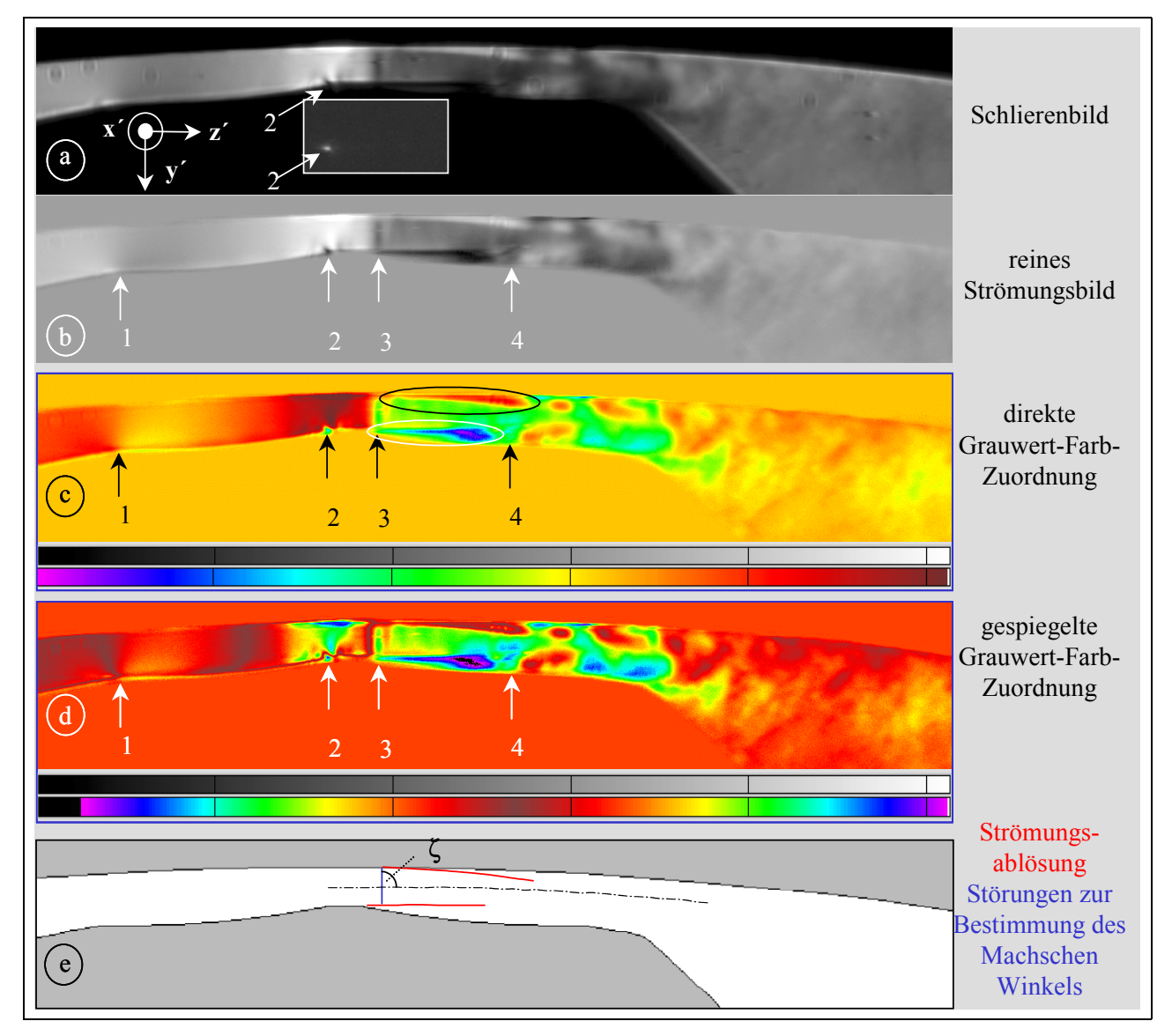

## **Bild 4.6: Strömung am Hauptrotorzahnkopf mit einer Dichtleiste; Spalthöhe**   $h_{\text{Sn}} = 0.4 \text{ mm}$ ; Belichtungszeit t<sub>Bel</sub> = 0,5  $\sigma s$ ; Ausgangsdruck  $p_{\text{aus}} = 1 \text{ bar}$ ; **Reynoldszahl Re – 1,76·10<sup>4</sup>; Druckverhältnis**  $M_W = 0.71$

Nach Passieren des Spalteintrittes, Pfeil 1, erfolgt wie bei dem oben beschriebenen Druckverhältnis  $M_W = 0.91$  eine Steigerung der Dichte, die entsprechend der Kanalquerschnittsverringerung in eine Dichteabnahme übergeht. Die Dichte- und damit auch die Geschwindigkeitsänderungen sind in Bild 4.6 c und d durch die Farbbelegung qualitativ deutlicher dargestellt als im reinen Strömungsbild. Die Strömung im Spalt erfährt an der Stufe zur Dichtleiste, Pfeil 2, ihre maximale Beschleunigung.

Aus der örtlichen Machzahl Ma, die das Verhältnis von lokaler Strömungsgeschwindigkeit zu lokaler Schallgeschwindigkeit beschreibt:

$$
\text{Ma} \mid \frac{c}{a} \tag{Gl. 4.1}
$$

mit:  $Ma = lokale Machzahl$ ,

c = lokale Strömungsgeschwindigkeit,

 $a =$  lokale Schallgeschwindigkeit,

ergibt sich der Machsche Winkel  $\zeta$  zu:

$$
\text{Ma} \mid \frac{1}{\sin \zeta} \tag{Gl. 4.2}
$$

mit:  $\zeta$  = lokaler Machwinkel.

Der Machsche Winkel bezeichnet den Winkel zwischen der von einer kleinen Störung ausgehenden Machschen Linie und der Hauptströmungsrichtung.

Die Störung, die als positiver Dichtegradient bei Pfeil 3 zu erkennen ist, kann als senkrechter Verdichtungsstoß bestimmt werden. Seine Lage, 90° zur Hauptströmungsrichtung, ergibt eine Machzahl von Ma = 1. Die Strömung erreicht also kurz hinter der Dichtkante die lokale Schallgeschwindigkeit.

Es sei hier angemerkt, daß dieses Druckverhältnis  $M_W = 0.71$  über dem Windkanal gemessen wird, siehe Gl. 3.1, und nicht aus dem Druck jeweils vor und hinter dem engsten Strömungsquerschnitt. Daher kann Schall auch bei scheinbar unterkritischen Druckverhältnissen erreicht werden, siehe auch Kap.6, Bild 6.3.

Die schon bei  $M_W = 0.91$  erscheinende Strömungsablösung hinter der Dichtleiste tritt auch hier auf, d.h. die Strömung folgt nicht der Kanalerweiterung an dieser Stelle, siehe weiße Ellipse in Bild 4.6 c. Es kann davon ausgegangen werden, daß es sich um eine geometrieinduzierte Ablösung handelt. Zusätzlich entsteht hier an der Gehäuseseite auf der Höhe des senkrechten Verdichtungsstoßes eine Strömungsablösung, siehe schwarze Ellipse in Bild c, die als stoßinduzierte Ablösung interpretierbar ist, Herwig [107].

Diese Deutung der Strömungsvorgänge setzt die Existenz einer Grenzschicht bzw. einer viskosen Unterschicht voraus. Nach Schlichting [82] soll eine Abschätzung der Schichtdicke erfolgen, die nur einen Anhaltspunkt geben kann, da Gl. 4.3 für den Fall einer turbulenten Rohrströmung gilt. Die Dicke  $\iota_V$  der viskosen Unterschicht hier ist:

$$
t_{\rm v} \mid d \text{ } \hat{\text{I}} 22 \frac{\ln \text{Re}}{\text{Re } \hat{\text{G}}}
$$
 (Gl. 4.3)

mit: d = Strömungskanaldurchmesser,

G = mit wachsendem In Re monoton abnehmende Funktion, G é 1,35 für 
$$
2300 < Re < 10^7
$$
.

Die Reynoldszahl wird

$$
\text{Re}\left|\begin{array}{cc} \overline{\mathbf{c}} & \mathbf{d}_{\mathrm{H}} \\ \tau \end{array}\right| \tag{Gl. 4.4}
$$

mit:  $\land$  = mittlere Strömungsgeschwindigkeit und

$$
d_{\rm H} = \text{hydraulischer Durchmesser } d_{\rm H} \mid \frac{4 \left( A_{\rm Sp} \atop U_{\rm Sp} \right)}{U_{\rm Sp}} - 2 \left( h_{\rm Sp} \text{ für kleine Spalthöhen.} \right)
$$

Für den vorliegenden Spalt ergibt sich unter der Annahme einer mittleren Strömungsgeschwindigkeit an der Dichtleiste von  $\sim -330$  ms<sup>-1</sup> eine Reynoldszahl Re – 1,76·10<sup>4</sup> und damit eine Höhe der viskosen Unterschicht von  $\tau_{V}$  – 0,02 mm. Die Größenordnung dieser Werte steht in einem sinnvollen Zusammenhang mit den aus dem Schlierenbild möglichen Schlußfolgerungen.

Der Pfeil 4 in Bild 4.6 markiert das Ende der Strömungsablösungen. Bis zu diesem Punkt ist das Abbild der Strömung in aufeinanderfolgenden Schlierenaufnahmen (Bildfrequenz 8 Hz) nahezu konstant. Sichtbare Bewegung tritt erst in der rechts von Pfeil 4 vorliegenden Unterschallströmung auf.

Die Strömungsablösungen und der senkrechte Verdichtungsstoß sind in Bild 4.6 e skizziert.

## **4.1.1.4** Druckverhältnis  $M_W = 0.67$

Die Strömung erfährt bei einer weiteren Absenkung des Druckverhältnisses auf  $M_W = 0.67$  nach dem Spalteintritt wiederum eine Verzögerung, Pfeil 6 in **Bild 4.7** d, und zur Dichtleiste hin eine Beschleunigung, Pfeil 7. Wie das Schlierenbild verdeutlicht, tritt der maximale negative Dichtegradient ebenfalls an der ersten Kante der Dichtleiste auf. Der in Bild 4.6 zu erkennende senkrechte Verdichtungsstoß neigt sich und wird zu einem schrägen Verdichtungsstoß, ohne seinen Ursprungsort zu verändern, der kurz hinter dem Ende der Dichtleiste liegt, Pfeil 1 in Bild 4.7 b. Die anschließende Reflexion des Stoßes ist im Schlierenbild wiederum dunkel, also ebenfalls eine Verdichtung, Pfeil 2. An dieser Reflexionsstelle wird an der Gehäusewand eine stoßinduzierte Ablösung verursacht. Durch die leichte Steigerung der mittleren Strömungsgeschwindigkeit an der Dichtleiste auf  $\sim$  -370 ms<sup>-1</sup> (siehe dazu Bild 4.9) kann nach Gl. 4.4 eine Reynoldszahl Re von ca. 1,97 $\cdot$ 10<sup>4</sup> und damit eine Höhe der viskosen Unterschicht von  $\tau$ <sub>V</sub> – 0,018 mm abgeschätzt werden. Die nächste Reflexion des Stoßes erfolgt an der Strömungsablösung hinter der Dichtleiste als Verdünnungsfächer, verdeutlicht dadurch, daß der Fächer im Schlierenbild heller als der Stoß abgebildet wird, Pfeil 3, was in Bild 4.7 c an dieser Stelle als Grünton erscheint. Der Verdünnungsfächer erfährt bei Pfeil 4 wiederum an der freien Oberfläche der Ablösung am Gehäuse eine Reflexion als Stoß, im Bild 4.7 c als blaue Schliere wiedergegeben. Nach weiteren Reflexionen geht die Überschallströmung bei Pfeil 5 an dem durch die Strömungsablösungen bedingten engsten durchströmten Querschnitt in den Unterschallbereich über.

Dieses Strömungsgeschehen kann nach Prandtl et al. [84] und Sauer [108] wie folgt erklärt werden. Eine Strömung ist in einem gegebenen Strömungsquerschnitt bestimmbar, wenn in diesem Querschnitt die Geschwindigkeiten und Richtungen feststehen und an den beiden Seitenrändern der Strömung Druck oder Strömungsrichtung vorgegeben sind. Ein konstanter Druck am Strömungsrand, der mit einer konstanten Geschwindigkeit konform geht, liegt an einer freien Strahlgrenze vor, eine feste Wand definiert eine konstante Strömungsrichtung. Bei der hier behandelten Innenströmung werden von innen kommende Wellen an den Strömungsgrenzen reflektiert. Im Fall der festen Wand wird unter Beibehaltung der Strömungsrichtung der Impuls einer Verdichtungswelle aufgenommen und diese auch als Verdichtungswelle reflektiert. Entsprechend erfährt eine Verdünnungswelle an der Wand eine Reflexion als Verdünnungswelle. Eine freie Strahlgrenze reflektiert eine Verdichtungswelle als Verdünnungswelle und umgekehrt, um die Geschwindigkeit an dieser Stelle konstant zu halten.

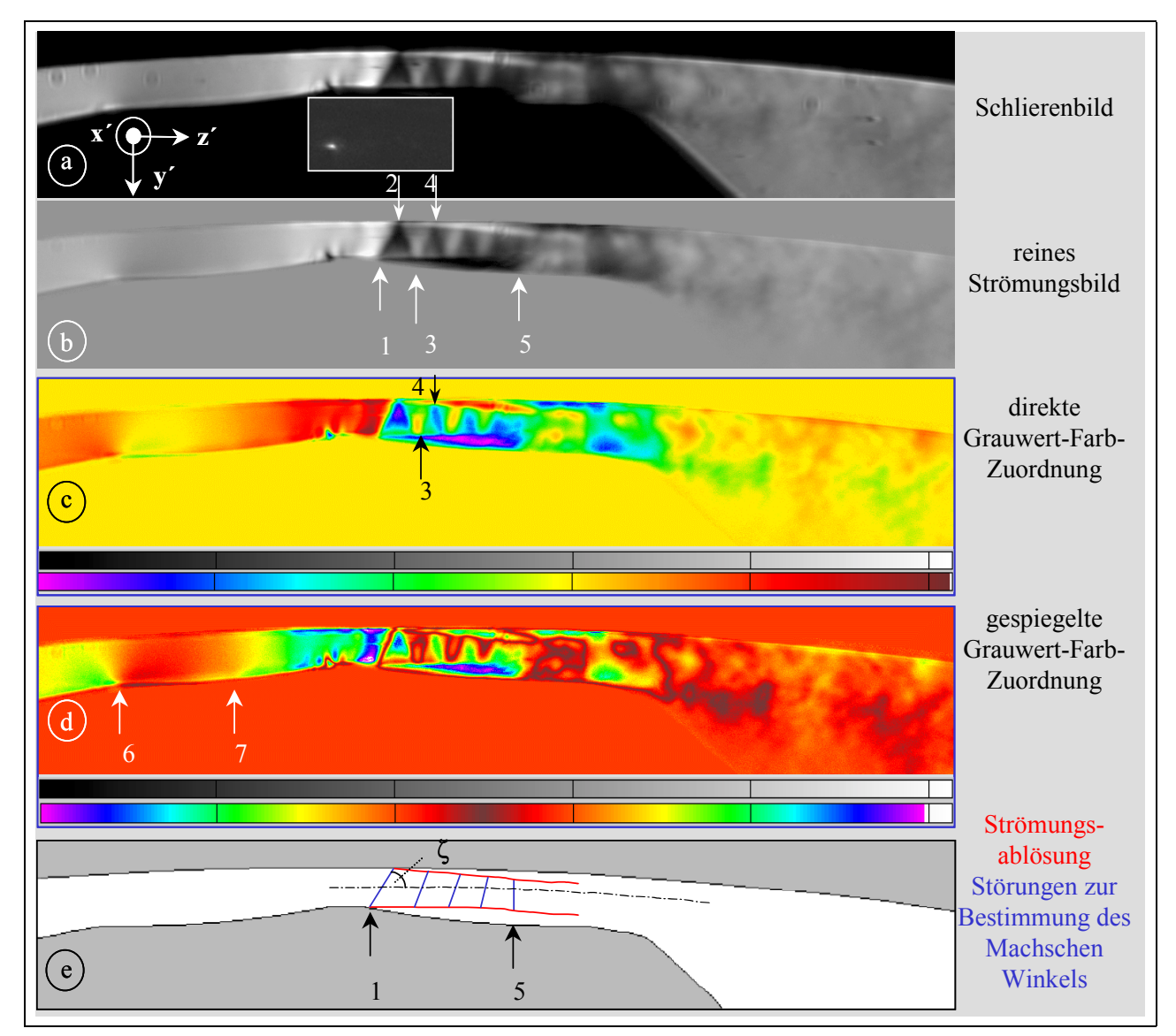

**Bild 4.7: Strömung am Hauptrotorzahnkopf mit einer Dichtleiste; Spalthöhe**   $h_{\text{Sn}} = 0.4 \text{ mm}$ ; Belichtungszeit t<sub>Bel</sub> = 0,5  $\sigma s$ ; Ausgangsdruck  $p_{\text{aus}} = 1 \text{ bar}$ ; **Reynoldszahl Re – 1,97·10<sup>4</sup>; Druckverhältnis**  $M_W = 0.67$ 

Umgekehrt kann so aus der Art der Reflexion, die im Schlierenbild sichtbar ist, darauf geschlossen werden, ob diese an einer festen Gehäusewand oder einer freien Gaströmungsoberfläche erfolgt. Die Reflexion der Verdichtungswellen als Verdichtungswellen bei Pfeil 2 in Bild 4.7 setzt somit eine feste Wand voraus. Die folgenden Wechsel bei der Reflexion von Verdünnungs- zu Verdichtungswellen und umgekehrt bestätigen die im Schlierenbild sichtbaren Strömungsablösungen an Gehäuse- und Rotoroberfläche, die die Berandung der Hauptströmung ausbilden.

Die Neigung der Störungen im Überschallbereich relativ zur Hauptströmungsrichtung nimmt kontinuierlich ab, Bild 4.7 e. Über den Machschen Winkel kann so auf eine Verminderung der Strömungsgeschwindigkeit geschlossen werden, was der Wirkung der durch die Strahlablösungen hevorgerufenen Ausformung des durchströmten Bereiches als Überschalldiffusor entspräche.

Der Strömungszustand vor dem Ende des Überschallbereiches präsentiert sich abermals über aufeinanderfolgende Schlierenaufnahmen als quasi-stationär. Der Unterschallbereich stromabwärts zeigt dagegen Bewegung in der Abströmung.

Die mit Hilfe der Schlierentechnik möglichen Aussagen über die Spaltströmungen sollen unterstützt werden durch erste Messungen mit einem Laser-Zwei-Focus (L2F)-Anemometer. Zwei den Meßraum durchlaufende, fokussierte Laserstrahlen wirken als Lichtschranke und können ihren Weg kreuzende Teilchen bis herunter zu  $0,1$   $\sigma$ m Durchmesser erfassen. Für die Messung wird hier das rückwärts gestreute Licht der Partikel genutzt. Thompson [109] hat dieses Meßprinzip vorgeschlagen, das von Schodl [110] weiterentwickelt wurde.

Die Messungen konnten mit der freundlichen Unterstützung von Prof. Weyer, Institut für Antriebstechnik der Deutschen Gesellschaft für Luft und Raumfahrt (DLR) in Köln durchgeführt werden, der auch das L2F-Anemometer sowie den erforderlichen Aerosol-Partikelgenerator zur Verfügung stellte. Der von der DLR modifizierte Partikelgenerator liefert als Tracerpartikel Öltröpfchen mit einem Durchmesser von  $0,1$   $\sigma$ m bis  $0,5$   $\sigma$ m. Erfahrungen der DLR weisen jedoch darauf hin, daß sich in der zu untersuchenden Strömung auch Teilchen bis 1 om Durchmesser finden lassen.

In **Bild 4.8** ist die mit dem L2F-Anemometer mittlere gemessene Geschwindigkeit  $\land$  und der Turbulenzgrad Tu für das Druckverhältnis  $M_W = 0.67$  über die bei den Messungen angefahrenen Meßorte im Spalt aufgetragen.

Der Turbulenzgrad Tu ist definiert als:

$$
\text{Tu} \mid \frac{\sqrt{\frac{1}{3} \ln \Re \ 2 \ \overline{\text{v} \Re \ 2 \ \overline{\text{w} \Re \text{I}}}}}{\bar{\text{c}}} \tag{Gl. 4.5}
$$

mit u', v', w' = Komponenten der turbulenten Schwankungsgeschwindigkeit in den drei Raumrichtungen,  $=$  mittlere Strömungsgeschwindigkeit.

Die Komponente w´ der turbulenten Schwankungsgeschwindigkeit wird nicht weiter berücksichtigt, da hier zum einen eine ebene Strömung voraussetzbar ist. Zum anderen erfaßt das Anemometer in dem hier verwendeten Aufbau ohnedies nur die u´- und v´-Komponenten der Geschwindigkeit. Eine erste Bewertung der gemessenen Turbulenzgrade wird nach der folgenden Erörterung der Strömungsgeschwindigkeit vorgenommen.

Der qualitative Verlauf der gemessenen Strömungsgeschwindigkeit  $\wedge$  erscheint zunächst sinnvoll: die Strömung wird über die Dichtleiste beschleunigt, erreicht in Höhe des ersten schrägen Stoßes ihr Maximum in Schallnähe und fällt analog dem Schlierenbild wieder ab.

Eine vergleichende Diskussion von Schlierenbild und L2F-Messung soll an einer Betrachtung der verwendeten Tracerpartikel ansetzen. Schodl [111] weist darauf hin, daß Teilchen mit einem mittleren Durchmesser von 0,4  $\sigma$ m einer Gaströmung im Verlauf einer Stoßwelle nicht mehr zu folgen vermögen. Laut Melling [112] benötigt ein 1 om großes Tracerteilchen einen Weg von 10 mm, um nach Durchgang durch einen schrägen Stoß wieder die gleiche Geschwindigkeit wie die Gaströmung anzunehmen. Die Länge, auf der bei dem hier untersuchten Druckverhältnis von  $M_W = 0.67$  im Schlierenbild Störungen auftreten, die auf schallnahe bzw. Überschallgeschwindigkeit schließen lassen, beträgt etwa 2 mm, was den Diskussionsbedarf erhärtet.

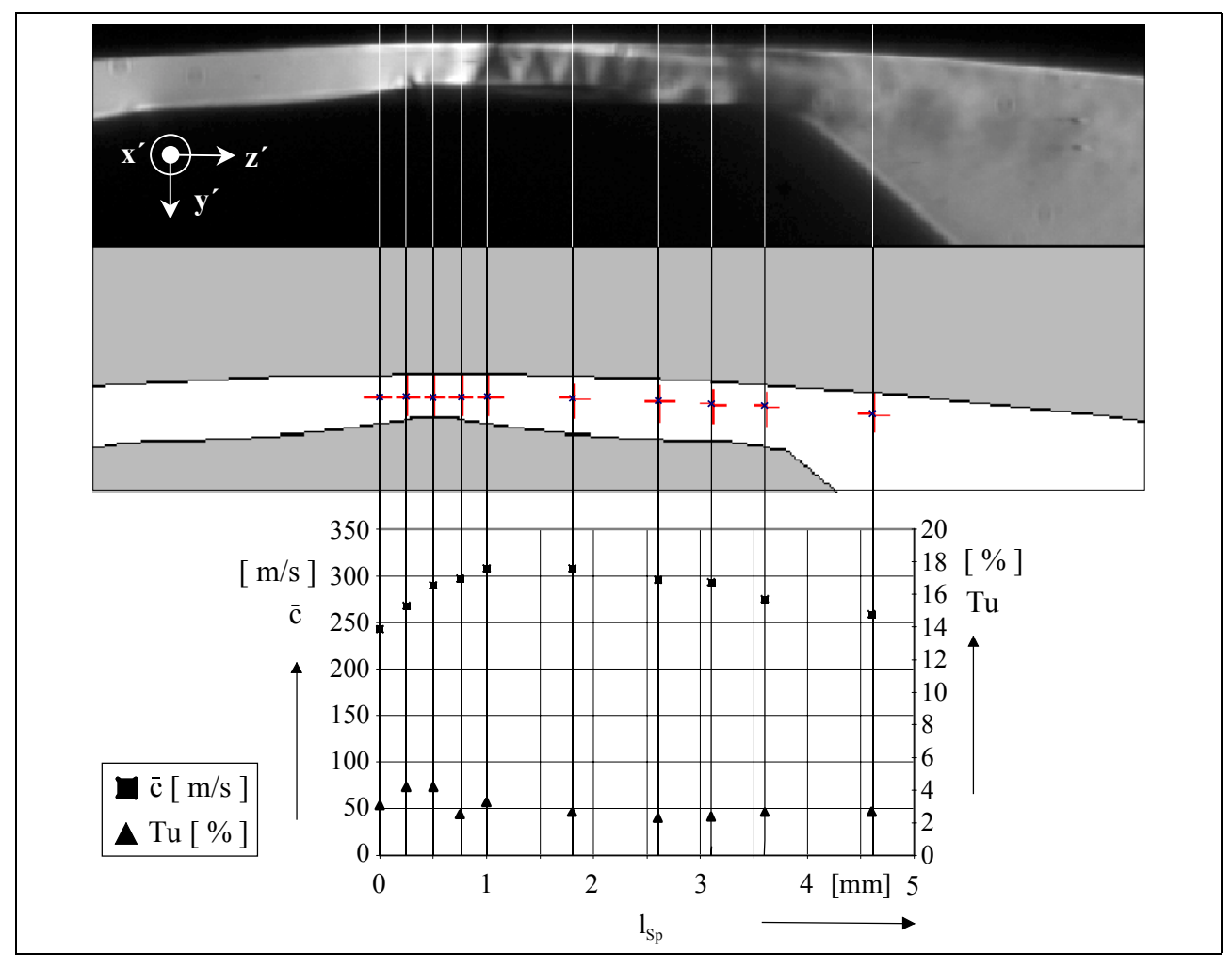

**Bild 4.8:** Mittlere Geschwindigkeit  $\wedge_{\text{L2F}}$  und Turbulenzgrad Tu aus L2F-Messungen am Hauptrotorzahnkopf mit einer Dichtleiste aufgetragen über die Spaltlänge l<sub>SP</sub> **und Zuordnung der Meßorte zur Spaltform sowie dem entsprechenden**  Schlierenbild; Spalthöhe  $h_{Sp} = 0.4$  mm; Ausgangsdruck  $p_{\text{aus}} = 1$  bar; **Druckverhältnis**  $M_W = 0.67$ 

Dazu wird nun die Strömungsgeschwindigkeit c<sub>Mach</sub> aus der ermittelten Machzahl bestimmt, die isentrope Strömungsgeschwindigkeit c<sub>isentrop</sub> berechnet, eine Geschwindigkeit der Tracerpartikel c<sub>Tracer</sub> abgeschätzt und zusammen mit der per L2F-Anemometer gemessenen Strömungsgeschwindigkeit  $_{\text{L2F}}$  über die Spaltlänge l<sub>Sp</sub> aufgetragen.

## $\downarrow \#$  CM<sub>ach</sub>

Aus dem Schlierenbild läßt sich mit Hilfe des Machschen Winkels aus Gl. 4.2 die Machzahl Ma über die Spaltlänge, d.h. mit einer Laufvariablen x in Strömungsrichtung ermitteln.

Die lokale Schallgeschwindigkeit a kann bestimmt werden aus

$$
a \mid \sqrt{\rho \text{ fR} \text{ fT}} \tag{Gl. 4.6}
$$

mit:  $\rho$  = Isentropenexponent,

R = spezielle Gaskonstante,

 $T =$  lokale Temperatur.

Für ein ideales Gas und unter der Annahme einer adiabaten Strömung gilt nach Oswatitsch [113]:

$$
T \mid T_{E} 4 \frac{Ma^{2} \int \rho 410}{2}
$$
 (Gl. 4.7)

mit:  $T_E$  = Eingangstemperatur.

Die lokale Strömungsgeschwindigkeit c<sub>Mach</sub> ist unter den genannten Voraussetzungen und nach Gl. 4.1, mit Hilfe der Eingangstemperatur  $T_E$  und der aus dem Strömungsbild ermittelten Machschen Winkel  $\zeta$  (x) bestimmbar:

$$
c_{\text{Mach}}(x) \mid \frac{1}{\sin \zeta} \sqrt{\rho \left( \hat{R} \right) \left( \frac{\sum_{i=1}^{m} 1 - \sum_{i=1}^{n} \sqrt{\rho} 4 \right)^2} \sqrt{\rho} 4 \cdot 10}
$$
(Gl. 4.8)

mit: x = Laufvariable über die Spaltlänge.

#### $\downarrow \#$  **C**isentrop

Die Berechnung der isentropen Strömungsgeschwindigkeit c<sub>isentrop</sub> erfolgt nach der eindimensionalen Stromfadentheorie. Die Zustandsänderungen des Gases beim Durchströmen des Spaltes verhalten sich hier definitionsgemäß isentrop. Aus der Kontinuitätsgleichung folgt:

$$
m \mid \text{konst.} \mid A \hat{\psi} \hat{\mathbf{c}}_{\text{isentrop}} \mid A_{\text{min}} \hat{\psi}^1 \hat{\mathbf{c}}_{\text{isentrop}}^* \tag{Gl. 4.9}
$$

mit:  $m =$  spezifischer Massenstrom,

A = durchströmte Fläche,

 $\nu$  = Dichte des Gases,

\* = kritischer Zustand.

Die Massenstromdichte  $\psi$  k kann als Funktion der Temperatur T dargestellt werden. Mit einer als vernachlässigbar klein angenommenen Eintrittsgeschwindigkeit wird die Strömungsgeschwindigkeit

$$
c_{\text{isentrop}} \mid \sqrt{2 \mathcal{L}_p \mathcal{L}_T 4 T0} \tag{Gl. 4.10}
$$

mit c<sub>p</sub> = spezifische Wärmekapazität bei konstantem Druck.

Bei isentroper Zustandsänderung gilt für die Dichte

$$
\Psi \left| \begin{array}{cc} \mathcal{B} \mathbf{T} \\ \mathcal{C} \end{array} \right|^{1} \tag{Gl. 4.11}
$$

Für die Zustände im engsten Querschnitt folgt nach Traupel [114] unter der Annahme isentroper Strömung:

$$
c_{\text{isentrop}}^* \mid \sqrt{\frac{2 \varphi}{\rho 21}} \hat{R} \hat{f} \hat{T}_E
$$
 (Gl. 4.12)

und

$$
\psi^1 \mid \psi_E \bigotimes_{\text{top 2 1}}^{\textcircled{\textcircled{\tiny 2}}} \frac{2}{\sqrt{P^{\textcircled{\tiny 41}}}} \qquad . \tag{Gl. 4.13}
$$

Das Flächenverhältnis des Spaltes kann somit in Abhängigkeit von der Temperatur, die wiederum von der Lage x entlang der Spaltlänge abhängt, dargestellt werden:

$$
\frac{A(x)}{A_{\min}} \mid \frac{\sqrt{\frac{\rho 41}{\rho 21}} \bigoplus_{\substack{\text{mp } 21}}^{\text{m}} \frac{2}{\sqrt{\rho 21}} \bigoplus_{\substack{\text{mp } 21}}^{\frac{1}{\rho 41}}}{\sqrt{14 \frac{T(x)}{T_E} \bigoplus_{\substack{\text{pm } \text{mp } T_E}}^{\text{m}} \bigoplus_{\substack{\text{pm } \text{mp } T_E}}^{\frac{1}{\rho 41}}}}
$$
(Gl. 4.14)

Mit Hilfe von Gl. 4.7 läßt sich eine Über- und eine Unterschallströmung bestimmen. Bei der isentropen Durchströmung des Spaltes liegt analog zur Laval-Düse vor dem engsten Querschnitt eine Unterschall- und nach dem engsten Querschnitt eine Überschallströmung vor.

### $\downarrow \#$  CTracer

Zur Abschätzung der Differenzgeschwindigkeit zwischen Tracerpartikeln mit der Geschwindigkeit cTracer und der Strömungsgeschwindigkeit des Gases im Spalt wird ein einfaches Zeitschrittmodell herangezogen. An einem bestimmten Ort  $x = x_0$  seien die Strömungsgeschwindigkeit und die Partikelgeschwindigkeit gegeben. Der Verlauf der Strömungsgeschwindigkeit in Richtung x der Strömung sei bekannt. Die betrachtete Länge in Strömungsrichtung wird in diskrete Stücke mit der Länge ÷x unterteilt. Vereinfachend sei bei diesem Modell davon ausgegangen, daß bei der Strömung entlang der Länge  $+x$  die Geschwindigkeit des Fluides  $c_{Gas}$  und die der Tracerpartikel  $c_{\text{Tracer}}$  konstant sind. Zum Zurücklegen der Strecke  $\div x$  benötigt ein Partikel die Zeit

$$
\div t \mid \frac{\div x}{c_{\text{Tracer}}(x)} \tag{Gl. 4.15}
$$

mit: x = Laufvariable über den vom Partikel zurückgelegten Weg.

Während dieser Zeit ÷t wirkt auf das Teilchen die Kraft

$$
F_{\text{Tracer}} \mid \frac{w_{\leftarrow}^2}{2} \hat{W}_{\text{Gas}} \hat{K}_{\text{w}} \hat{A}_{\text{Tracer}} \tag{G1.4.16}
$$

mit:  $c_W$  = Widerstandsbeiwert,

 $A<sub>Tracer</sub> = Stirnfläche eines Partikels,$ 

 $W_{Gas}$  = Dichte des Gases,

 $w_{\leftarrow}$  = Anströmgeschwindigkeit der Partikel.

Die Anströmgeschwindigkeit ist die Differenzgeschwindigkeit zwischen Tracerpartikeln und dem strömenden Fluid:

$$
w_{\leftarrow} \mid c_{\text{Gas}} \ 4 \ c_{\text{Tracer}} \,. \tag{Gl. 4.17}
$$

Unter der Annahme, daß es sich bei den Tracerpartikeln um sphärische Tropfen mit dem Durchmesser d<sub>Tracer</sub> handelt, läßt sich die Stirnfläche und unter Angabe der Dichte die Masse eines Partikels bestimmen. Nach Durchströmung der diskreten Strecke ÷x wird die Geschwindigkeitsänderung des Teilchens aufgrund der Widerstandskraft Ftracer berechnet.

$$
\div \mathbf{c}_{\text{Tracer}} \mid \mathbf{a}_{\text{Tracer}} \leftrightarrow \mathbf{t} \tag{Gl. 4.18}
$$

mit:  $a_{\text{Tracer}}$  = Beschleunigung des Partikels.

Dabei ist

$$
a_{\text{Tracer}} \mid \frac{F_{\text{Tracer}}}{m_{\text{Tracer}}} \tag{G1.4.19}
$$

mit:  $m_{\text{Tracer}} = \text{Masse eines Tracerpartikels.}$ 

Bei Eintritt in das folgende Streckenelement ändert sich die Geschwindigkeit des Tracerpartikels um dieses  $\div c_{\text{Tracer}}$ . Zu berücksichtigen ist hierbei, daß der Widerstandsbeiwert abhängig von der Reynoldszahl Re ist und der Literatur entnommen werden kann, Sigloch [115], Truckenbrodt [116].

Zur Vorgabe der Strömungsgeschwindigkeit c<sub>gas</sub> wird ein Ausgleichspolynom über die aus den Machschen Linien ermittelten Geschwindigkeiten gelegt. Aus der Geschwindigkeitsvorgabe durch die Machzahl leitet sich die Temperatur im Gas ab. Gilt vereinfachend eine isentrope Zustandsänderung, sind ebenfalls der Druck und die Dichte im Fluid bekannt.

Die aus den Machzahlen ermittelte Geschwindigkeit c<sub>Mach</sub> liegt zunächst deutlich über der gemessenen Geschwindigkeit  $\lambda_{L2}$ F, **Bild 4.9**. Am Ende des erkennbaren Überschallbereiches, ca. bei  $l_{Sp} = 2.25$  mm, stimmen die beiden Geschwindigkeiten überein.

Bei einem gewählten Teilchendurchmesser von 0,1  $\mu$ m kann mit Hilfe des Rechenmodells die Gasgeschwindigkeit  $c_{\text{Mach}}$  gut durch  $c_{\text{Tracer}}$  nachgebildet werden. Eine Erhöhung der Masse sollte zu einem trägeren Verhalten der Tracer führen, d.h. es ist zunächst relativ zur Gaströmung eine langsamere Beschleunigung der Tracer zu erwarten. Tracerpartikel mit 0,6 µm Durchmesser zeigen eine solche Reaktion und reproduzieren in dem berechneten Bereich gut den per L2F-Anemometer gemessenen Geschwindigkeitsverlauf. Weitere Bemerkungen zur Diskussion der Tracerpartikelgeschwindigkeit finden sich bei der Besprechung von Bild 4.16 in Kap. 4.1.1.6.

Bis zum Beginn der Dichtleiste weicht c<sub>isentrop</sub> relativ wenig von den gemessenen Gasgeschwindigkeiten ab. Die isentrope Geschwindigkeit über der Dichtleiste muß konstant bleiben und divergiert stromabwärts mit den einsetzenden Stößen in der Strömung zunehmend von den ermittelten Geschwindigkeiten  $c_{\text{Mach}}$  und  $\gamma_{\text{L2F}}$ . Dies ist begründet in der Berechnung der isentropen Strömung, die definitionsgemäß eine stetige Strömung in einem reibungsfreien Fluid voraussetzt. Ein Verdichtungsstoß bildet aber eine Unstetigkeit und die Strömung ist sicherlich nicht reibungsfrei. So kann in der Auftragung von c<sub>isentrop</sub> über l<sub>Sp</sub> vor allem mit Rücksicht auf die örtlichen Machzahlen die Spaltkontur gefunden werden.

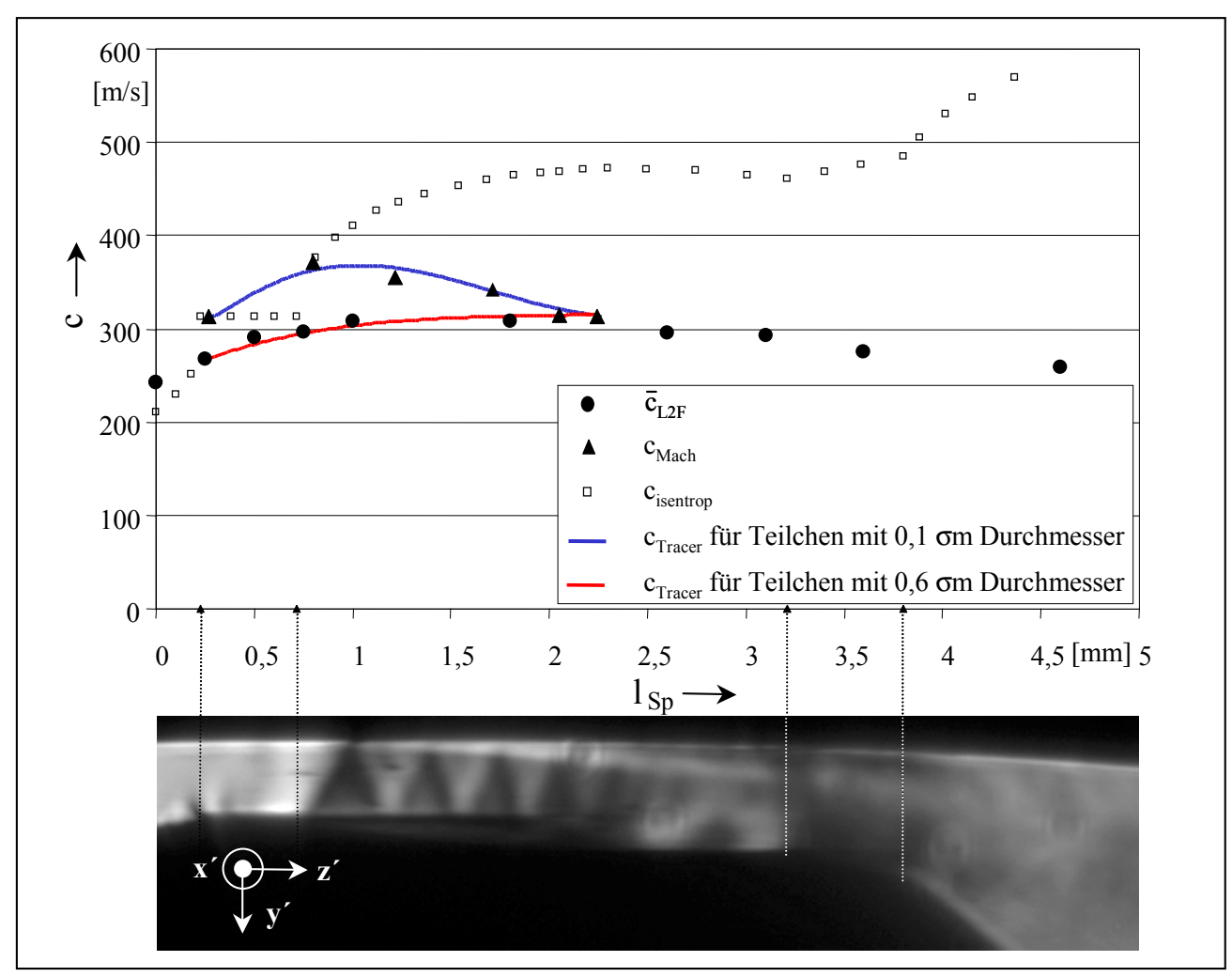

**Bild 4.9: Gegenüberstellung der mit einem L2F-Anemometer gemessenen Strömungs**geschwindigkeit <sup>^</sup>L2F und der aus der Machzahl ermittelten Strömungsgeschwindigkeit c<sub>Mach</sub> anhand einer geschätzten Tracerpartikelgeschwindigkeit c<sub>Tracer</sub> und der isentropen Gasgeschwindigkeit c<sub>isentrop</sub> über der Spaltlänge l<sub>SP</sub>; Spalthöhe h<sub>Sp</sub> = 0,4 mm; Ausgangsdruck p<sub>aus</sub> = 1 bar; Druckverhältnis  $M_W = 0.67$ 

Üblicherweise kann bei Werten von Tu  $\varnothing$  10 % von einer turbulenten Strömung ausgegangen werden, turbulenzarme Strömungen haben Werte von Tu  $\Omega$  1 %, Gersten [117]. Die in Bild 4.8 aufgeführten Turbulenzgrade schwanken um 2 – 4 %. Da die Tracerpartikel die Geschwindigkeit in Hauptströmungsrichtung aufgrund ihrer zu großen Masse offensichtlich nicht genau abbilden können, wird hier davon ausgegangen, daß auch ihre Bewegung senkrecht zur Stömung zu träge wirkt und somit der Turbulenzgrad als zu gering erscheint. Weiterhin legt die recht ausgeprägte Bewegung der Schlieren im Unterschallbereich, d.h. stromabwärts von etwa  $l_{Sp} = 2.25$  mm und o.g. Reynoldszahl von Re –  $1.97 \cdot 10^4$  nahe, daß es sich hier um eine turbulente Strömung handelt. Es kann weder mit der dynamischen Druckmessung (Kap. 2.2) noch mit dem Meßsystem zur Auflösung von Helligkeitsschwankungen (Kap. 2.1.4) eine hervorragende Frequenz in der Strömung gefunden werden, sondern nur ein kontinuierliches Spektrum, was laut Schlichting [82] ebenfalls auf eine turbulente Strömung hindeutet.

#### **4.1.1.5** Druckverhältnis  $M_W = 0.5$

Eine erneute Absenkung des Druckverhälnisses auf  $M_W = 0.5$  führt zu der **Bild 4.10** zu entnehmenden Situation. Die Strömung vor der sich bei Pfeil 1 befindenden Kante am Beginn der Dichtleiste zeigt gegenüber den bisher behandelten Strömungszuständen keine qualitative Veränderung. Bei einem direkten Vergleich der Schlierenbilder in Bild 4.5, Bild 4.6, Bild 4.7 und Bild 4.10 ist zu beachten, daß die Empfindlichkeit der Schlierenanlage mit fallendem Druckverhältnis gesenkt werden muß, da ansonsten die Aufnahmen im Bereich der Überschallströmung "überladen" belichtet erscheinen. "Überladen" heißt, die Orte mit starken Dichtegradienten wären im Bild nur noch schwarz oder weiß wiedergegeben, Graustufen fehlen. Aus diesem Grunde erfolgt hier die Wiedergabe der Dichtegradienten in der Unterschallströmung vor der Dichtleiste im Vergleich zu den o.g. Bildern zu schwach, sie bleiben aber in Höhe der Pfeile 7 und 8 in Bild 4.10 c und d dank der Farbbelegung wahrnehmbar.

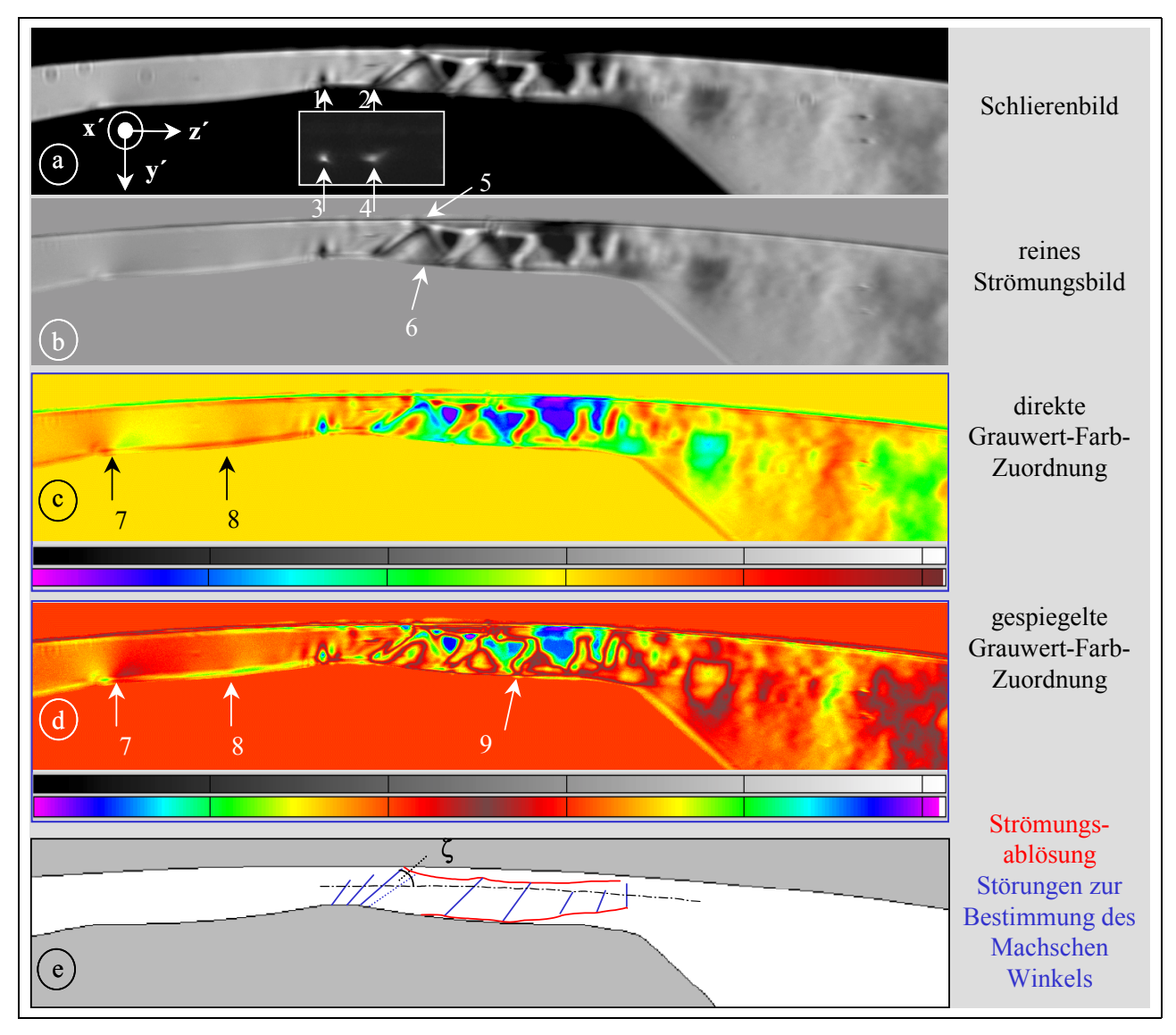

**Bild 4.10: Strömung am Hauptrotorzahnkopf mit einer Dichtleiste; Spalthöhe**   $h_{\text{Sp}} = 0.4 \text{ mm}$ ; Belichtungszeit t<sub>Bel</sub> = 0,5  $\sigma s$ ; Ausgangsdruck  $p_{\text{aus}} = 1 \text{ bar}$ ; **Reynoldszahl Re – 2,24·10<sup>4</sup>; Druckverhältnis**  $M_W = 0.5$ 

Die bisher hinter der Dichtleiste deutlich sichtbare Strahlablösung verschwindet, auch der dort

eingeleitete Stoß, Pfeil 1 in Bild 4.7 b, ist so nicht mehr vorhanden. Statt dessen wird am Dicht-

leistenende ein "dunkel-hell-dunkel-Wechsel" im Schlierenbild sichtbar, Pfeil 2 in Bild 4.10 a. Das eingefügte Schlierenbild mit der Schneide an dem Ort der Gegenschneide, siehe Kap. 2.1.1.2, weist sowohl am Beginn, Pfeil 3, als auch am Ende der Dichtleiste, Pfeil 4, starke negative Dichtegradienten nach, die die Orte maximaler Beschleunigung der abgebildeten Strömung kennzeichnen. Der "dunkel-hell-dunkel-Wechsel" stellt sich also als "hell-dunkel-Wechsel" heraus, was bedeutet, daß, der Geometrie am Ende der Dichtleiste gemäß, zunächst eine Expansionsströmung einsetzt. Beim Auftreffen dieser Expansionsströmung auf die Zahnkopfoberfläche bildet sich ein schräger Stoß, der hier korrekt, d.h. dunkler als der Hintergrund wiedergegeben wird. Diesen Stoß, der seinerseits an der Gehäuseoberfläche eine Grenzschichtablösung induziert, reflektiert ebenda die Wand als Stoß, Pfeil 5 in Bild 4.10 b.

Die nächste Reflexion wandelt diesen Stoß in einen Verdünnungsfächer, was darauf hinweist, daß hier entweder eine Strömungsablösung wie an der Gehäusewand vorliegt oder es nur zu einer örtlichen Grenzschichtablösung, d.h. einer Ablöseblase im Auftreffbereich des Stoßes auf die Strömungsgrenzschicht an der Rotoroberfläche, kommt, Prandtl [118]. Im ersten Fall wären die dunklen Schlieren an der Rotorwand ab dem Pfeil 6 in Bild 4.10 b als Strahlablösung interpretierbar. Im zweiten Fall kann die Struktur in Höhe des Pfeiles 9 in Bild 4.10 d als Strömungsablösung gedeutet werden. In beiden Fällen wird die Existenz einer Grenzschicht bzw. laminaren Unterschicht vorausgesetzt. Nach Gl. 4.4 ergibt sich für eine mittlere Strömungsgeschwindigkeit am Dichtleistenende von  $\sim -420$  ms<sup>-1</sup>, siehe Bild 4.18, eine dort integral über den Spalt angegebene Reynoldszahl von  $Re - 2.24 \cdot 10^4$  und damit nach Gl. 4.3 eine Dicke der viskosen Unterschicht von  $\tau_{V}$  – 0,016 mm, was beide Erklärungsvarianten stützt. Die gleichmäßige, dunkle Abbildung der Randschicht an der Rotoroberfläche ab Pfeil 6 in Bild 4.10 b legt gleichwohl das Vorliegen einer markanteren Grenzschichtablösung, also den ersten Fall nahe.

Die Reflexionen der Stöße bzw. Verdünnungsfächer enden, wie in Bild 4.10 e veranschaulicht, zwischen zwei ausgeprägten Strömungsablösungen in einem senkrechten Verdichtungsstoß.

Auf das Aussehen und damit auch die Aussagekraft einer Schlierenaufnahme wirkt wesentlich die Einstellung der Schlierenanlage ein. Den Einfluß der Schlierenblende sowie der Schlierenblendenstellung hat Kap. 2.1.1.2 zum Gegenstand. Die Folgen der in Kap. 2.1.1.3 eingehender behandelten Empfindlichkeit der Anlage und der verwendeten Belichtungszeit verdeutlicht **Bild 4.11** am Beispiel des hier behandelten Strömungszustandes am Hauptrotorgehäusespalt.

Eine geringe relative Empfindlichkeit gibt in Verbindung mit einer verhältnismäßig langen Belichtungszeit von  $t_{Bel} = 10$  ms nur "besonders starke" Dichtegradienten wie z.B. Stöße oder Verdünnungsfächer wieder. Die Wiedergabeschärfe nimmt allerdings nach der zweiten Reflexion ab, siehe Pfeil in Bild 4.11 a. Eine Steigerung der Empfindlichkeit führt im hier sichtbaren Spaltbereich zu einer deutlicheren Abbildung schwächerer Dichtegradienten, die Abbildung verwischt aber ebenfalls im Strömungsverlauf, Bild 4.11 b. Außerhalb des Spaltes findet sich kein nennenswerter sichtbarer Effekt durch die Empfindlichkeitssteigerung; es bleibt im Bild immer die gleiche Helligkeit detektierbar.

Das ändert sich mit einer Verkürzung der Belichtungszeit auf  $t_{Bel} = 500$  ns. Kompressions- und Verdünnungsfächer sowie Strahlablösungen erscheinen im Vergleich zur längeren Belichtungszeit wesentlich präziser, Bild 4.11 c. Darüber hinaus wird eine Strukturierung der aus dem Spalt austretenden Gasströmung hinter dem Spalt erkennbar. Eine relativ höhere Anlagenempfindlichkeit verstärkt diese Struktur erheblich und weist, vor allem in mehreren aufeinanderfolgenden Schlierenbildern, auf eine beträchtliche Bewegung, d.h. eine Instationarität, in der Strömung hin. Auch im Überschallstrahl werden die Gebiete zwischen den "starken" Störungen, die jeweils einen geringen positiven (+) bzw. negativen (-) Dichtegradienten zeigen, hervorgehoben, Bild 4.11 d.

Die Empfindlichkeitseinstellung der Schlierenanlage ist mit Rücksicht auf die jeweils interessierenden Strömungsdetails zu wählen.

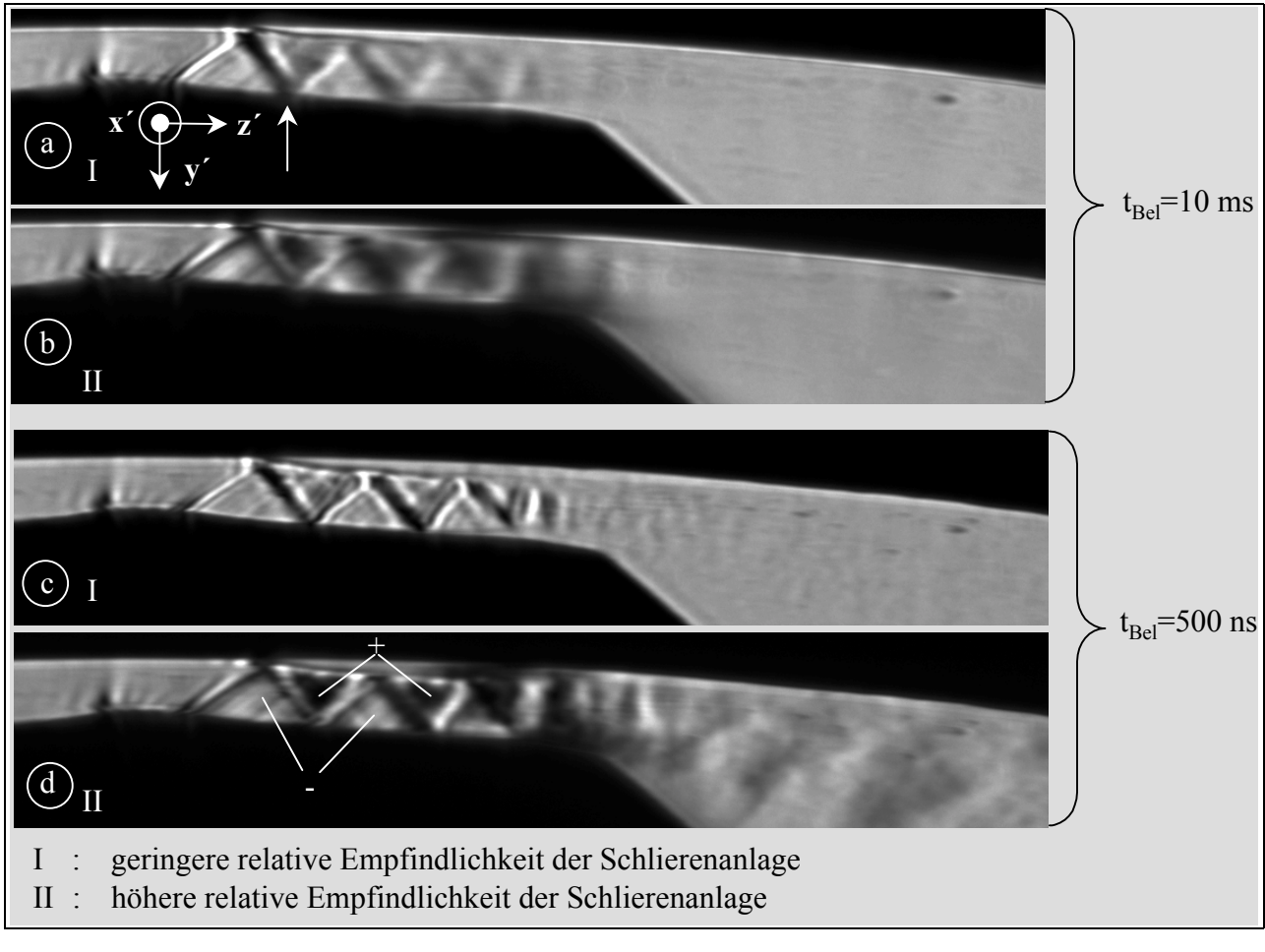

Bild 4.11: Einfluß von Belichtungszeit t<sub>Bel</sub> und relativer Empfindlichkeit der **Schlierenanlage auf das Schlierenbild; Hauptrotorzahnkopf mit einer**  Dichtleiste; Spalthöhe  $h_{Sp} = 0.4$  mm; Ausgangsdruck  $p_{aus} = 1$  bar; **Druckverhältnis**  $M_W = 0.5$ 

Die Begründung für das Verwischen der Schlierenaufnahme nach der ersten Reflexion des schrägen Stoßes am Zahnkopf liegt in der hohen Dynamik der Strömung. Eine Reihe von Bildern, mit einer Frequenz von 8 Hz hintereinander aufgenommen, veranschaulicht das Geschehen. In Bild 4.12 ist eine "Langzeitbelichtung" sechs Schlierenbildern gegenübergestellt, denen eine Belichtungszeit von  $t_{Bel} = 500$  ns zugrunde liegt.

Aus Schlierenbildern, die mit gleichen Randbedingungen und der längeren Belichtungszeit  $(t_{\text{Bel}} = 10 \text{ ms})$  aufgenommen werden, sind über die Zeit keine sichtbaren Veränderungen der Strömungsstruktur zu entnehmen; die infolge der Kompressibilität des Fluides vorhandenen Formen wie die Stoß- und Kontaktdiskontinuitäten bleiben ortsfest. Daher kann die abgebildete Strömung als makroskopisch quasi-stationär bezeichnet werden.

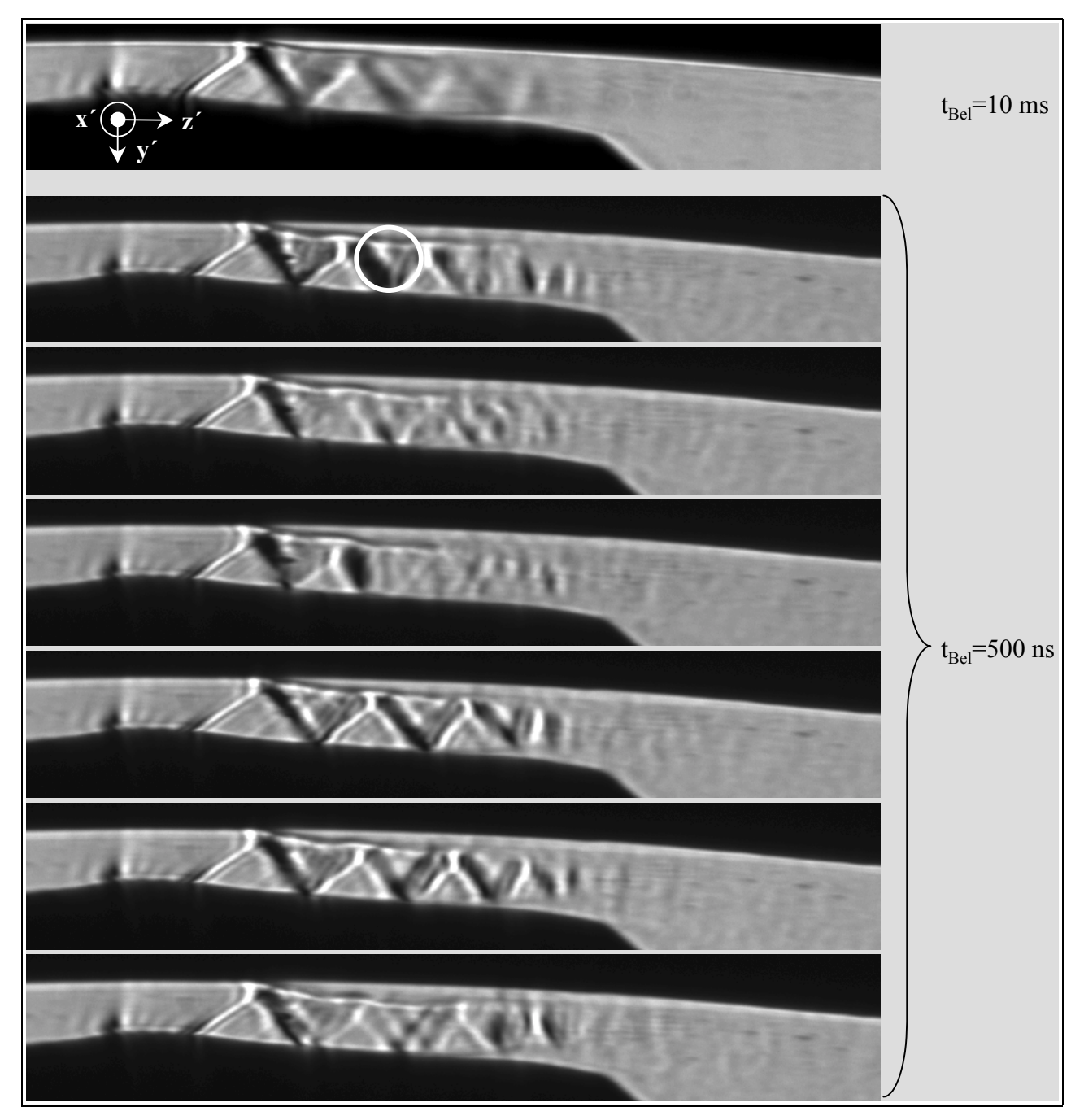

Bild 4.12: Einfluß der Belichtungszeit t<sub>Bel</sub> auf das Schlierenbild; Hauptrotorzahnkopf mit einer Dichtleiste; Spalthöhe  $h_{Sp} = 0.4$  mm; Ausgangsdruck  $p_{aus} = 1$  bar; **Druckverhältnis**  $M_W = 0.5$ 

Bei einer wesentlich kürzeren Belichtungszeit von nur 500 ns treten dagegen Unstetigkeiten in der Strömung auf. Es ist kein Schlierenbild zu finden, das einem anderen gleicht. Die Länge des Überschallstrahles bleibt zwar annähernd konstant, seine Struktur ändert sich jedoch beachtlich von Bild zu Bild. Hier handelt es sich also keineswegs um ein quasi-stationäres, sondern um ein hoch instationäres Dichtegradientenfeld.

Der gesamte Überschallstrahl schwingt bei diesem Druckverhältnis im Strömungskanal in Strömungsrichtung. An der mit einem Kreis markierten Stelle in Bild 4.12 kann mit Hilfe der

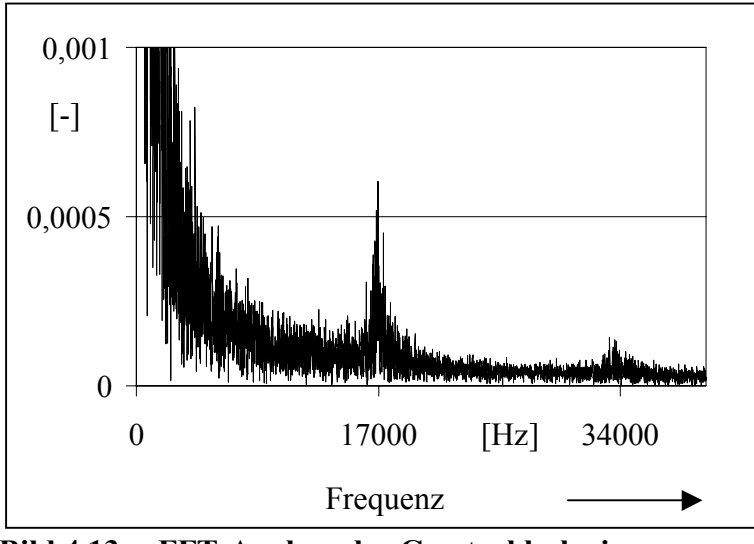

entwickelten Meßmethode zur Auflösung von Helligkeitsschwankungen, Kap. 2.1.4, eine hervorragende Schwingfrequenz des Freistrahles von 17 kHz gefunden werden. Die entsprechende FFT-Analyse des aufgezeichneten analogen Signals ist dem **Bild 4.13** zu entnehmen.

**Bild 4.13: FFT-Analyse der Gasstrahlschwingung der in Bild 4.12 gezeigten Strömungssituation** 

Da eine solche ausgeprägte Schwingung bei der untersuchten Strömung am Hauptrotorzahnkopf mit einer Dichtleiste nur bei diesem Druckverhältnis auftritt, ist die Ursache möglicherweise in hier vorliegenden Resonanzfrequenzen zu finden.

# **4.1.1.6** Druckverhältnis  $M_W = 0,33$

Die negativen Dichtegradienten vor der ersten und hinter der zweiten Kante der Dichtleiste werden bei einer weiteren Druckverhältnissenkung auf  $M_W = 0.33$  noch deutlicher, siehe Pfeil 1 und 2 in **Bild 4.14**. Zwischen diesen beiden Orten sind die Machlinien über der Länge der Dichtleiste ausgeprägter vorhanden als bei  $M_W = 0.5$ , vgl. Bild 4.12.

Nach der Dichtleiste folgt die Strömung einer sich erweiternden Kontur und wird, wie die sich erweiternde Spaltform und die Änderungen des Machschen Winkels zeigen, beschleunigt. Die Stoßreflexion, Pfeil 3, an der Gehäusewand läßt nicht auf eine Strömungsablösung an diesem Ort schließen. Auf der Rotorseite können dagegen ab der mit dem Pfeil 6 markierten Stelle erste Anzeichen einer Strömungsablösung vermutet werden, da ein Verdünnungsfächer eine Reflexion als Stoß erfährt und eine dünne, schwarze Randschicht erscheint.

Diese Schicht ist in Bild 4.14 b etwas zu dünn wiedergegeben, da das Hintergrundbild für die Berechnung des reinen Strömungsbildes nicht genau deckungsgleich mit dem Strömungsbild aufgenommen zu sein scheint. Diese Erscheinung ist begründet im Auftreten von Fehlern im Schlierenbild, Kreis in Bild a, die nicht komplett durch die Rechnung entfernt werden, Kreis in Bild b. Durch diesen Fehler ist auch die gleichmäßig dicke schwarze Schicht entlang der Gehäusewandung zu erklären, Bild b.

Eine mit sinkendem Druckverhältnis auf etwa  $\sim -460$  ms<sup>-1</sup> steigende mittlere Strömungsgeschwindigkeit hinter der Dichtleiste, siehe Bild 4.18, zieht dort eine integral über den Spalt anzugebende Reynoldszahl von  $Re - 2.45 \cdot 10^4$  und damit eine Dicke der viskosen Unterschicht von  $v - 0.015$  mm nach sich.

Die Ablösung an der Rotorseite ist groß genug, um den Knick am Ende des Spaltes, siehe Bild 4.2 c Pfeil 1, zu überdecken, es kommt dort nicht zu einer Eckenströmung, Kreis in Bild 4.14 c. Auf der Gehäuseseite liegt etwa ab dem Pfeil 4 in Bild 4.14 b eine stoßinduzierte Ablösung vor, die sich, wie durch die Stoß/Stoß-Reflektion zu erkennen, bei Pfeil 5 wieder anlegt. Mit der eintretenden Strömungskanalverengung durch die Strömungsablösungen sinken die örtlichen Machzahlen. Hinter dem Spalt liegt der Überschallfreistrahl einseitig am Gehäuse an.

Zu beachten ist, daß bei der Bestimmung des Machschen Winkels am Ende der Dichtleiste der Winkel zwischen Verdünnungsfächer und der tangential zum Gehäuse angenommenen Hauptströmungsrichtung gewählt wird. Der dem Expansionsfächer folgende Stoß, siehe gestrichelte Linie in Bild 4.14 e, scheint nicht geeignet, da sich die Strömungrichtung hier lokal um einen nicht genau bekannten Betrag ändert.

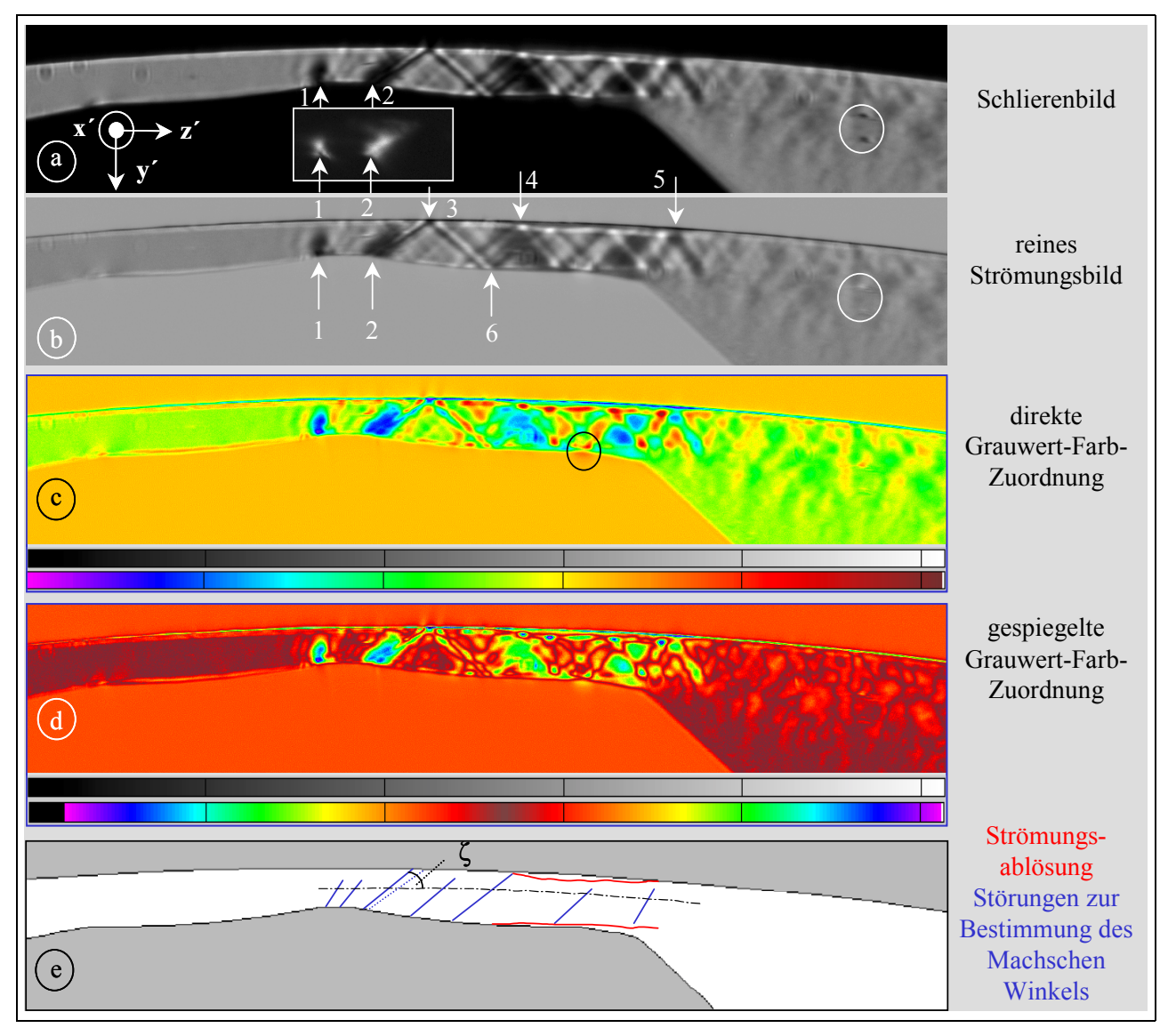

**Bild 4.14: Strömung am Hauptrotorzahnkopf mit einer Dichtleiste; Spalthöhe**   $h_{Sp} = 0,4$  mm; Belichtungszeit t<sub>Bel</sub> = 0,5  $\sigma s$ ; Ausgangsdruck  $p_{aus} = 1$  bar; **Reynoldszahl Re – 2,45·10<sup>4</sup>; Druckverhältnis**  $M_W = 0,33$ 

Die Geschwindigkeitsmessungen der vorliegenden Spaltströmung mit dem L2F-Anemometer sind in **Bild 4.15** über die Spaltlänge aufgetragen. Verglichen mit der Messung bei dem Druckverhältnis  $M_W = 0.67$  steigt die Geschwindigkeit  $_{L2F}$  hinter der Dichtleiste auf einen ca. 20 % höheren Wert. Auch wird diese hohe Geschwindigkeit über einen längeren Weg aufrecht erhalten.

Qualitativ findet diese Aussage Unterstützung im Schlierenbild, da das in der Strömung auch noch 4 mm hinter dem Hauptrotorgehäusespalt Anzeichen einer Überschallströmung, wie von der Gehäusewand ausgehende Machlinien, aufweist.

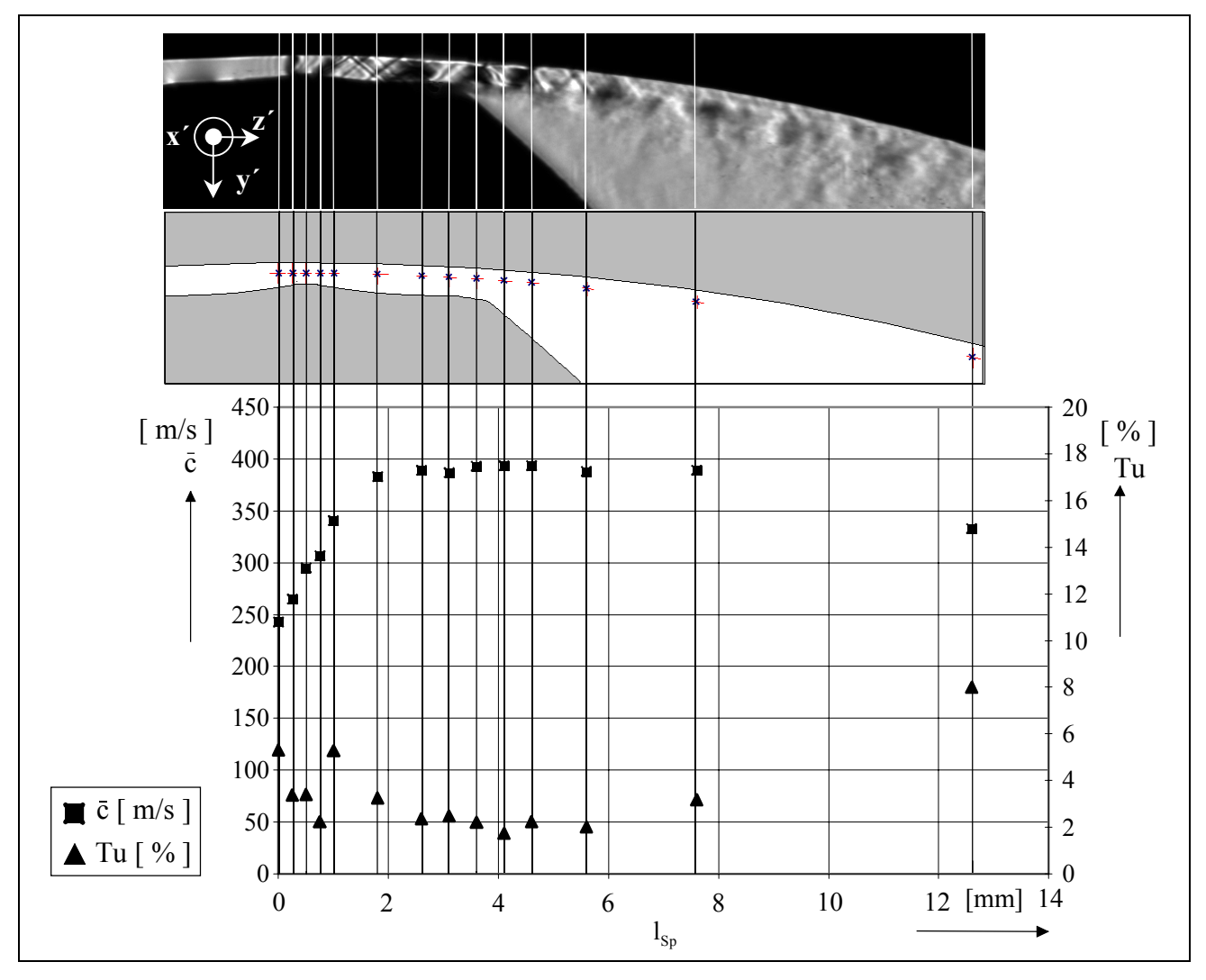

Bild 4.15: Mittlere Geschwindigkeit  $\land$  und Turbulenzgrad Tu aus L2F-Messungen am Hauptrotorzahnkopf mit einer Dichtleiste aufgetragen über die Spaltlänge l<sub>Sp</sub> **und Zuordnung der Meßorte zur Spaltform sowie dem entsprechenden**  Schlierenbild; Spalthöhe  $h_{Sp} = 0.4$  mm; Ausgangsdruck  $p_{aus} = 1$  bar; **Druckverhältnis**  $M_W = 0,33$ 

Der Turbulenzgrad im Spalt ändert sich nicht wesentlich. Allein der in Strömungsrichtung letzte gemessene Wert deutet einen Anstieg der Turbulenz hinter dem Spalt an. Für diesen Ort existiert bei diesem Druckverhältnis  $M_W = 0.67$  allerdings kein Meßwert. Diese Zunahme der Turbulenz deckt sich mit dem qualitativen Eindruck, der bei der Beobachtung der Strömung hinter dem Spalt mit Schlierenbildern bei einer Bildfrequenz von 50 Hz entsteht.

Eine Bewertung der L2F-Messungen ist **Bild 4.16** zu entnehmen. Die isentrope Strömung verläuft erwartungsgemäß entsprechend der rechnerischen Durchströmfläche. Die relativ zur Geschwindigkeit c<sub>Mach</sub> im Bereich der Dichtleiste geringere Strömungsgeschwindigkeit c<sub>isentrop</sub> deutet darauf hin, daß der real durchströmte Spaltquerschnitt in diesem Bereich durch die Strömungsverhältnisse an der Dichtleiste kleiner ist als die geometrisch ermittelbare Fläche.

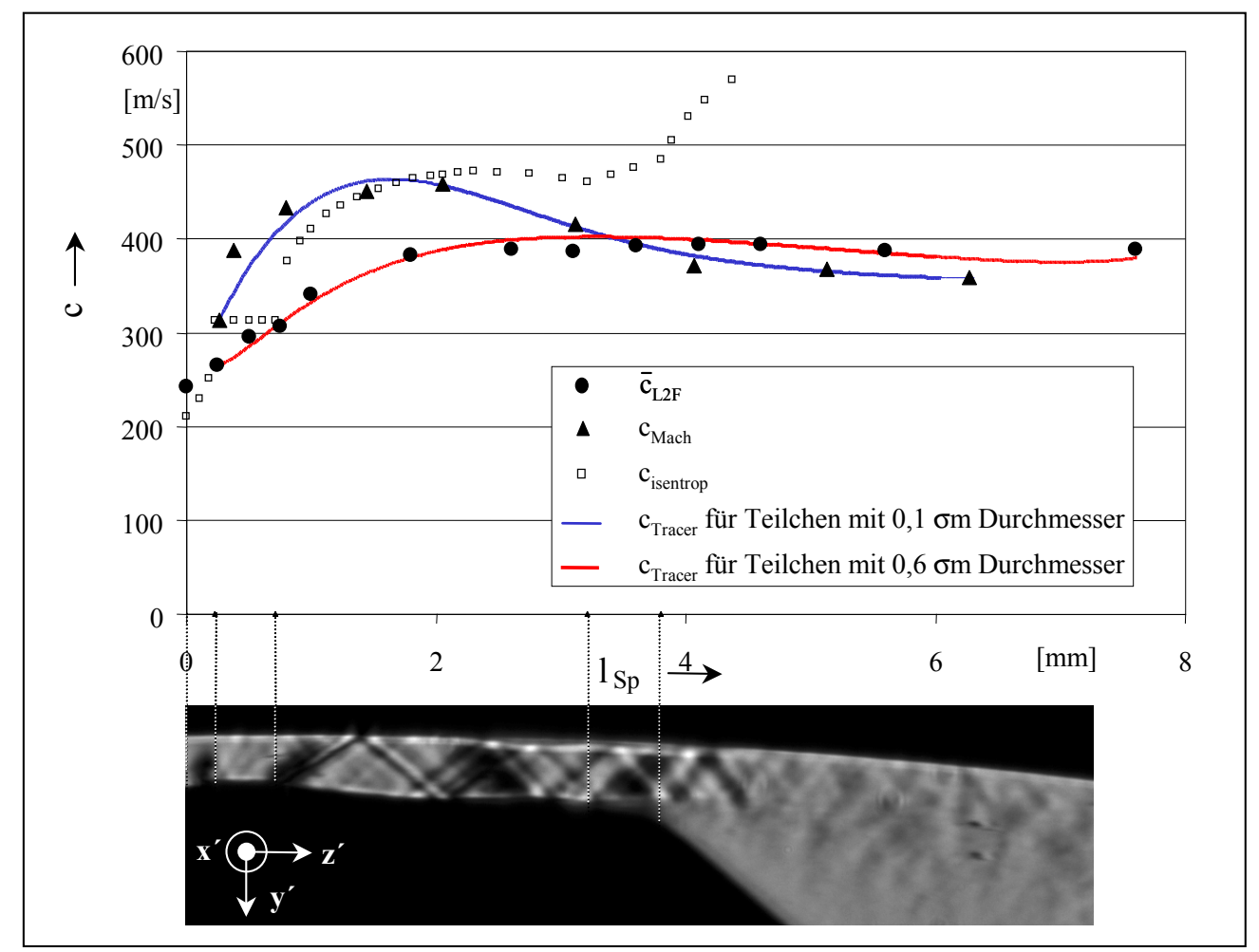

**Bild 4.16: Gegenüberstellung der mit einem L2F-Anemometer gemessenen Strömungs**geschwindigkeit <sup>^</sup>L2F und der aus der Machzahl ermittelten Strömungsgeschwindigkeit c<sub>Mach</sub> anhand einer geschätzten Tracerpartikelgeschwindigkeit c<sub>Tracer</sub> und der isentropen Gasgeschwindigkeit c<sub>isentrop</sub> über der Spaltlänge l<sub>SP</sub>; Spalthöhe h<sub>Sp</sub> = 0,4 mm; Ausgangsdruck p<sub>aus</sub> = 1 bar; Druckverhältnis  $M_W = 0,33$ 

Auch hier beschleunigt die Gasströmung, wie an den Machzahlen erkennbar, stärker als die gemessene Gasströmung. Es ist wiederum möglich, durch eine gewählte Teilchengröße von 0,1 µm das Geschwindigkeitsverhalten von c<sub>Mach</sub> durch c<sub>Tracer</sub> nachzubilden. Desgleichen bewirkt eine vorgewählte Partikelgröße von 0,6  $\mu$ m ein befriedigendes Modellieren von  $_{\text{L2F}}$  durch c<sub>Tracer</sub>, siehe ebenfalls Bild 4.9. Die offenbar zu hohe Masse der real in der Strömung erfaßten Teilchen läßt ein genügend schnelles Reagieren auf die realen Strömungsverhältnisse nicht zu, was ab dem Ort  $l_{\text{Sn}}$  – 3,5 mm Tracergeschwindigkeiten nach sich zieht, die über den per Machzahl geschätzten Gasgeschwindigkeiten liegen, da die Partikel infolge ihrer Massenträgheit die Geschwindigkeit der Gasströmung nicht genügend schnell annehmen.

Als Fazit der Diskussion um die Strömungsmessung mit dem L2F-Anemometer kann gelten, daß bei weiteren Messungen ein besonderes Augenmerk auf das Einbringen der Teilchen in die Strömung gelegt werden sollte. Das betrifft sowohl die Partikelabgabe des Aerosol-Generators selbst als auch die Wahl des Zugabeortes der Tracer vor dem Spalt.

#### **4.1.1.7** Druckverhältnis  $M_W = 0.25$

Die relative Empfindlichkeit der Schlierenanlage ist für die Schlierenaufnahmen in **Bild 4.17** a zur besseren Abbildung der Überschallströmung soweit abgesenkt, daß auch in den Bildern mit Farbzuordnung kaum ein Strömungseffekt im linken Teil des Spaltes, d.h. vor der Dichtleiste zu beobachten ist. Bild 4.4 b, das dieselbe Strömungssituation darstellt, illustriert aber die erwartete Unterschallverzögerung mit anschließender Beschleunigung bis zur Dichtleiste. Die abnehmenden Dichtegradienten vor und hinter der Dichtleiste, also die Bereiche maximaler Beschleunigung in der Spaltströmung, dehnen sich weiter aus, Pfeil 1 in Bild 4.17 a, und reichen bei dem vorliegenden Druckverhältnis bis an das Gehäuse, Pfeil 2. Die Störungen über der Dichtleiste sind jetzt stark genug, um eine Stoßreflexion an der Gehäusewand auszulösen, Pfeil 3 in Bild b.

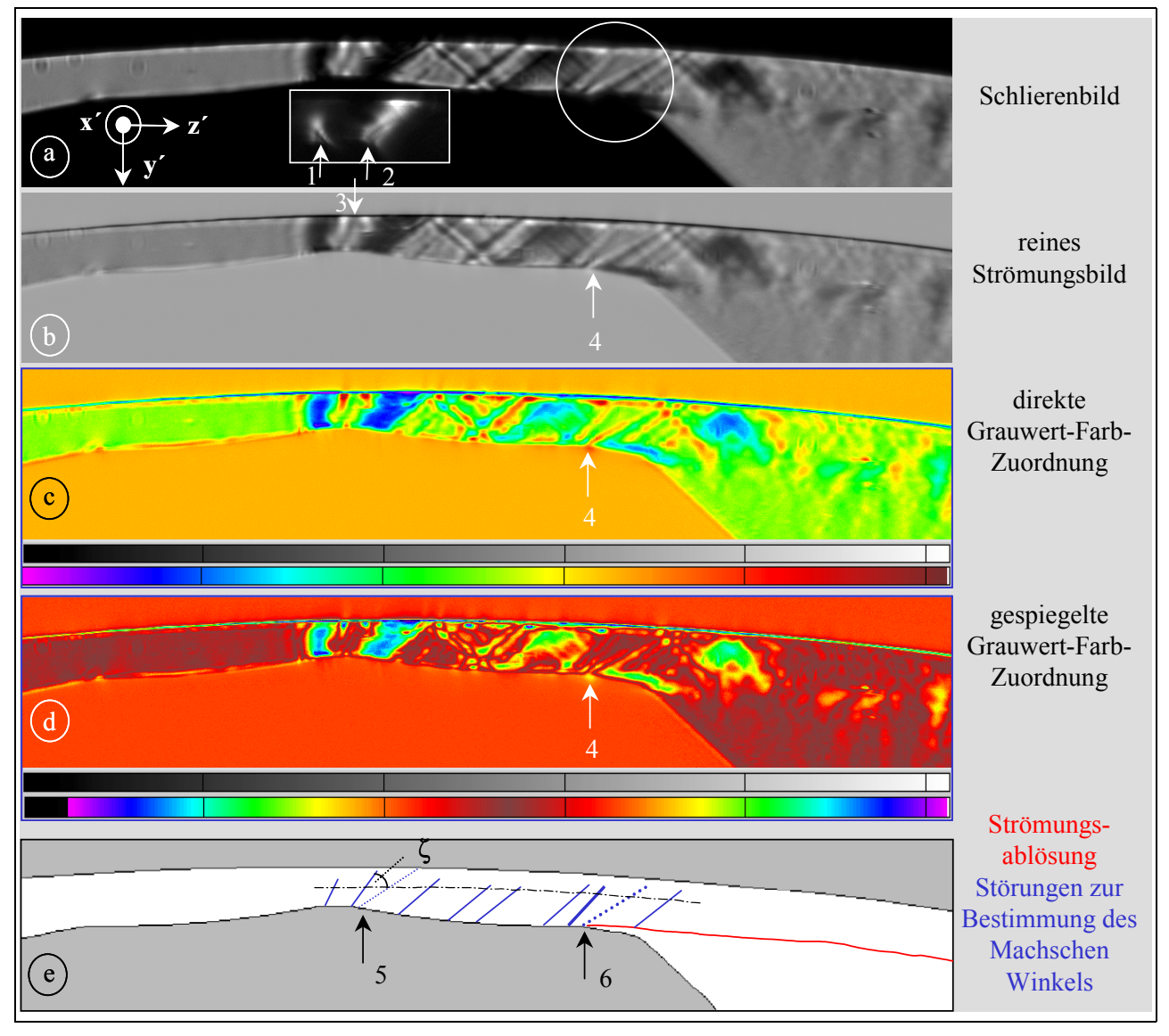

**Bild 4.17 Strömung am Hauptrotorzahnkopf mit einer Dichtleiste; Spalthöhe**   $h_{Sp} = 0,4$  mm; Belichtungszeit t<sub>Bel</sub> = 0,5  $\sigma s$ ; Ausgangsdruck  $p_{aus} = 1$  bar; **Reynoldszahl Re – 2,51·10<sup>4</sup>; Druckverhältnis**  $M_W = 0.25$ 

Bei diesem Druckverhältnis findet sich keine Strömungsablösung im Spalt bis zum ersten Knick im Rotorkonturverlauf, siehe Pfeil 1 in Bild 4.2 c und Pfeil 4 in Bild 4.17. Im Gegensatz zu den Gegebenheiten bei einem Druckverhältnis von  $M_W = 0.5$  scheinen die Kompressions- und

Verdünnungslinien im Spalt bis zu dieser Ablösung stationär in der Strömung. Das Bild der von diesem Knick ausgehenden Verdünnungsfächer, siehe Kreis in Bild a, läßt hier das Auftreten einer Prandtl-Meyer-Expansion vermuten. Daher sollte bei der Bestimmung des Machwinkels zur Ermittlung einer mittleren Gasgeschwindigkeit der rechte Fächer, Pfeil 6, wie auch der Stoß hinter der Ablöseblase, Pfeil 5, nicht berücksichtigt werden. Die Einflußzone der Spaltströmung längs der Gehäusewand ist mit fallendem Druckverhältnis, also höherer Enthalphiebeladung der Strömung gestiegen.

Bei dem vorliegendem Druckverhältnis von  $M_W = 0.25$  steigt die mittlere Strömungsgeschwindigkeit hinter der Dichtleiste auf etwa  $\sim -470$  ms<sup>-1</sup>, siehe Bild 4.18, woraus eine integral über den Spalt anzugebende Reynoldszahl von  $Re - 2.51 \cdot 10^4$  und eine Dicke der viskosen Unterschicht von wiederum  $v_y - 0.015$  mm folgt.

## **4.1.1.8 Überschallgeschwindigkeit in Abhängigkeit vom Druckverhältnis**

Zusammenfassend sind in **Bild 4.18** die nach Kap. 4.1.1.4 ermittelten Strömungsgeschwindigkeiten aus den in den Schlierenbildern vorliegenden Machzahlen über die Spaltlänge aufgetragen.

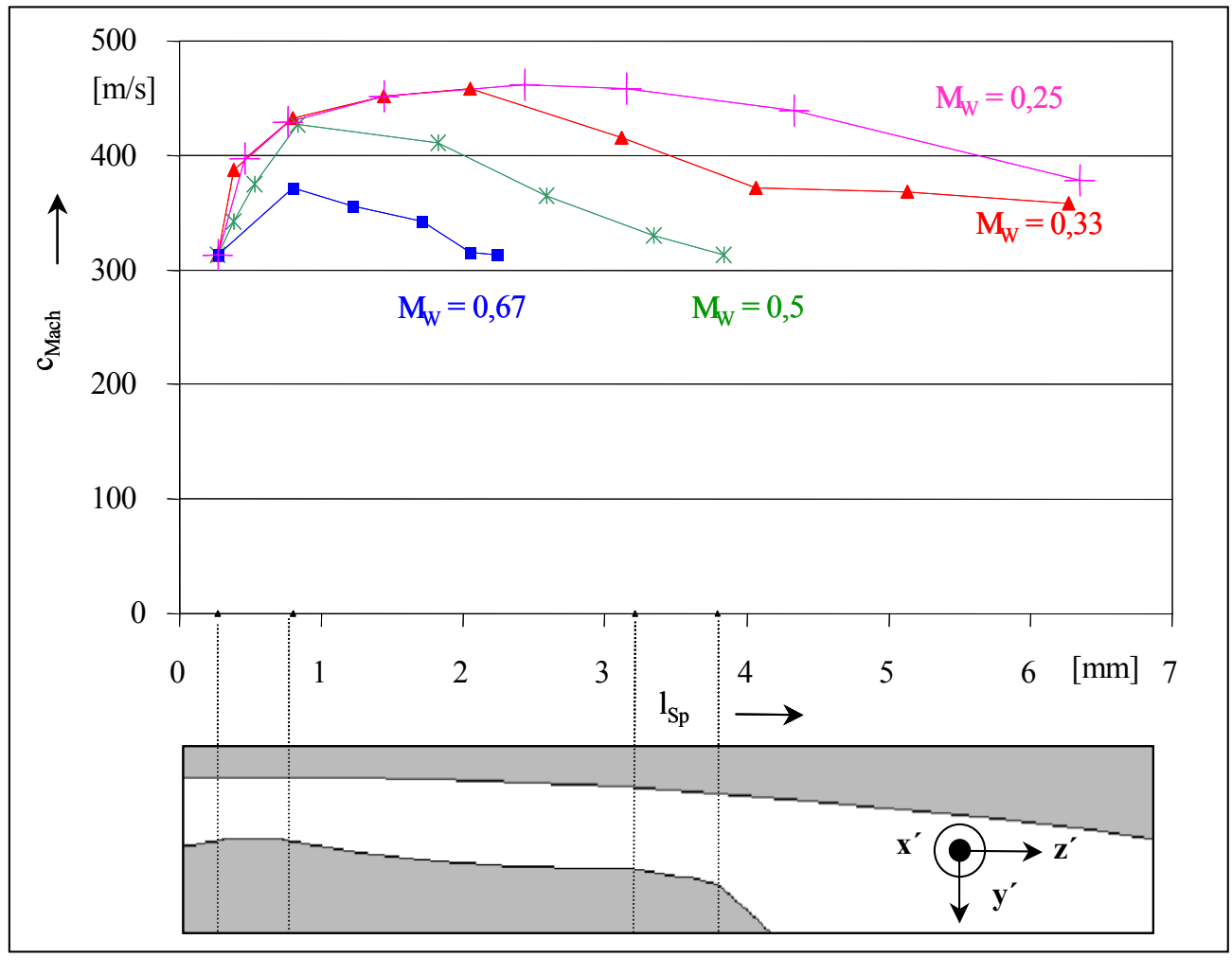

### **Bild 4.18: Aus den Machschen Winkeln in den Schlierenbildern berechnete**  Strömungsgeschwindigkeit c<sub>Mach</sub> für verschiedene Druckverhältnisse am Hauptrotorzahnkopf mit einer Dichtleiste; Ausgangsdruck p<sub>aus</sub> = 1 bar

Die Geschwindigkeit über der Dichtleiste nimmt mit abnehmendem Druckverhältnis erwartungs-

gemäß zu. Eine Beschleunigung ist jeweils der Spaltkontur entsprechend bis zur ersten Verengung des durchströmten Querschnittes durch eine Strömungsablösung gegeben. Im Falle des Druckverhältnisses  $M_W = 0.25$  beinhaltet das, daß die Spaltgeometrie direkt die Strömungsgeschwindigkeit bestimmt, während bei  $M_W = 0.67$  die Überschallströmung in Strömungsablösungen eingefaßt ist. Die Werte für den Kurvenverlauf des Druckverhältnisses  $M_W = 0.5$  sind dem Bild 4.12 a entnommen. Hier kann der Verlauf von c<sub>Mach</sub> nur einen "Augenblickswert" repräsentieren. Andere Strömungsaufnahmen dieses Zustandes ergeben leicht geänderte Geschwindigkeitsverläufe.

### **4.1.2 Spalthöhenvariation am Zahnkopf mit einer Dichtleiste**

Die Untersuchung der Strömungsverhältnisse am Hauptrotorzahnkopf mit einer Dichtleiste wird hier erweitert um die Visualisierung der Strömung durch den Gehäusespalt mit einer Höhe von  $h_{Sp} = 0.2$  mm und  $h_{Sp} = 0.1$  mm.

**Bild 4.19** a zeigt zunächst die Spaltkontur ohne Gasströmung und einer Spalthöhe von  $h_{Sp} = 0.2$  mm. Es ist zu beachten, daß die in diesem Bild vorhandenen Verunreinigungen der strömungsbegrenzenden Glasscheiben in weitgehend unveränderter Form auch in den Bildern b bis i vorhanden sind. Die Schlierenbilder, die jeweils die Auswirkungen der Gegenschneide zeigen, d. h. jeweils die Bereiche stärkster negativer Dichtegradienten, somit Gebiete maximaler Beschleunigungen, hell vor dunklem Hintergrund abbilden, siehe dazu Kap. 2.1.1.2, sind in die entsprechenden Schlierenbilder integriert und mit einem weißen Rahmen eingefaßt.

Eine unterkritische Strömung bei  $M_W = 0.77$  ruft am Beginn der Dichtleiste wie auch bei der Strömung am Spalt mit  $h_{\text{Sp}} = 0.4$  mm einen negativen Dichtegradienten hervor, der sich mit abnehmendem Druckverhältnis ausdehnt und schließlich die Gehäusekontur erreicht, Pfeil 1 in Bild 4.19 b bis f. Am Ende der Dichtleiste bildet sich eine Strömungsablösung, Pfeil 2 in Bild 4.19 b. Die Form der Schliere bei Pfeil 3 deutet am Gehäuse ebenfalls eine Ablösung in der Strömung an.

Ein Schalldurchgang wird in der Strömung durch eine Absenkung des Druckverhältnisses am Windkanal auf den Wert  $M_W = 0.69$  erreicht, was aus dem nahezu geraden Stoß bei Pfeil 4 ersichtlich ist. Dieser Stoß neigt sich und es entsteht eine Reflexion an der Gehäusewand, wenn  $M_W = 0.67$  ist, Pfeile 5 und 6 in Bild 4.19 d, was schließen läßt, daß an der Reflexionsstelle die Strömung an der Wand anliegt. Die Ablösung auf der Rotorseite ist weiterhin vorhanden. Stromabwärts löst sich die Überschallströmung auch vom Gehäuse.

Das Druckverhältnis  $M_W = 0.5$  verursacht am Ende der Dichtleiste eine flächige Schliere, Pfeil 7, die sich mit weiter fallendem M<sub>W</sub> ausdehnt, Bild 4.19 f und i. Analog zur Strömung bei  $h_{Sp} = 0.4$  mm wird ein am Ende der Dichtleiste existierender Verdünnungsfächer mit der entsprechenden Strömungsumlenkung angenommen, dem ein schräger Stoß beim Anlegen der Überschallströmung an die Rotorwand folgt. Die Strömung bleibt mindestens bis zur nächsten Reflexion anliegend, da der Stoß als Stoß reflektiert wird, Pfeil 9 in Bild 4.19 e. Das ändert sich stromabwärts, Stöße werden als Verdünnungsfächer reflektiert, daher ist eine ausgeprägte Grenzschicht an der Rotoroberfläche zu vermuten. Eine klare Ablösung der Gasströmung von der Rotorkontur ist aber erst ab dem Pfeil 10 auszumachen. Die erste Reflexion am Gehäuse bewirkt eine stoßinduzierte Strömungsablösung, Pfeil 8 in Bild 4.19 e. Diese Seite des Überschallstrahles legt sich nicht mehr an das Gehäuse an. Der Strahl bewegt sich stromabwärts von Pfeil 10 senkrecht zur Hauptströmungsrichtung zwischen Gehäuse und Rotor hin und her.

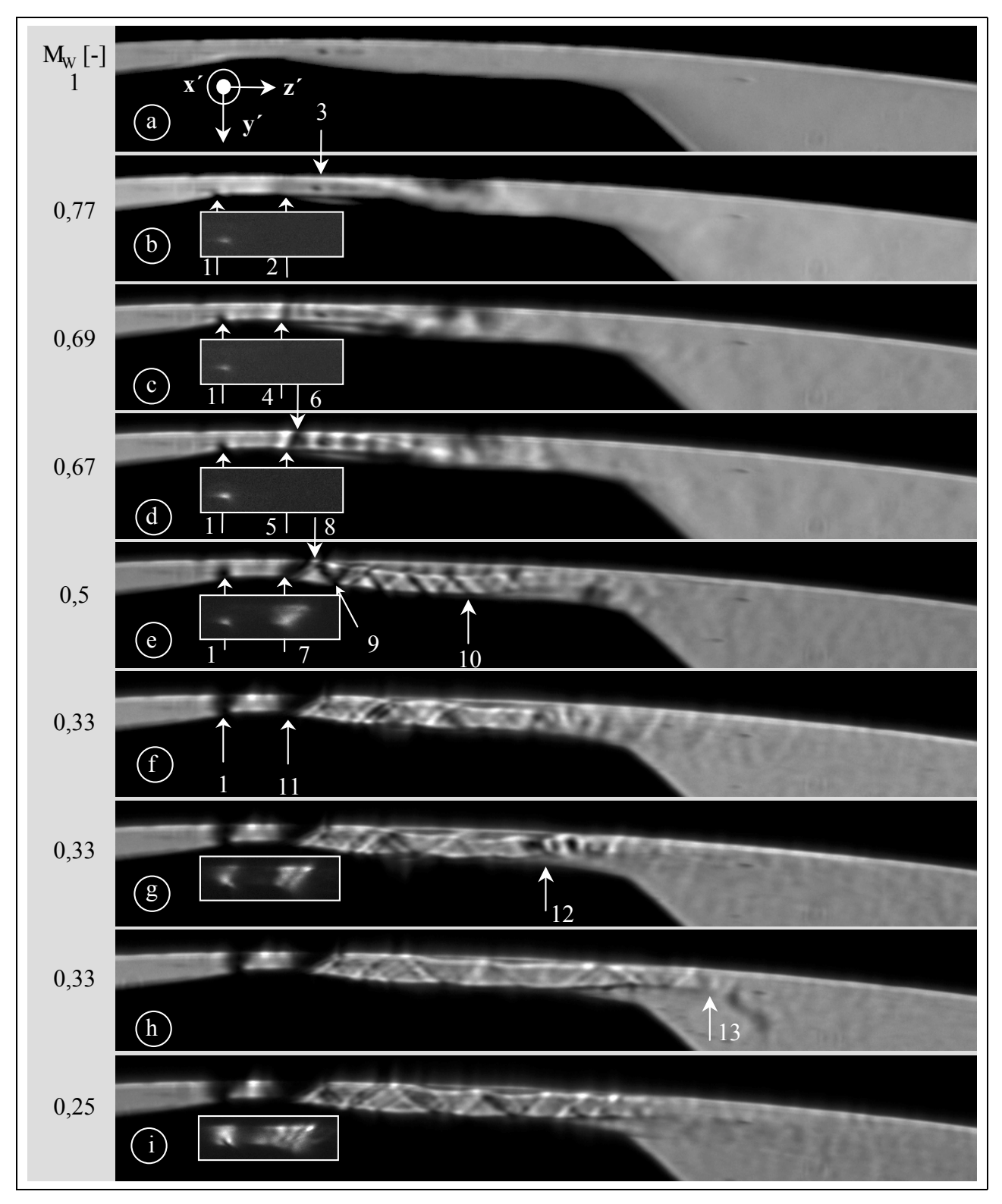

Bild 4.19: Variation des Druckverhältnisses M<sub>W</sub> der Strömung am Hauptrotorzahnkopf mit einer Dichtleiste; Belichtungszeit t<sub>Bel</sub> = 0,5  $\sigma s$ ; Ausgangsdruck p<sub>aus</sub> = 1 bar; **Spalthöhe**  $h_{Sp} = 0,2$  mm

Bei einem Druckverhältnis von  $M_W = 0.33$  legt sich die Strömung hinter der Dichtleiste auf ca. 1/3

der noch verbleibenden Spaltlänge an, die Kontur wirkt als Überschalldüse und die Strömung erfährt eine Beschleunigung. Nach dieser Länge löst sich die Strömung am Gehäuse und am Rotor ab, es bildet sich im weiteren Spalt ein "Freistrahl". Diese widersprüchliche Bezeichnung soll die prägnanten Bewegungen des Gasstrahles im Spalt unterstreichen, die in den Bildern f, g und h gezeigt sind. Der Strahl formt Einschnürungen aus, Pfeil 12, schwingt im Kanal auf und ab und verändert seine Länge, Pfeil 13. Es zeigt sich ein hoch instationäres Verhalten der Überschallströmung im hinteren Spaltbereich, während sich die Strömung bis zur Ablösestelle quasi-stationär verhält.

Diese Verhaltensweise ändert sich mit dem Absenken des Druchverhältnisses auf  $M_W = 0.25$ . Der Überschallstrahl wird stabilisiert und bewegt sich nur noch wenig, d.h. gerade noch in aufeinanderfolgend aufgenommenen Schlierenbildern erkennbar.

Die Länge des Einflußbereiches der Überschallspaltströmung verkleinert sich gegenüber der Situation bei einer Spalthöhe von  $h_{Sp} = 0.4$  mm signifikant. Eine weitere Halbierung der Spalthöhe auf 0,1 mm verkürzt diesen Einflußbereich weiter, wenn auch etwas geringer. Es ist zu beachten, daß das Verhältnis von Spalthöhe zu Spaltlänge bei Verringerung der Spalthöhe nicht konstant bleibt, sondern ebenfalls abnimmt.

Das Abbild der Spaltkontur mit der Spalthöhe  $h_{Sp} = 0,1$  mm findet sich in **Bild 4.20** a. Mit sinkendem Druckverhältnis erscheint ein weiteres Mal der negative Druckgradient an der ersten Kante der Dichtleiste, Pfeil 1 in Bild b, der bei dem minimalen untersuchten Druckverhältnis seine größte Ausdehnung erreicht, Pfeil 8 in Bild g. Zur besseren Darstellung sind auch hier die Schlierenbilder, die nur diese starken negativen Gradienten wiedergeben, weiß umrandet eingefügt. In Höhe von Pfeil 2 treten bei  $M_W = 0.61$  Überschallzellen auf. Während sich hinter der Dichtkante eine Strömungsablösung ausformt, liegt die Strömung am Gehäuse an. Nachdem sie sich vom Gehäuse ablöst, trifft sie bei Pfeil 3 auf die Rotoroberfläche. Hier sind aber keine Zeichen von Überschall zu erkennen, wie z.B. bei einer typischen Zellenstruktur eines Gasstrahles.

Das ändert sich mit Erreichen von  $M_W = 0.5$ . Die Strömung in Bild 4.20 e weist diese Zellenstruktur eines Freistrahles bis zu dem mit Pfeil 5 markierten Ort auf. Allerdings wechselt sie jetzt bei konstantem M<sub>W</sub> zwischen Ablösung und einem vollständigen Anliegen am Gehäuse, Pfeil 5 und 6. Der Stoß am Ende der Dichtleiste zeigt nun eine erkennbare Neigung zur Hauptströmungsrichtung, Pfeil 4.

Die Bewegung der strahlartigen Strömung zwischen Gehäuse und Rotor geht in ein vollständiges Anlegen an der Rotoroberfläche bei  $M_W = 0.48$  über. Eine weitere Absenkung des Druckverhältnisses auf  $M_W = 0.33$  hat eine beträchtliche Verlängerung des Überschallstrahles zur Folge. Desgleichen wirkt sodann die geometrische Spaltkontur als Überschalldüse, da die Überschallströmung sie auf einer kurzen Strecke ganz ausfüllen kann, Pfeil 7 in Bild f.

Diese Strecke verlängert sich bei einem anliegenden Druckverhältnis von  $M_W = 0.25$ , Pfeil 9 in Bild 4.20 g. Die anschließende Überschallströmung bildet Einschnürungen aus, löst sich bei Pfeil 10 vollständig von der Rotorwand und richtet sich gegen die Gehäusekontur. In einigen Schlierenaufnahmen trifft die strahlartige Strömung nahezu senkrecht auf die Gehäuse- bzw. die Rotoroberfläche auf. Der gesamte Überschallbereich liegt dann jeweils an der entsprechenden gegenüberliegenden Seite an.

Hauptrotorgehäusespalt 87

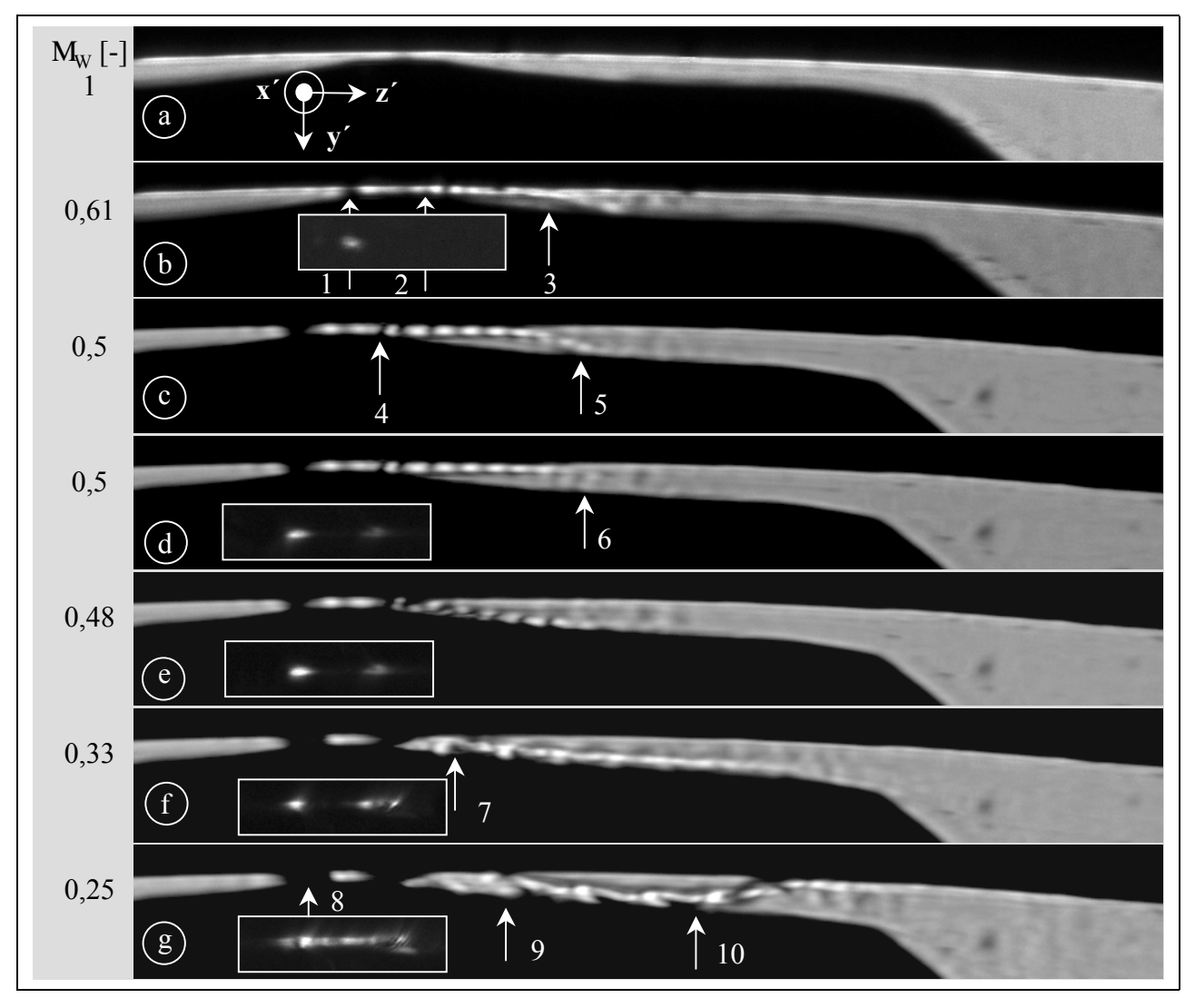

Bild 4.20: Variation des Druckverhältnisses M<sub>W</sub> der Strömung am Hauptrotorzahnkopf mit einer Dichtleiste; Belichtungszeit t<sub>Bel</sub> = 0,5  $\sigma s$ ; Ausgangsdruck p<sub>aus</sub> = 1 bar; **Spalthöhe**  $h_{Sp} = 0,1$  mm

Zur Variation der Spalthöhe beim Hauptrotorgehäusespalt ist hier resümierend festzustellen, daß sich die Strömungen im Spalt mit 0,2 mm und 0,1 mm Höhe ähneln, wenn auch im strengen Sinne nicht von Ähnlichkeit geometrischer und physikalischer Art gesprochen werden kann. Eine Verkleinerung der Spalthöhe von  $h_{SP} = 0.4$  mm auf  $h_{Sp} = 0.1$  mm bei konstanter Spaltlänge führt erwartungsgemäß zu einer ausgeprägten Verkürzung des Einflußbereiches der Überschallströmung. Mit steigender Dissipation im Spalt sinkt die mittlere Strömungsgeschwindigkeit im Spaltverlauf, da der Drosselcharakter der Spaltkontur zunimmt, daher erreicht die Strömung früher den Unterschallbereich. Es ist noch anzumerken, daß auch in diesen sehr engen Spalten von nur 0,1 mm Spalthöhe die Wandgrenzschichten nicht "zusammenwachsen".

## **4.1.3 Spaltform- und Oberflächenvariationen**

Der in Kap 4.1.1 diskutierte Zahnkopf mit einer Dichtleiste ist Ausgangspunkt der Variationen. Dieser wird mit zwei verschiedenen Oberflächenrauhigkeiten eingesetzt:

 $\#$  eine Dichtleiste mit einer Oberflächenrauhigkeit von R<sub>z</sub> = 10  $\sigma$ m, siehe Kap 4.1.1,

 $\#$  eine Dichtleiste mit einer Oberflächenrauhigkeit von R<sub>z</sub> = 70  $\sigma$ m.

Die glattere Oberfläche ist direkt durch die Fertigungstechnik bei der Konturplattenherstellung erreichbar. Die Platten werden drahterodiert, was nach zwei Arbeitsgängen die geforderte Oberflächengüte sicherstellt. Durch Strahlen einer solchen Konturplatte mit Stahlgußkugeln entsteht die größere Oberflächenrauhigkeit von  $R_z = 70$   $\sigma$ m. Diese Vorgehensweise führt allerdings zu einer Zerstörung der feinen Kanten vor und hinter der Dichtleiste sowie der Kanten am Spaltbeginn und -ende, siehe Bild 4.2.

Weiterhin kommen

- $\notin$ # ein runder Zahnkopf ohne Dichtleisten,
- $\#$  ein gerader Zahnkopf ohne Dichtleisten,
- x zwei Dichtleisten pro Zahnkopf und
- $#$ ein Labyrinth

als Rotorzahnkopfgeometrie zum Einsatz, die jeweils eine Rauhtiefe von  $R_z = 10$   $\sigma$ m aufweisen.

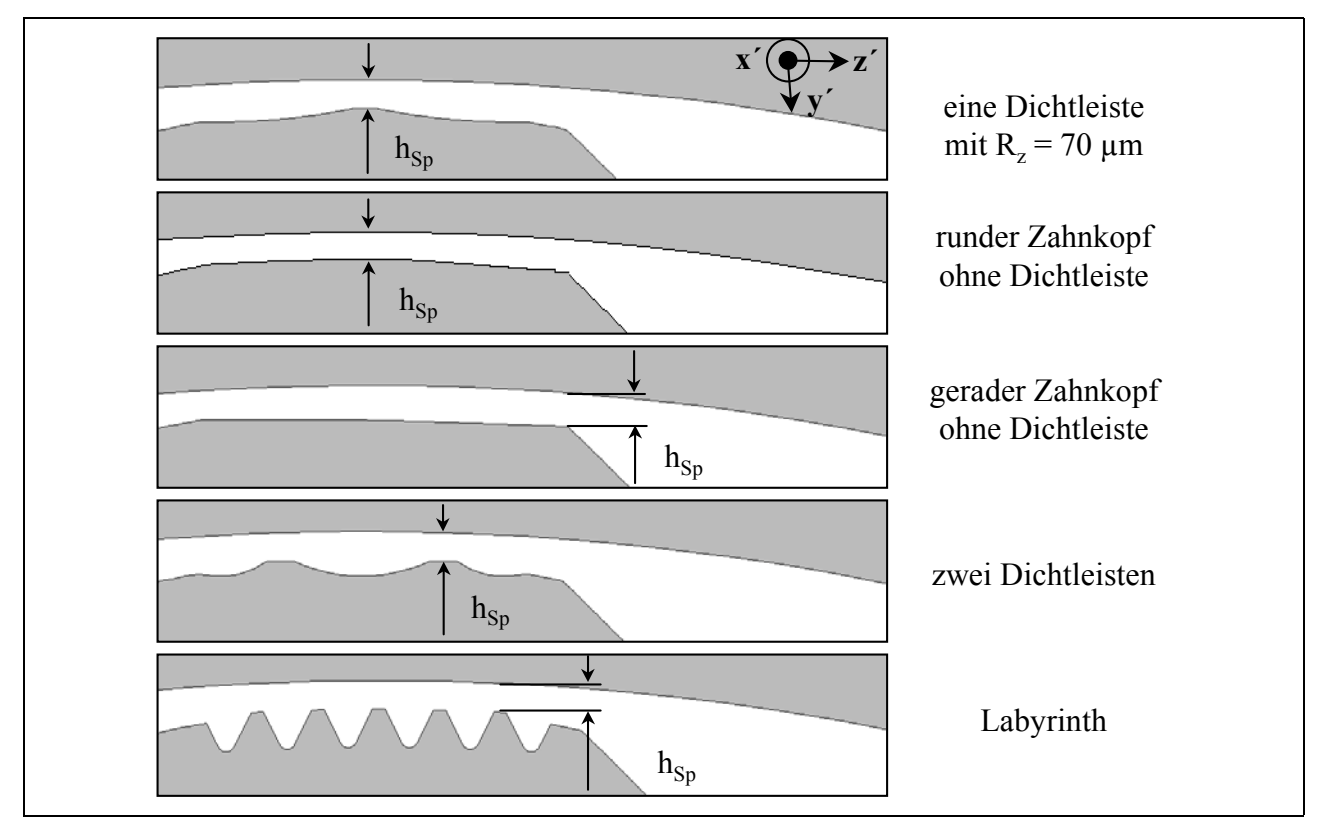

**Bild 4.21: Form- und Oberflächenvariationen am Hauptrotorzahnkopf mit Kennzeichnung**  der jeweils relevanten Spalthöhe h<sub>Sp</sub>

Die Form der verschiedenen Zahnkopfvarianten ist **Bild 4.21** zu entnehmen. Die Spaltlänge l<sub>Sp</sub> bleibt bei allen Varianten im Vergleich zum Profil mit einer Dichtleiste unverändert. Die Oberfläche des runden Zahnkopfes bildet einen konzentrischen Kreis zum Gehäuse, so daß eine äquidistante Spalthöhe entsteht. Die gerade Verbindung von Spaltbeginn und -ende führt zur nächsten Form, dem eckigen Zahnkopf. Der Zahnkopf mit zwei Dichtleisten ist in seiner Gestaltung der Ursprungsform mit einer Dichtleiste angepaßt. Walti [119] hat verschiedene Dichtungsprofile auf Kolbenmänteln hinsichtlich einer stationären Durchströmung untersucht und bei den offenen Labyrinthprofilen eines als günstigstes, d.h. mit den geringsten Spaltmassenströmen gefunden, dem das hier verwendete Labyrinthprofil nachgebildet ist.

Hauptrotorgehäusespalt 89

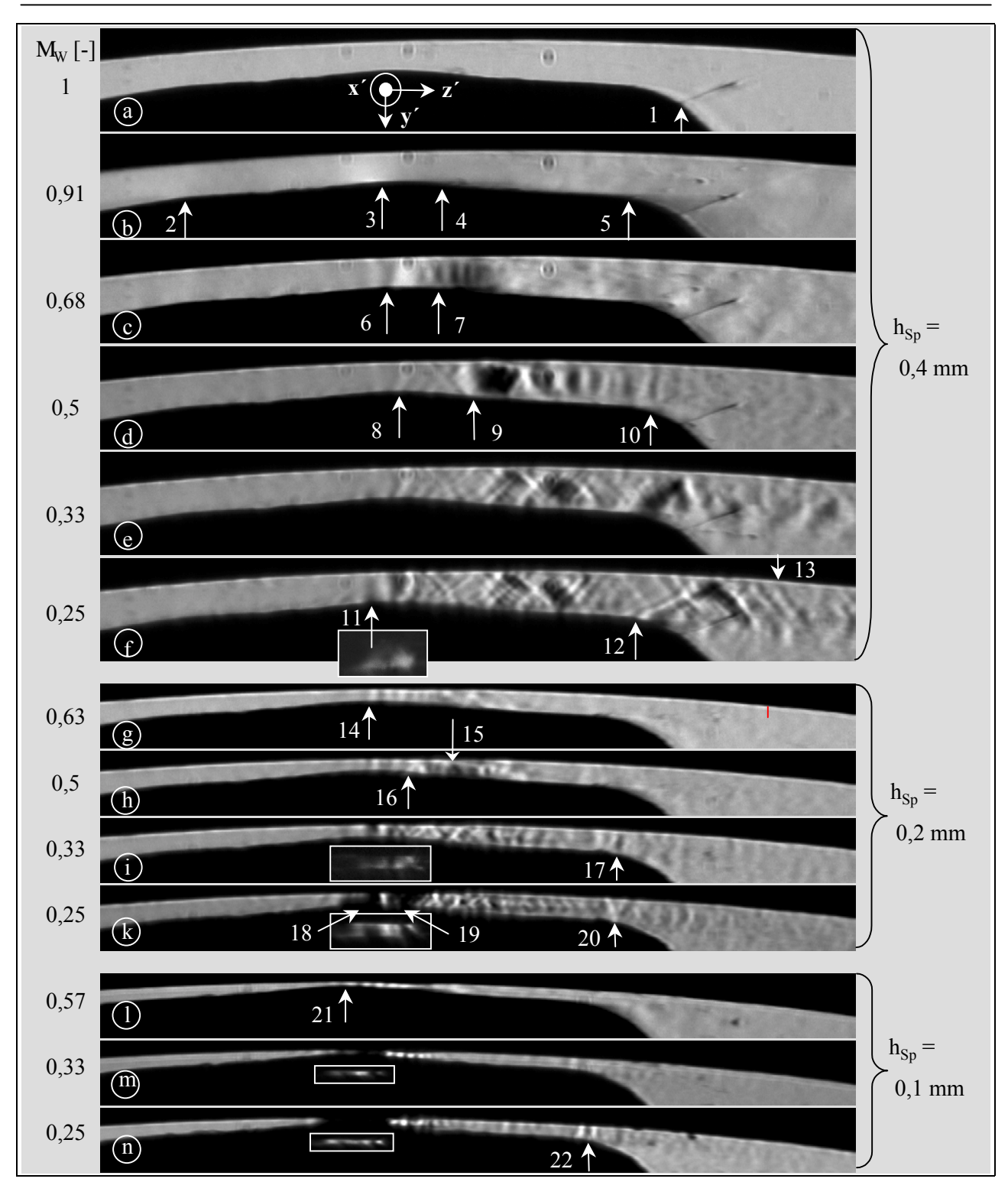

**Bild 4.22: Hauptrotorgehäusespalt mit einer Dichtleiste und einer Rauhtiefe von**   $R_z = 70 \mu m$ ; Variation der Spalthöhe  $h_{Sp}$  und des Druckverhältnisses  $M_W$ ; **Belichtungszeit t**<sub>Bel</sub> =  $0,5$   $\sigma s$ ; Ausgangsdruck p<sub>aus</sub> = 1 bar

Ein Vergleich mit Bild 4.2 verdeutlicht in **Bild 4.22** a die Abtragung der scharfen Kanten an der Dichtleiste wie auch am Spaltbeginn und -ende des Hauptrotorgehäusespaltes mit einer Dichtleiste und einer mittleren Rauhtiefe von  $R_z = 10 \mu m$ . Die Verunreinigungen der Glasplatten, Pfeil 1, sind in allen Schlierenbildern mit der Spalthöhe  $h_{Sp} = 0,4 \, mm$  vorhanden. Das Druckverhältnis  $M_W = 0.91$  führt der Kontur gemäß hinter dem Spaltbeginn, Pfeil 2 in Bild 4.22 b, zu einer leichten Verzögerung der Strömung, d.h. einer Abdunkelung im Schlierenbild. Zur Dichtleiste hin erfolgt wieder eine Beschleunigung, Pfeil 3, und am Ende der Dichtleiste wird eine Strömungsablösung sichtbar, Pfeil 4. An der Kante vor dem Spaltende tritt nochmals eine Ablösung auf, Pfeil 5. In Bild 4.22 c erscheinen bei  $M_W = 0.67$  an der Dichtleiste, Pfeil 6 und 7, Überschallstrahlzellen. Die Ausbreitung der Zellen senkrecht zur Strömungsrichtung deutet Strömungsablösungen an Gehäuse und Rotor an. Das Druckverhältnis  $M_W = 0.5$  verursacht ab dem Dichtleistenbeginn, Pfeil 8, Verdünnungswellen, die am Gehäuse auch als Verdünnungswellen reflektiert werden. Die Strömung liegt an, löst sich in Höhe von Pfeil 9 auf beiden Seiten ab und geht am Ende des Spaltes mit einem senkrechten Verdichtungsstoß in den Unterschallbereich über, Pfeil 10. An diesem Ort deutet das Schlierenbild der Strömung mit  $M_W = 0.33$  durch die Neigung der schrägen Stöße zur Hauptströmungsrichtung noch Machzahlen größer als 1 an. Es ist keine Strömungsablösung im Spalt zu erkennen, und wie zu erwarten, gehen von den rauhen Wänden eine Vielzahl von kleinen Störungen aus. Die Ausprägung dieser Störungen nimmt bei einer weiteren Absenkung des Druckverhältnisses auf  $M_W = 0.25$  weiter zu. Eine deutliche Abnahme der Dichte an der Dichtleiste findet sich bei dieser Oberflächenbeschaffenheit im Gegensatz zu der Spaltkontur mit einem Rz von 10 µm erst bei diesem Druckverhältnis, aber durch die stark in ihrer Form veränderte Kante prägnant schwächer und diffuser ausgebildet, Pfeil 11. Hier setzt nicht vor dem Erreichen von  $M_W = 0.25$  der Einfluß der Gegenblende auf das Schlierenbild ein. Am Ende des Spaltes bildet sich zur Strömungsumlenkung an der Kante ein Verdünnungsfächer, Pfeil 12. Stromabwärts bewegt sich die an der Gehäusewand anliegende Strömung noch klar im Überschallbereich, wie die an der Wand reflektierten Stöße darlegen, Pfeil 13.

Eine Strömungsablösung hinter der Dichtleiste ist bei einer Spalthöhe von  $h_{Sp} = 0.2$  mm und einem Druckverhältnis  $M_W = 0.63$  in Bild 4.22 g nicht mehr auszumachen. Die Zellenstruktur der Überschallströmung tritt dagegen einwandfrei hervor, Pfeil 14. Bei Pfeil 15 und  $M_W = 0.5$  entsteht eine vermutlich stoßinduzierte Ablösung am Gehäuse. Demgegenüber signalisiert die Verdünungswelle bei Pfeil 16, die an der Gehäusewand als Verdünnungswelle zurückgeworfen wird, eine direkte Refexion an der Wand. Das Druckverhältnis  $M_W = 0.33$  bewirkt, daß am Ende des Spaltes wahrscheinlich ein senkrechter Verdichtungsstoß die Strömung verzögert, Pfeil 17, vor dem der Strömungskanal über seine ganze Höhe keine Ablöseerscheinungen aufweist. Die Senkung des Druckverhältnisses auf  $M_W = 0.25$  bringt, wenn auch schwächer ausgeprägt, die schon bei der Interpretation der Strömung am Spalt mit einer Dichtleiste und der geringeren Rauhtiefe genannten negativen Dichtegradienten am Beginn und dem Ende der Dichtleiste hervor, Pfeil 18 und 19 und weiß umrahmtes Schlierenbild in Bild k. Die Strömung verläßt den Spalt mit einer Machzahl Ma > 1, wie die Neigung des Verdünnungsfächers zeigt, der als Stoß reflektiert wird und daher auf eine ausgeprägte Grenzschicht an dieser Stelle der Rotorwand hinweist, Pfeil 20. Die Grenzschicht scheint gegenüber den Verhältnissen am Spalt mit der Rauhtiefe  $R_z = 10 \mu m$  stärker ausgebildet zu sein.

Die Spalthöhe  $h_{Sp} = 0,1$  mm schafft mit dem Druckverhältnis  $M_W = 0,5$  die Voraussetzung für eine Überschallströmung, die an der Dichtleiste beginnt, Pfeil 21 in Bild 4.22 l. Der Überschallbereich prägt sich bei  $M_W = 0.33$  weiter aus, währenddessen der negative Dichtegradient um das Dichtkantenende den Spalt nahezu ausfüllt, Bild m. Diese Ausdehnung des Bereiches abnehmender Dichte beansprucht den Spalt über der Dichtleiste vollständig, wenn das Druckverhältnis den Wert 0,25 erreicht. Die hell-dunkel Strukturierung im Gehäusespalt hinter der Dichtleiste gibt jetzt Anzeichen, daß bis zu dem mit dem Pfeil 22 markierten Ort ein Überschallzustand herrscht, der durch den hier wahrscheinlich vorliegenden senkrechten Verdichtungsstoß beendet wird.

Die Visualisierung der Strömung am Hauptrotorgehäusespalt mit einem runden Zahnkopf dokumentiert **Bild 4.23**. Der Spalt mit konstanter Höhe *hSp = 0,4 mm* beginnt mit einer schwach ausgebildeten Kante, Pfeil 1, und endet mit einer ausgeprägteren, Pfeil 2. An der ersten Kante zeigt sich durch die helle Schliere die Beschleunigung der Strömung vor dem Spalteintritt, Pfeil 3 in Bild b. Mit fallendem Druckverhältnis bildet sich ein zunehmender Expansionsbereich, der die beschleunigte Umströmung der Kante belegt, Pfeil 3 in Bild d bis f. Am Ende des Spaltes entsteht eine Strömungsablösung, Pfeil 4, an welcher bei Erreichen von  $M_W = 0.5$  Strahlzellen als Zeichen eines Überschallstrahles auftreten, Pfeil 5. Durch weiteres Senken des Druckverhältnisses auf  $M_W = 0.33$  formen sich an der Kante bei Pfeil 6 schwache schiefe Verdünnungswellen. Die Konturgeometrie und der Übergang der Strömung in einen Raum geringeren Druckes legen das Vorhandensein einer reinen Eckenexpansion an dieser Stelle nahe. Diese expandierende Eckenumströmung ist durch das in Bild d eingefügte Schlierenbild, Pfeil 7, das ausschließlich negative Dichtegradienten heller als die Umgebung abbildet, belegt. Die Intensität der Eckenexpansion steigt mit einem auf  $M_W = 0.25$  fallenden Druckverhältnis, Pfeil 8 und weiß umrahmtes Bild in Bild f. Die größere Neigung des Fächers zur Hauptströmung deutet auf eine gestiegene Gasgeschwindigkeit hin.

Im Spalt tritt, wie in Bild 4.23 d bis f zu sehen, eine Strukturierung der Strömung auf, die als eine Folge von stationären kleinen Störungen, d.h. Schallwellen interpretiert werden kann. Eine Steigerung der relativen Empfindlichkeit der Schlierenanlage von Bild e zu Bild f arbeitet diese Struktur etwas besser heraus. Die Wellen befinden sich auf mit 8 Hz Aufnahmefrequenz photographierten Schlierenbildern an unveränderter Position. Untersuchungen der Dichtegradienten im Spalt mit Hilfe des Meßsystems zur Erfassung von Helligkeitsschwankungen zeigen keine dominante Schwingfrequenz. Die Neigung der Wellen im Spalt weist auf eine Machzahl größer oder gleich 1 hin, was nicht aus der Geometrie des Spaltes herleitbar ist, denn die Spaltfläche nimmt bis zur ersten Kante, Pfeil 3, ab und bleibt anschließend bis zum Austritt konstant. Somit ist es theoretisch nicht realisierbar, im Spalt Schallgeschwindigkeit zu erreichen. Eine Erklärung der Existenz der kleinen Störungen, d.h. des Überschalls im Kanal ist möglich, wenn sich mit der Umströmung der ersten Kante des Spaltes, Pfeil 3, eine Strömungskontraktion entwickelt, hinter der die zur Beschleunigung der Strömung im Überschallbereich erforderliche divergente Strömungskontur entsteht, Rist [120].

Bei einer Spalthöhe von  $h_{Sp} = 0.2$  mm sind die Dichtegradienten im Spalt auch bei einer relativ hohen Schlierenanlagenempfindlichkeit nur noch eingeschränkt abzubilden. Die in Bild 4.23 l sichtbaren Grauabstufungen im Spalt bleiben dennoch auf Schlierenbildern mit einer Aufnahmefrequenz von 8 Hz stationär. Die Wellen sind dann erkennbar, wenn auch der negative Dichtegradient an der ersten Kante des Spaltes visualisiert wird, Pfeil 11. Am Ende des Spaltes formt sich zunächst eine Strahlablösung, Bild g, in der bei einem Druckverhältnis von  $M_W = 0.4$  die Überschallstruktur erscheint, Pfeil 9.  $M_W = 0.25$  hat eine ausgeprägte Ablösung der Strömung vom Gehäuse zur Folge, Pfeil 10.

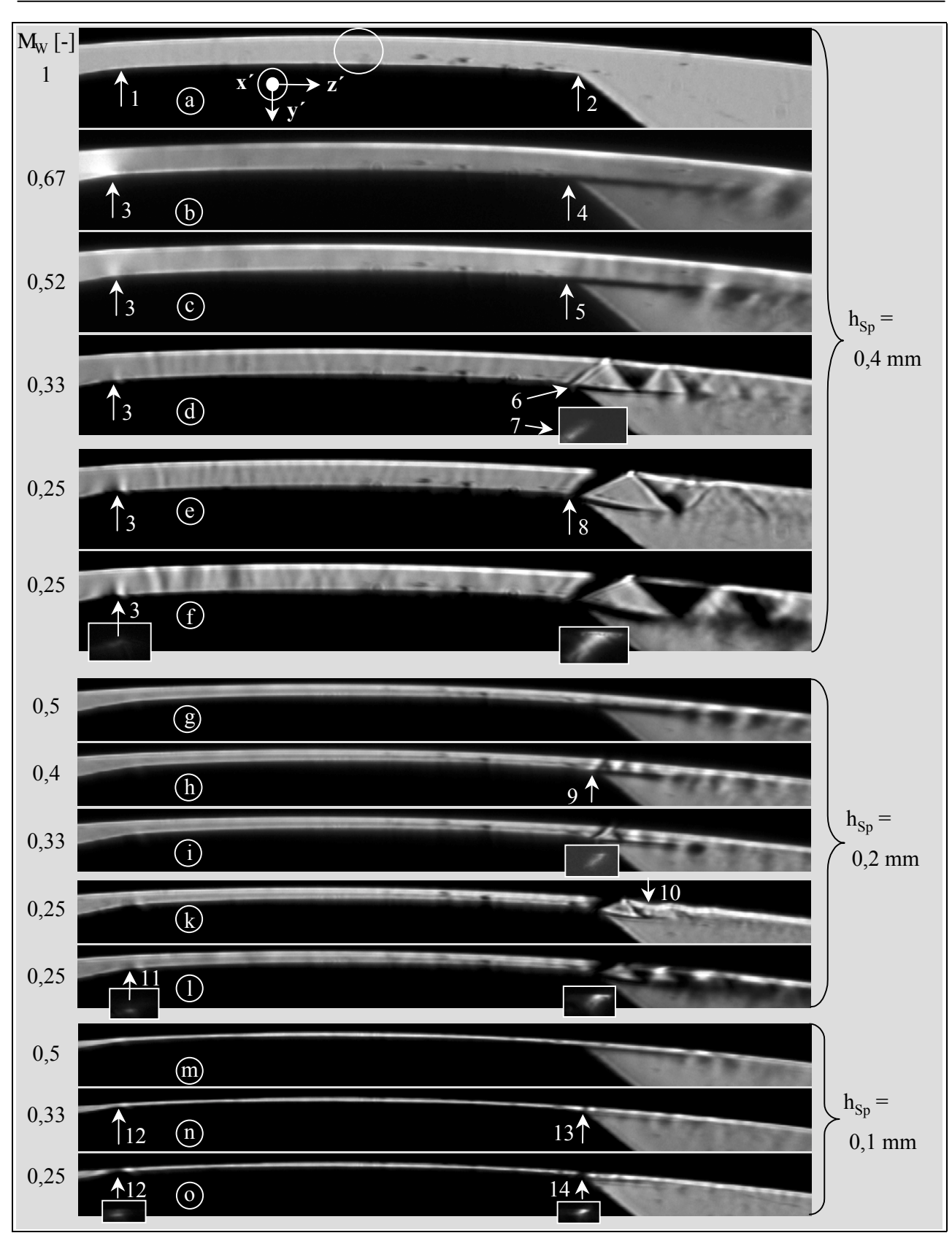

**Bild 4.23: Hauptrotorgehäusespalt mit rundem Zahnkopf ohne Dichtleiste; Variation der**  Spalthöhe  $h_{Sp}$  und des Druckverhältnisses  $M_W$ ; Belichtungszeit t<sub>Bel</sub> = 0,5  $\sigma s$ ; **Ausgangsdruck paus = 1 bar;** 

Zur Durchführung dynamischer Druckmessungen wird tangential zur Strömung ein dynamischer, piezoresistiver Drucksensor in den Spalt eingebracht, dessen Position in Bild 4.23 a durch einen Kreis gekennzeichnet ist. Der Durchmesser der Meßmembrane beträgt 0,6 mm, entsprechend der Größe des Kreises. Die Messungen umfassen Spalthöhen von 0,4 mm und 0,2 mm bei einer Druckverhältnisänderung von 0,5 über 0,33 bis 0,25. Durch eine Fast-Fourier-Transformation wird das Meßsignal weiterverarbeitet, um charakteristische Frequenzen zu finden. Bei  $M_W = 0.5$  tritt keine derartige Frequenz auf. Dagegen zeigt sich bei  $M_W = 0.33$  und  $M_W = 0.25$  eine periodisch wiederkehrende Druckschwankung im Bereich von 37 kHz bis 50 kHz. Ein eindeutiger Zusammenhang zwischen Druckverhältnissenkung und Frequenzänderung ist nicht erkennbar. Die Messungen mit 0,2 mm Spalthöhe sind gegenüber denen mit der größeren Spalthöhe besonders kritisch zu betrachten, da der Anteil der druckbeaufschlagten Meßfläche weiter sinkt. Eine überschlägige Abschätzung der aus diesen ermittelten Frequenzen folgenden Wellenlänge  $\varsigma$  der Druckstörung ergibt für eine schallnahe Strömung im Spalt ein  $\zeta$  – 8mm. Es ist zu beachten, daß die Abbildung einer solchen Schallwellenlänge in den vorliegenden Schlierenbildern nicht erkennbar wiederzugeben ist, sondern lediglich das Bild aufhellen oder abdunkeln würde.

Eine Strahlablösung an der hinteren Kante des Spaltes liegt bei der Spalthöhe  $h_{Sp} = 0,1$  mm und  $M_W = 0.5$  vor, Bild 4.23 m. Stahlzellen bilden sich mit abnehmendem Druckverhältnis aus, Pfeil 13 und 14, es ist aber kaum möglich, einen Machschen Winkel zu bestimmen. Hingegen zeigt sich in der gleichen Weise wie zuvor eine Dichteabnahme am Spalteinlauf, die die eintretende Beschleunigung bestätigt, Pfeil 12.

Der Hauptrotorgehäusespalt mit einem geraden Zahnkopf, **Bild 4.24**, weist bei allen Spalthöhen am Spaltende, Pfeil 2, qualitativ die gleichen Strömungsverhältnisse auf, wie der zuvor besprochene runde Zahnkopf. In den Bildern b bis e können am Spaltbeginn, Pfeil 1, und der Spalthöhe von  $h_{Sp} = 0.4$  mm erst ab  $M_W = 0.33$  als Zeichen eines Schalldurchganges Wellen gefunden werden, Pfeil 3, die sich mit fallendem Druckverhältnis verstärken. An der Gehäusewand setzt stromabwärts eine Ablösung der Strömung ein, Pfeil 4.

In den Bildern f, g und h verändert sich die Strömungssituation merklich. Schon bei  $M_W = 0.5$  ist am Spaltbeginn, Pfeil 5, eine gut ausgebildete Überschallströmung vorhanden, die mit fallendem Druckverhältnis, wie über den Machwinkel dokumentiert, eine entsprechende Geschwindigkeitszunahme erfährt. Am Spaltende setzt der Schalldurchgang im Vergleich zu den Verhältnissen in den Bildern b bis e etwas später ein. Der Grund für dieses Verhalten liegt in einer fehlerhaften Einstellung der Spalthöhe. Die Höhe am Spaltanfang beträgt richtigerweise 0,4 mm, aber durch ein leicht verdrehtes Einbauen der Rotorkonturplatte in den Windkanal ist die Strömungskanalhöhe am Ende des Spaltes ca. 0,5 mm.

Den Strömungszustand bei der Spalthöhe  $h_{Sp} = 0.2$  mm prägt wiederum eine bei  $M_W = 0.33$  vorhandene und sich mit Druckverhältnissenkung verstärkende Überschallstrahlzellenstruktur. Dabei löst sich die Strömung am Gehäuse ab, Pfeil 6 in Bild 4.24 l. Hier füllt der negative Dichtegradient um die Kante am Spalteinlauf die ganze Kanalhöhe aus.

Die Spalthöhe  $h_{Sp} = 0,1$  mm bewirkt schon bei  $M_W = 0,4$  diesen "optischen Verschluß" des Spaltes. Die Strömungsablösung hinter dem ersten Spalt bleibt auch bei der kleinsten untersuchten Spalthöhe vorhanden, Pfeil 7.

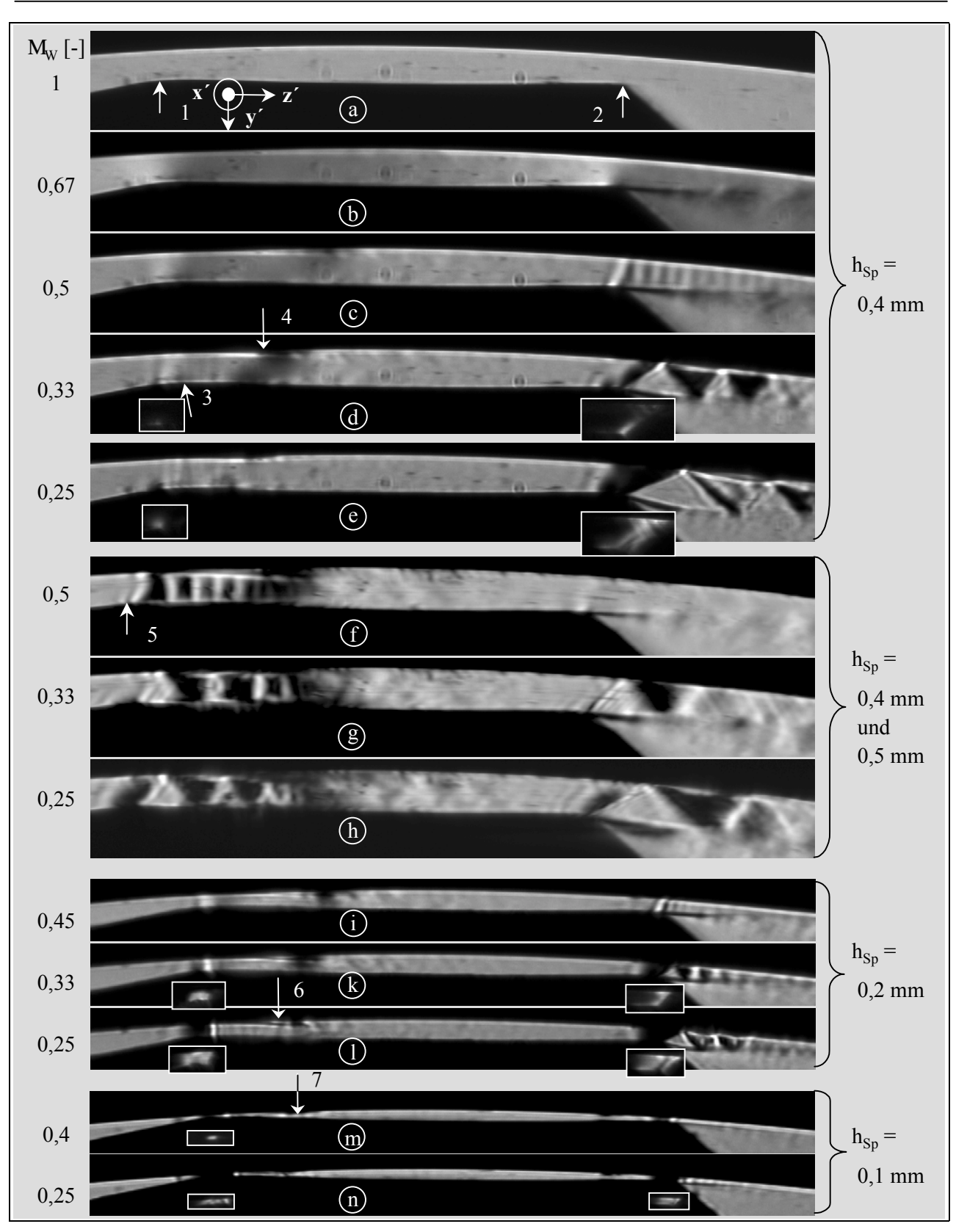

**Bild 4.24: Hauptrotorgehäusespalt mit geradem Zahnkopf ohne Dichtleiste; Variation der**  Spalthöhe  $h_{Sp}$  und des Druckverhältnisses  $M_W$ ; Belichtungszeit t<sub>Bel</sub> = 0,5  $\sigma s$ ; **Ausgangsdruck paus = 1 bar** 

Die Schlierenbilder der Strömung am Hauptrotorgehäusespalt mit 2 Dichtleisten und der Spalthöhe *hSp = 0,4 mm*, **Bild 4.25**, ermöglichen eine Unterstützung der Interpretation der Anströmsituation am Einlauf der Dichtleiste der Spaltform mit einer Dichtleiste, siehe Bild 4.2 b.

Hauptrotorgehäusespalt 95

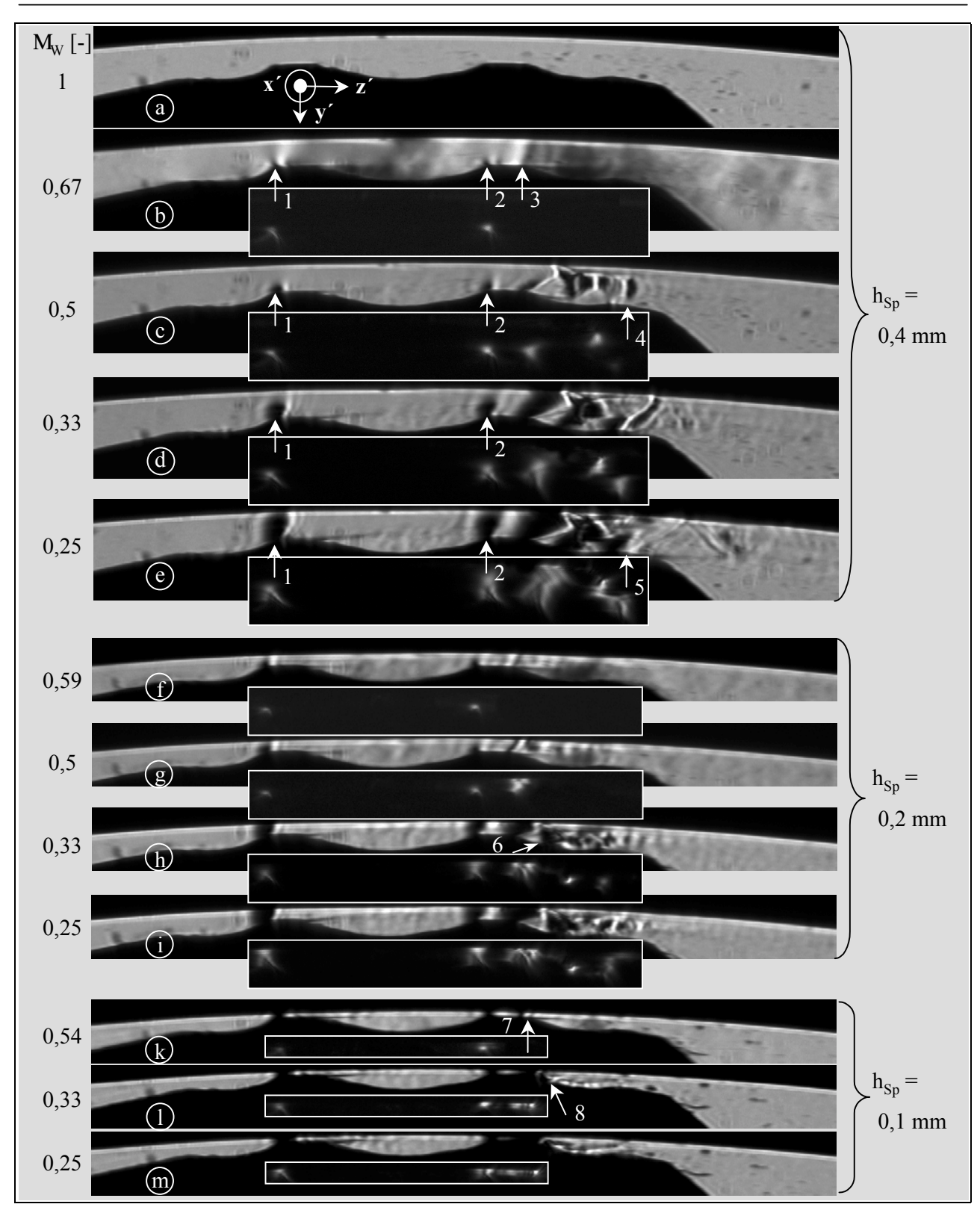

Bild 4.25: Hauptrotorgehäusespalt mit zwei Dichtleisten; Variation der Spalthöhe h<sub>Sp</sub> und des Druckverhältnisses M<sub>W</sub>; Belichtungszeit t<sub>Bel</sub> = 0,5  $\sigma s$ ; Ausgangsdruck **paus = 1 bar** 

Vor der Kante der ersten Dichtleiste bildet sich hier, wie zuvor am Gehäusespalt mit einer Dichtleiste, eine Expansion, die mit fallendem Druckverhältnis zunehmend den Spalt ausfüllt, Pfeil 1 in Bild 4.25, und woraus auf eine kontinuierliche Beschleunigung der Strömung an diesem Ort geschlossen werden kann. Die so erreichte Geschwindigkeit liegt nach wie vor im Unterschall-

bereich, was die einfache Strömungsablösung am Ende der ersten Dichtleiste zeigt. Vor der zweiten Dichtleiste tritt eine nahezu gleiche Schliere auf, die sich ebenfalls mit sinkendem Druckverhältnis ausdehnt, Pfeil 2 in Bild 4.25. Begründet durch diese Ähnlichkeit im Aussehen und Auftreten der Dichtegradienten wird angenommen, daß die Anströmung der Dichtleisten im Unterschallbereich liegt.

Im Verlauf der zweiten Dichtleiste überschreitet die Strömung die Schallgeschwindigkeit und bildet, eingefaßt von Gehäuse und einer Strömungsablösung am Rotor, Überschallfreistrahlzellen aus, Pfeil 3 in Bild 4.25 b. In dieser Abbildung sind durch eine gegenüber den übrigen Schlierenaufnahmen in Bild 4.25 höhere Schlierenanlagenempfindlichkeit auch die schwächeren Dichtegradienten der Unterschallströmung wahrnehmbar. Bei  $M_W = 0.5$  entsteht am Ende der Dichtleiste eine Eckenexpansion mit einem nachfolgenden, zwischen ausgeprägten Ablösungen befindlichen Überschallstrahl, der in einem senkrechten Verdichtungsstoß endet, Pfeil 4 in Bild 4.25 c. Mit sinkendem Druckverhältnis wird der Strahl breiter und länger, bis an der Spalterweiterung bei Pfeil 5 eine Expansionsströmung den Überschallstrahl über den Spalt hinaus führt. Zu beachten ist, daß im Überschallstrahl hinter der zweiten Dichtleiste mit abnehmendem Druckverhältnis auch genügend starke Expansionen in den einzelnen Strahlzellen auftreten, um den Einfluß der Gegenschneide der Schlierenblende zur Geltung kommen zu lassen, wie die in den Bildern c bis e eingefügten weiß gerahmten Schlierenbilder verdeutlichen.

Die Spaltströmung ändert sich durch eine Verringerung der Spalthöhe auf *0,2 mm* qualitativ insofern, als daß sich der Überschallstrahl hinter der zweiten Dichtleiste zunächst an das Gehäuse anlegt, Bild 4.25 f und g. Ein kleiner werdendes Druckverhältnis läßt die Überschallströmung den divergenten Kanal anfangs ausfüllen. Nach einer Ablösung in Höhe von Pfeil 6 orientiert sich der Strahl in Richtung der Rotoroberfläche.

Dieser Wechsel des Strahlverlaufes erfolgt bei der Spalthöhe  $h_{Sp} = 0,1$  mm noch klarer, Pfeil 7 und Pfeil 8 in Bild 4.25. Der Überschallstrahl folgt der Rundung der Rotorkontur und löst sich erst bei  $M_W = 0.25$  an seinem Ende von der Wand ab.

Die Schlierenaufnahmen der Gasströmung an der letzten untersuchten Konturform durch den Spalt mit der Höhe *hSp = 0,4 mm* finden sich in **Bild 4.26**. Die Pfeile im Bildteil a markieren Verschmutzungen auf den kanalbegrenzenden Glasscheiben, die durch Kondensationserscheinungen bedingt sind. Bemerkenswert ist, daß diese Ablagerungen jeweils das Zentrum eines Wirbels kennzeichnen, der in den Kammern des Durchblicklabyrinthes vermutet werden darf.

Der Pfeil 1 in Bild 4.26 b deutet auf eine schwach ausgeprägte, die Kanalhöhe ausfüllende, schwarze Schliere, die in mit einer Frequenz von 8 Hz aufeinander folgend aufgenommenen Bildern der Strömung eine Bewegung erkennen läßt. Die Helligkeitsschwankung an dieser Stelle hat laut FFT-Analyse der mit dem Photoelement aufgenommenen Signale eine Frequenz von 90 kHz. Es handelt sich um eine relativ leichte Störung wie eine Schallwelle, da sie nur bei einer entsprechend hohen Schlierenanlagenempfindlichkeit sichtbar wird.

Vor der ersten Kante des Spaltes, Pfeil 2 in Bild 4.26 b bis e, tritt wie schon bei den zuvor behandelten Spaltformen eine mit fallendem Druckverhältnis abnehmende Dichte als Zeichen zunehmender Beschleunigung im Strömungskanal auf. Eine solche beschleunigte Strömung findet sich, jedoch mit geringerer Intensität, ebenfalls an den folgenden Labyrinthzähnen, wie dies die
#### Hauptrotorgehäusespalt 97

weiß gerahmten Zusatzbilder erkennen lassen. Erste Anzeichen eines Schalldurchganges am letzten Labyrinthzahn sind bei  $M_W = 0.5$  in Form von Überschallstrahlzellen zwischen dem Gehäuse und einer Strömungsablösung hinter dem Zahn wahrzunehmen, Pfeil 3. Dieser Strahl weitet sich mit sinkendem Druckverhältnis aus, löst sich bei Pfeil 4 von der Gehäusewand ab und bildet an der letzten Kante der Spaltes, Pfeil 5, eine Eckenexpansion. Bei  $M_W = 0.25$  verlagert sich der Ablöspunkt der Strömung am Rotor weiter stromabwärts, Pfeil 6. Auch hier bleibt die Überschallströmung hinter dem letzten Zahn durch eine Strömungsablösung begrenzt und kann so nicht in das folgende Labyrinthtal eindringen.

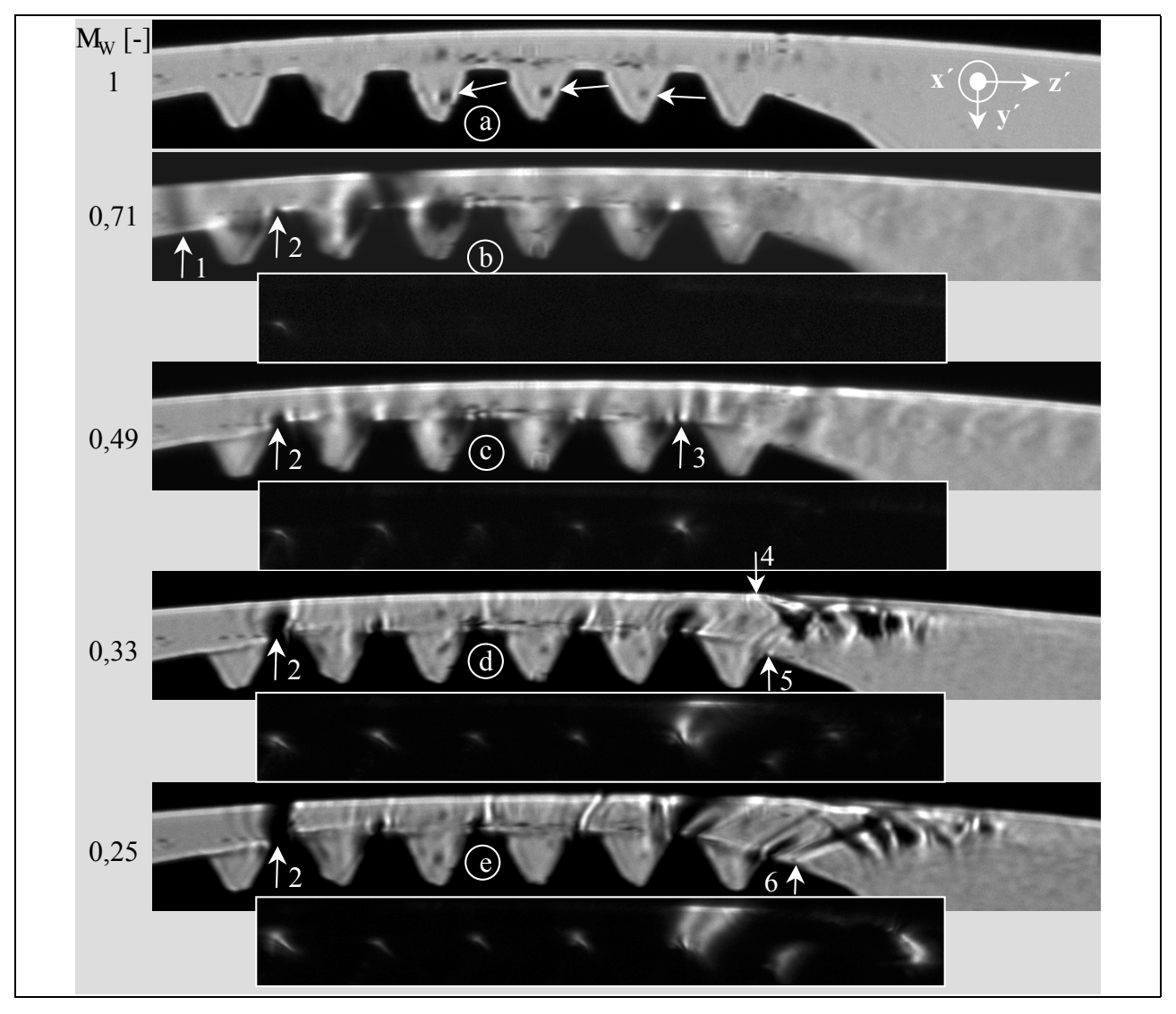

Bild 4.26: Hauptrotorgehäusespalt mit einem Labyrinth; Spalthöhe h<sub>Sp</sub> =0,4 mm; Variation des Druckverhältnisses M<sub>W</sub>; Belichtungszeit t<sub>Bel</sub> = 0,5  $\sigma s$ ; Ausgangsdruck **paus = 1 bar** 

In den Schlierenbildern des Spaltes mit *0,2 mm* Spalthöhe scheint der erste Labyrinthzahn verformt, Pfeil 1 in **Bild 4.27**. Es handelt sich hier aber nicht um eine Verdichtung des Gases, sondern um sich direkt hinter dem Zahn ablagernde Kondensflüssigkeit, was wiederum auf einen Wirbel hinter der Zahnkante hindeutet. Überschallzellen treten in Bild a in Verbindung mit einer Strömungsablösung hinter der Zahnkante in Erscheinung, Pfeil 2. Mit sinkendem Druckverhältnis erweitert sich der Überschallstrahl, Bild b und c, um schließlich bei  $M_W = 0.25$  von der letzten

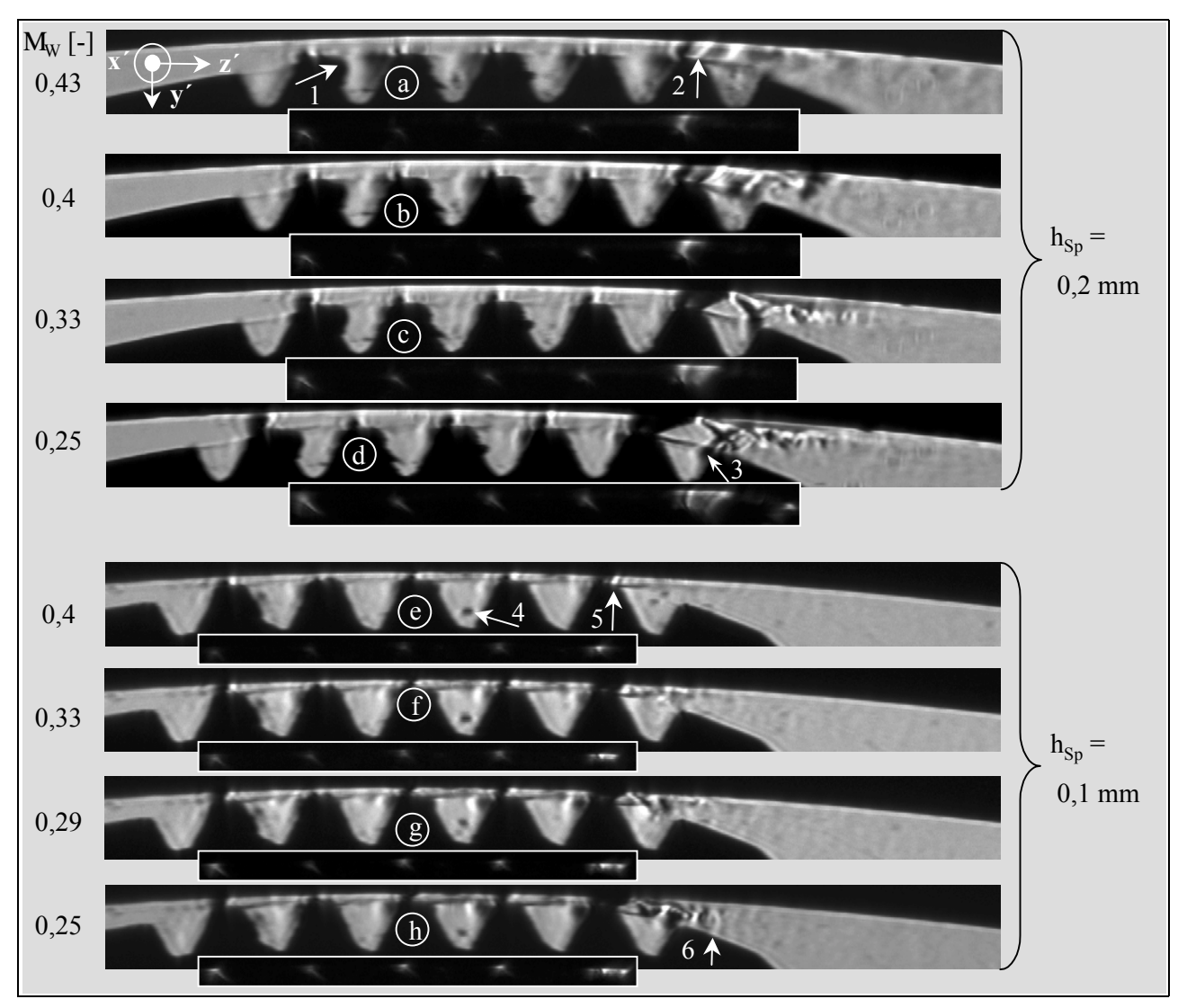

Kante im Spalt aus mit einem schrägen Stoß in einen kurzen Freistrahl überzugehen, Pfeil 3, der am Spaltende auf Unterschall verzögert wird.

Bild 4.27: Hauptrotorgehäusespalt mit einem Labyrinth; Spalthöhe h<sub>Sp</sub> = 0,2 und  $h_{\text{Sn}} = 0.1$  mm; Variation des Druckverhältnisses  $M_W$ ; Belichtungszeit t<sub>Bel</sub> = 0,5  $\sigma s$ ; **Ausgangsdruck paus = 1 bar** 

Im Spalt mit der Höhe *hSp = 0,1 mm* sind in Bild 4.27 e bis h die Strömungsablösungen im Unterschallbereich hinter den Zahnkanten merklich ausgeprägt. Eine Verunreinigung der Glasscheiben deutet abermals ein Wirbelzentrum an, Pfeil 4, d.h. der Wirbeldurchmesser ist viel größer als die Spalthöhe. Bei  $M_W = 0.4$  sind erste Überschallstrahlzellen anzutreffen, Pfeil 5. Das Abnehmen des Druckverhältnisses führt zu einer Ausdehnung des Gasstrahles, der aber schon vor dem Ende des Spaltes auf Unterschall verzögert wird, Pfeil 6.

Als einzige der untersuchten Spaltformen regt der Labyrinthspalt abhängig vom Druckverhältnis und der Spalthöhe Schlieren der in **Bild 4.28** gezeigten Formen an. Werden die Schlieren als Wellen betrachtet, so läßt sich ihre Wellenlänge  $\varsigma$  aus ihrem Abstand im Bild abmessen. Durch eine Doppelbelichtung der Strömungssituatuion mit einer ersten Belichtungszeit von 0,5 µs, einer anschließenden Verzögerungszeit von 1 µs und der zweiten Belichtungszeit von 0,2 µs lassen sich Bewegungsrichtung und –geschwindigkeit der Wellen bestimmen. Die dünner erscheinende kürzer

belichtete Welle liegt hinter der dickeren; die Wellen bewegen sich demnach vom Gehäusespalt weg. Ihre Geschwindigkeit c<sub>Welle</sub> ergibt sich aus dem Weg, den sie in der Verzögerungszeit zurücklegen. So ist eine Frequenz

$$
\tau \mid \frac{c_{\text{welle}}}{\varsigma} \tag{Gl. 4.20}
$$

der Wellen in der Strömung eingrenzbar. Mit c<sub>Welle</sub> – 400m/s liegt die Wellenfrequenz  $\tau$  für  $h_{Sp} = 0.4$  mm etwa bei 210 kHz, für  $h_{Sp} = 0.2$  mm im Bereich von 310 kHz und für  $h_{Sp} = 0.1$  mm ca. bei 550 kHz. Diese Frequenzen können weder mit den dynamischen Druckaufnehmern noch von dem Meßsystem zur Erfassung von Helligkeitsschwankungen aufgenommen werden.

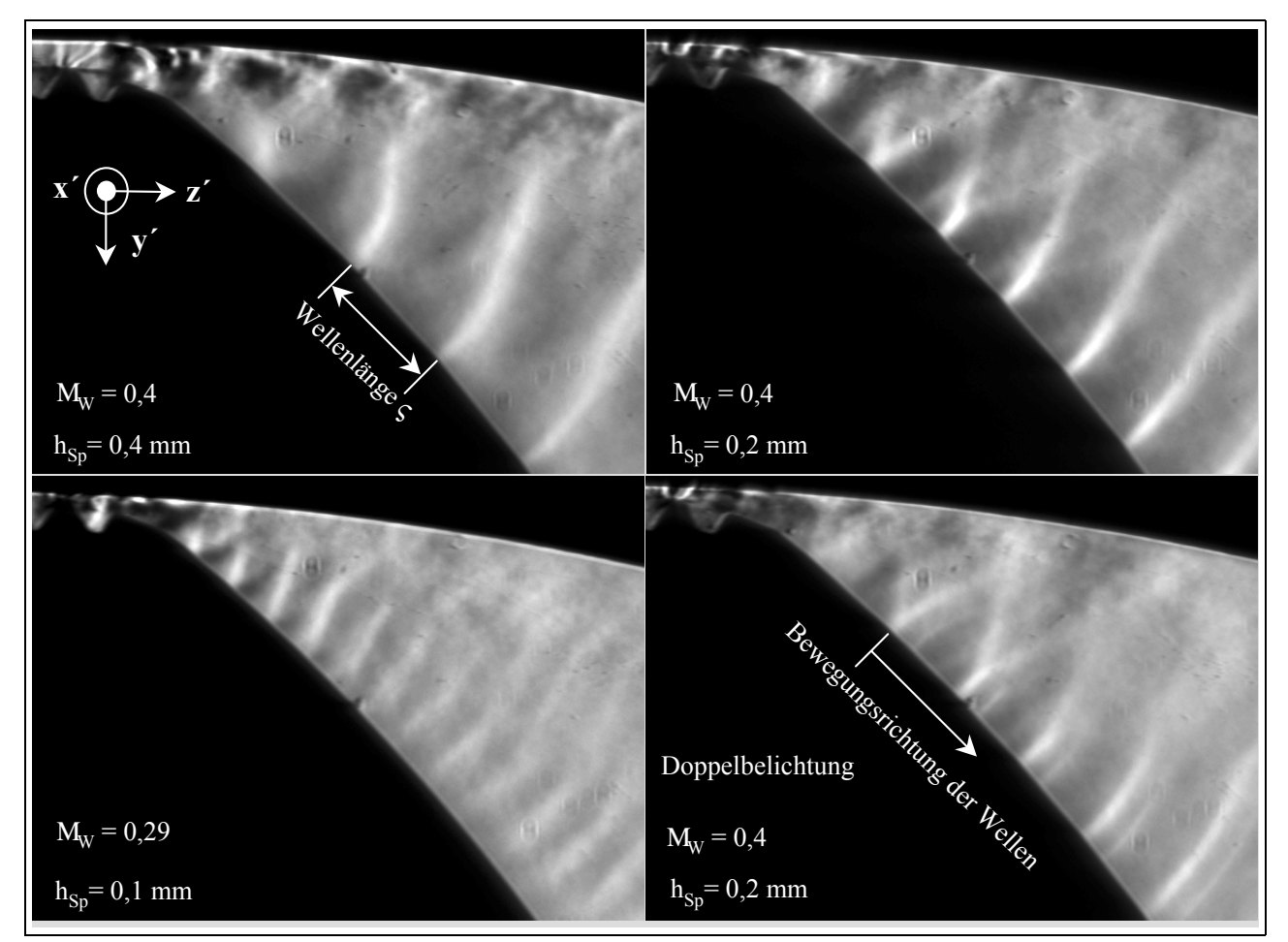

**Bild 4.28: Hauptrotorgehäusespalt mit einem Labyrinth; Strömung hinter dem Spalt; Belichtungszeit**  $t_{Bel} = 0.5$   $\sigma s$ ; Belichtungszeiten bei der Doppelbelichtung **t**<sub>Bel</sub> = 0,5 und 0,2 σs, Verzögerung 1 σs; Ausgangsdruck p<sub>aus</sub> = 1 bar

#### **4.1.4 Weitere quantitative Aussagen zur Hauptrotorgehäusespaltströmung**

Die qualitative Erfassung der Strömungsvorgänge im Hauptrotorgehäusespalt durch die Schlierenbilder wird im Kap. 4.1.1 ergänzt durch die erfaßbaren Quantitäten, als da sind die über den Machwinkel bestimmbare Strömungsgeschwindigkeit und die mit Hilfe eines L2F-Anemometers meßbare Tracerpartikelgeschwindigkeit, die wiederum bei geeigneten Tracern direkt auf die Strömungsgeschwindigkeit schließen läßt. Eine weitere aus den Schlierenbildern folgende quantitative Aussage über die Strömung im Hauptrotorgehäusespalt wird möglich durch einen angenommenen Zusammenhang der Bildung von Überschallstrahlzellen nach der letzten Spalterweiterung und der Strömungsbehinderung, die der Spalt durch seine Form und Höhe bewirkt. Die Annahme ist darin begründet, daß die Strahlzellen Zeichen eines Schalldurchganges und damit auch eines Verblockens der Strömung sind.

**Bild 4.29** ist das Druckverhältnis für im Schlierenbild gerade erkennbare Überschallstrahlzellen zu entnehmen. Der *Zahnkopf mit einer Dichtleiste*, also der Spalt mit der Ausgangsgeometrie, erfordert das größte Druckverhältnis zur Erreichung des Schalls. Dieser Spalt verursacht in der Strömung relativ viele schräge Stöße, welche bei der Verzögerung der Strömung eine eher geringe Dissipation hervorrufen. Relativ zu den anderen Spaltformen verfügt der Zahnkopf mit einer Dichtleiste offenbar über die energetisch "strömungsgünstigste" Gestaltung, mit niedrigen Drosseleigenschaften.

Schon die Aufrauhung der Oberfläche auf eine mittlere *Rauhtiefe von Rz = 70 µm* führt durch von der Oberfläche eingebrachte Störungen zu einer erhöhten Strömungsbehinderung. Um Strahlzellen zu verursachen, muß ein kleineres Druckverhältnis, also eine größere Druckdifferenz anliegen. Es ist aber zu beachten, daß der Wert der mittleren Rauhtiefe weniger als 10 % der minimalen hier untersuchten Spalthöhe beträgt und somit kaum den kleinsten durchflossenen Querschnitt des Spaltes vergrößert.

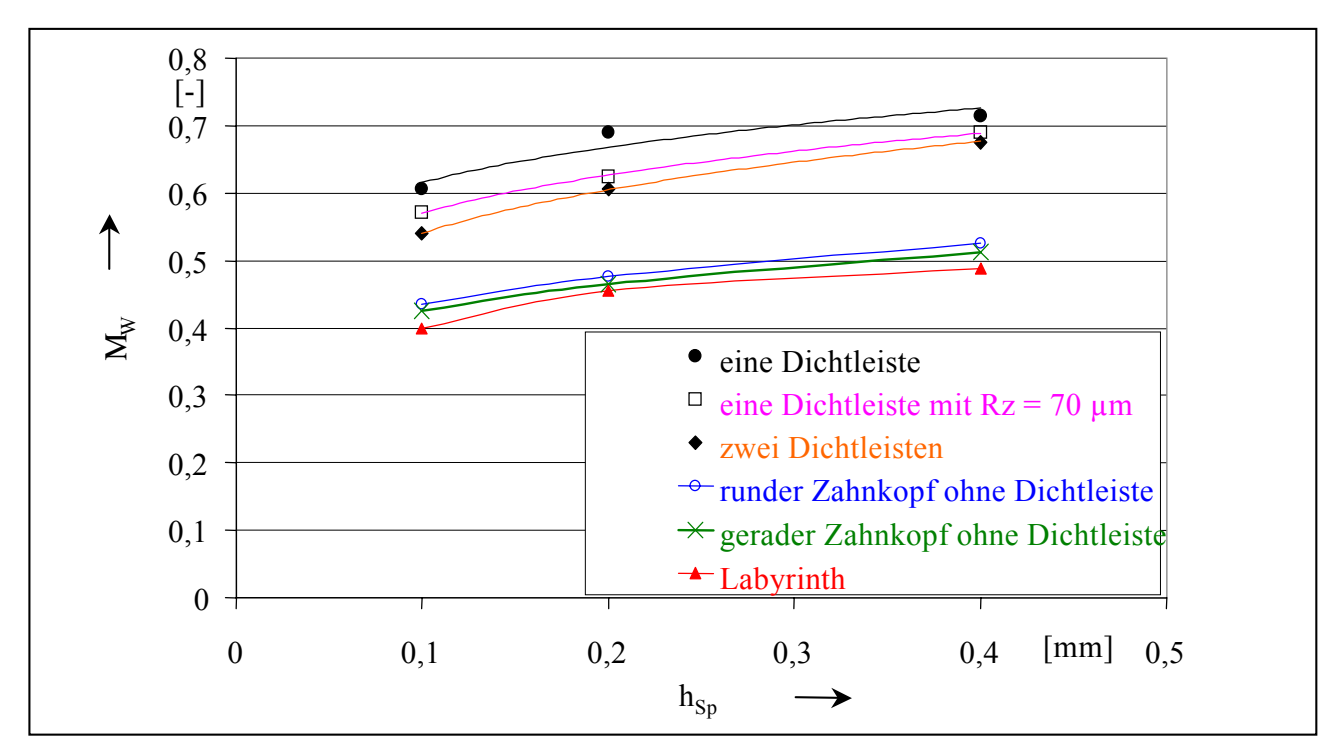

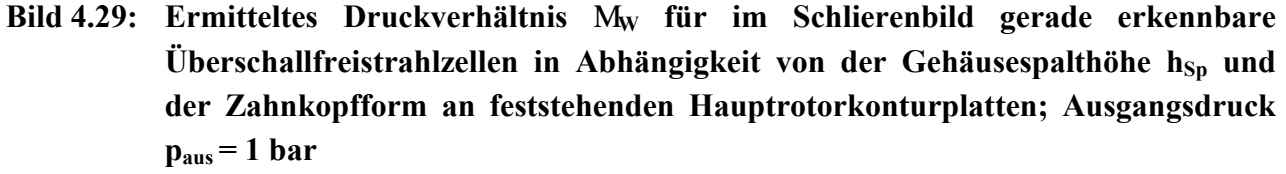

Eine geringe Steigerung in der Behinderung der Spaltströmung bietet der Zahnkopf mit *zwei Dichtleisten.* Hier liegen zwei Orte mit minimaler Spalthöhe vor.

Eine prägnante Änderung des Drosselverhaltens setzt mit der Entfernung der Dichtleisten ein. Ein deutlich höherer Druck vor dem Spalt ist bei dem *runden Zahnkopf* zur Bildung von Überschallstrahlzellen erforderlich. Die Dissipation in dem langen, äquidistanten Kanal wirkt der Strömung offenbar mehr entgegen als die eingesetzten Dichtleisten.

Der *gerade Spalt* ist in seiner Mitte nur unwesentlich höher als der runde Spalt. Spalteintritt und -austritt sind aber als scharfe Kante ausgebildet, was eine geringfügige Absenkung des für einen sichtbaren Schalldurchgang erforderlichen Druckverhältnisses gegenüber dem runden Spalt zur Folge hat. Die Strömungseinschnürung an den Kanten führt zu einer verringerten durchströmten Spalthöhe und so zu einer verbesserten Drosselung.

Wie anzunehmen beansprucht das *Labyrinth* als Spaltform den größten Druck vor dem Spalt, um am Spaltende Überschallstrahlzellen zu bilden. Unter der Voraussetzung eines direkt proportionalen Zusammenhanges des vom Druckverhältnis abhängigen Erscheinens von Überschallstrahlzellen und der Spaltströmungsbehinderung bietet das Labyrinth die beste und auch in der Fertigung kostspieligste Möglichkeit zur Spaltdichtung bei den untersuchten Spaltformen.

Die diskutierten Zusammenhänge der Spaltströmungsbehinderung sind, die Reihenfolge der verschiedenen Spaltformen betreffend, für alle Spalthöhen in gleicher Weise zutreffend. Die durch die Meßpunkte gelegten Ausgleichspolynome verdeutlichen diese Wirkung.

Die der Auswertung von Bild 4.29 zugrunde liegende Hypothese, und damit auch die Wertung der unterschiedlichen Spaltformen, ist zu überprüfen. Dazu soll der Durchflußkoeffizient  $\zeta$  herangezogen werden. Dieser bezeichnet den Quotienten des gemessenen Spaltmassenstromes m zum theoretischen Spaltmassenstrom m<sub>th</sub> bezogen auf den engsten Querschnitt der geometrischen Strömungsberandung:

$$
\zeta \mid \frac{m}{m_{\text{th}}}.\tag{Gl. 4.21}
$$

Es ist zu beachten, daß der Durchflußkoeffizient alle Vorgänge im Spalt lediglich integral erfaßt. m wird mit dem in Kap. 3.3 beschriebenen Meßsystem bestimmt. Die Berechnung des theoretischen Spaltmassenstroms m<sub>th</sub> erfolgt unter der Voraussetzung einer stationären, isentropen Zustandsänderung in einem idealen, reibungsfreien Gas. Ausgehend von der Kontinuitätsgleichung

$$
m_{\text{th}} \mid A_{\text{min}} \hspace{2.5mm} \hat{\psi}_{\text{min,s}} \hspace{2.5mm} \hat{\epsilon}_{\text{min,s}} \mid \text{konst.} \hspace{2.5mm} (Gl. 4.22)
$$

mit:  $A_{min}$  = minimaler geometrischer Spaltquerschnitt,

- $\nu_{\text{min,s}}$  = Dichte im minimalen Spaltquerschnitt, bestimmbar mit der Isentropengleichung und der idealen Gasgleichung und
- $c_{\text{min,s}}$  = isentrope Spaltgeschwindigkeit im engsten Querschitt, berechenbar nach der Gleichung von de Saint Venant und Wantzel,

wird der theoretische Spaltmassenstrom

$$
m_{\rm th} \mid A_{\rm min} \left( \frac{p_{\rm E}}{R \int_{\Gamma_{\rm E}} \bigoplus_{\gamma}^{B} A} \right)^{\frac{1}{p}} \sqrt{\frac{2p}{p 41}} \hat{R} \int_{\Gamma_{\rm E}} \left( 14 \frac{p_{\rm A}}{p_{\rm E}} \right)^{\frac{p41}{p}} \right].
$$
 (Gl. 4.23).

Diese Gleichung gilt bis zum Erreichen der lokalen Schallgeschwindigkeit im engsten Querschnitt

beim kritischen Druckverhältnis

$$
M_{krit} \mid \frac{p_{krit}}{p_E} \mid \frac{p}{\frac{p}{T} \cdot p} \frac{2}{2} \cdot 1 \mid \frac{p}{p+1}.
$$
 (Gl. 4.24).

Durch Einsetzen von Gl. 4.24 in Gl. 4.23 folgt der theoretische Massenstrom für den überkritischen Bereich

$$
m_{th, krit} \mid A_{min} \bigotimes_{T \mid \mathbf{D}}^{R} \frac{2}{2 \cdot 1} \int_{\rho^{41}}^{\frac{1}{\rho^{41}}} f_{RT_E}^{\mathbf{D}_E} f_{\mathbf{D}_E} \sqrt{\frac{2 \rho}{\rho 2 \cdot 1}} f_{RT_E}.
$$
 (Gl. 4.25).

**Bild 4.30** zeigt den Durchflußkoeffizient  $\zeta$ #für eine Spalthöhe von h<sub>SP</sub> = 0,4 mm über das Druckverhältnis  $M_{Sp}$  aufgetragen. Dieses Druckverhältnis  $M_{Sp}$  wird nicht am Windkanal ermittelt, sondern aus dem Quotienten des Druckes hinter dem Spaltmodell im Meßsystem zur Spaltmassenstrombestimmung und des Druckes vor dem Spaltmodell, siehe auch Gl. 3.2.

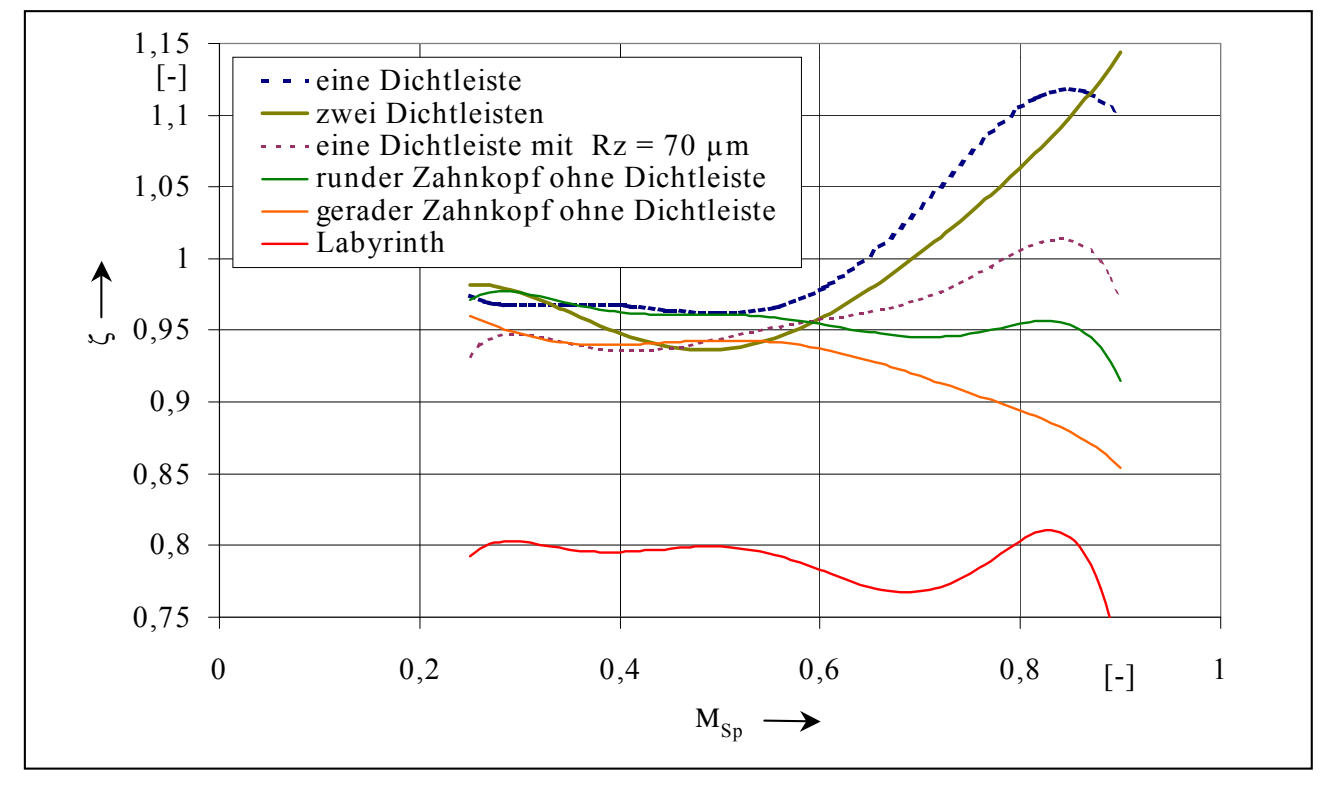

**Bild 4.30: Durchflußkoeffizient ζ in Abhängigkeit vom Druckverhältnis**  $M_{\text{Sp}}$  **für hSp = 0,4 mm am Hauptrotorgehäusespalt mit variierender Zahnkopfform** 

Bei einem einer Überschallströmung zuzuordnenden Druckverhältnis ( $M<sub>krit</sub> = 0,528$  für isentrope Strömung zweiatomiger, idealer Gase) ist ein signifikanter Unterschied zwischen dem Labyrinth und allen anderen Spaltformen zu erkennen. Der Durchflußbeiwert des Labyrinthes liegt hier gemittelt um etwa 16 % unter dem der anderen Spaltformen. Eine weitere Differenzierung wird im Unterschallbereich möglich. Die Konturen, die in Hauptströmungsrichtung nach der geometrisch engsten Stelle im Spalt über eine leichte Spaltkonturerweiterung verfügen (eine Dichtleiste mit  $R_z = 10 \mu m$  und  $R_z = 70 \mu m$ , zwei Dichtleisten), weisen Durchflußkoeffizienten größer als 1 auf.

In die Berechnung des theoretischen Spaltmassenstroms geht der Druck im Arbeitsraum vor (Eintrittsdruck) und hinter dem Spalt (Ausgangsdruck) ein und nicht, wie eigentlich erforderlich, der Eintrittsdruck und der Druck an der engsten Stelle der Strömung durch den Spalt, denn bei den vorliegenden Spaltdimensionen ist dieser Druck meßtechnisch nicht zugänglich. Die Spaltkonturerweiterung hinter der Dichtleiste wirkt im Unterschallbereich wie ein Diffusor, d.h. der Druck an der engsten Stelle, der Dichtleiste, wird gegenüber dem Druck im Arbeitsraum hinter dem Spalt abgesenkt. Der gemessene Spaltmassenstrom wird größer als es das dem Meßpunkt zugeordnete Druckverhältnis zuließe, was zur Folge hat, daß der Durchflußbeiwert  $\zeta$  Werte größer als 1 annimmt.

Ein äquidistanter Strömungskanal, hier der runde Zahnkopf ohne Dichtleiste, führt zu einem über alle Druckverhältnisse annähernd konstanten Durchflußkoeffizienten. Der Durchflußkoeffizient des Spaltes mit geradem Zahnkopf liegt geringfügig unterhalb dem des runden Zahnkopfes, was sich mit der Bewertung der hier gerade auftretenden Strahlzellen deckt. Auch im Überschallbereich weist die Labyrinthkontur den mit Abstand geringsten Durchflußkoeffizienten auf. Da in diesem Diagramm die minimale Spalthöhe konstant ist und sich alle Messungen auf  $p_{\text{aus}} = \text{const} = p_{\text{at}}$  beziehen, kann aus dem  $\zeta$ -Verlauf direkt auf die Spaltströmungsbehinderung durch die Spaltform geschlossen werden. Die heute verwendete Ausgangsspaltform mit einer Dichtleiste erweist sich daher zur Dichtung wenig geeignet, die größere Oberflächenrauhigkeit besitzt bei dieser Spalthöhe günstigere Dichteigenschaften. Das Labyrinth bleibt erwartungsgemäß die am höchsten drosselnde Spaltgeometrie.

Diese in Bild 4.30 gefundene Reihenfolge der Eignung zur Strömungsbehinderung findet sich in erster Näherung in der Auswertung der Schlierenbilder wieder. Abweichend verhält sich die Kontur mit zwei Dichtleisten, was aber möglicherweise, wie der Kurvenverlauf andeutet, auch auf einen Meßfehler zurückzuführen wäre. Auch zeigt die Durchflußauswertung einen größeren Unterschied zwischen dem Dichtlabyrinth und den restlichen Spaltformen als es die Schlierenbilder erwarten ließen. Es ist aber zu beachten, daß diese Bilder durch die Schlierenblende bedingt nur die Dichtegradienten in Strömungsrichtung visualisieren und infolgedessen die der Strömung Bewegungsenergie entziehenden Wirbel in den Labyrinthkammern nicht detektierbar sind.

Schlußfolgerung dieser quantitativen Erfassung der Strömung an verschiedenen Spaltformen am Hauptrotorgehäusespalt ist, daß ein gerader Zahnkopf bezüglich der Dichtheit des Spaltes zwar die zweitbeste Lösung bietet, aber einfacher zu fertigen ist als ein Durchblicklabyrinthspalt.

Die Durchflußbeiwerte der verschiedenen Konturformen in Bild 4.30 sind direkt untereinander vergleichbar, da Spalthöhe und Ausgangsdruck konstant bleiben. Um zu einer Aussage über den Einfluß der Spalthöhe bei zwei verschiedenen Spaltformen auf den Spaltmassenstrom zu gelangen, wird der jeweils in Abhängigkeit vom Druckverhältnis ermittelte Durchflußbeiwert  $\zeta$  mit der entsprechenden Spalthöhe hsp multipliziert und auf den Ausgangsspalt bezogen. Dies ist der Spalt mit einer Dichtleiste und der Spalthöhe von  $h_{Sp} = 0,1$  mm. Das Ergebnis für diesen und den Labyrinthspalt zeigt **Bild 4.31** für jeweils drei verschiedene Spalthöhen. Die Neigung der zum Labyrinth gehörenden Kurven im Bereich unterkritischer Druckverhältnisse entsteht durch das Beziehen auf den Durchflußkoeffizienten der Kontur mit einer Dichtleiste  $\zeta_{1DL}$ , denn der o.g. Diffusoreffekt dieser Spaltform ist beim Dichtlabyrinth nicht zu finden. Die maßgebliche Wirkung auf den Spaltdurchfluß übt erwartungsgemäß die Spalthöhe aus.

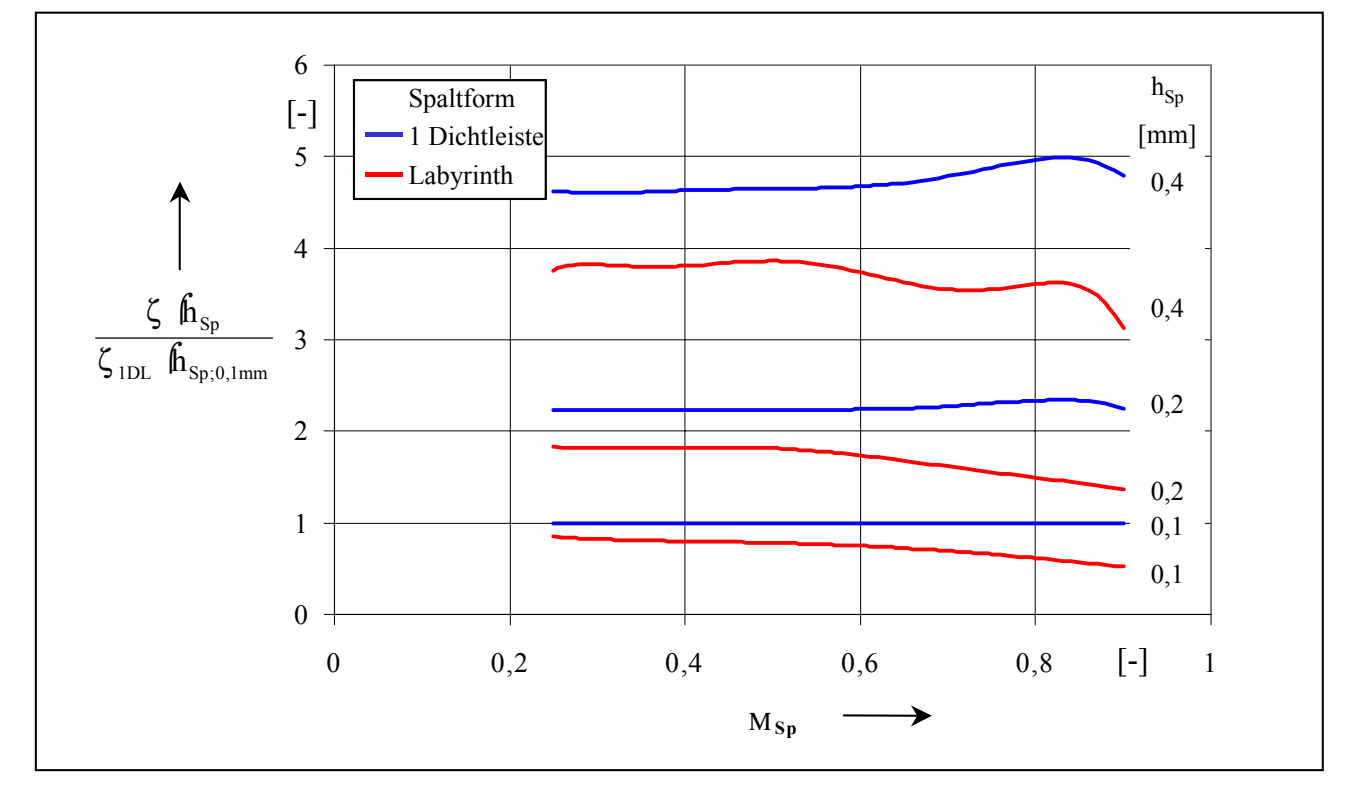

**Bild 4.31: Einfluß der Spalthöhe beim Hauptrotorzahnkopf mit einer Dichtleiste bzw. einem Labyrinth auf die Quantität des Spaltdurchflusses bezogen auf den Ausgangsspalt (Zahnkopf mit einer Dichtleiste und einer Spalthöhe von h**<sub>Sp</sub> = 0,1 mm) in Abhängigkeit vom Druckverhältnis  $M_{\text{Sp}}$ 

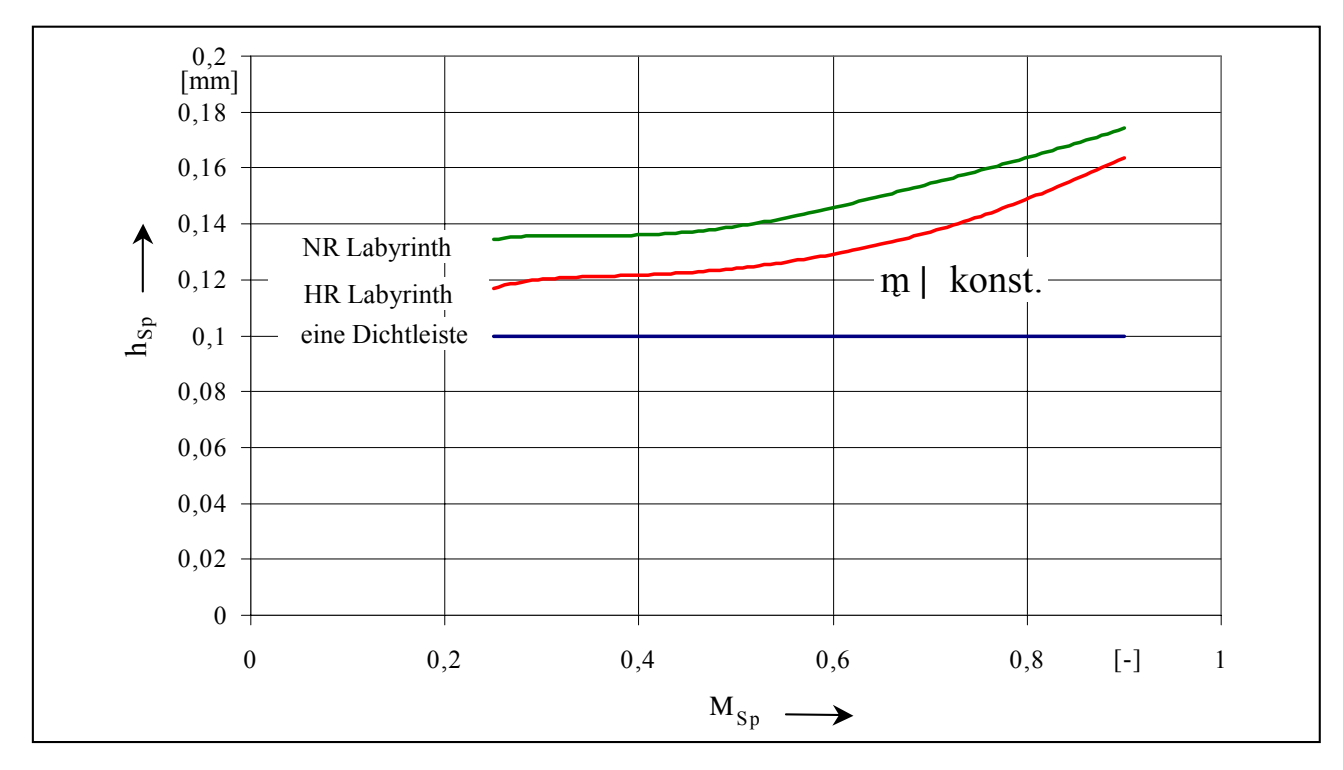

**Bild 4.32: Abgeschätzte Höhe des Haupt- und Nebenrotorlabyrinthspaltes relativ zum jeweiligen Spalt mit einer Dichtleiste und der Spalthöhe h<sub>Sp</sub> = 0,1 mm bei** konstantem Spaltmassenstrom in Abhängigkeit vom Druckverhältnis  $M_{sp}$ 

Von Interesse ist eine Information über die erforderliche Spalthöhe einer Rotorkopfform, die

relativ zum Ausgangsspalt einen konstanten Spaltmassendurchfluß gewährleistet. Hier soll die Labyrinthform ins Verhältnis zum Spalt mit einer Dichtleiste und der Höhe  $h_{S_p} = 0,1$  mm gesetzt werden. In erster Näherung ist dazu mittels einer linearen Interpolation zwischen den Meßwerten des Labyrinthspaltes dessen Spalthöhe abhängig vom Druckverhältnis relativ zum Ausgangsspalt unter der Voraussetzung konstanten Spaltmassenstromes abzuschätzen. **Bild 4.32** stellt die so ermittelte Spalthöhe des Hauptrotorlabyrinthes in Relation zum Ursprungsspalt. So sind insbesondere bei großen Druckverhältnissen bis zu 60 % an Spalthöhe zu gewinnen, ohne daß höhere Spaltdurchflüsse auftreten, was sicherlich Auswirkung auf die Betriebssicherheit und die erforderlichen Fertigungsgenauigkeiten hat.

Hier sei ein Vorgriff auf das folgende Kapitel erlaubt. Der Nebenrotorlabyrinthspalt verfügt über zwei weitere Kammern, siehe Bild 4.44. Erwartungsgemäß steigt im Vergleich zum Hauptrotorlabyrinth die erlaubte Spalthöhe, weiterhin konstanten Spaltmassenstrom angenommen.

# **4.1.5 Zusammenfassende Aussagen zu den Strömungsverhältnissen am Hauptrotorgehäusespalt**

Ausgangspunkt der experimentellen Strömungsuntersuchungen bildet ein in Schraubenkompressoren gebräuchliches, asymmetrisches 4 + 6-Rotorprofil.

An dem zugehörigen Hauptrotorgehäusespalt mit einer Dichtleiste zeigt sich in den Schlierenbildern eine Gasströmung, die ihre qualitative Strömungsform in Abhängigkeit von Spalthöhe und anliegendem Druckverhältnis  $M_W = p_A/p_E$  ausbildet. Die Strömungsgeschwindigkeit nimmt erwartungsgemäß mit fallendem Druckverhältnis zu und erreicht mit dem kritischen Druckverhältnis an dem durch Strömungsablösungen geformten, kleinsten Strömungskanalquerschnitt Schallgeschwindigkeit. Je nach anliegendem Druckverhältnis beeinflußt die Spaltgeometrie entweder direkt die Strömungsgeschwindigkeit oder die Überschallströmung ist eingefaßt in Strömungsablösungen. Scharfe Kanten sind im Unterschallbereich durch die Umlenkung der Strömung Ausgangspunkt eines negativen Dichtegradienten und infolgedessen einer Beschleunigung in der Strömung. Diese Bereiche abnehmender Dichte dehnen sich mit sinkendem Druckverhältnis aus. Im Überschallbereich treten sowohl durch solche Kanten hervorgerufene, somit *geometrieinduzierte Strömungsablösungen*, als auch durch auf Wandgrenzschichten auftreffende Stöße, also *stoßinduzierte Strömungsablösungen* auf. Eine Variation der Spalthöhe von  $h_{SP} = 0.4$  mm über  $h_{SP} = 0.2$  mm auf  $h_{SP} = 0.1$  mm bei konstanter Spaltlänge  $l_{Sp} = 6$  mm bewirkt eine wesentliche Verkürzung der Länge des Einflußbereiches der Überschallströmung. Eine die Spaltgeometrie zur Beschleunigung nutzende Überschallströmung mit einer erkennbaren, in Strömungsablösungen gefaßten, strahlartigen Stuktur bleibt auch bei der kleinsten untersuchten Spalthöhe  $h_{SP} = 0.1$  mm erhalten. Offenbar sind die Schubspannungen in der Strömung im Verhältnis zur Geschwindigkeit eher klein, was dazu führt, daß die Wandgrenzschichten auch in diesen sehr engen Spalten unter den gegebenen Randbedingungen nicht "zusammenwachsen".

Die vorliegende Spaltströmung erweist sich bei hohen Druckverhältnissen als makroskopisch quasi-stationär. Im überkritischen Bereich findet sich in der den Spalt ganz ausfüllenden Überschallströmung ebenfalls ein quasi-stationäres Bild der Strömung. In den von Strömungsablösungen umgebenen strahlartigen Überschallstrukturen treten jedoch hoch instationäre Dichtegradientenfelder auf, in denen Schwingfrequenzen der Strömung im zweistelligen Kilohertzbereich auftreten.

Eine quantitavive Vermessung der Spaltströmung mit Hilfe eines L2F-Anemometers zeigt im Vergleich mit den Schlierenbildern geringe Abweichungen der ermittelten Strömungsgeschwindigkeiten. Eine Erklärung bietet die Abschätzung der Tracerpartikelgeschwindigkeit in Abhängigkeit von ihrer Größe und der vorgegebenen Strömungsgeschwindigkeit. Sind die Tracer zu groß, können sie aufgrund ihrer Massenträgheit der Gasströmung nicht mehr hinreichend genau folgen. Es ist daher ein besonderes Augenmerk auf das korrekte Einbringen der Meßpartikel in die Spaltströmung erforderlich.

Eine Variation der Gehäusespaltformen und der Oberflächenrauhigkeit hat zum Ziel, Möglichkeiten zur Behinderung der Spaltströmung, somit zur Entropieerzeugung, aufzuzeigen. Sowohl die Schlierenbilder als auch Messungen des Spaltmassenstromes verdeutlichen, daß die Ausgangsspaltform relativ zu untersuchten Alternativformen die Strömung geringer behindert. Erwartungsgemäß setzt unter den hier betrachteten Spaltformen ein Durchblicklabyrinth der Spaltströmung den größten Widerstand entgegen. Obwohl die Spalthöhe der maßgeblich den Spaltdurchfluß bestimmende Faktor bleibt, bietet das hier untersuchte Labyrinth die Möglichkeit, bei konstantem Spaltmassenstrom abhängig vom Druckverhältnis die Spalthöhe um bis zu 60 % zu erhöhen.

## **4.2 Nebenrotorgehäusespalt**

Die Strömung im Nebenrotorgehäusespalt wird mit Hilfe der Schlierentechnik im Windkanal für den Überdruckbereich visualisiert. Es kommen Nebenrotorkonturplatten in vier verschiedenen Spaltformen an den Rotorzahnköpfen zum Einsatz.

# **4.2.1 Ausgangsspaltform mit einer Dichtleiste**

Die Ausgangsspaltform mit einer Dichtleiste ist **Bild 4.33** zu entnehmen. Die Dichtleiste befindet sich in der Spaltmitte und besitzt eine konvergente, mit einem Radius versehene Zuströmkontur und eine symmetrisch dazu verlaufende divergente Abströmkontur. Vor und hinter der Dichtleiste erstreckt sich die Zahnkopfkontur über die Spaltlänge l<sub>Sp</sub> äquidistant zum Gehäuse.

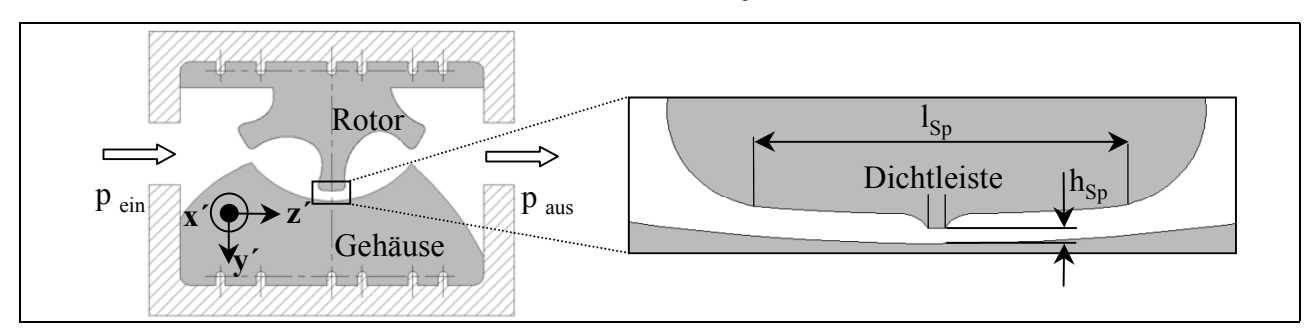

#### **Bild 4.33: Konturplatten zur Strömungsuntersuchung des Nebenrotorgehäusespaltes; Ausschnittsvergrößerung des Zahnkopfes mit einer Dichtleiste mit Angabe der**  Spalthöhe  $h_{Sp}$  (variabel) und Spaltlänge  $l_{Sp} = 9$  mm

Wie schon bei der Hauptrotorkontur mit einer Dichtleiste, Kap. 4.1.1, tritt auch hier am Beginn der Dichtleiste ein negativer Dichtegradient auf, der sich mit abnehmendem Druckverhältnis bis zur Gehäusekontur ausdehnt, Pfeil 1 in **Bild 4.34**. Die qualitative Übereinstimmung der Erscheinungen läßt ebenfalls auf eine beschleunigte Strömung an der Dichtleiste schließen. Durch den Einfluß der

Gegenblende, siehe Kap. 2.1.1.2, erscheint diese Umströmung der ersten Kante zunächst dunkel, Pfeil 1. Die den Bilder b bis h jeweils zugeordneten Korrekturbilder, die nur die stärksten in der Strömung auftretenden Dichtegradienten richtigerweise hell abbilden, siehe auch Bild 2.9, korrigieren diesen Eindruck. So wird in Bild 4.34 b deutlich, daß die Beschleunigung an der ersten Kante der Dichtleiste bei Pfeil 1 stärker ist und zu Pfeil 2 hin abnimmt, aber noch vorhanden ist, wie an der Aufhellung bei Pfeil 2 zu erkennen ist. Das Druckverhältnis über den Windkanal  $M_W = 0.69$  führt bei der hier vorliegenden Spalthöhe von  $h_{Sp} = 0.4$  mm zu einem Schalldurchgang in Höhe der Dichtleiste. Die Strömung wird anschließend durch einen senkrechten Verdichtungsstoß wieder auf Unterschall verzögert, Pfeil 3. Vom Zentrum des negativen Dichtegradienten an der ersten Kante der Dichtleiste bei Pfeil 1 in Bild d folgt dem Bereich der maximalen Expansion ein scharf gebündelter, weißer Verdünnungsfächer. Am Ende der Dichtleiste entsteht eine freie Strahlgrenze, Pfeil 5, und es folgen weitere Expansionswellen, die bei Pfeil 6 auf das Gehäuse treffen und als Verdichtung reflektiert werden. Es ist also an dieser Stelle schon eine ausgebildete Grenzschicht anzunehmen. Die folgende Überschallströmung liegt eng am Gehäuse an. Eine Senkung des Druckverhältnisses von  $M_W = 0.5$  auf  $M_W = 0.49$  hat eine Ablösung der Strömung vom Gehäuse zur Folge, Pfeil 8. Wie in den Bildern e und f angedeutet, bewegt sich das Ende der strahlartigen Strömung im Strömungskanal senkrecht zur Hauptströmungsrichtung auf und ab, Pfeil 7. Der Überschallbereich weitet sich hinter der Dichtleiste mit einem auf  $M_W = 0.33$  fallenden Druckverhältnis aus und füllt mit einem komplexen System von schrägen Stößen und Verdünnungswellen nahezu das gesamte zur Verfügung stehende Volumen aus. Die Ausdehnung der Überschallzone nimmt in Strömungsrichtung bei  $M_W = 0.25$  weiter zu, Pfeil 9, und es finden sich jetzt auch noch stromabwärts in der Überschallströmung Gebiete mit so starker Expansion, daß die Gegenblende auf das Schlierenbild einwirkt.

Eine Verringerung der Spalthöhe auf  $h_{Sp} = 0.2$  mm führt zu qualitativ gleichartigen Schlierenbildern, wenn auch bei anderen Druckverhältnissen. Die Strömungssituation am Beginn der Dichtleiste bleibt unverändert, Pfeil 1 in **Bild 4.35**. Es bildet sich dem Druckverhältnis entsprechend ein Überschallgebiet, das an der Gehäusekontur anliegt, Bild c und d. Bei  $M_W = 0.4$  löst sich die Strömung nach der ersten Reflexion vom Gehäuse ab, Pfeil 2 in Bild 4.35, und richtet sich auf die Oberfläche des Zahnkopfes. Dem Schlierenbild für das Druckverhältnis  $M_W = 0.33$  liegt eine höhere relative Empfindlichkeit der Schlierenanlage zugrunde als den übrigen Bildern. Die hohen Dichtegradienten im Überschallbereich werden unkenntlicher, da sie von den jetzt gleichfalls sichtbaren schwächeren Gradienten der Strömung überstrahlt werden. Diese Bereiche schwächerer Gradienten verhalten sich quasi-instationär, d.h. sie bewegen sich vermutlich stromabwärts aus dem Spaltbereich heraus, wie z.B. der mit dem Pfeil 3 markierte negative Dichtegradient in Bild 4.35. Die Länge des bei einem Druckverhältnis von  $M_W = 0.25$  von einer erkennbaren Überschallströmung in Anspruch genommenen Raumes im Spalt sinkt im Vergleich zum gleichen Zustand bei der Spalthöhe  $h_{Sp} = 0.4$  mm, was durch eine mit abnehmender Spalthöhe steigende Auswirkung der Dissipation in der Spaltströmung erklärbar ist. Nichtsdestotrotz bleiben bei den beiden kleinsten hier untersuchten Druckverhältnissen die Druckgradienten in der Überschallströmung so groß, daß die Gegenblende einen Effekt im Schlierenbild hervorruft, wie den Zusatzbildern zu Bild f und g entnehmbar ist.

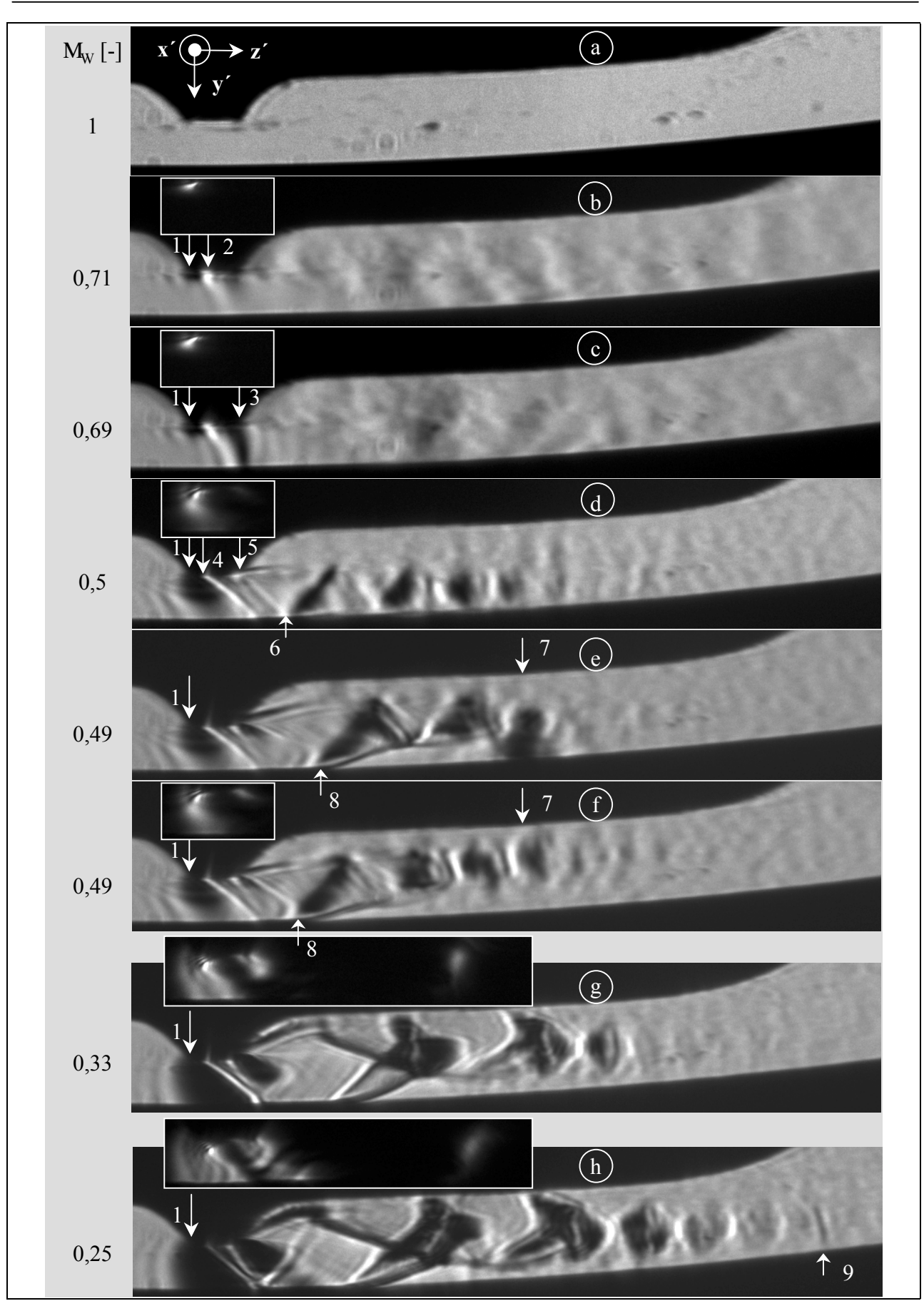

Bild 4.34: Variation des Druckverhältnisses M<sub>W</sub> der Strömung am Nebenrotorzahnkopf mit **einer** Dichtleiste; Belichtungszeit t<sub>Bel</sub> = 0,5 σs; Ausgangsdruck p<sub>aus</sub> = 1 bar; **Spalthöhe h<sub>Sp</sub> = 0,4 mm** 

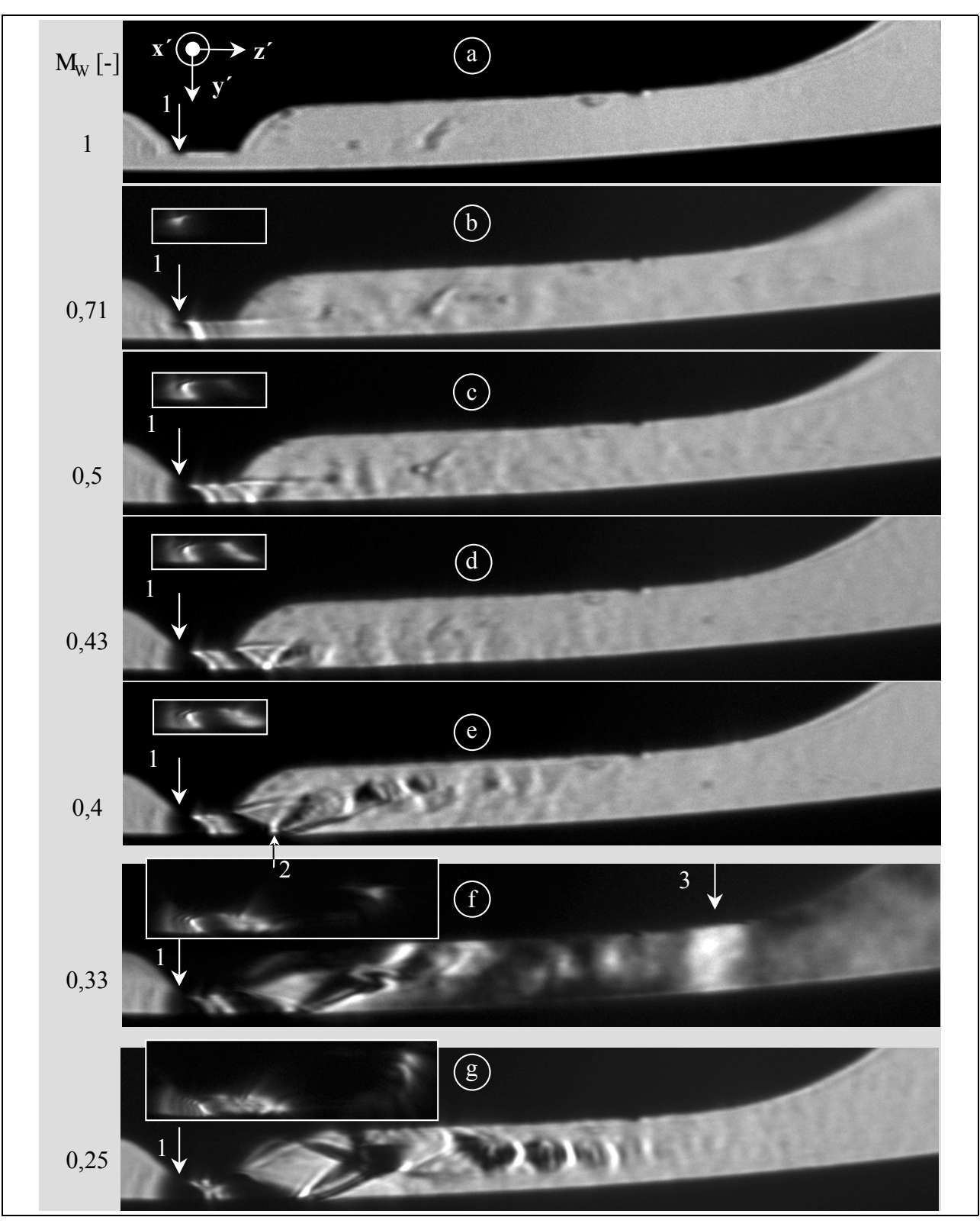

Bild 4.35: Variation des Druckverhältnisses M<sub>W</sub> der Strömung am Nebenrotorzahnkopf mit einer Dichtleiste; Belichtungszeit t<sub>Bel</sub> = 0,5  $\sigma s$ ; Ausgangsdruck p<sub>aus</sub> = 1 bar; **Spalthöhe**  $h_{Sp} = 0,2$  mm

Der Einfluß der abnehmenden Spalthöhe wirkt sich bei  $h_{Sp} = 0,1$  mm so stark aus, daß der wahrnehmbare Überschallbereich bis zu einem Druckverhältnis von  $M_W = 0.33$  senkrecht zur Hauptströmungsrichtung nur unwesentlich größer als die Spalthöhe hinter der Dichtleiste selbst ist, **Bild 4.36**. Die Bilder b, c und e sind mit einer konstanten relativen Empfindlichkeit der Schlieren-

anlage aufgenommen, die relativ zu den Aufnahmesituationen in den restlichen Bildern in Bild 4.36 höher ist. Neben der Strömungsablösung hinter der Dichtleiste beginnt sich ein positiver Dichtegradient auszubreiten, der mit fallendem Druckverhältnis größer und intensiver wird.

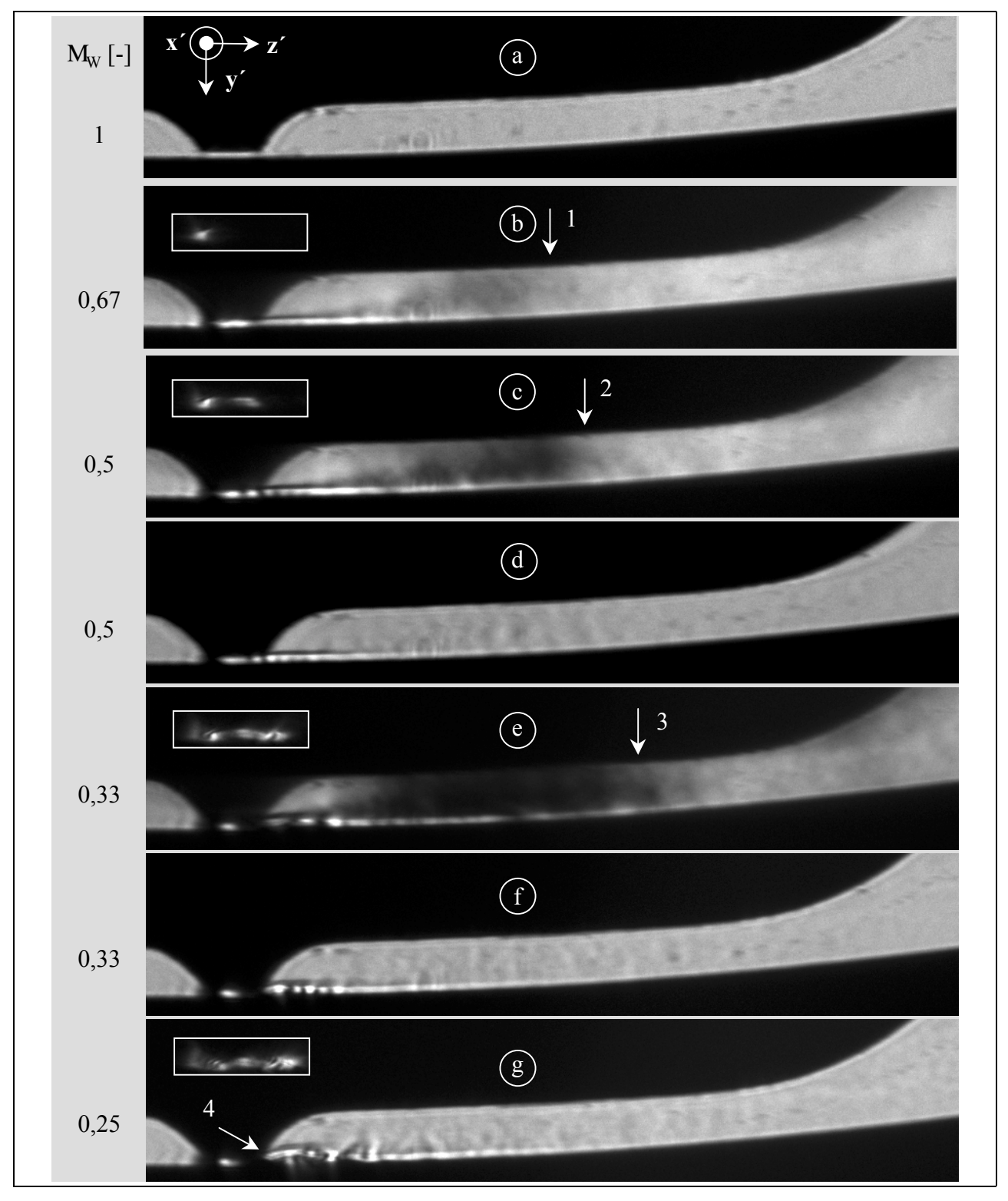

# Bild 4.36: Variation des Druckverhältnisses M<sub>W</sub> der Strömung am Nebenrotorzahnkopf mit einer Dichtleiste; Belichtungszeit t<sub>Bel</sub> = 0,5  $\sigma s$ ; Ausgangsdruck p<sub>aus</sub> = 1 bar; **Spalthöhe**  $h_{Sp} = 0,1$  mm

Er reicht jeweils bis zum Pfeil 1, 2 und 3 in Bild 4.36. Diese Dichtezunahme ist durch Wirbelbildungen im Bereich außerhalb der Hauptströmung erklärbar, die in Bild e als helle Schliere erscheint und am Gehäuse anliegt. Das Ausmaß der Verwirbelung steigt analog zum Eingangsdruck, also zur zugeführten Energie. Die stärkeren Dichtegradienten bleiben auch bei geringerer Anlagenempfindlichkeit sichtbar, Bild d und f, was die Zellen des am Gehäuse anliegenden Überschallbereiches besser hervorhebt. Das Verhältnis von minimaler zu maximaler Spalthöhe läßt hier die Bezeichnung "einseitig anliegender Überschallstrahl" für diesen Bereich als gerechtfertigt erscheinen. Das kleinste untersuchte Druckverhältnis von  $M_W = 0.25$  führt zu einer Strahlaufweitung hinter der Dichtleiste, wie sie typisch ist für einen unterexpandierten Strahl, Pfeil 4. Die zur Verfügung stehende Energie ist aber offensichtlich aufgrund der höheren Dissipation im Strömungsquerschnitt über der Dichtleiste gegenüber der Strömung an den beiden größeren untersuchten Spalthöhen zu gering, um den gesamten Strömungskanal mit einem Überschallbereich zu belegen.

#### **4.2.2 Spaltformvariation**

Zur weiteren Untersuchung des Nebenrotorgehäusespaltes werden verschiedene Nebenrotorkonturplatten in den Modellwindkanal eingesetzt. Sie weisen an den Rotorzahnköpfen drei Variationen auf:

- x Zahnkopf mit einer scharfkantigen Dichtleiste,
- x Zahnkopf mit zwei scharfkantigen Dichtleisten,
- x Zahnkopf ohne Dichtleiste.

**Bild 4.37** verdeutlicht die Gestaltung des Spaltes am Nebenrotorzahnkopf unter Angabe von Spalthöhe und -länge. Im Gegensatz zur in Kap. 4.2.1 untersuchten Ausgangsspaltform ist die Konturplatte jetzt so angeordnet, daß gegenüber dem Windkanalein- und -auslaß zwei Zähne einen Arbeitsraum umschließen. Demzufolge werden die in diesem Kapitel untersuchten Spalte an den Zahnköpfen relativ zur Schlierenblende um +35° bzw. -25° verdreht. Durch diese andere Orientierung der Hauptströmungsrichtung im Spalt zur Schlierenblendenstellung ist eine einfache und eindeutige Zuordnung der hier vorliegenden Helligkeitsänderungen im Schlierenbild zur Hauptströmungsrichtung im Vergleich zu den Strömungsbildern der Nebenrotorausgangsspaltform nicht möglich. Aus diesem Grunde bleibt dieser Untersuchung der Strömungen an Nebenrotorspaltformvariationen eine rein qualitative Beurteilung der Strömungsformen vorbehalten und Korrekturbilder zur Klärung des Einflusses der Gegenblende sind nicht erforderlich.

Die photographische Qualität der Schlierenbilder in diesem Unterkapitel ist schlechter, da sie mit der in Kap. 2.1.2 erwähnten PAL-CCD-Kamera aufgenommen sind, die über eine wesentlich geringere Bildauflösung und eine längere Belichtungszeit verfügt als die ansonsten in dieser Arbeit genutzte Kamera. Um die Aussagefähigkeit der Schlierenbilder zu steigern, ist ihnen daher jeweils ein reines Strömungsbild beigefügt.

Schlierenbilder der Gasströmung am Nebenrotorgehäusespalt mit einer Dichtleiste pro Zahnkopf zeigt **Bild 4.38**. Dem Übersichtbild sind Ausschnittsvergrößerungen der Gehäusespalte zugeordnet.

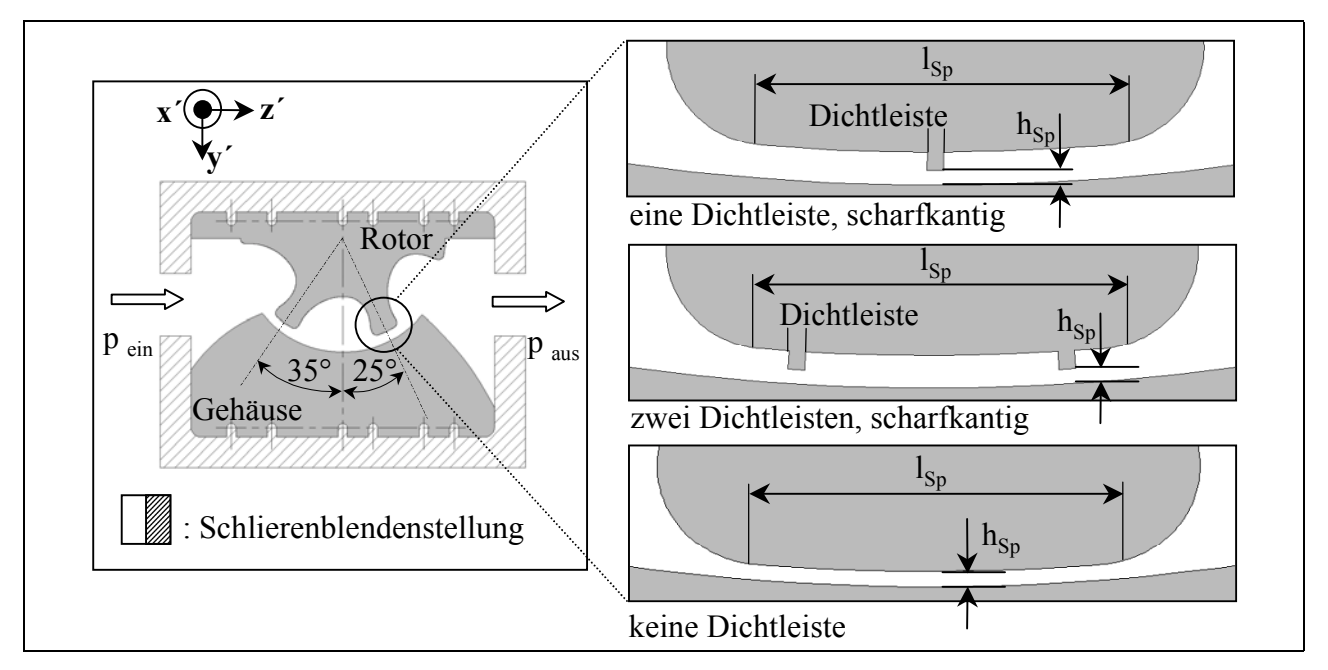

#### **Bild 4.37: Konturplatten und Ausschnittsvergrößerung des Nebenrotorzahnkopfes mit**  Formvariationen und Kennzeichnung der jeweils relevanten Spalthöhe h<sub>Sp</sub>

Bei einem Druckverhältnis über dem Windkanal von  $M_W = 0.25$  und einer Spalthöhe von h<sub>Sp</sub> = 0,1 mm bildet sich vor der Dichtleiste des *ersten Zahnes* eine dunkle, quasi runde Schliere, Pfeil 1. Die Dichtleiste bewirkt eine scharfkantige Verengung mit der daraus folgenden Strahlkontraktion, Prandtl [84] und Trutnowsky [41]. An der gegenüberliegenden Gehäusewand ist eine der Kontraktion entsprechende dunkle Schliere erkennbar, die ebenfalls den Strömungsquerschnitt des Spaltes verringert. So wird die Strömung beschleunigt, worauf die helle Schliere zwischen den beiden Ablösegebieten hinweist. Vor und hinter der Dichtleiste sind keine Zeichen einer Überschallströmung zu erkennen. Etwa mittig im Spalt verläuft eine helle Schliere, eine Strömungsablösung hinter der Dichtleiste. Sowohl zum Gehäuse als auch zum Rotor hin bilden sich um diese Zone dunkle Schlieren aus, was als eine Verwirbelung der Strömung an diesen Orten interpretierbar ist.

Im Eingangsbereich beider Zahnkopfströmungen wird das Gas beschleunigt, das wirkt sich im Schlierenbild durch eine leichte Aufhellung in diesen Bereichen aus, Pfeil 2.

Der Einlauf zur Dichtleiste zeigt am in Strömungsrichtung *zweiten Zahn* wie zuvor eine Strömungskontraktion, Bild 4.38 b. Das Strömungsbild am Ende der Dichtleiste ist von ähnlicher Art wie die Strömung hinter der Dichtleiste der Ausgangsspaltform, siehe auch Bild 4.34 h. Vermutlich bildet sich hier ein Expansionsfächer, der an der Gehäusekontur reflektiert wird. Anschließend folgt die bekannte Überschallströmungsstruktur, die sich bis über das Ende des Spaltes hinaus erstreckt.

Die Strömungssituation am in Strömungsrichtung zweiten Rotorzahnkopf der Kontur mit einer scharfkantigen Dichtleiste und der Spalthöhe  $h_{Sp} = 0.2$  mm kann für eine Variation des Druckverhältnisses **Bild 4.39** entnommen werden. Bei den Bildern mit dem Index 1 handelt es sich um Schlierenaufnahmen, die Bilder mit dem Index 2 sind die entsprechenden berechneten reinen Strömungsbilder.

Die Situation am Beginn der Dichtleiste entspricht qualitativ der schon in Bild 4.38 b gezeigten.

#### Nebenrotorgehäusespalt 113

Es bildet sich eine Ablösung an der ersten Kante der Dichtleiste mit einer daraus folgenden Strömungskontraktion, Pfeil 1 in Bild 4.39, die durch eine auf der gegenüberliegenden Gehäuseseite entstehende Ablöseblase verstärkt wird. Dieser Effekt vergrößert sich mit fallendem Druckverhältnis. Die Ablösungen treten im reinen Strömungsbild für das minimale untersuchte Druckverhältnis deutlich hervor, Doppelpfeil 2 in Bild 4.39. Ein Druckverhältnis von  $M_W = 0.5$  verursacht keine im Schlierenbild erfassbaren Anzeichen für einen Schalldurchgang am Spalt. Hier ist das Strömungsbild dem am in Strömungsrichtung ersten Zahn in Bild 4.38 vergleichbar.

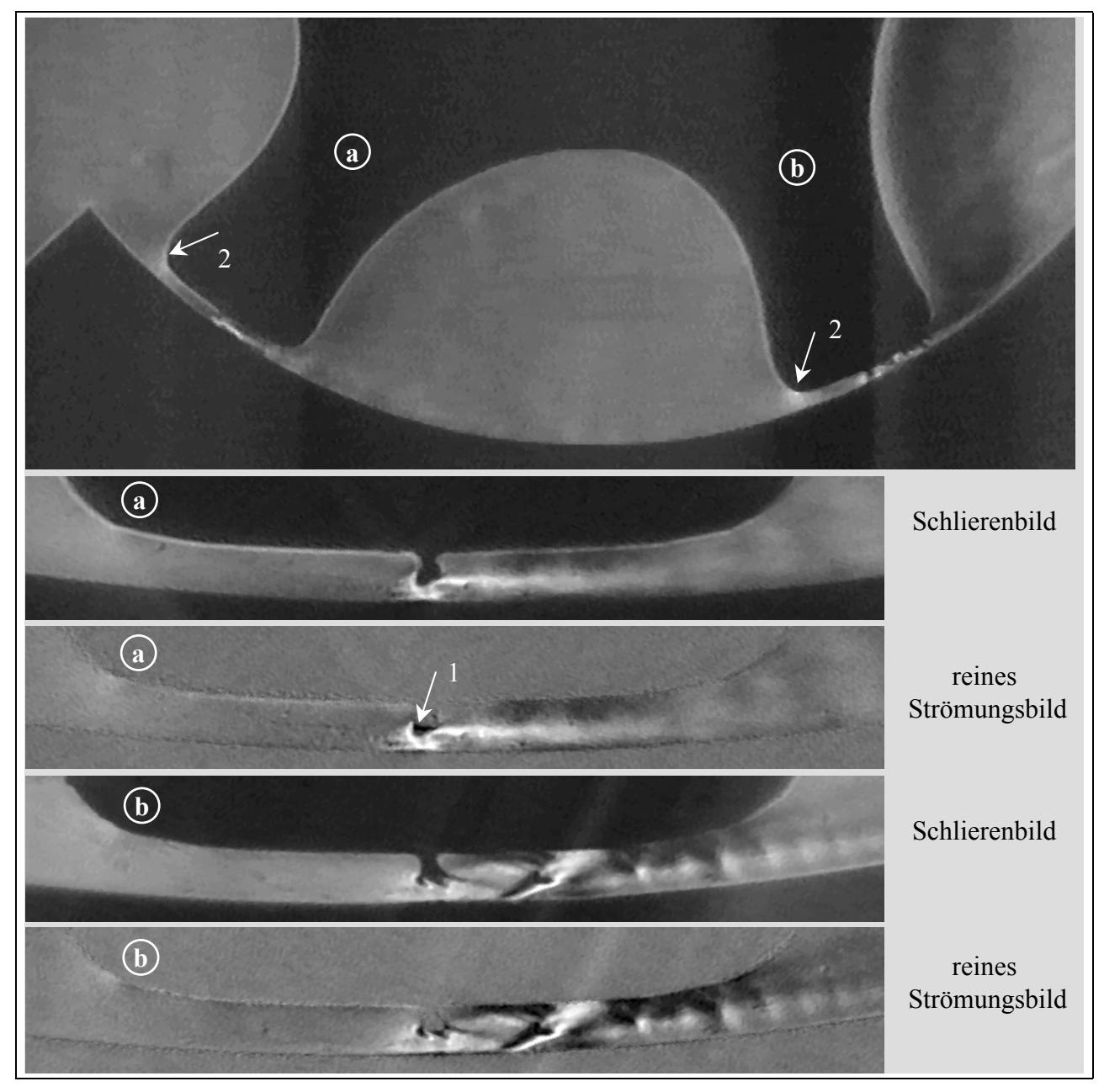

**Bild 4.38: Nebenrotor mit einer scharfkantigen Dichtleitste pro Zahnkopf; Übersichtsbild**  und Ausschnittsvergrößerungen der Gehäusespalte; Belichtungszeit t<sub>Bel</sub> = 1  $\sigma s$ ; Ausgangsdruck p<sub>aus</sub> = 1 bar; Spalthöhe h<sub>Sp</sub> = 0,4 mm; Druckverhältnis  $M_W = 0.25$ 

Das Druckverhältnis  $M_W = 0.33$  verursacht zwei scharf wiedergegebene weiße Schlieren. Die erste beginnt hinter dem Ablösegebiet an der Eintrittskante, die zweite geht von der Austrittskante der Dichtleiste aus. Es ist anzunehmen, daß es sich um schräge Verdünnungslinien handelt. Der so entstehende Verdünnungsfächer wird an der Gehäusewand reflektiert und es entsteht eine Strömung mit dem einem Überschallstrahl eigenen System von Verdichtungsstößen und Verdünnungsfächern, zwischen Pfeil 3 und 4 in Bild 4.39.

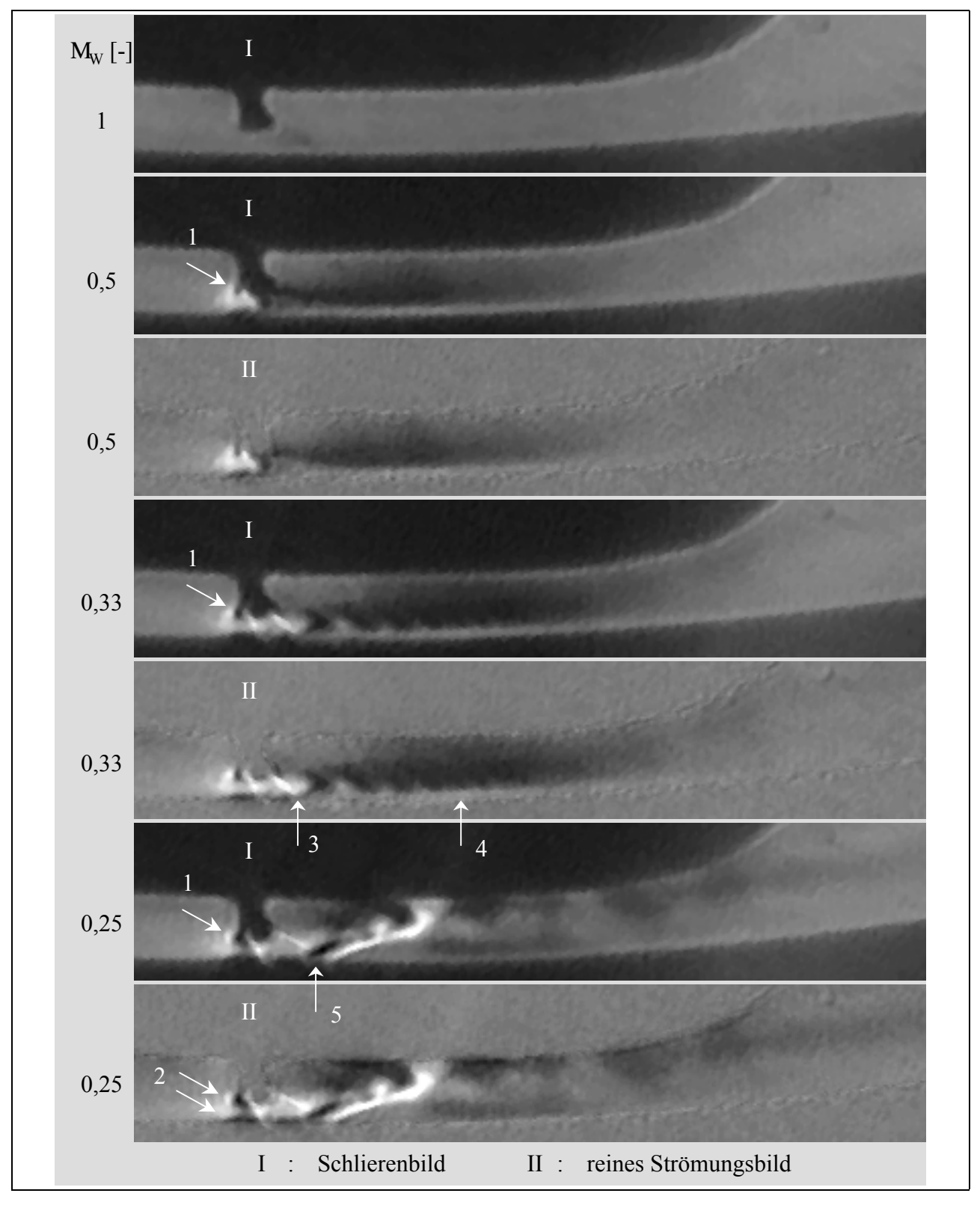

# Bild 4.39: Variation des Druckverhältnisses M<sub>W</sub> der Strömung am Nebenrotorzahnkopf mit **einer scharfkantigen Dichtleiste; Belichtungszeit t<sub>Bel</sub> = 1 σs; Ausgangsdruck**  $p_{\text{aus}} = 1$  bar; Spalthöhe h<sub>Sp</sub> = 0,2 mm

Der Übergang dieser Zellenstruktur in die Strömung bestätigt den Vergleich eines einseitig an einer Wand anliegenden Überschallbereiches mit einer strahlartigen Erscheinung, denn ein Überschallfreistrahl geht qualitativ auf die gleiche Art und Weise in den Unterschallbereich über. Hier ist demzufolge eine turbulente Mischung des "Überschallstrahles" mit dem Umgebungsmedium zu vermuten.

Die Neigung der beiden scharfen weißen Schlieren paßt sich mit sinkendem Druckverhältnis stärker der Strömungsrichtung an, was als Ursache eine Beschleunigung der Strömung nahelegt. Die Reflexion an der Gehäusewand, Pfeil 5 in Bild 4.39, führt zu einer Kombination von Stoß und Verdünnungsfächer, die bis nahe an die Rotorkontur reicht. Diesem System folgt auf manchen aufgenommenen Bildern dieser Strömungssituation eine Folge von Verdichtungsstößen und Verdünnungsfächern, wie z.B. für die Spalthöhe  $h_{Sp} = 0.4$  mm in Bild 4.38 b zu sehen. In der Aufnahme für das Druckverhältnis  $M_W = 0.25$  in Bild 4.39 ist dagegen ein solcher Strahl nicht erkennbar. Die Ursache dafür ist in einem quasi-instationären Verhalten der Strömung zu finden.

In **Bild 4.40** ist die Strömung am in Strömungsrichtung zweiten Rotorzahn mit einer Dichtleiste abgebildet. Das Druckverhältnis beträgt  $M_W = 0.25$ , die Spalthöhe h<sub>Sp</sub> = 0,1 mm. Qualitativ ähnelt dieses Strömungsbild dem bei einer Spalthöhe von  $h_{\text{Sp}} = 0.2$  mm bei  $M_W = 0.33$ , siehe Bild 4.39. Die Spaltverkleinerung wirkt sich offenbar in der Strömung qualitativ wie eine Steigerung des Druckverhältnisses aus. Das ist durch ein umgekehrt proportionales Verhalten der Spaltdissipation zum Strömungsquerschnitt bei gleichen Randbedingungen erklärbar. Die Strömungssituation in Bild 4.40, d. h. vor allem die Spalthöhe von 0,1 mm, ist für die hier eingesetzte PAL-CCD-Kamera eine Grenze, die das Photographieren eines aussagekräftigen Schlierenbildes kaum noch zuläßt.

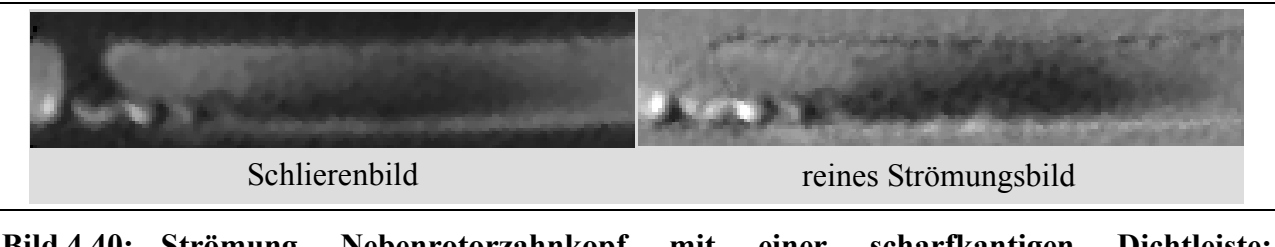

**Bild 4.40: Strömung Nebenrotorzahnkopf mit einer scharfkantigen Dichtleiste; Druckverhältnis**  $M_W = 0.25$ ; Belichtungszeit t<sub>Bel</sub> = 1  $\sigma$ s; Ausgangsdruck  $p_{\text{aus}} = 1$  bar; Spalthöhe h<sub>Sp</sub> = 0,1 mm

Schlierenbilder, denen eine Variation der Spaltlänge bzw. der Spaltgeometrie zugrunde liegt, sind in **Bild 4.41** gezeigt. Die äußere Form der Strömung an der letzten Spalterweiterung ändert sich hier merklich, trotz gleichbleibender Spalthöhe und konstantem Druckverhältnis des Windkanales. Der Zahnkopf *ohne Dichtleiste* löst, soweit hier erkennbar, eine geringere Neigung der Störungen im einseitig anliegenden Überschallstrahl, d.h. kleinere Machsche Winkel aus, als der mit einer Dichtkante. Die Strahlzellen sind in der mit Falschfarben belegten Vergrößerung des Spaltauslaufes als aufeinander folgende rote Zellen zu erkennen, Pfeil 1 bis 3 in Bild 4.41. An der Spaltkontur mit *einer scharfkantigen Dichtleiste* visualisiert das reine Strömungsbild besonders die Einschnürung des Strömungsquerschnittes durch die Ablösungen vor der Dichtleiste und an der gegenüberliegenden Gehäusewand, Pfeil 4 und 5 in Bild 4.41. Der Zahnkopf mit *zwei scharfkantigen Dichtleisten* zeigt an der in Strömungsrichtung ersten Dichtleiste des zweiten Rotorzahnes, die für die Strömung im Windkanal hier die dritte Dichtleiste ist, eine schräge, scharfe Schliere, ausgehend vom Dichtkantenbeginn. Die zweite Dichtleiste hat zusätzlich an der letzten Spalterweiterung einen solchen Dichtegradienten. In der durch die Verwendung von Falschfarben bearbeiteten Vergrößerung tritt eine dieser Schliere folgende Reflexion an der Gehäusekontur auf, Kreis in Bild 4.41, die eindeutig einen Schalldurchgang an dieser Dichtleiste aufzeigt. Auf die quantitativen Auswirkungen verschiedener Spaltformen auf die Strömung wird näher in Kap. 4.2.3 eingegangen.

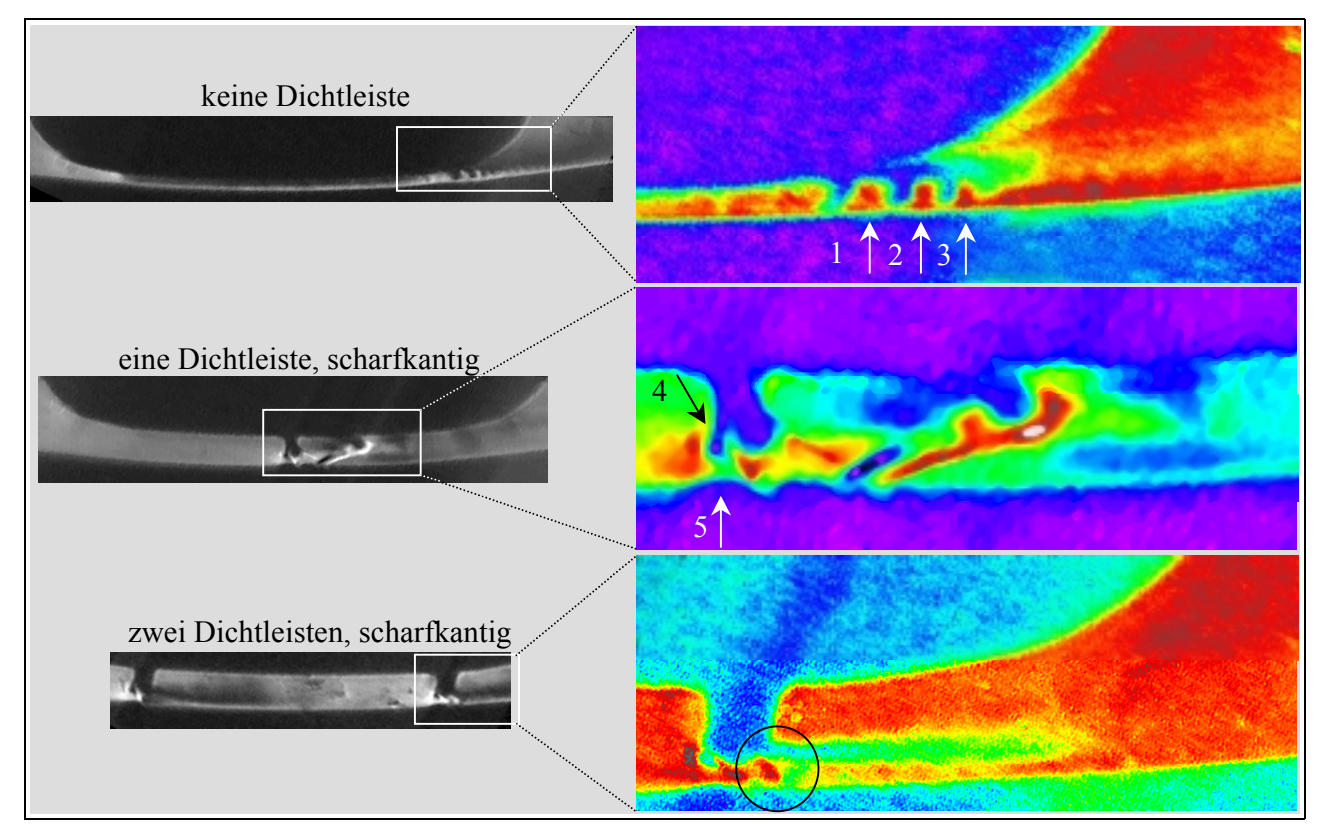

**Bild 4.41:** Variation der Zahnkopfform am Nebenrotor; Spalthöhe  $h_{Sp} = 0.2$  mm; **Druckverhältnis**  $M_W = 0.25$ ; Belichtungszeit t<sub>Bel</sub> = 1  $\sigma s$ 

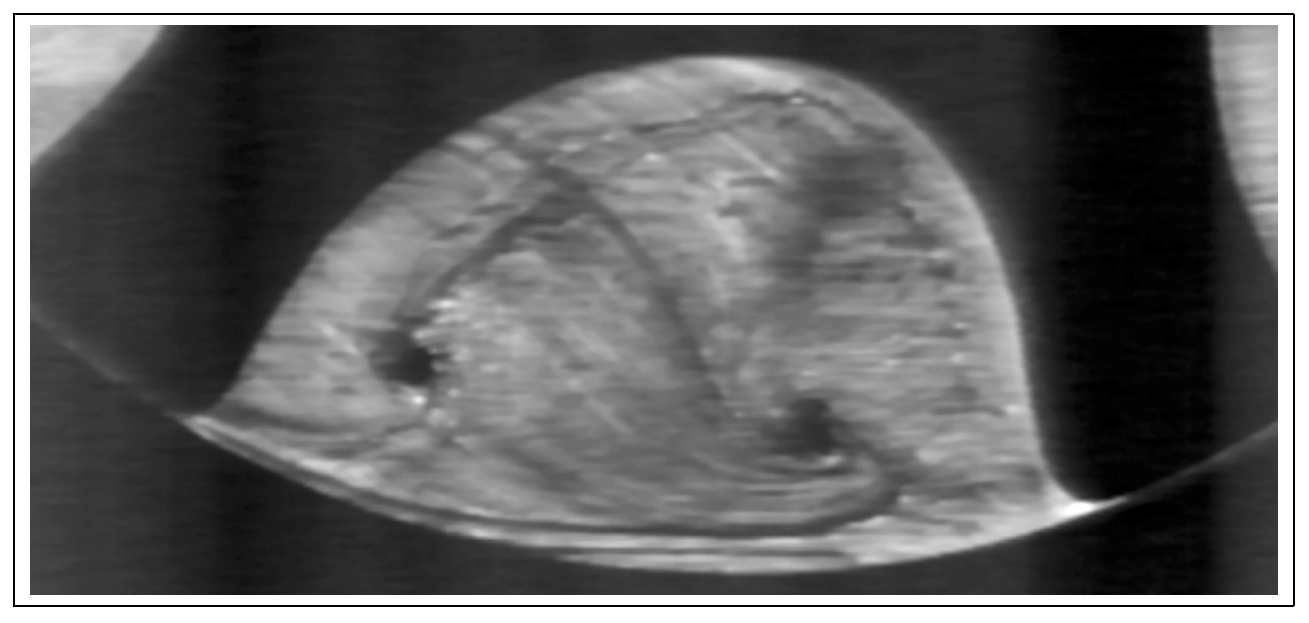

**Bild 4.42: Ebenes Modell des Arbeitraumes des Nebenrotors mit Kondensatströmen auf den arbeitsraumbegrenzenden Glasplatten** 

Der durchströmte Arbeitsraum des Nebenrotors ohne Dichtleisten ist dem **Bild 4.42** zu entnehmen. Vor dem linken Rotorzahn liegt ein Druck von 4 bar an; rechts vom rechten Zahn herrscht Atmosphärendruck. Für die Aufnahme dieses Bildes wird die Lufttemperatur der zugeführten Luft so weit erhöht, daß sich Kondensat an den den Arbeitsraum begrenzenden Glasplatten niederschlägt. Ziel ist ein Aufzeichnen von Stromlinien der Strömung, wobei zu beachten ist, daß diese sich nur auf den den Strömungsraum begrenzenden Glasplatten niederschlagen können. So erscheint auf jeder Glasplatte, der vorderen und der hinteren, je ein Wirbel. Schlieren sind in diesem Bild bedingt durch die beabsichtigten "Verunreinigungen" der Glasplatten nicht sichtbar.

Der im Bild rechts liegende Wirbel befindet sich quasi als "Abdruck" auf der vorderen Glasplatte, die zum Rotor einen Stirnspalt von ca. 0,1 mm hat. Die durch das Kondensat erzeugten Wandstromlinien verlaufen von der gesamten Zahnbreite hin zum Wirbelkern. In den dazugehörigen Videoaufnahmen sind zusätzlich Kondensatströme zu erkennen, die über die Gehäusekonturplatte von unten auf den Wirbel zulaufen.

Die Stromlinien, welche auf den linken Wirbelkern zufließen, haben ihren Ursprung im Gehäusespalt am linken Rotorzahn. Der Stirnspalt an der hinteren Glasplatte ist kleiner als 0,02 mm. Aus dem Gehäusespalt bewegen sich zwei gut sichtbare Stromlinien zum Wirbelkern. Die obere läuft auf kurzem Weg dorthin und tritt in den Wirbel ein. Die untere strömt nahezu parallel zum Gehäuse (deckungsgleich mit der unteren zum rechten Wirbel reichenden Stromlinie auf der anderen Glasplatte) bis zum gegenüberliegenden Rotorzahn und anschließend im Abstand von einigen Millimetern entlang dem Rotorprofil bis zum linken Wirbel. In erster Näherung kann das als die durch die Spaltströmung indizierte Luftströmung in der Arbeitskammer betrachtet werden, was in der realen Schraubenmaschine eine durch den Wirbel der Gehäusespaltströmung verursachte Bewegungsrichtung der Luft in der Arbeitskammer senkrecht zur Bildebene zur Folge hätte.

### **4.2.3 Quantitative Aussagen zur Nebenrotorgehäusespaltströmung**

In **Bild 4.43** ist analog zu Bild 4.29 das Druckverhältnis M<sub>w</sub> über die Spalthöhe h<sub>Sp</sub> für die vier verschiedenen Zahnkopfformen aufgetragen, bei dem gerade die Bildung von Freistrahlzellen nach der letzten Spalterweiterung im Schlierenbild beobachtet werden kann. Wie schon in Kap. 4.1.4 wird auch hier angenommen, daß das Verhältnis der erforderlichen Druckverhältnisse bei verschiedenen Randbedingungen wie Spalthöhe und –form zur Erreichung der Schallgeschwindigkeit eine Aussage über die Fähigkeit des jeweiligen Spaltes ermöglicht, die Strömung zu behindern. Ein Spalt A, der ein geringeres Druckverhältnis über den Windkanal zur Erreichung eines Schalldurchganges verlangt als ein Spalt B, läßt demnach bei gleichen Randbedingungen einen geringeren Spaltmassenstrom passieren.

Der Zahnkopf mit einer scharfkantigen Dichtleiste benötigt ein höheres Druckverhältnis zur Bildung von Überschallfreistrahlzellen als der Zahnkopf ohne Dichtleiste. Offensichtlich ist der Effekt der Verringerung des Strömungsquerschnittes durch Einschnürung an einer scharfen Dichtleiste weniger geeignet die Strömung zu behindern, als die Dissipation im Spalt des Zahnkopfes ohne Dichtleiste, der im Vergleich zum Zahnkopf mit Dichtleiste über einer wesentlich größeren Länge die minimale Spalthöhe aufweist. Demgegenüber zeigen bei konstanter Spalthöhe h<sub>Sp</sub> zwei scharfkantige Dichtleisten pro Zahnkopf eine höhere Auswirkung auf die Strömung als keine Dichtleiste.

Da das Druckverhältnis M<sub>W</sub> für die Schlierenbilder der Spaltformvariationen aus dem Eingangsdruck p<sub>E</sub>, der vor dem in Strömungsrichtung ersten Rotorzahn anliegt und dem hinter dem zweiten Zahn herrschenden Umgebungsdruck p<sub>A</sub> ermittelt wird, können die Schlierenbilder der Spaltformvariationen nicht direkt über das Druckverhältnis denen der Ausgangsform zugeordnet werden. Bei dieser befindet sich nämlich nur ein Zahn direkt in der Hauptströmung, vgl. Bild 4.33 und Bild 4.37. Die Werte der Ausgangsspaltform in Bild 4.43 dürfen daher nicht unmittelbar mit den anderen Meßwerten verglichen werden, aber die qualitative Tendenz der Meßungen liegt in einem zu erwartenden Bereich.

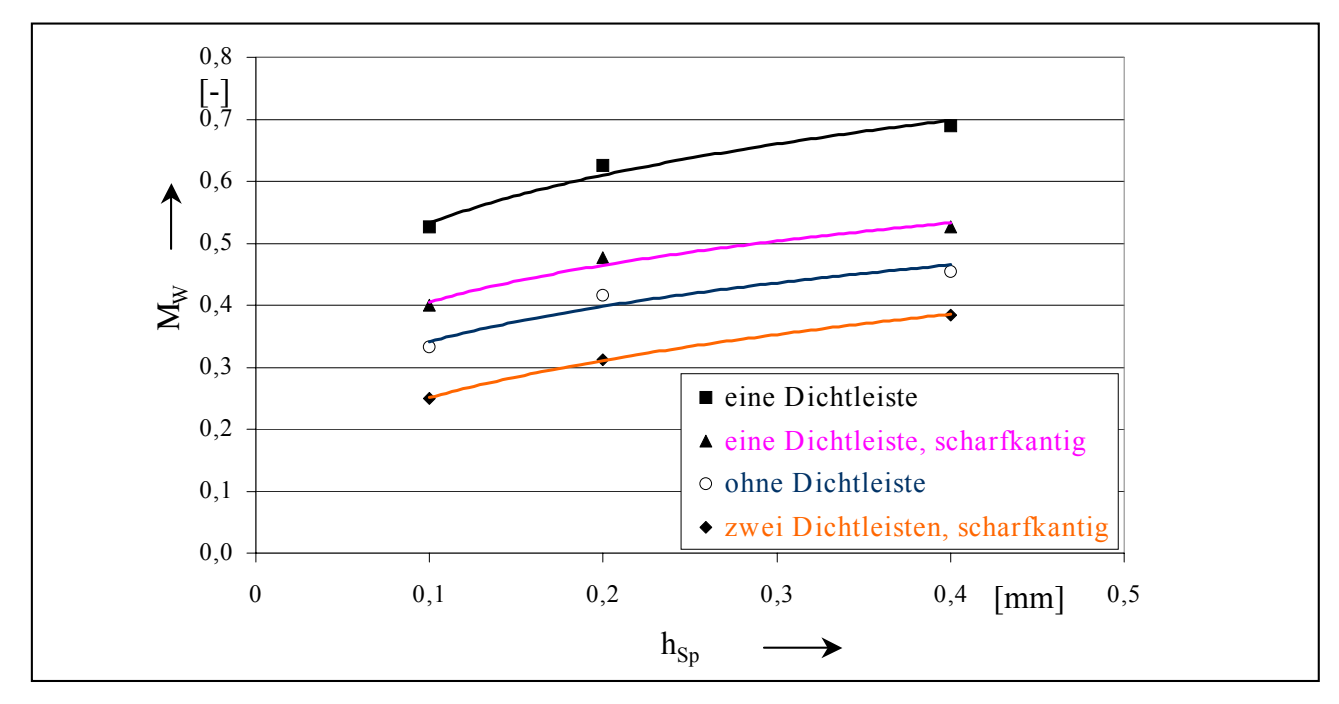

### Bild 4.43: Ermitteltes Druckverhältnis M<sub>W</sub> für im Schlierenbild gerade erkennbare Überschallfreistrahlzellen in Abhängigkeit von der Gehäusespalthöhe h<sub>Sp</sub> und **der Zahnkopfform an feststehenden Nebenrotorspaltformen**

Wie beim Hauptrotorgehäusespalt soll auch hier ein Vorschlag zur besseren Dichtung der Gehäusespalte durch eine veränderte Spaltform erfolgen. Ausgangspunkt ist der Zahnkopf mit einer

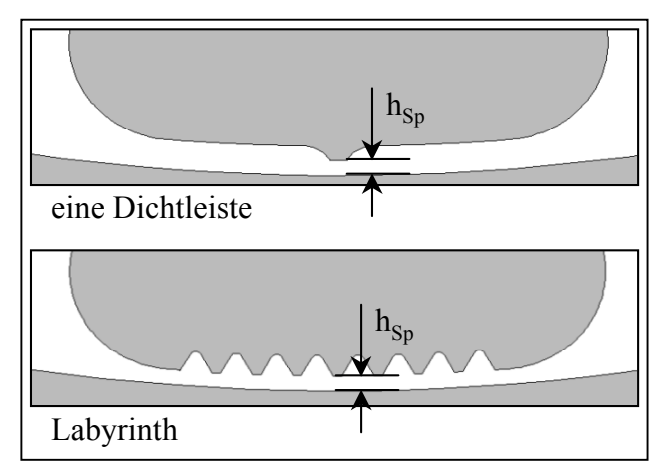

Dichtleiste, der einem gebräuchlichen Schraubenrotorprofil entnommen ist. Die Ergebnisse der Untersuchungen am Hauptrotorgehäusespalt legen nahe, ebenfalls ein Dichtlabyrinth einzusetzen, bei dem aufgrund der größeren Spaltlänge,  $h_{\text{So,HR}} = 6 \text{ mm}$ ,  $h_{\text{Sp,NR}} = 9$  mm, zwei weitere Kammern in das Durchblicklabyrinth eingefügt sind, **Bild 4.44**.

**Bild 4.44: Spaltformen für die Massenstrombestimmung** 

Um die aus Messungen des Spaltmassenstromes ermittelten Durchflußbeiwerte  $\zeta$  der verschiedenen Spalthöhen und –formen unmittelbar miteinander vergleichen zu können, werden sie mit der passenden Spalthöhe h<sub>Sp</sub> multipliziert und auf die Ausgangsspaltform, das ist der Spalt mit einer Dichtleiste und der Spalthöhe von  $h_{Sp} = 0, 1$  mm, bezogen. Das Resultat für diesen und den Labyrinthspalt findet sich in **Bild 4.45**, eingetragen für jeweils drei verschiedene Spalthöhen. Wie zu erwarten, verhalten sich die Spalte untereinander qualitativ wie die entsprechenden Hauptrotorgehäusespalte, siehe dazu Bild 4.30. Die Spalthöhe ist der alles andere überlagernde Einflußparameter.

Darüber hinaus ist es wie am Ende des Kap. 4.1.4 beschrieben möglich, eine Aussage zur Spalthöhe bei vorausgesetztem konstanten Spaltmassenstrom für die beiden vorliegenden Spaltformen zu treffen. In Bild 4.32 ist die so ermittelte Spalthöhe des Nebenrotorlabyrinthes ins Verhältnis zum Ausgangsspalt gesetzt. Relativ zum Hauptrotorgehäusespalt mit Labyrinth ermöglicht das Durchblicklabyrinth am Nebenrotorzahnkopf mittels seiner beiden zusätzlichen Kammern eine ca. 15 % größere Spalthöhe, ohne höhere Spaltdurchmassenströme zu verursachen.

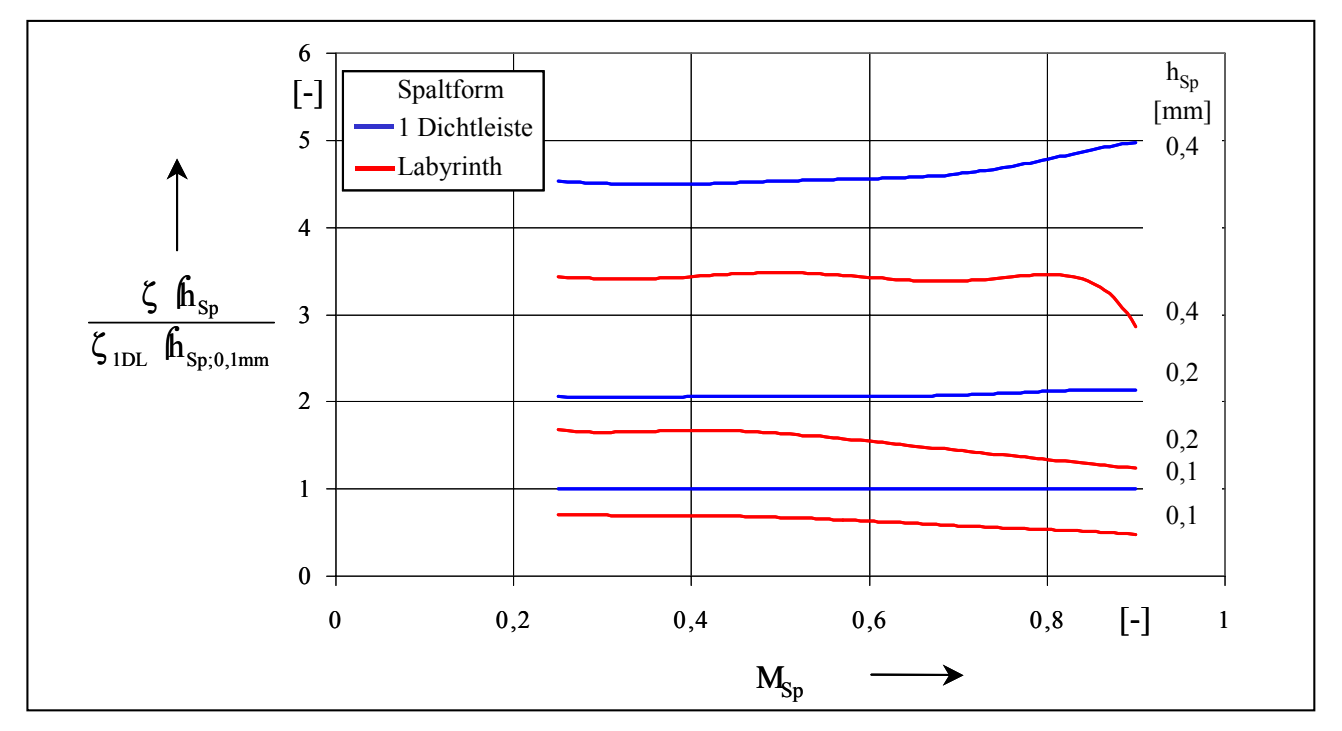

**Bild 4.45: Einfluß der Spalthöhe beim Nebenrotorzahnkopf mit einer Dichtleiste bzw. einem Labyrinth auf die Quantität des Spaltdurchflusses bezogen auf den Ausgangsspalt (Zahnkopf mit einer Dichtleiste und einer Spalthöhe von**   $h_{\text{Sp}} = 0,1 \text{ mm}$ ) in Abhängigkeit vom Druckverhältnis  $M_{\text{Sp}}$ 

# **4.2.4 Zusammenfassende Aussagen zu den Strömungsverhältnissen am Nebenrotorgehäusespalt**

Die Ausgangsform des Nebenrotorgehäusespaltes entstammt, wie zuvor der Spalt des Hauptrotors, dem hier untersuchten asymmetrischen 4 + 6-Rotorprofil. Im Gegensatz zum Hauptrotor wird hier das Strömungsbild wesentlich durch die Dichtleiste bestimmt, die aus der Zahnkopfoberfläche herrausragt. Diese verläuft vor und hinter der Dichtleiste konzentrisch zum Gehäuse. An der Dichtleiste bildet sich mit fallendem Druckverhältnis eine Strömungsablösung, die zusammen mit der entsprechenden, auf der Gehäuseseite liegenden, Ablöseblase die Strömung einschnürt und zum engsten durchströmten Querschnitt formt. Hinter der Dichtleiste entsteht ein mit fallendem Druckverhältnis wachsendes System von Stößen und Verdünnungsfächern, das in eine durch Strömungsablösungen von den Wänden getrennte, strahlartige Überschallströmung übergeht. Die Überschallströmung reicht maximal bis zum Ende des Spaltes.

Verschiedene Spaltvariationen werden auf ihre Eignung untersucht, die Strömung stärker zu

drosseln als die Ausgangsspaltform. Schon Dichtkanten mit einer scharfen, ohne Rundungen gebildeten Kontur erweisen sich in dieser Beziehung als wirksam. Massenstrommessungen stellen darüber hinaus ein Durchblicklabyrinth, mit im Vergleich zum Hauptrotorlabyrinth zwei zusätzlichen Kammern, als eine der Ausgangsform wie zu erwarten überlegene Lösung heraus.

Durch Kondensatströme auf den den Untersuchungsbereich im ebenen Modell begrenzenden Glasplatten werden Stromlinien visualisiert, die von der Gehäusespaltströmung verursachte Wirbel in der Arbeitskammer nachweisen.

## **4.3 Profileingriffsspalt**

Im Rahmen dieser Arbeit erfolgt nur ein kurzer Ausblick in Form von Schlierenbildern auf die qualitativen Strömungsverhältnisse in den komplexen Profileingriffsspalt, der als Einführung in die Strömungsproblematik dieses Spaltes gedacht ist.

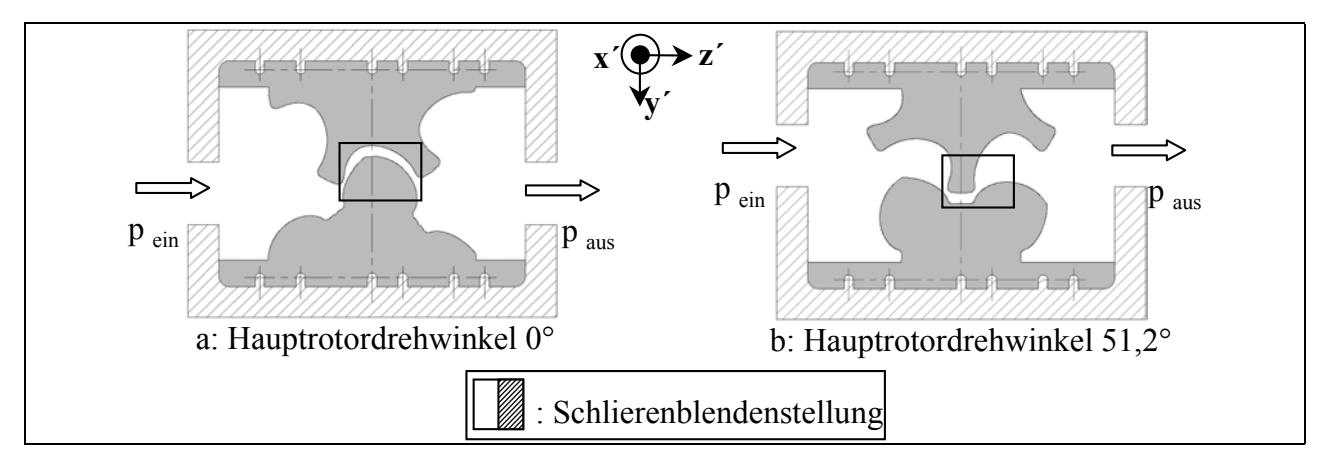

#### **Bild 4.46: Untersuchte Spaltformen des Profileingriffsspaltes; markiert sind die in den folgenden Schlierenbildern abgebildeten Bereiche**

Die Komplexität der geometrischen Verhältnisse verdeutlicht Bild 1.8. Unter der Annahme, daß die Gasspaltströmung den Profileingriffsspalt in erster Näherung senkrecht zur axialen Spaltausdehnungsrichtung durchströmt, werden zwei markante Drehwinkelstellungen des Hauptrotors untersucht. Bei dem vorliegenden Schraubenrotorprofil ist die zu durchströmende Spaltlänge maximal, wenn der Hauptrotor in der Drehwinkelstellung 0° steht, **Bild 4.46** a. Die zweite charakteristische Stellung zeigt Bild 4.46 b; greift der Nebenrotorzahnkopf bei dem Hauptrotordrehwinkel von 52,1° in den Hauptrotorzahnfuß, so entsteht ein symmetrischer Spalt mit zwei aufeinanderfolgenden engsten Querschnitten. Die im Folgenden im Schlierenbild visualisierten Bereiche sind mit einem Rechteck markiert.

Wie schon bei der Visualisierung der Strömung am Nebenrotorgehäusespalt in Kap. 4.2.2 liegen auch bei den beiden hier gewählten Beispielen die Hauptströmungsrichtungen in den Spalten nicht in jedem Falll orthogonal zur Schlierenblendenkante, was ebenfalls eine einfache und eindeutige Zuordnung von Helligkeitsänderung im Schlierenbild zu Dichtegradienten relativ zur Hauptströmungsrichtung erschwert. Es zeigen sich in den Schlierenbildern des Profileingriffsspaltes allerdings im Verhältnis zur Spaltform auch keine unerwarteten Helligkeitsverläufe, woraus zu schließen ist, daß die auftretenden Dichtegradienten genügend klein sind, um einen Einfluß der Gegenblende zum Tragen kommen zu lassen. Infolgedessen sind hier keine Korrekturbilder in die Schlierenaufnahmen eingefügt.

## **4.3.1 Hauptrotordrehwinkelstellung 0°**

Eine Übersichtaufnahme der Strömung im Profileingriffsspalt mit dem Hauptrotordrehwinkel 0° vermittelt **Bild 4.47**. Die Spalthöhe beträgt 0,4 mm und das Druckverhältnis über den Windkanal ist  $M_W = 0.25$ . Hier wird der Hauptrotor mit einer Dichtleiste eingesetzt. Das Gas strömt durch die erste Spaltverengung bei Pfeil 1 in Bild 4.47, durchquert einen sich erweiternden Raum, erreicht die Dichtleiste am Hauptrotor, Pfeil 2, und tritt bei Pfeil 3 aus dem Spalt aus. Die mit A, B und C bezeichneten Rechtecke kennzeichnen die in den folgenden drei Bildern näher betrachteten Bereiche.

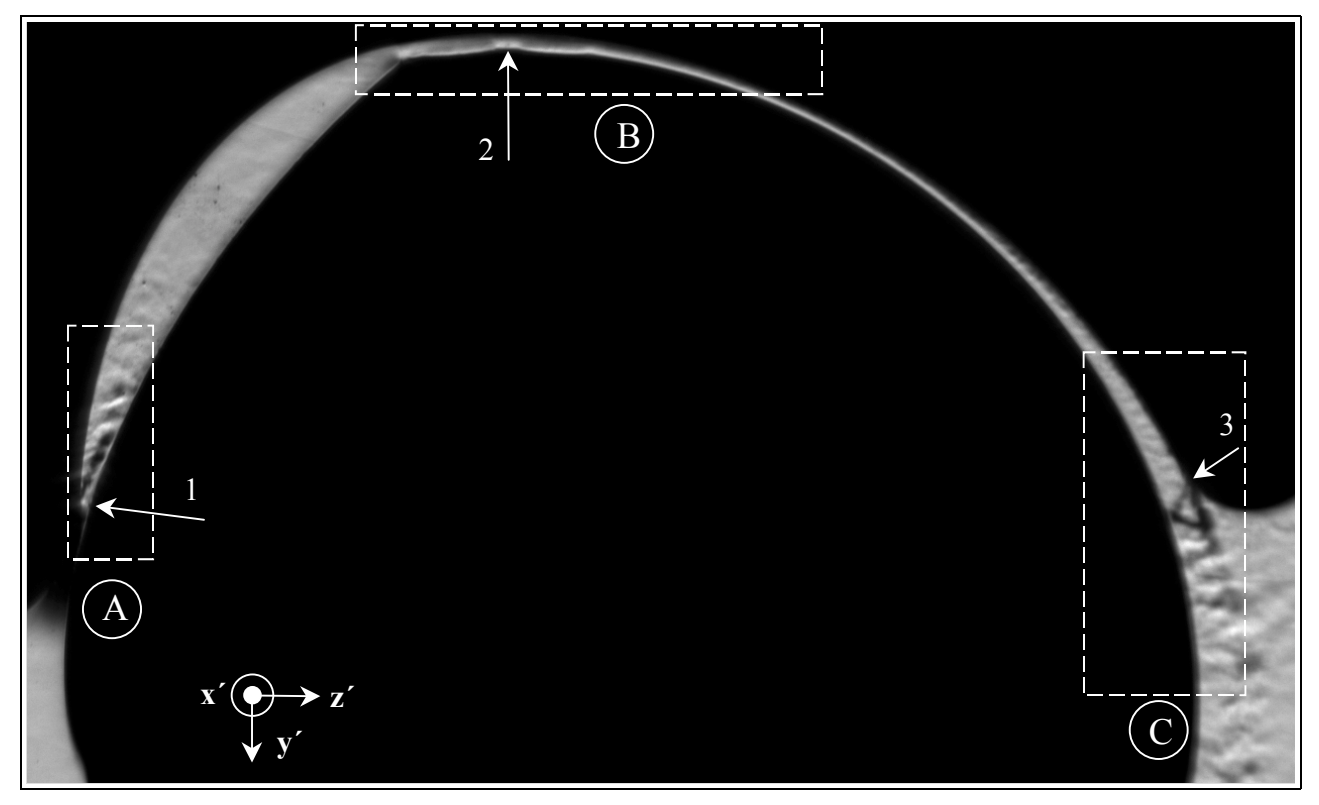

**Bild 4.47: Schlierenaufnahme der Strömung am Profileingriffsspalt mit der Hauptrotordrehwinkelstellung 0°; Übersichtsbild mit markierten Bereichen der**  Ausschnittsvergrößerungen; Spalthöhe h<sub>Sp</sub> = 0,4 mm; Druckverhältnis  $M_W = 0.25$ ; Ausgangsdruck  $p_{aus} = 1$  bar; Belichtungszeit t<sub>Bel</sub> = 0.5  $\sigma s$ 

Den *Bereich A* und damit den Eintritt in den Profileingriffsspalt gibt **Bild 4.48** wieder. Die minimale Spalthöhe h<sub>Sp</sub> ist in der Aufnahme ohne Strömung angegeben. Bedingt durch die Geometrie des Nebenrotors erweitert sich der Spalt und es bildet sich bei einem Druckverhältnis von  $M_W = 0.67$  eine Strömungsablösung, Pfeil 1. Mit sinkendem Druckverhältnis über den Windkanal 3W bildet sich die Ablösung kräftiger aus, es erscheinen aber keine Anzeichen eines Schalldurchganges.

Der Spalt im *Bereich B*, somit in der Umgebung des Hauptrotorzahnkopfes, ist **Bild 4.49** zu entnehmen. Die Schlieren zeigen für eine Unterschallströmung typische Erscheinungen. So sind die vorhandenen Kanten in Strömungsrichtung zunächst von einem hellen Bereich umgeben, es entsteht ein negativer Dichtegradient, da das Gas diese Kanten beschleunigt umströmt, Pfeil 1 bis 3. Auf eine Erweiterung im Spaltquerschnitt reagiert die Strömung mit Dichtezuwachs, Pfeil 4 und 5, somit einer Verzögerung, was wiederum auf eine unterkritische Strömung in diesem Bereich schließen läßt. Die erste Querschnittsverengung auf die minimale Spalthöhe bei Pfeil 1 in Bild 4.47 und die Dissipation im langen gekrümmten Spaltverlauf von der Dichtleiste bis zum Pfeil 2 in Bild 4.47 lassen offenbar kein kritisches Druckverhältnis an der Dichtleiste, d.h. an der zweiten Verengung auf die minimale Spalthöhe im Spalt, bei den untersuchten Druckverhältnissen über den Windkanal zu.

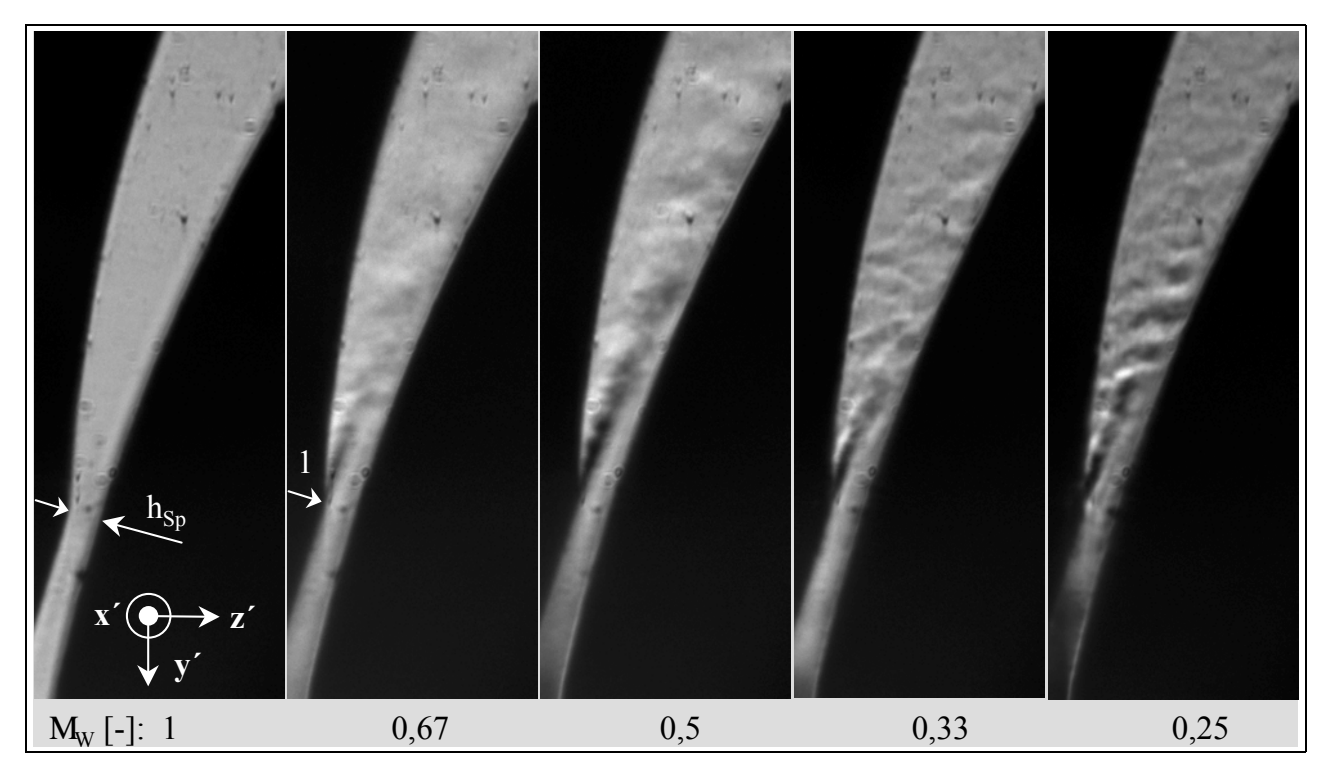

**Bild 4.48: Schlierenaufnahme der Strömung am Profileingriffsspalt mit der Haupt**rotordrehwinkelstellung  $0^\circ$ ; Spalthöhe h<sub>Sp</sub> = 0,4 mm; Belichtungszeit t<sub>Bel</sub> = 0,5  $\sigma$ s; Ausgangsdruck p<sub>aus</sub> = 1 bar; Variation des Druckverhältnisses M<sub>w</sub>; **Ausschnittsvergrößerung des Bereiches A** 

Im *Bereich C* am Austritt des Profileingriffspaltes reicht dagegen ein Druckverhältnis von 3W = 0,5 aus, einen senkrechten Verdichtungsstoß zu visualisieren, Pfeil 1 in **Bild 4.50**, die Strömung hat die Schallgeschwindigkeit erreicht. Bei  $M_W = 0.33$  formt sich eine Folge von Strahlzellen, die entlang der Hauptrotorwand verlaufen. Ein weiter sinkendes Druckverhältnis bringt schräge Stöße und Verdünnungsfächer hervor.

Dieser durch den Rotordrehwinkel vorgegebene Spezialfall einer Profileingriffsspaltkontur behindert hauptsächlich durch seine Längenausdehnung die Spaltströmung. Selbst bei der größten untersuchten Spalthöhe von 0,4 mm sind nur am Spaltaustritt ab einem Druckverhältnis von  $M_W = 0.5$ Anzeichen einer überkritischen Strömung erkennbar. Durch Untersuchungen an geringeren Spalthöhen sind Schalldurchgänge am Spaltende für  $h_{\text{Sn}} = 0.2$  mm bei $\frac{dM_W}{dt} = 0.35$  und für  $h_{Sp} = 0,1$  mm bei  $M_W = 0,29$  nachzuweisen. Die Tendenz dieser Ergebnisse ist zu erwarten.

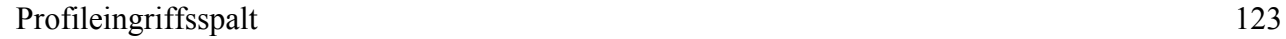

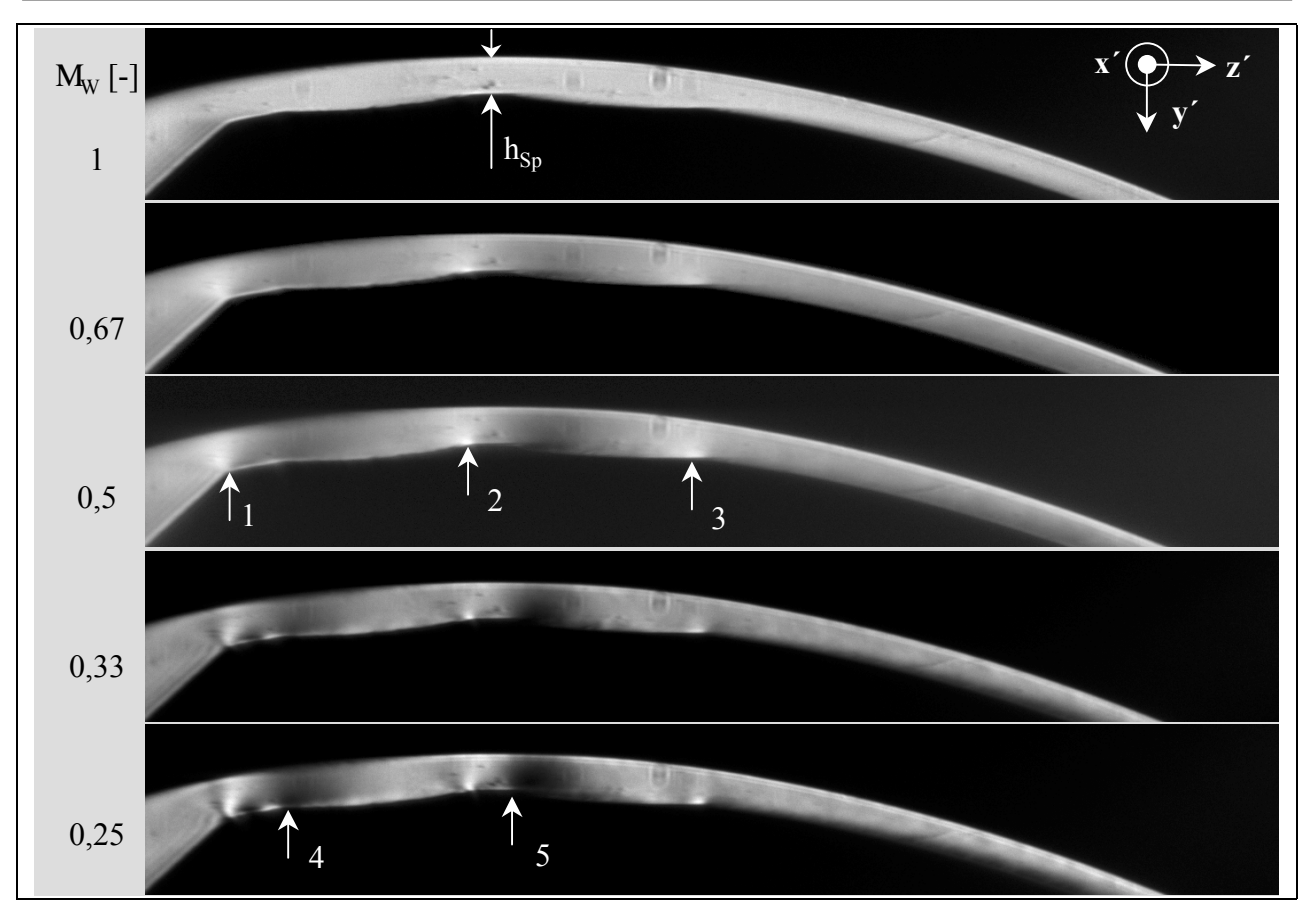

**Bild 4.49: Schlierenaufnahmen der Strömung am Profileingriffsspalt mit der Haupt**rotordrehwinkelstellung 0°; Spalthöhe  $h_{Sp} = 0,4$  mm; Belichtungszeit  $t_{Bel} = 0,5$   $\sigma s$ ; Ausgangsdruck p<sub>aus</sub> = 1 bar; Variation des Druckverhältnisses M<sub>W</sub>; Ausschnitts**vergrößerung des Bereiches B** 

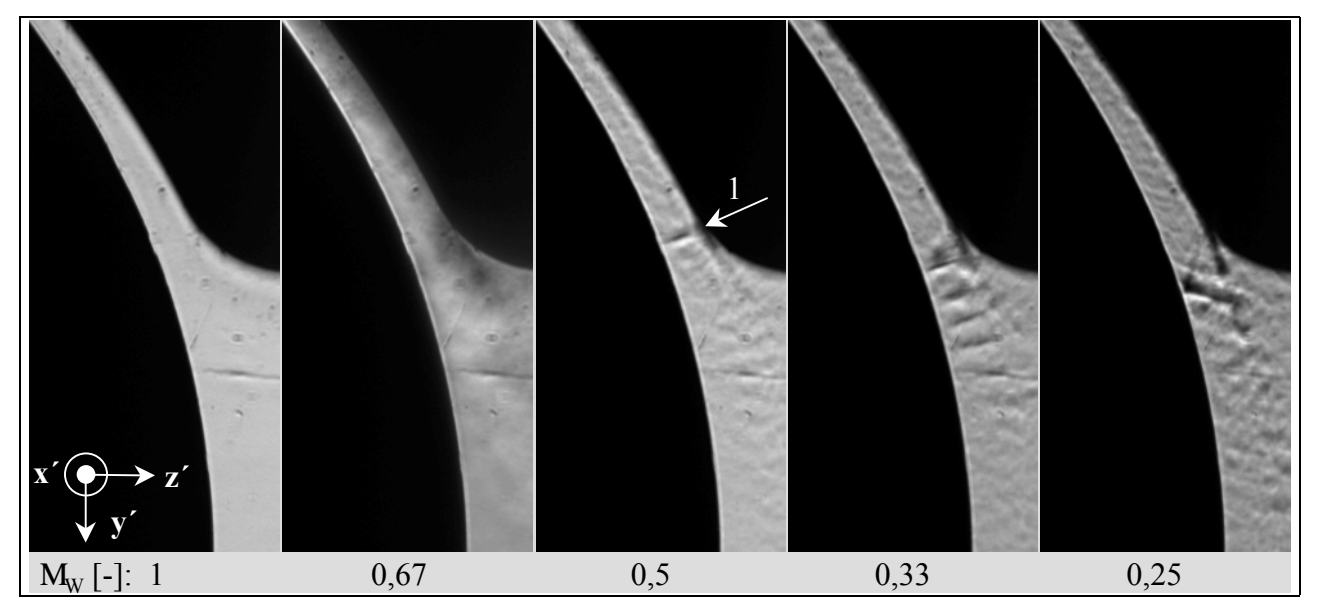

**Bild 4.50: Schlierenaufnahmen der Strömung am Profileingriffsspalt mit der Haupt**rotordrehwinkelstellung 0°; Spalthöhe  $h_{Sp} = 0,4$  mm; Belichtungszeit t<sub>Bel</sub> = 0,5  $\sigma s$ ; Ausgangsdruck p<sub>aus</sub> = 1 bar; Variation des Druckverhältnisses M<sub>W</sub>; Ausschnitts**vergrößerung des Bereiches C** 

# **4.3.2 Hauptrotordrehwinkelstellung bei zentrischer Lage des Nebenrotorzahnes (52,1°)**

Die Strömung am Profileingriffsspalt mit dem Hauptrotordrehwinkel von 52,1°, einer Spalthöhe von 0,4 mm und einem Druckverhältnis über den Windkanal von  $M_W = 0.25$  ist in **Bild 4.51** als Übersichtsaufnahme aufgeführt. Der Nebenrotorzahnkopf verfügt hier über keine Dichtleiste, entsprechend ist der Hauptrotorzahnfuß geformt. Bis zum ersten engsten Querschnitt des Spaltes, Pfeil 1, zeigen sich keine Änderungen in der Strömung, da die gewählte Schlierenanlagenempfindlichkeit dazu zu gering ist. Die zweite Strömungskanalverengung liegt aufgrund einer für diesen Fall zu hohen Empfindlichkeit in einer Abdunkelung des Schlierenbildes verborgen, Pfeil 2. Die Dichtegradienten in der Strömung sind zu groß, um mit nur einer Einstellung der Schlierenanlage abgebildet werden zu können. Die Auswirkung der Strömungsvorgänge hinter dem Spalt kann dagegen gut abgebildet werden. Der gesamte überschaubare Raum unterliegt der Auswirkung der Spaltströmung.

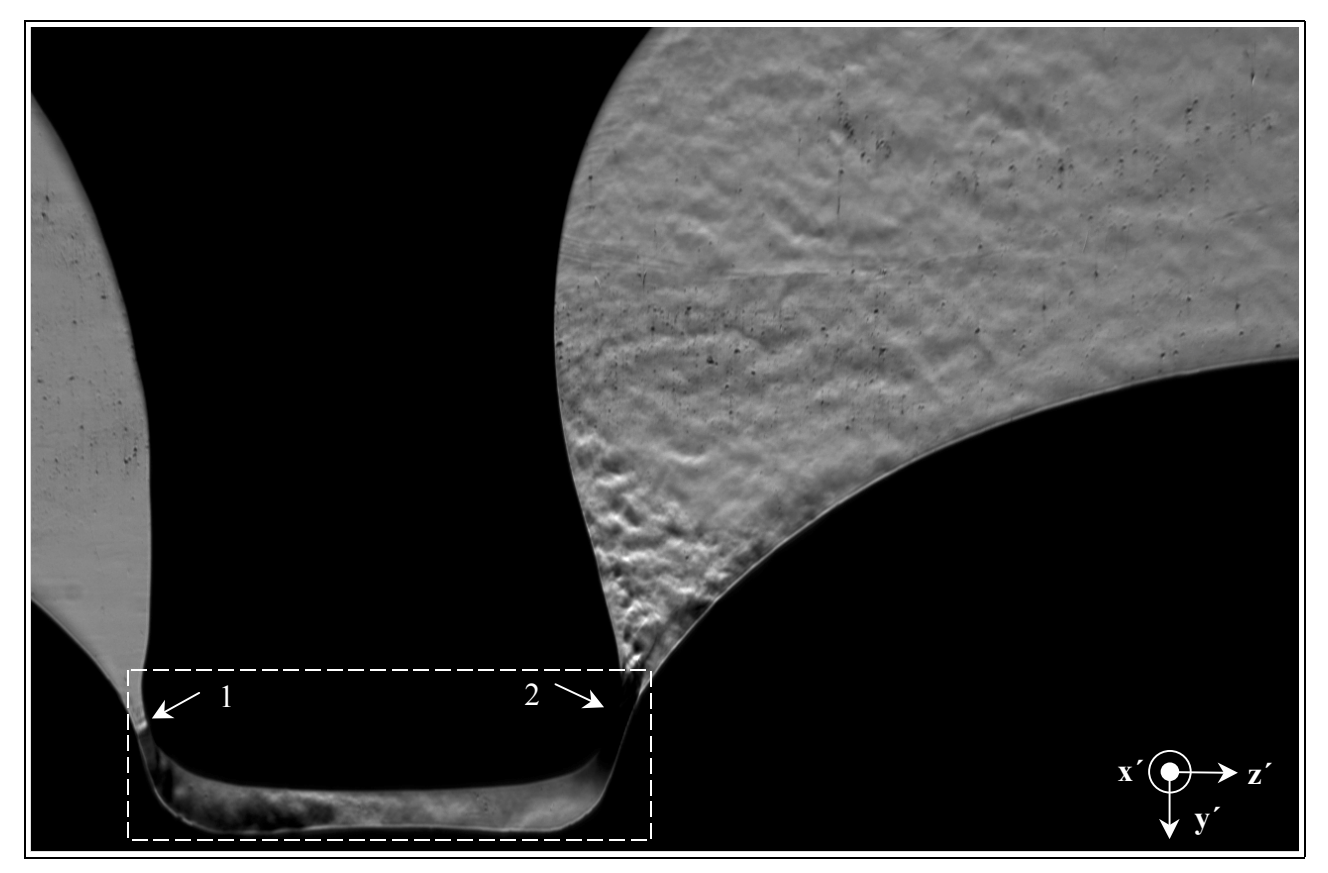

**Bild 4.51: Schlierenaufnahme der Strömung am Profileingriffsspalt mit der Hauptrotordrehwinkelstellung 52,1°; Übersichtsbild mit markiertem Bereich der**  Ausschnittsvergrößerung; Spalthöhe  $h_{Sp} = 0.4$  mm; Druckverhältnis  $M_W = 0.25$ ; Ausgangsdruck  $p_{\text{aus}} = 1$  bar; Belichtungszeit  $t_{\text{Bel}} = 0.5$   $\sigma s$ 

Um die Spaltströmung besser aufzulösen, wird der in Bild 4.51 gestrichelt markierte Bereich vergrößert erfaßt, mit geeignet angepaßter Schlierenanlagenempfindlichkeit aufgenommen und die Strömungsbilder unter einer Variation des Druckverhältnisses in **Bild 4.52** wiedergegeben. Die jeweils minimale Spalthöhe ist in der Abbildung des Spaltraumes ohne Strömung eingetragen,  $M_W = 1$ . Mit abnehmendem Druckverhältnis entsteht an der ersten Spaltverengung eine Strömungsablösung, Pfeil 1. Das Druckverhältnis  $M_W = 0.25$  ist in der Lage, einen Schalldurch-

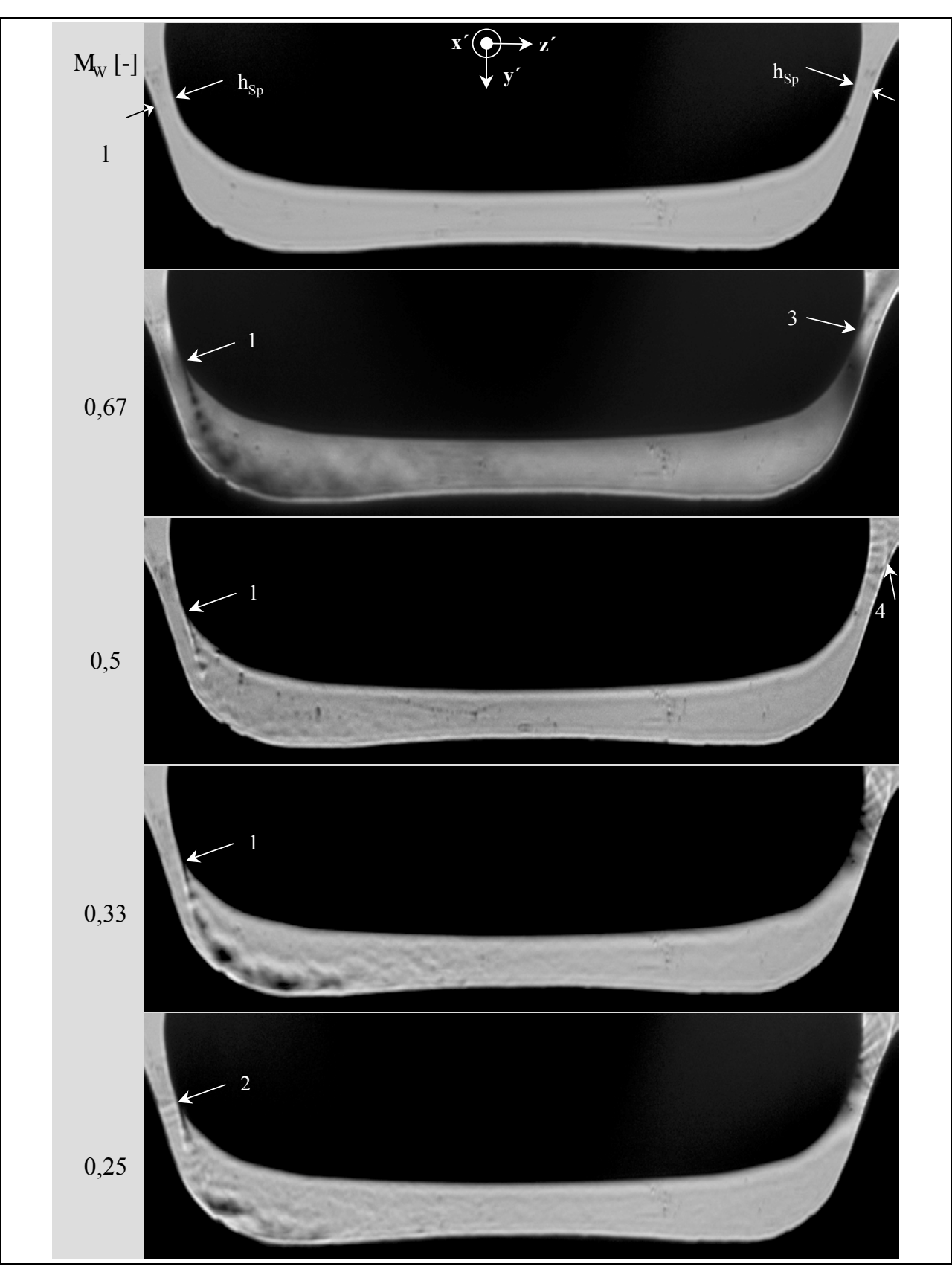

gang an diesem Ort zu verursachen, die Zellenstruktur des Überschallbereiches markiert Pfeil 2.

**Bild 4.52: Schlierenaufnahmen der Strömung am Profileingriffsspalt mit der Hauptrotordrehwinkelstellung 52,1°; Ausschnittsvergrößerung; Spalthöhe**   $h_{Sp} = 0,4$  mm; Belichtungszeit t<sub>Bel</sub> = 0,5  $\sigma s$ ; Ausgangsdruck p<sub>aus</sub> = 1 bar; Variation **des Druckverhältnisses** 3**W** 

Am Spaltaustritt entsteht im Unterschallbereich eine Strömungsablösung, Pfeil 3 in Bild 4.52. Bei dem Druckverhältnis  $M_W = 0.5$  ist ein Überschallstrahl erkennbar, der an der Nebenrotorkontur anliegt und sich am Hauptrotor an dem mit dem Pfeil 4 gekennzeichneten Ort ablöst. Ein weiteres Absinken des Druckverhältnisses bewirkt eine weitere Beschleunigung der Strömung, verdeutlicht durch die zunehmende Neigung der hellen Verdünnungsfächer in der sich erweiternden Kontur.

**Bild 4.53** zeigt die Schlierenbilder einer Spalthöhenvariation bei einem konstanten Druckverhältnis von  $M_W = 0.25$ . Das qualitative Strömungsbild am Spalteintritt ändert sich mit der Spalthöhe kaum. An der Nebenrotorkontur bildet sich eine Ablösung der Strömung sowie die auf eine Überschallströmung hinweisende Zellenstruktur, Pfeil 1. Dagegen liegt die überkritische Strömung am Spaltende bei der Spalthöhe  $h_{Sp} = 0.4$  mm am Nebenrotor an und löst sich von der Hauptrotorkontur ab, Pfeil 2, während die Ablösung bei den kleineren Spalthöhen am Nebenrotor erfolgt, Pfeil 3.

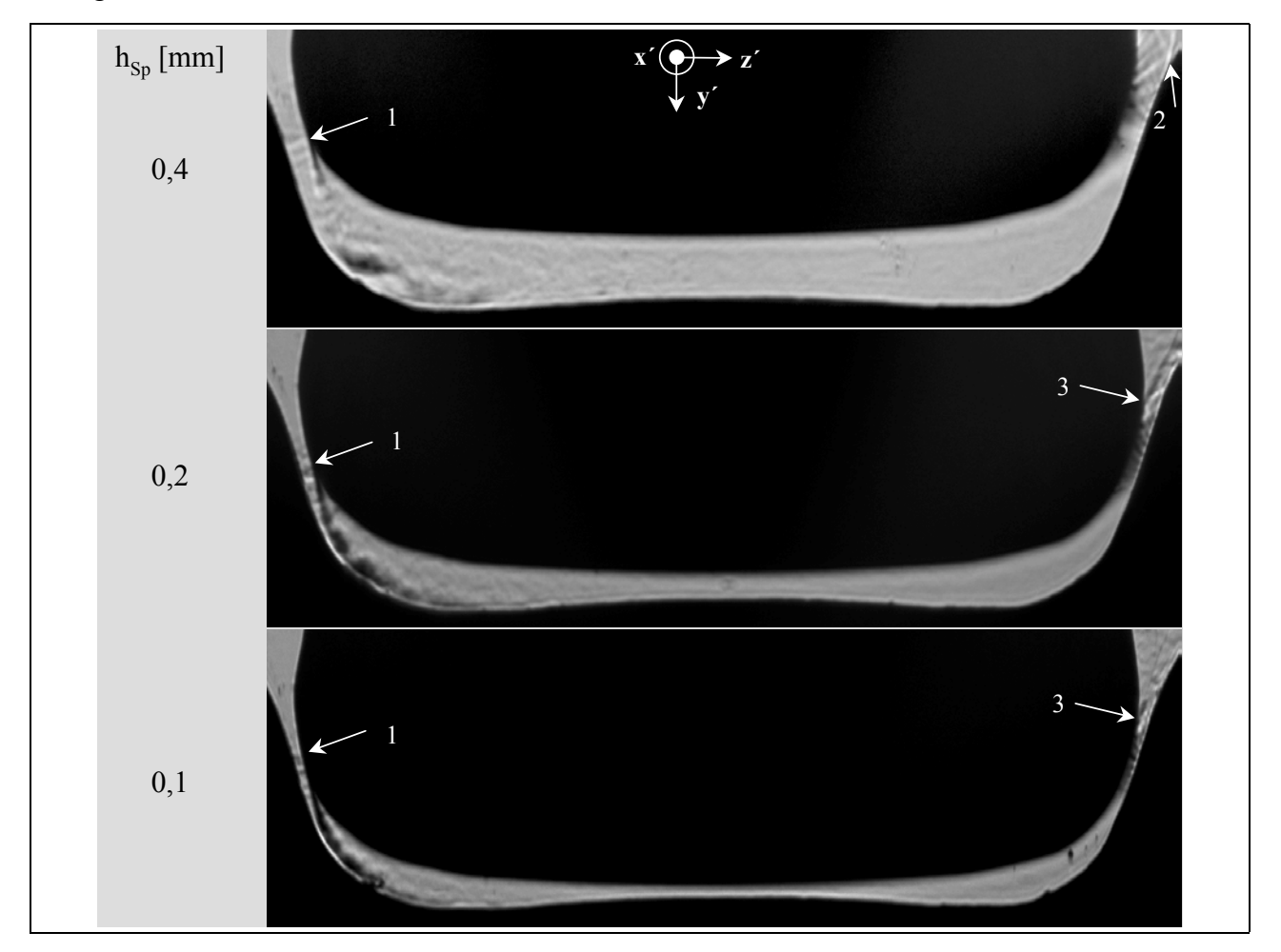

**Bild 4.53: Schlierenaufnahmen der Strömung am Profileingriffsspalt mit der Hauptrotordrehwinkelstellung 52,1°; Ausschnittsvergrößerung; Belichtungszeit t**<sub>Bel</sub> = 0,5 σs; Druckverhältnis M<sub>W</sub> = 0,25; Ausgangsdruck p<sub>aus</sub> = 1 bar; Variation **der Spalthöhe** 

Der Profileingriffsspalt mit dem Hauptrotordrehwinkel 52,1° verfügt über keine nennenswerte, die Strömung dissipierende Spaltlänge. Statt dessen liegt am Spaltbeginn und -ende jeweils die minimale Spalthöhe mit gerundeten Konturen vor. Hier kann nur mittels eines möglichst geringen Spaltquerschnittes der Spaltmassenstrom behindert werden.

# **4.3.3 Zusammenfassende Aussagen zu den Strömungsverhältnissen am Profileingriffsspalt**

Begründet durch die komplexen geometrischen Gegebenheiten des Profileingriffsspaltes werden zwei für das vorliegende Profil markante Drehwinkelstellungen zur Strömungsvisualisierung ausgewählt.

Im ersten Fall greift der Hauptrotorzahnkopf ganz in den Zahnfuß des Nebenrotors ein. Es bildet sich ein relativ langer Spalt, in dessen Verlauf mehrere geometrisch vorgegebene Verengungen auftreten. Die Dissipation in diesem Spalt ist offensichtlich groß genug, um bei den untersuchten Druckverhältnissen und Spalthöhen nur an der Öffnung zum Ende des Spaltes einen Schalldurchgang zuzulassen. Die Strömung im Spalt bleibt unterkritisch, es sind relativ zu anderen Drehwinkelstellungen der Rotoren geringere Spaltmassenströme zu erwarten.

Im zweiten Fall befindet sich der Nebenrotorzahnkopf im Hauptrotorzahnfuß, die Spaltlänge entspricht in erster Näherung der Länge des Nebenrotorzahnkopfes. Hier liegt am Spaltein- und -austritt jeweils der geometrisch engste durchströmte Querschnitt vor. Bei kritischen Druckverhältnissen erreicht die Strömung zunächst am Spaltaustritt Schallgeschwindigkeit. Das kleinste hier untersuchte Druckverhältnis M<sub>W</sub> verursacht auch am Spalteintritt einen Schalldurchgang, während in diesem Fall am Spaltaustritt die Strömungskanalkontur als Überschalldüse wirkt und die Strömung weiter beschleunigt. Dieser Spalt wird durch die beiden vorliegenden Strömungsquerschnittsverengungen dominiert. Da die Länge des Spaltes über dem Nebenrotorzahnkopf ihre dissipative Wirkung betreffend von untergeordneter Bedeutung erscheint, sollte hier die Spalthöhe an den Strömungsquerschnittsverengungen zur Begrenzung des Spaltmassenstromes minimiert werden.

# **4.4 Spaltströmungen im Vakuum**

Mit der hier aufgebauten Schlierenanlage soll an ausgewählten Beispielen von Spaltströmungen im Vakuum der Kontinuumsbereich und der Übergangsbereich zur Knudsenströmung untersucht werden, siehe Bild 1.16. Die qualitativen Aussagen der Schlierenbilder ergänzen Vergleiche mit von Wenderott [122] durchgeführten quantitativen Spaltmassenstrommessungen.

Bedingt durch die Einbaulage des Vakuumwindkanales in der Schlierenanlage, aus der sich eine invertierte Durchströmungsrichtung, also eine Durchströmung in negativer z- bzw. z´-Richtung, ergibt, siehe Bild 3.5, ändert sich relativ zu den Aufnahmen am Windkanal für die Untersuchungen im Überdruckruckbereich mit statischer Strömungsberandung die Zuordnung von Strömungsrichtung und Schlierenblende, siehe Kap. 2.1.1.2. D.h. in den folgenden Schlierenbildern der Strömungsvisualisierung im Vakuumbereich wird ein in Hauptströmungsrichtung *positiver Dichtegradient heller*, ein in Hauptströmungsrichtung *negativer Dichtegradient dunkler* als der ungestörte Hintergrund wiedergegeben. Da die hier im Vakuumbereich auftretenden Dichtegradienten genügend klein sind, um eine Auswirkung der Gegenschneide auszuschließen, werden keine Korrekturbilder eingefügt. Es ist zu beachten, daß die Hauptströmungsrichtung in den Abbildungen in diesem Unterkapitel unverändert von links nach rechts verläuft.

Reine Strömungsbilder ergänzen ggf. die Schlierenbilder, da so auch bei geringen Helligkeitskontrasten die Dichtegradienten besser zu visualisieren sind.

#### **4.4.1 Spaltformvariation**

Von Interesse ist zunächst das qualitative Verhalten der Strömung an vier verschiedenen Spaltformen, die dem Bild 1.18 zu entnehmen sind.

### **4.4.1.1 Spalt mit Ein- und Auslaufradius**

Am Spalt mit jeweils einem Ein- und Auslaufradius, also einer in Strömungsrichtung konvergenten und nach Erreichen der geometrisch engsten Stelle divergenten Kanalkontur, wird anfangs die Strömung bei einem unterkritischen Druckverhältnis von  $M_W = 0.8$  betrachtet. Erwartungsgemäß bildet sich bei diesem unterkritischen Druckverhältnis und einem Eingangsdruck von  $p_E = 900$  und pE = 500 mbar vor der engsten Stelle eine dunkle Schliere, Pfeil 1 in **Bild 4.54**, hier ein negativer Dichtegradient, was auf eine Beschleunigung der Unterschallströmung schließen läßt. Der nachfolgende divergente Kanal verzögert als *Unterschalldiffusor* die Strömung, wie die Aufhellung des Schlierenbildes zeigt. Bei Pfeil 2 erscheint eine sich bewegende Schliere, die auf eine partiell instationäre Strömung hinweist. Das Strömungsbild an diesem Ort bei dem Eingangsdruck von  $p_E$  = 500 mbar beruhigt sich, eine gewisse Bewegung im Bild tritt erst bei Pfeil 3 auf. Diese Schwankungen in der Strömung werden in Bildern mit einer Aufnahmefrequenz von 8 Hz erkennbar. In Bild b und c ist das reine Strömungsbild gezeigt, um die Dichtegradienten deutlicher hervorzuheben. Trotzdem ist bei  $p_E = 250$  mbar und diesem Strömungszustand die Grenze der Leistungsfähigkeit der Schlierenanlage erreicht, eine Strömungsstruktur ist nicht mehr sichtbar. Es handelt sich hier aber noch um eine Kontinuumsströmung, wie die nach Gl. 1.1 und Gl. 4.28 abgeschätzte Knudsenzahl Kn  $-0,0009$  zeigt.

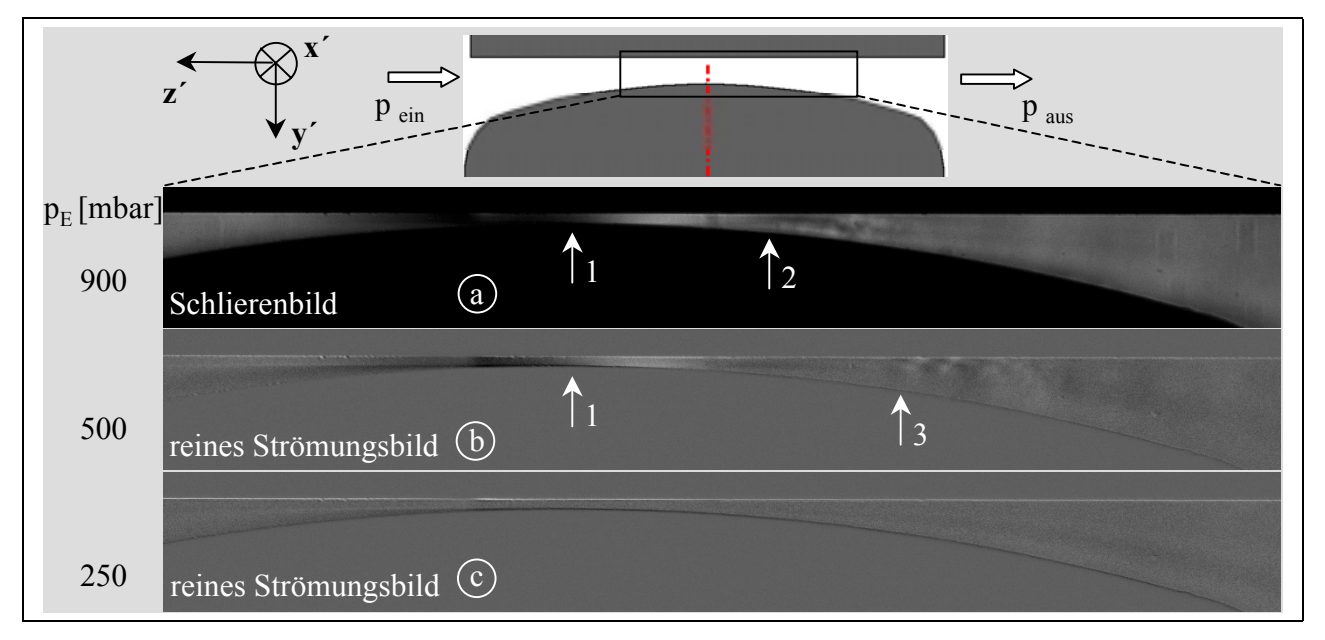

## **Bild 4.54: Strömung am Spalt mit Ein- und Auslaufradius; Variation des Eingangsdruckes**   $p_E$ ; Spalthöhe  $h_{Sp} = 0.3$  mm; Belichtungszeit  $t_{Bel} = 0.5$   $\sigma s$ ; Druckverhältnis  $M_W = 0,8$

Eine Ansicht der ganzen Spaltkontur ohne Strömung bietet **Bild 4.55** a. Die Schlieren an den mit den Pfeilen 1 und 2 markierten Orten entstehen durch Spannungen in den Glasscheiben, die der Atmosphärendruck an die Konturplatten preßt. Die Scheiben verformen sich und lenken unter Bildung einer Schliere das Licht ab. Auch wenn der Strömungskanal nicht mehr evakuiert ist, stellen sich die Glasscheiben, bedingt durch ihre Abdichtung, nicht zurück. Die Schliere bei Pfeil 5, die der bei Pfeil 1 entspricht, verbleibt in den Bildern c bis f, ist jedoch mittels der Berechnung der reinen Strömungsbilder entfernbar, Bild g und h.

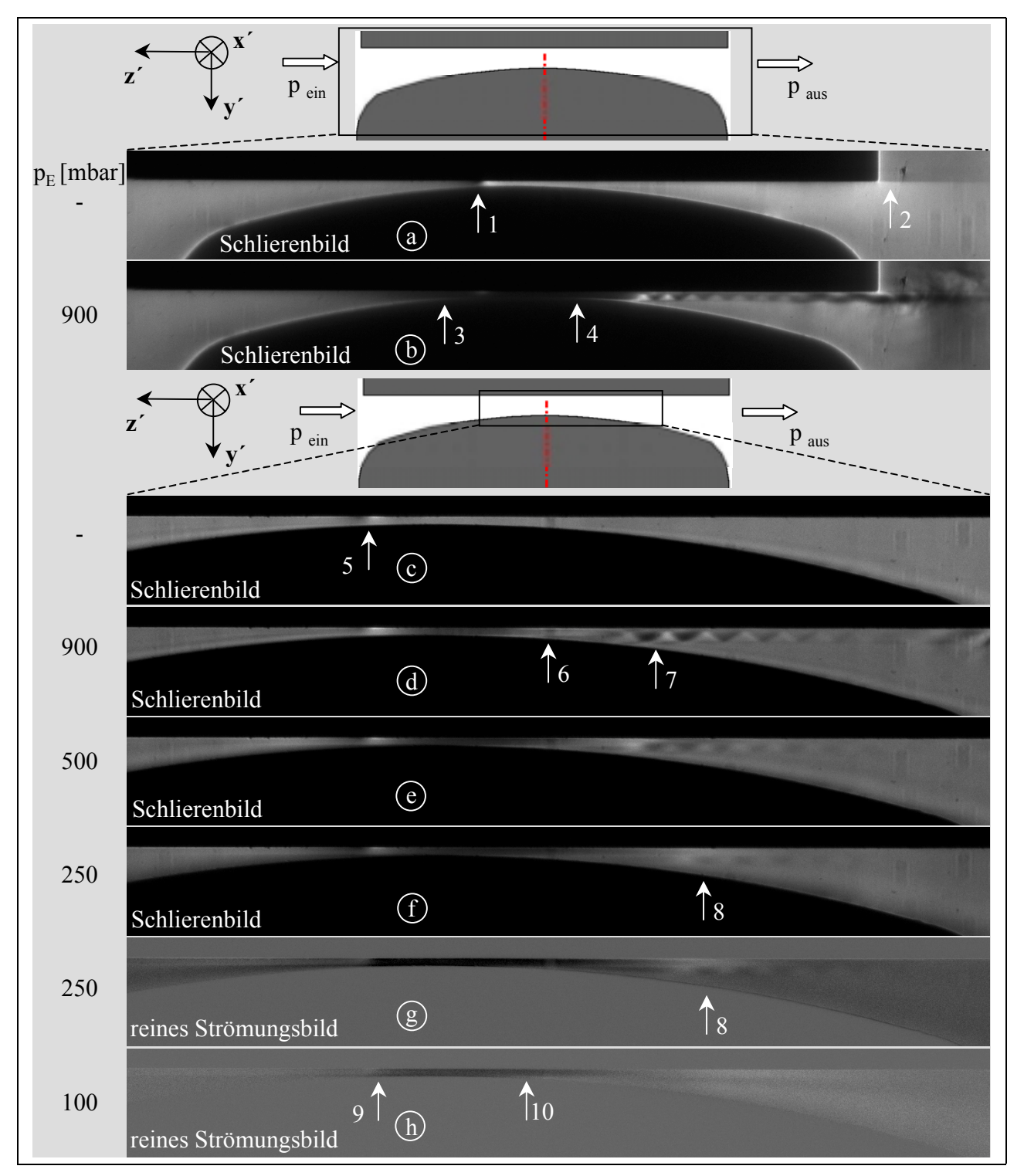

## **Bild 4.55: Strömung am Spalt mit Ein- und Auslaufradius; Variation des Eingangsdruckes**   $p_E$ ; Spalthöhe  $h_{Sp} = 0,3$  mm; Belichtungszeit  $t_{Bel} = 0,5$   $\sigma s$ ; Druckverhältnis  $M_W = 0,1$

Das überkritische Druckverhältnis  $M_W = 0,1$  bestätigt sich durch die dunkle Schliere vor und hinter der geometrisch engsten Stelle, Pfeil 3 und 4 in Bild 4.55 b. Die Strömung beschleunigt im konvergent zulaufenden Spalt bis auf die lokale Schallgeschwindigkeit im engsten Querschnitt und beschleunigt im divergenten Teil weiter, was nur eine Überschallströmung vermag. Der divergente Spalt bildet hier eine *Überschalldüse*. Stromabwärts erscheint ein an der geraden Gegenkontur entlanglaufender Überschallstrahl. Das Bild d ist im Vergleich zu Bild b vergrößert und mit einer geringeren Empfindlichkeit der Schlierenanlage aufgenommen. Die Abdunkelung im Spalt wird daher geringer, ohne daß die Dichteabnahme kleiner wäre und etwa bei Pfeil 6 löst sich die Überschallströmung von der gekrümmten Kontur ab. Nur noch die starken Dichtegradienten in der strahlartigen Strömung sind wiedergegeben. Die Begrenzungen der Strahlzellen weisen untereinander einen Winkel ihrer Begrenzungen zur Hauptströmungsrichtung auf, der auf eine Machzahl Ma > 1 hindeutet, Pfeil 7. Die Intensität des Strahles verliert sich mit abnehmendem Eingangsdruck, ist bei  $p_E = 250$  mbar gerade noch sichtbar, Pfeil 8, und verschwindet bei  $p_E$  = 100 mbar. Hier bleibt aber noch die Beschleunigung im Spalt zwischen Pfeil 9 und 10 sowie ein Strahl hinter der Ablösung bei Pfeil 10 wahrnehmbar. Es sei darauf hingewiesen, daß der Absolutdruck in dem Raum hinter dem Spalt nur noch 10 mbar beträgt und die Knudsenzahl von  $Kn - 0.002$  eine Kontinuumsströmung nachweist.

#### **4.4.1.2 Gerader Spalt**

Die Strömungsverhältnisse am Ende des geraden Spaltes veranschaulicht **Bild 4.56**. Hier findet sich die schon von Mach [121] per Schlierenbild dokumentierte Strömung an einer einfachen Öffnung ohne Erweiterung.

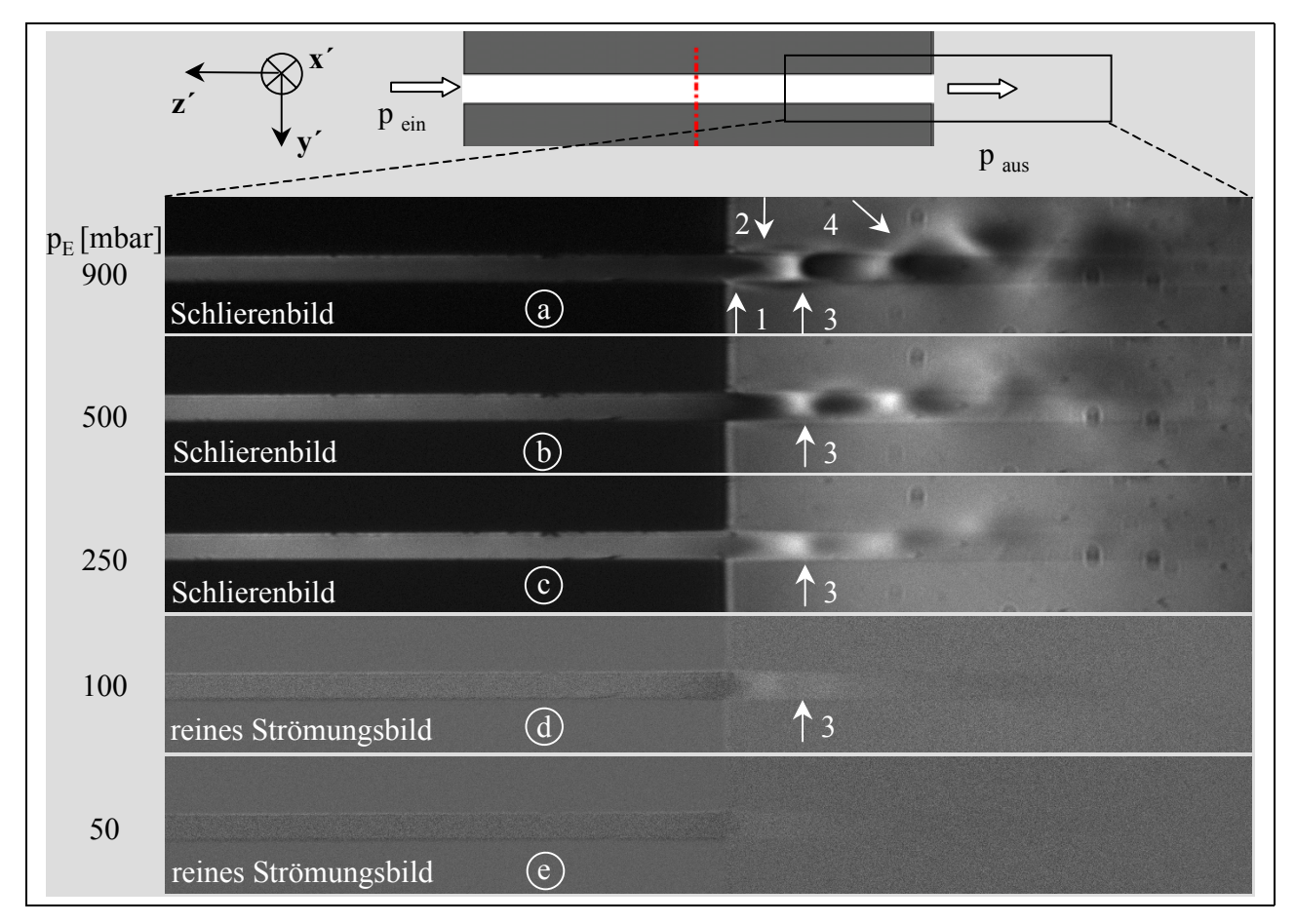

Bild 4.56: Strömung am geraden Spalt; Variation des Eingangsdruckes p<sub>E</sub>; Spalthöhe  $h_{\text{Sn}} = 0.3$  mm; Belichtungszeit t<sub>Bel</sub> = 0.5  $\sigma s$ ; Druckverhältnis  $M_W = 0.1$ 

Im Austrittsquerschnitt stellt sich bei genügend kleinem Gegendruck der Druck p\* ein, bei

welchem die Strömungsgeschwindigkeit der lokalen Schallgeschwindigkeit enspricht, der kritische Druck. Im Spalt nimmt die Dichte zur Mündung hin ab, das Gas wird beschleunigt. Außerhalb der Mündung expandiert der Gasstrahl so stark, daß der Druck der Strömung auf  $p_1 < p^*$  sinkt, die Strömung beschleunigt, Pfeil 1. Bedingt durch den in der Strahlumgebung im Vergleich zur Spaltmündung geringeren Druck formt sich die Strömung konvergent aus und verdichtet wieder bis nahe dem Mündungsdruck, Pfeil 2 bis Pfeil 3. Es tritt im Freistrahl kein senkrechter Verdichtungsstoß auf. Die folgenden Strahlzellen wiederholen die Verdünnung und Verdichtung, d.h. die Beschleunigung und Verzögerung, bis sich der Strahl durch turbulente Mischung mit dem Umgebungsgas in der Strahlrandschicht allmählich auflöst, Pfeil 4, und die Geschwindigkeit in den Unterschallbereich verzögert. Diese turbulente Bewegung ist bei einem hohen Eingangsdruck gut wahrnehmbar, ein geringerer Druck führt bei einer Bildaufnahmefrequenz von 8 Hz zu einem unbewegten, stationären Bild. Die Länge der Strahlzellen bleibt mit abnehmendem Eingangsdruck etwa konstant, Pfeil 3, was sich mit Untersuchungen von Rist [120] deckt, der eine nur geringfügige Abhängigkeit der Längenmaße quasi-ebener Freistrahlzellen vom Verhältnis der Dichten des Gasstrahles und seiner Umgebung feststellt. Nichtsdestotrotz sinkt aber ihre Intensität mit abnehmendem Druckniveau, Bild 4.56 b bis e. Bild e läßt noch eine Beschleunigung der Strömung am Spaltende erkennen, weiter stromabwärts werden aber bei 10 mbar Druck im Strömungsraum keine Bildelemente, die charakteristisch für eine Kontinuumsströmung sind, z. B. Strahlzellen, mit der gegeben Schlierenanlage visualisiert. Da die Strömung sich hier im Grenzbereich zwischen Kontinuums- und Knudsenströmung bewegt, siehe dazu Bild 4.62, ist ein solches Ergebnis zu erwarten. Das gilt ebenfalls für den Eingangsdruck von 50 mbar, der keine erkennbare Änderung im Schlierenbild verursacht.

#### **4.4.1.3 Gerader Spalt mit schrägem Einlauf**

Der gerade Spalt mit einem schrägen Einlauf zeigt bei konstanter Spalthöhe in erster Näherung qualitativ gleichartig Strömungbilder wie der gerade Spalt, **Bild 4.57**. Allerdings steigt der Expansionwinkel, Pfeil 1, und die Visualisierung der Strömung am Spaltende ist bei  $p_E = 50$  mbar noch möglich, was darauf schließen läßt, daß der Strömung bei gegebenem Eingangsdruck und Druckverhältnis durch geringere Einströmverluste in den Spalt an seinem Ende mehr Druckenergie zu Verfügung steht.

Eine Halbierung der Spalthöhe auf  $h_{SP} = 0.15$  mm mit unverändert gehaltenen Randbedingungen bewirkt neben der Abnahme des Strahldurchmessers auch eine Verkürzung der Strahlzellen um ca. die Hälfte, Pfeil 1 in **Bild 4.58**. Im Vergleich mit der Strömung am 0,3 mm hohen Spalt fällt auf, daß eine Halbierung der Spalthöhe einen größeren Einfluß auf das Strömungsbild in den Schlierenbildern ausübt, als eine Halbierung des Eingangsdruckes. Dieses Verhalten bestätigt Wenderott [122] anhand von quantitativen Untersuchungen des Spaltmassenstromes.

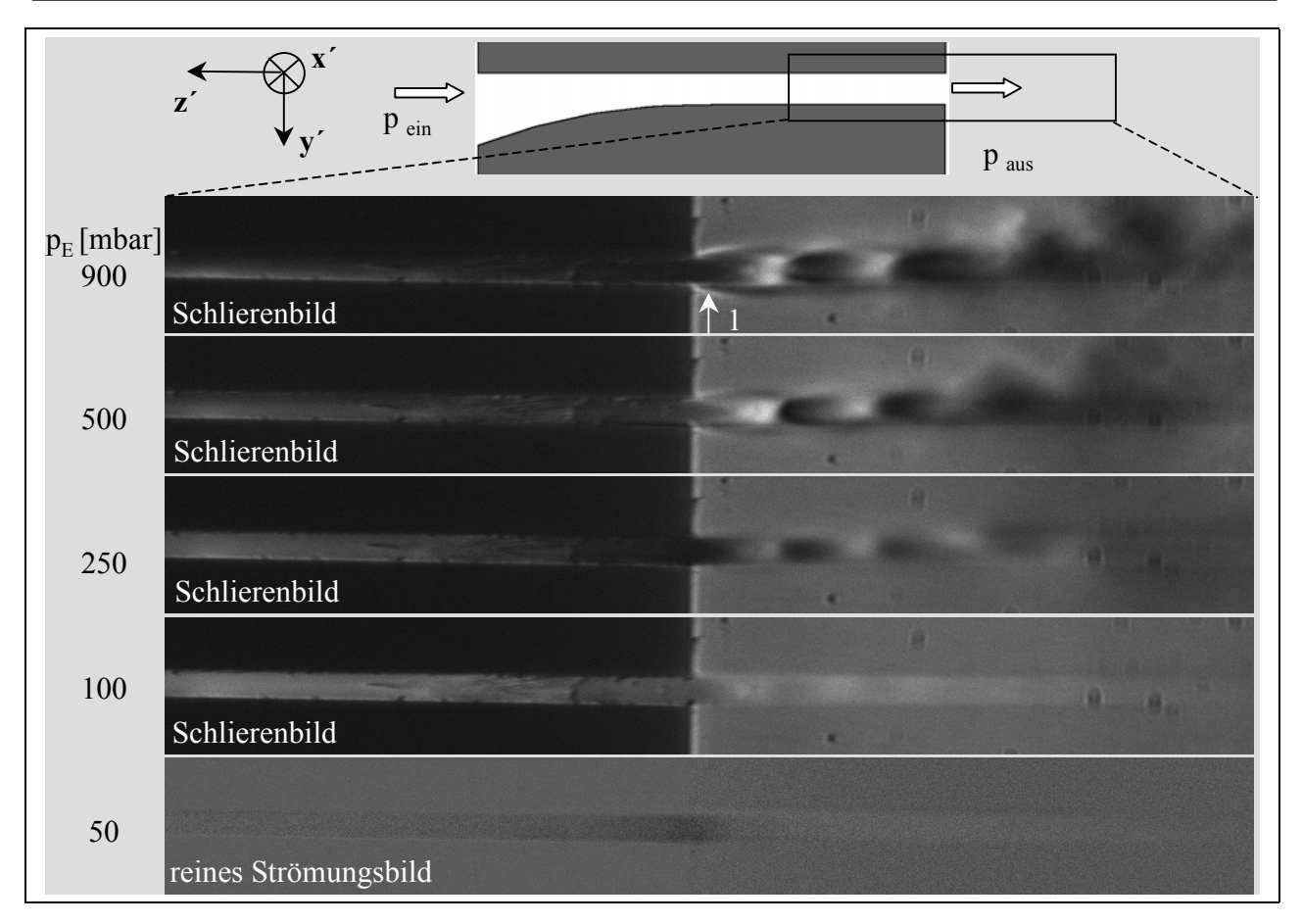

**Bild 4.57: Strömung am geraden Spalt mit schrägem Einlauf; Variation des Eingangsdruckes**  $p_E$ ; Belichtungszeit  $t_{Bel} = 0.5$   $\sigma s$ ; Druckverhältnis  $M_W = 0.1$ ; Spalthöhe  $h_{Sp} = 0,3$  mm;

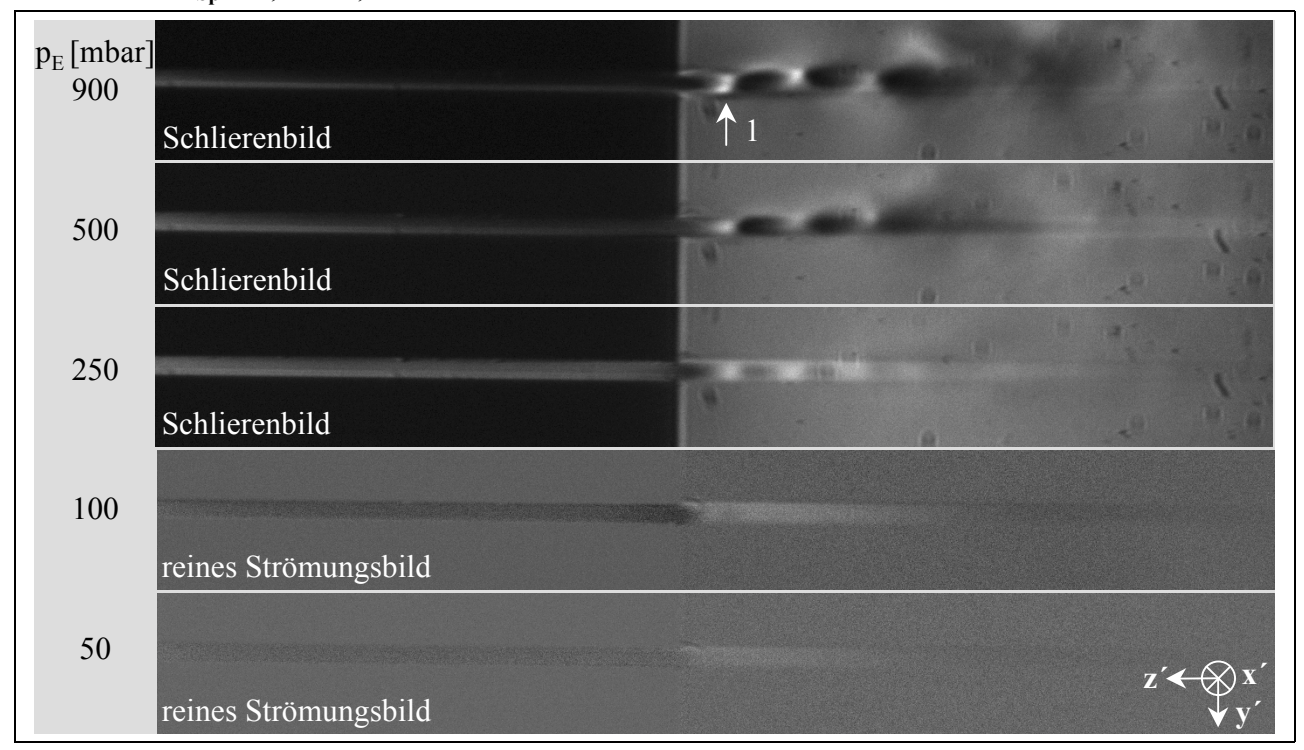

**Bild 4.58: Strömung am geraden Spalt mit schrägem Einlauf; Variation des Eingangs**druckes  $p_E$ ; Belichtungszeit  $t_{Bel} = 0.5$   $\sigma s$ ; Druckverhältnis  $M_W = 0.1$ ; Spalthöhe  $h_{Sp} = 0,15$  mm
Auch durch eine weitere Spalthöhenverminderung auf  $h_{SP} = 0.08$  mm wird dieser Zusammenhang bestätigt, **Bild 4.59**. Die Strahlzellen sind gerade noch bei dem maximalen Eingangsdruck von  $p_E$  = 900 mbar visualisierbar, Pfeil 1. Besser zu erkennen ist die stromabwärts befindliche turbulente Schwankungsbewegung, Pfeil 2. Aber schon der Eingangsdruck von  $p_E = 500$  mbar hat lediglich geringe Auswirkungen auf das Schlierenbild. Eine Strömungsbeschleunigung am Spaltende ist bei einem Eingangsdruck von 250 mbar noch zu erkennen, während die Senkung auf  $p_E = 100$  mbar keine hier sichtbaren Auswirkungen auf die Strömung hervorruft.

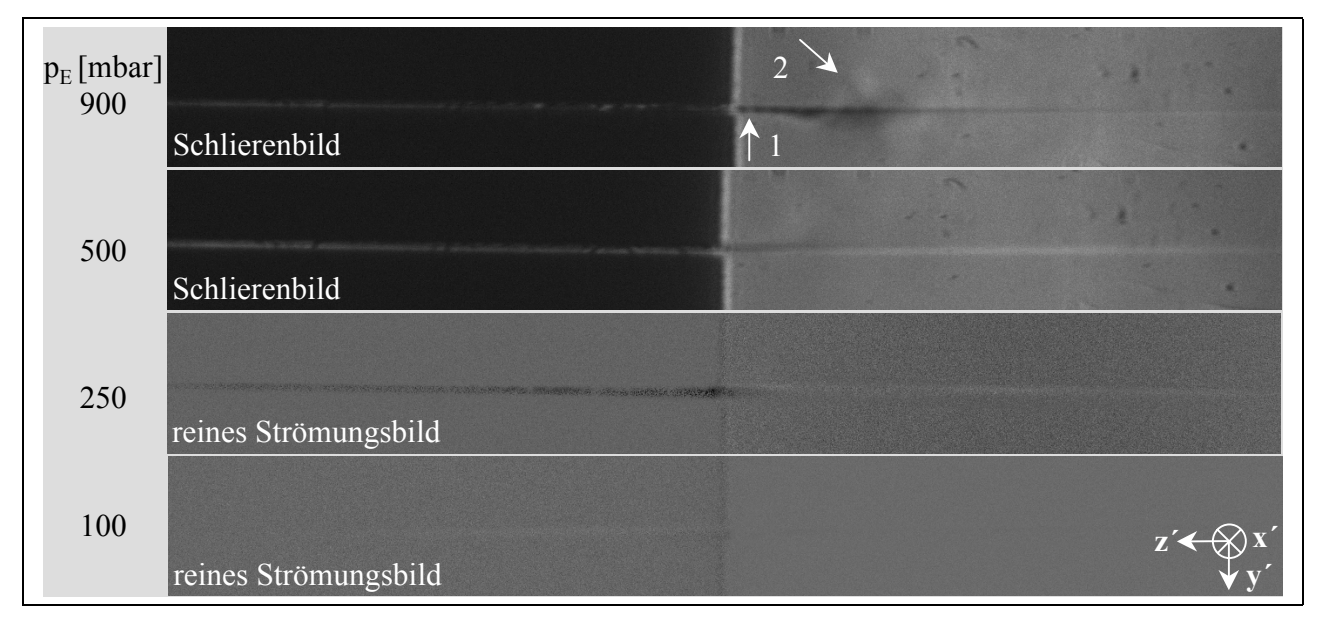

**Bild 4.59: Strömung am geraden Spalt mit schrägem Einlauf; Variation des Eingangsdruckes**  $p_E$ ; Belichtungszeit  $t_{Bel} = 0.5$   $\sigma s$ ; Druckverhältnis  $M_W = 0.1$ ; Spalthöhe  $h_{\text{Sp}} = 0,08 \text{ mm}$ ;

### **4.4.1.4 Blende mit 45°-Ein- und Auslauf**

Die Strömung am Spalt durch eine Quasi-Blende mit jeweils einem einseitig um 45° geneigten Ein- und Auslauf und der Höhe  $h_{SP} = 0.3$  mm legt **Bild 4.60** dar. Sie erfährt vor und hinter dem Spalt eine Beschleunigung, wie die dunklen Schlieren dort verdeutlichen. Bei  $p_E = 900$  mbar löst sich die Strömung an der Blende unmittelbar hinter der Kante ab, Pfeil 1, auf der Gegenkonturseite stromabwärts bei Pfeil 2. Es entsteht ein Überschallfreistrahl mit der bekannten Zellenstruktur, der sich in seinem Verlauf krümmt und so die Gegenkontur erreicht. Das Bild b ist im Vergleich zu Bild a mit einer geringeren Empfindlichkeit der Schlierenanlage aufgenommen, so wird die Struktur im Freistrahl deutlicher herausgearbeitet. Auch die Beschleunigung um die engste Spaltstelle ist differenzierter erkennbar. Die weitere Senkung des Druckniveaus "beruhigt" die Strömung, d.h. die turbulenten Mischungsbewegungen im Verlauf des Freistrahles nehmen ab, Bild c bis e.

Desgleichen verringert sich am Strahlende dessen Krümmung. Das kann als Anzeichen eines abnehmenden Impulsaustausches in der Umgebung sinkenden Absolutdruckes angesehen werden. Eine Bildbearbeitung führt in Bild f und g zu einer Steigerung der Kontrastwiedergabefähigkeit des reinen Strömungsbildes. So ist die immer weicher werdende Strahlkontur noch bis zu einem Eingangsdruck von 30 mbar, das bedeutet ca. 3 mbar in dem Raum, in welchem sich der Strahl befindet, sowie eine Knudsenzahl von etwa Kn – 0,008, nachweisbar, Pfeil 3.

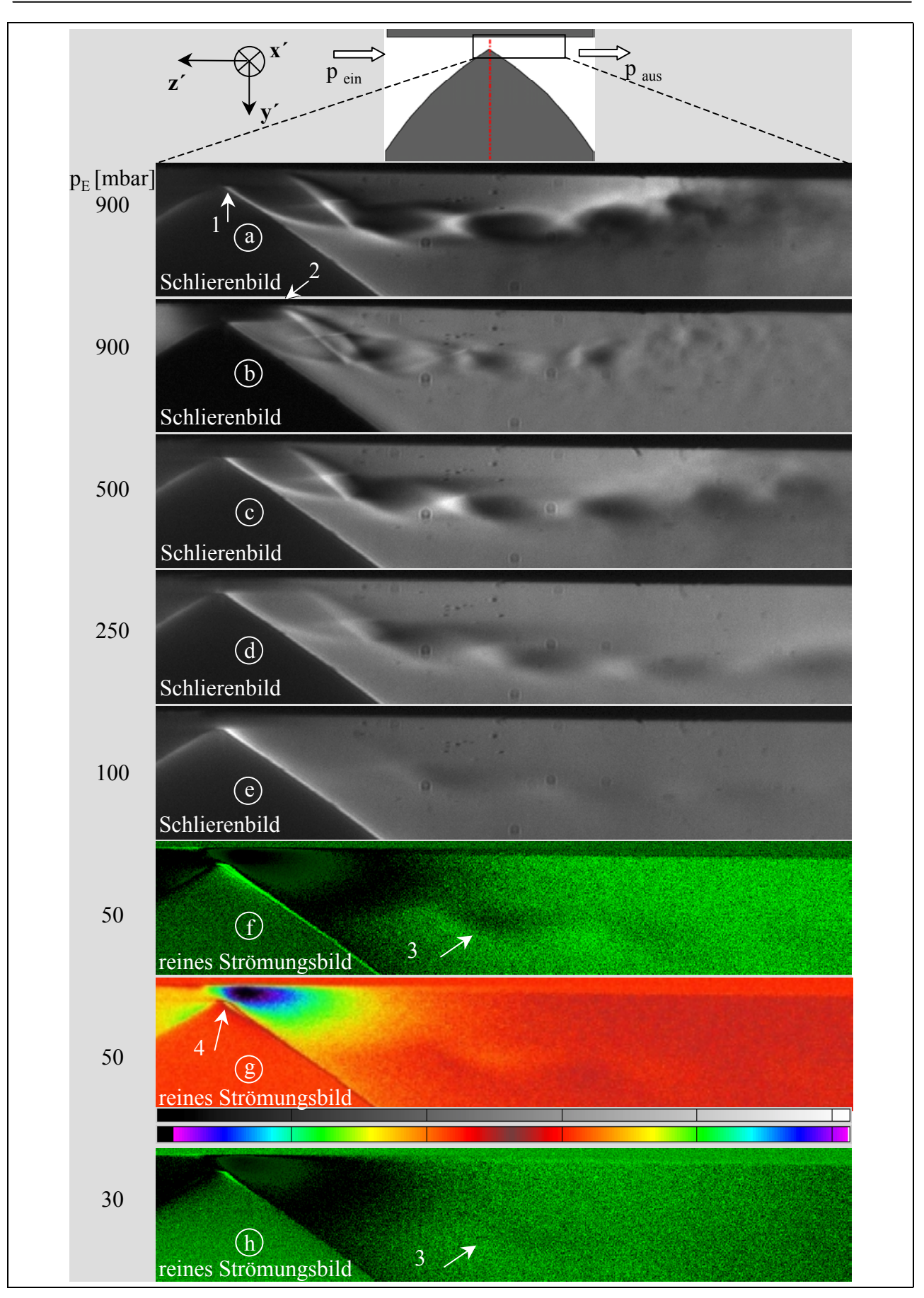

**Bild 4.60: Strömung einer Quasi-Blende mit 45°-Ein- und Auslauf; Variation des Ein**gangsdruckes  $p_E$ ; Belichtungszeit t<sub>Bel</sub> = 0,5  $\sigma s$ ; Druckverhältnis  $M_W = 0.1$ ; **Spalthöhe**  $h_{Sp} = 0,3$  **mm** 

Die Falschfarbenbelegung Bild 4.60 g löst dagegen die Umströmung der Kante deutlicher auf. Zum einen ist eine Ablösung an der Spitze der Blende hervorgehoben, die zunächst ein kurzes Stück nahezu äquidistante Strömungskontur formt und sich anschließend an die Spaltkonturberandung wieder anlegt, Pfeil 4. Zum anderen präzisiert die Farbe die Beschleunigung im divergenten Kanalteil, welche hinter der sich anlegenden und damit die Divergenz verstärkenden Ablösung maximal wird, schwarzer Bereich in Bild g.

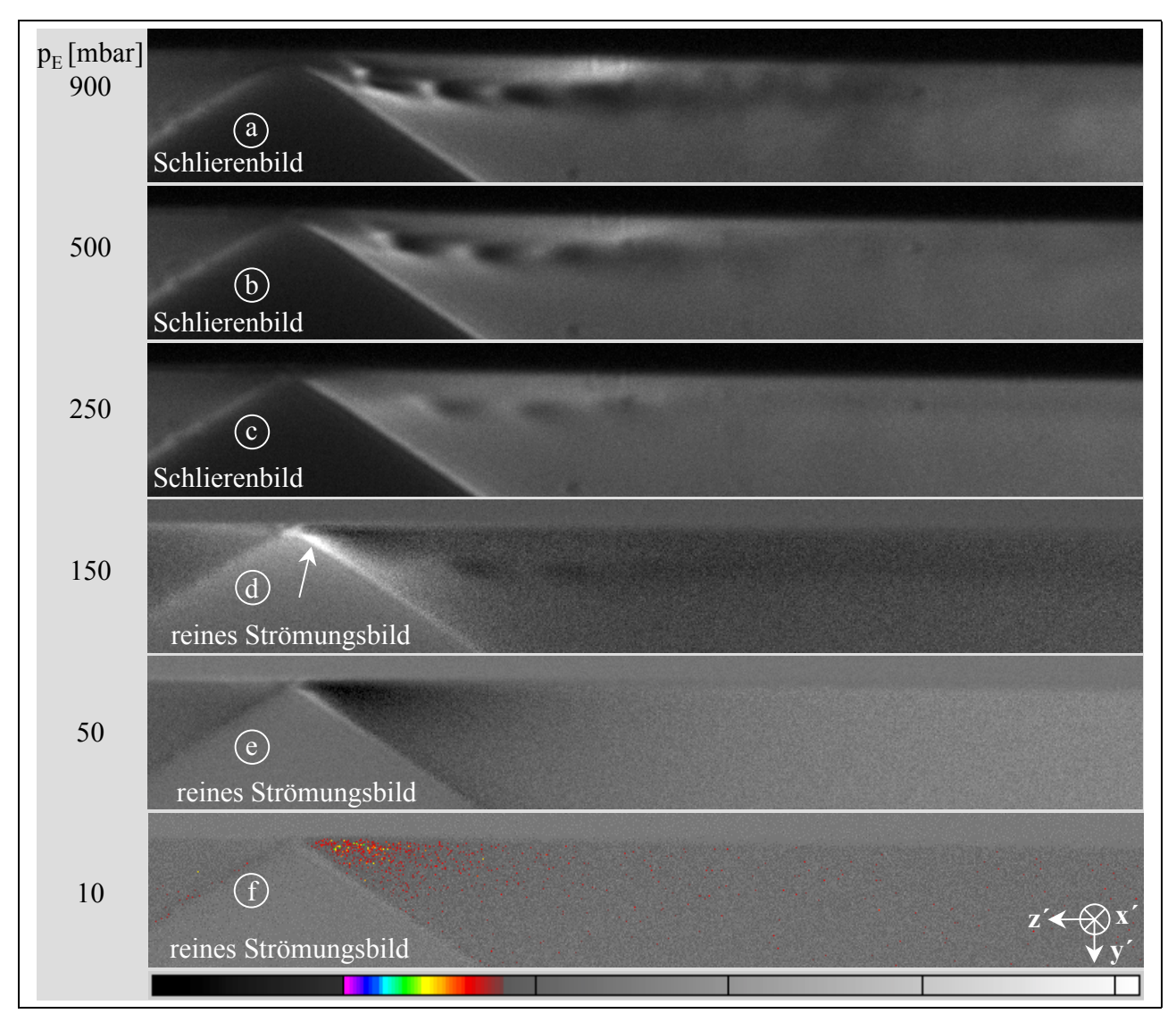

**Bild 4.61: Strömung der Blende mit 45°-Ein- und Auslauf; Variation des Eingangsdruckes p**<sub>E</sub>; Belichtungszeit t<sub>Bel</sub> = 0,5 σs; Druckverhältnis M<sub>W</sub> = 0,1; Spalthöhe  $h_{\text{Sn}} = 0.08$  mm

Eine Minderung der Spalthöhe auf  $h_{Sp} = 0.08$  mm führt zu einer Verkleinerung der Strahlzellen, ohne das Strömungsbild qualitativ zu verändern, **Bild 4.61**. Die Zellen sind bei hohen Eingangsdrücken ausgeprägt, Bild a, der Strahl verläuft gekrümmt. Mit fallendem Druckniveau sinkt der Kontrast in der Abbildung des Strahles, die Dichtegradienten werden kleiner, Bild b bis d. Die Ablösung der Strömung hinter der Kante tritt bei  $p_E = 100$  mbar klar hervor, Pfeil in Bild d. Ein weiteres Abnehmen von  $p_E$  läßt den Freistrahl im Bild verschwinden. Ein negativer Dichtegradient hinter der engsten Stelle und damit der Nachweis einer Strömungsbeschleunigung im Überschall bleibt in Bild e wahrnehmbar. Der hier untersuchte Endeingangsdruck von  $p_E = 10$  mbar verursacht durch die Dichteabnahme im divergenten Kanal eine Abdunklung im reinen Strömungsbild, die zur besseren Darstellung farblich belegt ist, Bild f. Die Strömung expandiert in einen Raum mit 1 mbar Absolutdruck und es findet sich kein Zeichen einer Kontinuumsströmung. Eine geschätzte Knudsenzahl Kn – 0,08 deutet ebenfalls auf den vollzogenen Übergang zur Knudsenströmung hin.

#### **4.4.2 Vergleich des qualitativen und quantitativen Strömungsverhaltens**

Das qualitative Strömungsbild ist abhängig von der Spaltgeometrie. Soll eine Gasströmung an einer bestimmten Spaltform qualitativ beschrieben werden, bleibt die Strömungsvisualisierung unumgänglich. Um zu einer Aussage bezüglich des Strömungsbereiches zu gelangen, in dem die Bilder aufgenommen sind, ist es sinnvoll, sie mit den Ergebnissen quantitativer Strömungsmessungen zu vergleichen.

Dazu wird der normierte Massenstrom  $\iota$  bei konstantem Druckverhältnis  $M_W$  über den Eingangsdruck  $p_E$  aufgetragen, Wenderott [122]. Der normierte Massenstrom ist eine dimensionslose Kennzahl und definiert als:

$$
1 \mid \frac{m}{m_{th,\text{max}}} \tag{Gl. 4.26}
$$

mit:  $m =$  tatsächlich fließender Massenstrom,

 $m_{th, max}$  = theoretischer maximaler Massenstrom bei verblockter Stömung.

Die Berechnung von  $m_{th, \text{max}}$  erfolgt unter Zugrundelegung einer Kontinuumsströmung durch eine unendlich dünne Blende mit dem gleichen Querschnitt A min wie der tatsächlich durchströmte Spalt:

$$
m_{th, max} \mid A_{min} \bigotimes_{T \nmid \mathbf{p}}^{m} 21 \bigg|^{1 \over \rho^{41}} \bigg( \frac{p_{\rm E}}{R \hat{f}_{\rm E}} \bigg( \sqrt{\frac{2 \rho}{\rho 21}} \hat{f} \hat{k} \hat{f}_{\rm E} \bigg) \tag{Gl. 4.27}
$$

Der tatsächlich fließende Massenstrom wird mit dem in Kap. 3.3 beschriebenen Meßsystem ermittelt. Zur Unterteilung der Strömungsbereiche ist in das Diagramm die Kudsenzahl Kn = 0,5 und Kn = 0,01 einzutragen. Nach Gl. 1.1 und einer Gleichung nach Wutz [75] zur Abschätzung der mittleren freien Weglänge der Gasmoleküle für Luft bei 20°C

$$
\bar{1} \oint -6.65 \oint 0^{45} [m \text{ [mbar]}]
$$
 (Gl. 4.28)

ist der zu den erforderlichen Knudsenzahlen gehörende Druck p bestimmbar.

In **Bild 4.62** sind die so von Wenderott [122] ermittelten Kennlinien für die Spaltformen "gerader Spalt" und "gerader Spalt mit schrägem Einlauf" den Schlierenbildern für den normierten Massenstrom t é 0,65 gegenübergestellt. Die Spaltgeometrien und die Schlierenbilder bei einem konstanten Spaltmassenstrom können als gleichartig angesehen werden.

Ein Vergleich der Kennlinien mit Bild 4.56 und Bild 4.57 verdeutlicht, daß sich die Grenze der Strömungsvisualisierung mit der hier eingesetzten Schlierenanlage in erster Näherung deckt mit dem Übergang von der Kontinuums- zur Knudsenströmung. Die Überschallstrahlstruktur verschwindet im Schlierenbild im unteren Bereich der Kontinuumsströmung. Der etwas größere

normierte Massenstrom der Kontur mit schrägem Einlauf spiegelt sich ebenfalls in den Schlierenbildern wieder, d.h. es ist hier aus den Schlierenbildern die "dichtere" Spaltkontur ablesbar.

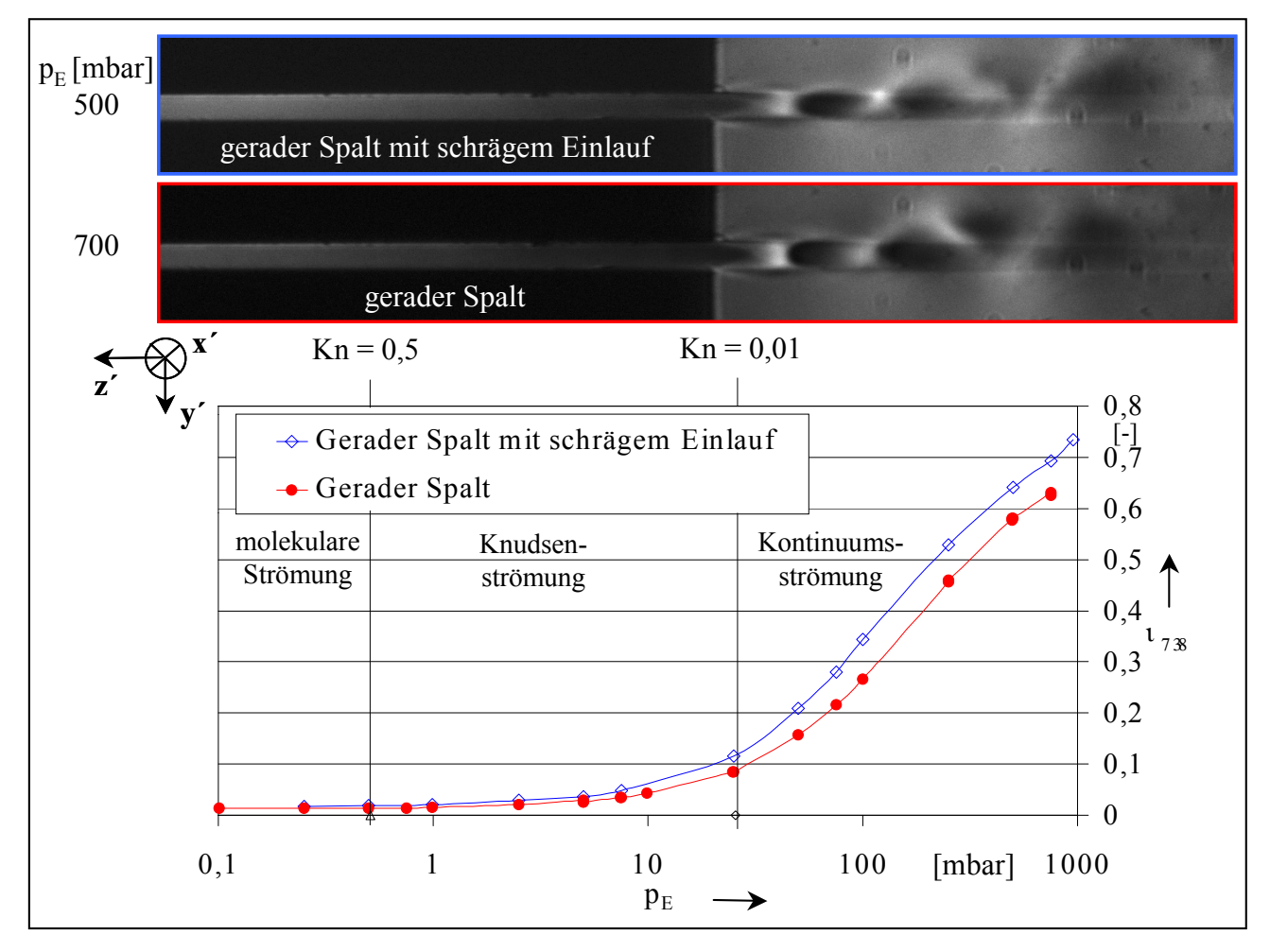

**Bild 4.62: Gegenüberstellung der Kennlinie des normierten Massenstromes 1 für das Druckverhältnis**  $M_W = 0,1$  als Funktion des Eintrittsdruckes  $p_E$  mit Schlierenaufnahmen des Zustandes  $\iota$  é 0,65; Spalthöhe h<sub>Sp</sub> = 0,30 mm; Spaltgeometrien: "gerader Spalt mit schrägem Einlauf" und "gerader Spalt"

Die Schlierenbilder zweier geometrisch nicht makroskopisch gleichartiger Spaltkonturen, der "gerade Spalt mit schrägem Einlauf" und die "Quasi-Blende mit 45°-Ein- und Auslauf", sind zusammen mit den Massenstromkennlinien in **Bild 4.63** gegenübergestellt. Die Eingangsdrücke der Bilder entsprechen in etwa einem konstanten normierten Massenstrom von  $\iota$  é 0,7. Beide Strömungbilder stellen einen Zustand dar, in dem ca. 70 % des maximal möglichen Massenstromes den Spalt passieren. Trotzdem zeigt das Bild der Blendenströmung einen Zustand nahe der Knudsenströmung, während die Spaltströmung im oberen viskosen Bereich liegt. Die Schlierenbilder könnten in dem hier untersuchten Rahmen kaum unterschiedlicher sein. Die Qualität der Strömung läßt bei konstantem Druckverhältnis offenbar keinen Schluß auf die Strömungsquantität zu, wenn die Spaltkontur nicht makroskopisch gleich ist.

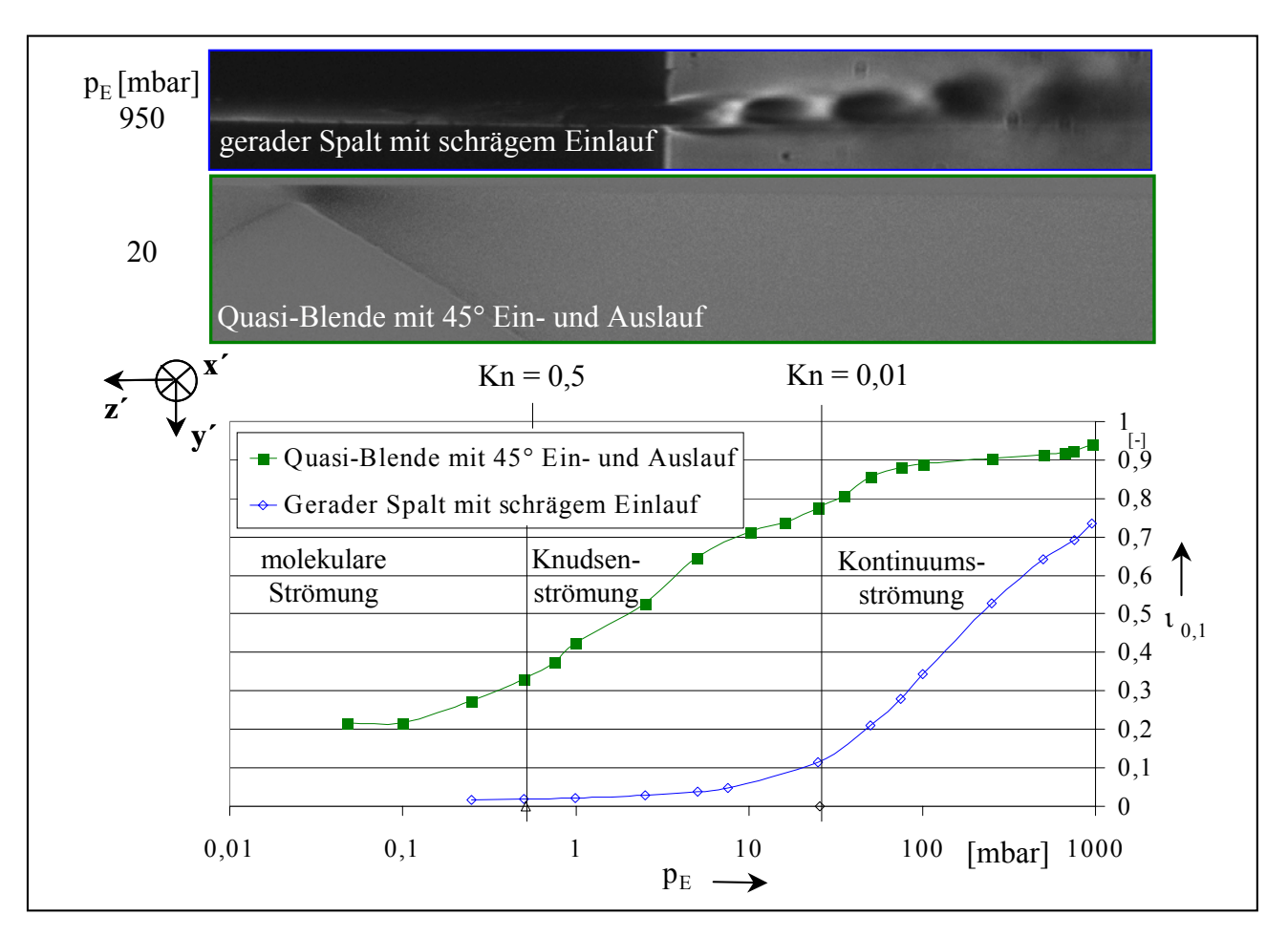

Bild 4.63: Gegenüberstellung der Kennlinie des normierten Massenstromes 1 für das **Druckverhältnis**  $M_W = 0,1$  als Funktion des Eintrittsdruckes  $p_E$  mit Schlierenaufnahmen des Zustandes  $\iota$  é 0,7; Spalthöhe h<sub>Sp</sub> = 0,30 mm; Spaltgeometrien: **"gerader Spalt mit schrägem Einlauf" und "Quasi-Blende mit 45°-Ein- und Auslauf"** 

## **4.4.3 Zusammenfassende Aussagen zu den Strömungsverhältnissen an Spalten im Vakuum**

Die Einbeziehung der Schraubenspindelvakuumpumpe in die vorliegende Untersuchung von Spaltströmungen in Rotationsverdrängern erfordert eine Erweiterung und Anpassung der Schlierenanlage für den Vakuumbereich. Von Interresse ist dabei neben der Visualisierung der Strömung im Kontinuumsbereich der Übergang in den Bereich der Knudsenströmung. Die Strömungsuntersuchung erfolgt, in Abstimmung mit Arbeiten von Kauder und Wenderott [73], an ausgewählten Spaltkonturen, einer Quasi-Blende, einem Spalt mit Ein- und Auslaufradius, einem geraden Spalt mit schrägem Einlauf und einem geraden Spalt.

Bei kritischem Druckverhältnis und Eingangsdrücken nahe der Atmosphäre zeigt sich ein Schalldurchgang im jeweils engsten Strömungsquerschnitt bzw. am Spaltende mit einem anschließenden Überschallstrahl, der sich durch turbulente Mischung mit dem Umgebungsgas allmählich auflöst. Die turbulente Bewegung verliert bei konstant gehaltenem kritischen Druckverhältnis mit abnehmendem Eingangsdruck kontinuierlich an Deutlichkeit und endet in einem unbewegten, stationären Bild. Erreicht die Strömung den Grenzbereich zwischen Kontinuums- und Knudsenströmung,  $Kn - 0.01$ , werden keine für die Kontinuumsströmung typischen Bildelemente, wie z.B. Strahlzellen wiedergegeben; eine Beschleunigung der Strömung bleibt dennoch auch bei Kn  $\emptyset$  0,01 visualisierbar. Die hier aufgebaute und verwendete Schlierenanlage ist demnach in Verbindung mit der entwickelten Bildbearbeitung bis in den Übergangsbereich in der Lage, Dichtegradienten abzubilden. Auch kann festgestellt werden, daß makroskopisch gleichartige Spaltformen über einander ähnelnden Schlierenbildern auf gleiche Quantitäten der Strömungen schließen lassen, der Umkehrschluß allerdings gilt nicht.

# **5 Strömungsuntersuchungen am Modell mit bewegter Konturberandung**

Zur experimentellen Untersuchung des Einflusses einer bewegten Berandung auf die Spaltströmung wird das in Kap. 3.2 beschriebene ebene Schraubenmaschinenmodell in den Arbeitsbereich der Schlierenanlage eingebracht. Der am Hauptrotorgehäusespalt einsehbare Bereich ist in **Bild 5.1** markiert. Es ist zu beachten, daß im Motorbetrieb keine Expansion und im Kompressorbetrieb keine Verdichtung zustande kommen kann, da die Arbeitskammer des ebenen Schraubenmaschinenmodells keiner Volumenänderung unterliegt, d.h. das Gas wird lediglich transportiert. Zur experimentellen Simulation eines Motor- bzw. Kompressorbetriebsmodus der Schraubenmaschine ist daher neben der jeweiligen Drehrichtung der Rotoren auch der Druck auf der Hochdruckseite p<sub>HD</sub> vorgegeben. Eine dynamische Druckmessung vor und hinter dem photographierten Gehäusespalt ermöglicht die Kontrolle der im Betrieb der Maschine über dem Zahnkopf anliegenden Druckdifferenz.

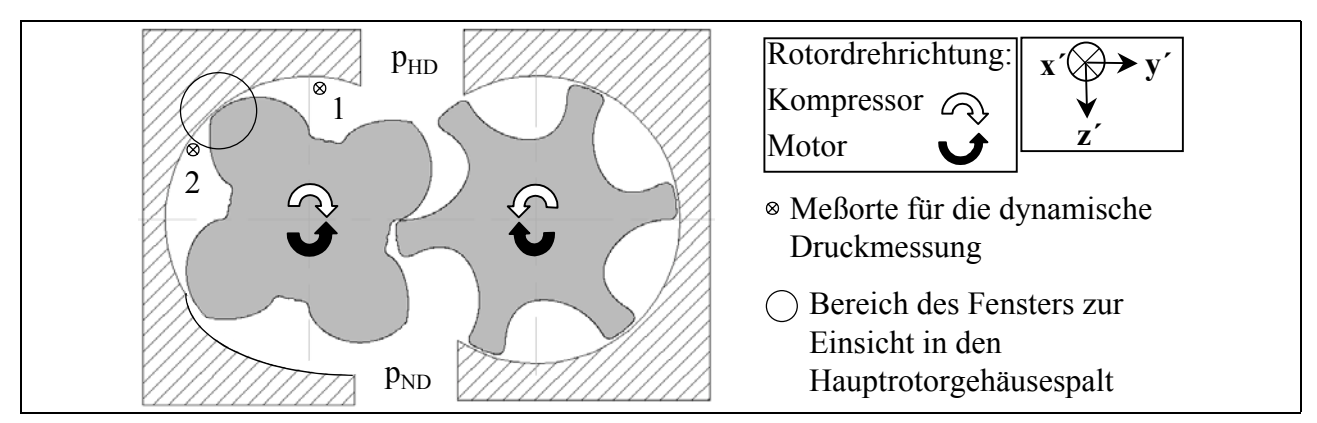

#### **Bild 5.1: Anordnung von Sichtfenster und Druckmeßorten zur Untersuchung des Hauptrotorgehäusespaltes im Schraubenmaschinenmodell mit bewegter Spaltkonturberandung**

Da die Orientierung des Gehäusespaltes relativ zur Schlierenblende durch die Einbaulage bedingt nicht genau gleich der der Hauptrotorspaltkontur im Windkanal mit statischer Strömungsberandung ist, können die in Kap. 4 gezeigten Strömungsbilder nicht direkt den hier vorliegenden Schlierenaufnahmen gegenübergestellt werden. Als Referenzbilder dienen daher Schlierenbilder bzw. reine Strömungsbilder aus dem ebenen Schraubenmaschinenmodell mit nicht drehenden Rotoren.

Das reine Strömungsbild wird mit dem entwickelten Bildverarbeitungsprogramm erzeugt, um Bildstörungen auszuschließen und die Strömung in Wandnähe besser beurteilen zu können. Da zur Erlangung einer solchen Aufnahme neben dem Strömungsbild auch ein deckungsgleiches Bild ohne Strömung erforderlich ist, siehe Kap. 2.1.3.1, können die Schlierenbilder der Strömung bei bewegten Rotoren nicht derartig bearbeitet werden, denn aufgrund der Trägheit des Triggersystems zur Auslösung des Bildimpulses, siehe Kap. 3.2.3, sind kongruente Aufnahmen allenfalls zufällig zu erreichen. Die Aufnahmen mit bewegter Spaltberandung sind demzufolge unbearbeitete Schlierenbilder.

Es ist bei der Gegenüberstellung der Bilder mit bewegter und unbewegter Spaltberandung das für einen definierten Druck p<sub>HD</sub> jeweils abweichende Druckverhältnis über den Zahnkopf M<sub>ZK</sub> zu berücksichtigen, wobei gilt:

$$
M_{ZK} \mid \frac{p_2}{p_1}.
$$
 (Gl. 5.1)

mit  $p_1$  = Druck am Meßort 1, Bild 5.1,  $p_2$  = Druck am Meßort 2, Bild 5.1.

Bei der untersuchten Spalthöhe  $h_{SP} = 0.35$  mm zeigt sich, daß bei steigendem Druck am Meßort 1, Bild 5.1, der in guter Näherung gleich dem vorgegebenen Hochdruck p<sub>HD</sub> ist, sowohl im Motor-, als auch im Kompressorbetrieb der am Meßort 2 festgestellte Druck ansteigt. Da diese Steigerung unabhängig von der Drehrichtung ist, kann angenommen werden, daß ihre Ursache in den Spaltströmungen liegt, die die Kammer füllen, aber im Vergleich zum statischen Modell nicht genügend schnell abfließen können. Diese Annahme findet in den Untersuchungen an der bewegten Konturberandung mit 0,15 mm Spalthöhe Bestätigung, denn durch die mit abnehmender Spalthöhe geringeren Spaltmassenströme ist der Druck am Meßort 2 gleich dem Umgebungsdruck. Die Schlierenbilder der Strömung mit bewegter und unbewegter Berandung können nur im Fall der Spalthöhe  $h_{Sp} = 0.15$  mm unmittelbar gegenübergestellt werden, da sich hier das Druckverhältnis M<sub>ZK</sub> unabhängig von der Bewegung der Rotoren zeigt. Die Vergleichbarkeit der bei gegebenem Hochdruck p<sub>HD</sub> mit bewegter Berandung entstandenen Schlierenbilder untereinander ist aber in beiden Fällen, also bei  $h_{SP} = 0.35$  und  $h_{Sp} = 0.15$  mm, gegeben.

#### **5.1 Hauptrotorzahnkopf mit 0,35 mm Spalthöhe**

In **Bild 5.2** sind Schlierenaufnahmen der Spaltströmungen des Zahnkopfbereiches im Motor bzw. Kompressorbetrieb aufgeführt.

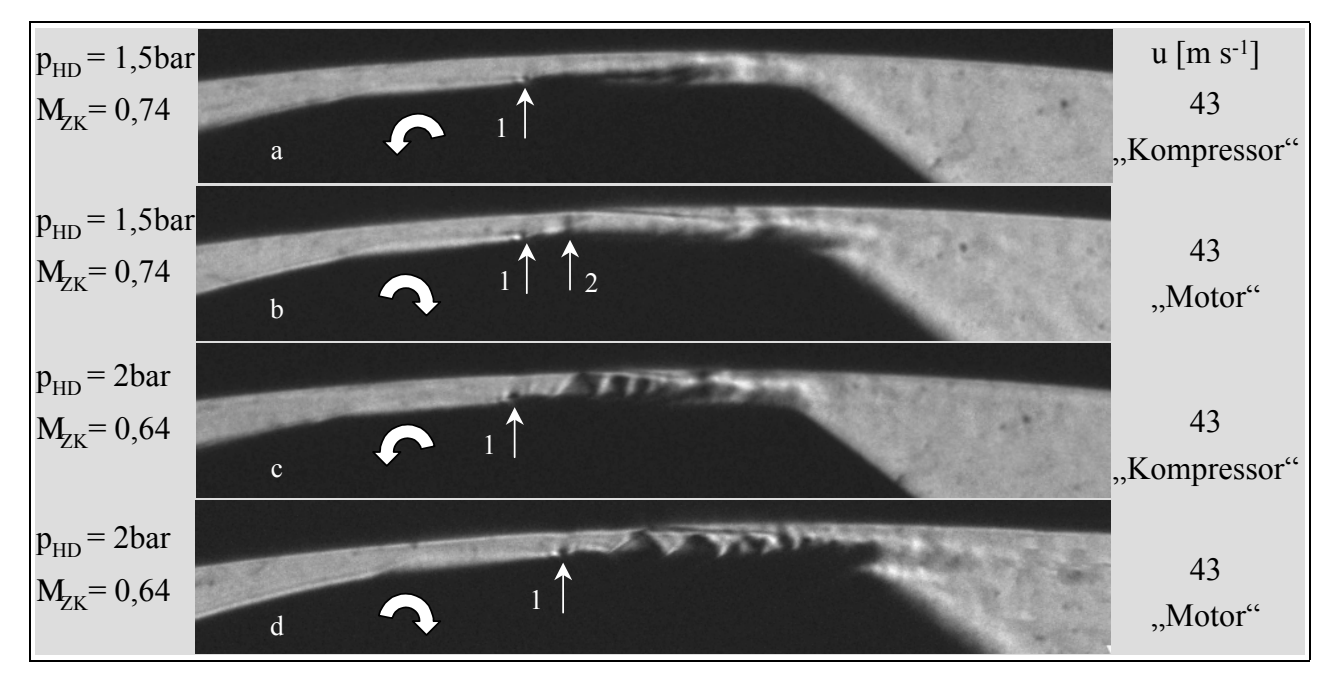

## **Bild 5.2: Vergleich der Strömung am Hauptrotorzahnkopf mit einer Dichtleiste im Motor**und Kompressorbetriebsmodus; Spalthöhe h<sub>Sp</sub> = 0,35 mm; Belichtungszeit **t**<sub>Bel</sub> = 0,5 σs; Variation des Druckes auf der Hochdruckseite p<sub>HD</sub>

Zur besseren Orientierung markiert daher der Pfeil 1 in Bild 5.2 den Beginn der Dichtleiste am

stets etwas versetzt aufgenommenen Rotorzahnkopf. Als zu variierender Parameter wird hier bei konstanter Spalthöhe  $h_{Sp} = 0.35$  mm der Eingangsdruck p<sub>HD</sub> herangezogen, da der Ausgangsdruck und damit das Druckverhältnis hier drehzahlabhängig ist und in dem untersuchten Druckbereich eine geringere Abhängigkeit der qualitativen Strömungsform vom Druckverhältnis als vom Eingangsdruckniveau besteht.

Bei einem Druck von  $p_{HD} = 1.5$  bar zeigt sich erwartungsgemäß im Motorbetriebsmodus eine größere mittlere Spaltströmungsgeschwindigkeit als im Kompressorbetrieb. Das verdeutlicht der in Bild b bei Pfeil 2 im Gegensatz zum Bild a visualisierte, gerade erreichte Schalldurchgang. Der so entstehende senkrechte Verdichtungsstoß löst auf der Gehäuseseite eine Ablösung der Strömung aus. Im Kompressorbetrieb ist dagegen nur eine Strömungsablösung hinter der Dichtleiste auf der Rotorseite ohne Zeichen eines Schalldurchganges sichtbar. Es ist zu vermuten, daß die Zahnkopfoberfläche aufgrund der Haftbedingung an der Wand bei einer Bewegung entgegen der durch das Druckgefälle verursachten Strömungsrichtung das Geschwindigkeitsprofil durch eine Schleppwirkung verändert, d.h. die mittlere Geschwindigkeit verkleinert, Dreißig [53]. Die Bewegung des Rotorzahnes in Hauptströmungsrichtung im Motorbetriebsmodus vergrößert entsprechend den gleichsinnigen Bewegungsrichtungen die mittlere Strömungsgeschwindigkeit.

Eine Steigerung des Druckes  $p_{HD}$  auf 2,0 bar zeigt ein tendenziell gleiches Ergebnis. Die Neigung der schrägen Stöße relativ zur Hauptströmungsrichtung weist auf eine Verzögerung der Strömung im Kompressorbetrieb gegenüber dem Motorbetrieb hin, Bild 5.2 c und d. Auch die Länge der Überschallzone nimmt ab.

Da diesen Aufnahmen die aus Schneide und Gegenschneide bestehende Schlierenblende, siehe Kap. 2.1.1.2, zugrunde liegt, bildet sich an der Dichtleiste bei genügend kleinem Druckverhältnis eine so starke Expansionsströmung, daß am Beginn der Dichtleiste diese Verdünnung dunkler als der Hintergrund wiedergegeben wird, Pfeil 1 in Bild c und d.

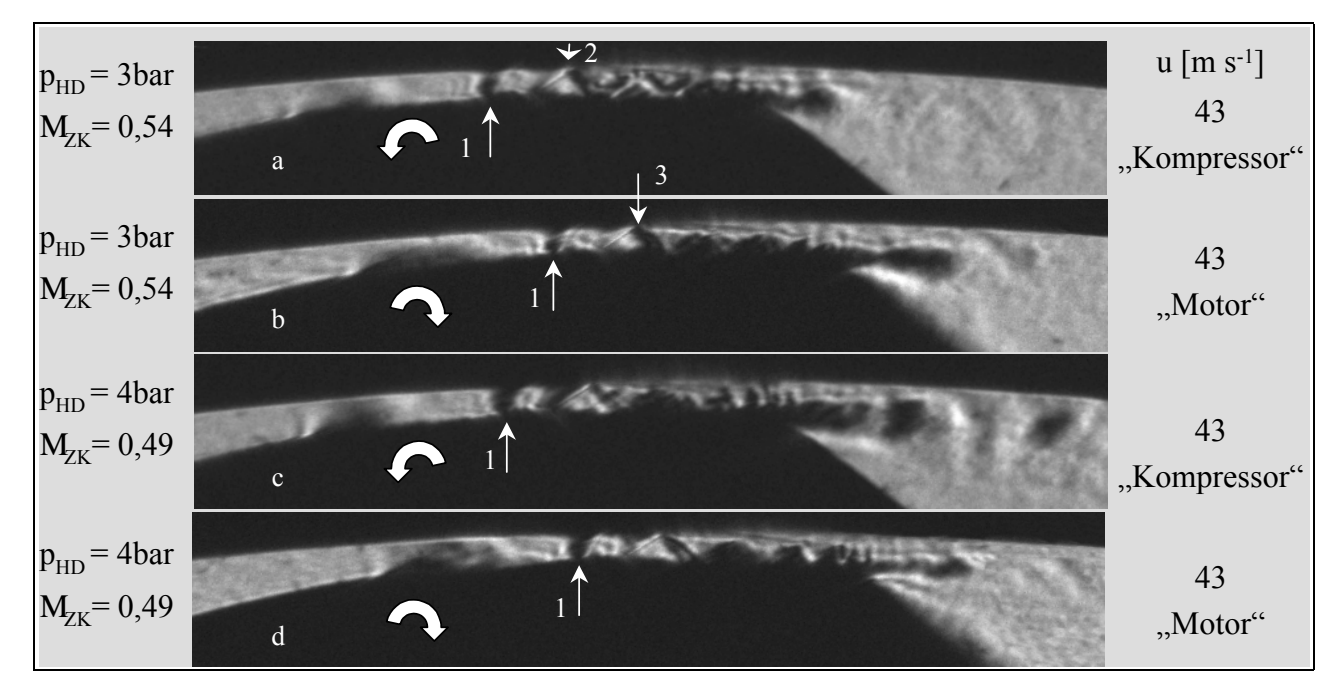

**Bild 5.3: Vergleich der Strömung am Hauptrotorzahnkopf mit einer Dichtleiste im Motor**und Kompressorbetriebsmodus; Spalthöhe h<sub>Sp</sub> = 0,35 mm; Belichtungszeit  $t_{\text{Bel}} = 0.5$   $\sigma s$ ; Variation des Druckes auf der Hochdruckseite p<sub>HD</sub>

Wie auch schon die Untersuchung der Strömung durch den Hauptrotorgehäusespalt mit einer Dichtleiste und statischer Berandung herausarbeitet, siehe Kap. 4.1.1, tritt dieser Effekt bei einer weiteren Reduzierung des Druckverhältnisses noch ausgeprägter auf, siehe Pfeil 1 in **Bild 5.3**. Ein Vergleich der Schlierenaufnahmen erfordert wiederum ihre unterschiedliche Positionierung, gekennzeichnet durch den den Dichtleistenbeginn markierenden Pfeil 1, zu beachten. Bei einem Druck  $p_{HD} = 3$  bar zeigt sich in den Bildern a und b noch ein geringer qualitativer Unterschied. Die Spaltströmung des Kompressormodells weist nach der Dichtleiste einen geringeren Machwinkel des ersten Verdünnungsfächers bzw. der ersten Reflexion zum schrägen Stoß auf als die des Motormodells, siehe Pfeil 2 und 3, woraus zu schließen ist, daß auch hier der entgegen der Gasströmung drehende Rotor die Gasgeschwindigkeit herabsetzt. Die Instationarität der Strömung berücksichtigend, findet sich bei dem Druck  $p_{HD} = 4$  bar kaum noch ein erkennbarer Unterschied der Strömungen mit jeweils entgegengesetzter Bewegungsrichtung des Rotors. Beide zeigen noch einen minimalen Einfluß des geänderten Druckverhältnisses, d.h. die Länge des einseitig an der Gehäusewand anliegenden Überschallfreistrahles hinter dem Gehäusespalt ist ohne Drehung des Rotors geringfügig länger. Das Druckgefälle über dem Spalt prägt das Strömungsbild deutlich stärker, als die Schleppwirkung der Zahnkopfoberfläche. Diese hier gefundene Tendenz einer mit fallendem Druckverhältnis abnehmenden Auswirkung der bewegten Berandung auf die Strömung bestätigt auch Dreißig [53] durch über den Spalt integrierende Massenstrommessungen an Konturformen mit unterschiedlichen Walzenradien.

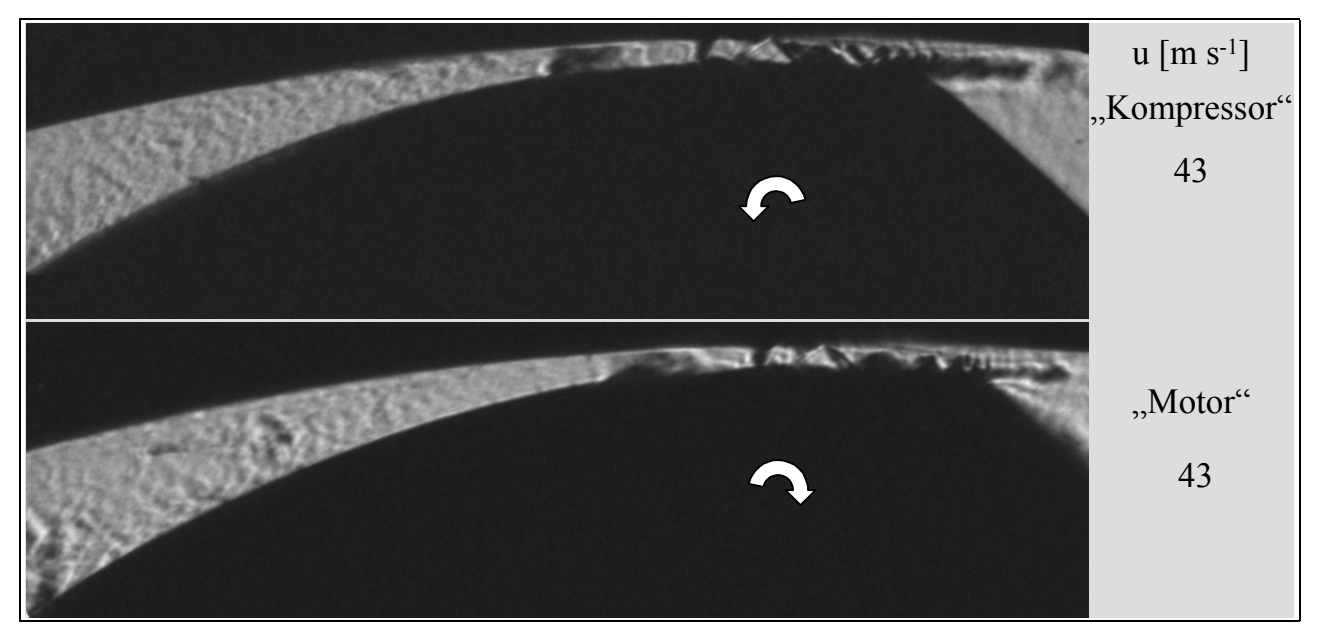

**Bild 5.4: Strömung vor dem Hauptrotorhehäusespalt im Motor- und Kompressorbetriebsmodus; Spalthöhe h**<sub>Sp</sub> = 0,35 mm; Belichtungszeit t<sub>Bel</sub> = 0,5 σs; Druck auf der Hochdruckseite p<sub>HD</sub> = 4 bar; Druckverhältnis über den Zahnkopf M<sub>ZK</sub> = 0,49; **Variation derDrehrichtung** 

In Bild 5.3 zeigt sich im Gegensatz zur Strömung mit ruhender Berandung für beide untersuchten Drehrichtungen des Rotors vor dem Spaltbeginn eine Veränderung der Strömung, die sich durch kleine lokale Dichteänderungen ausdrückt. **Bild 5.4** umfaßt einen Aufnahmeausschnitt, der den Raum vor dem Gehäusespalt abbildet. Die hier sichtbare "unruhige" Strömungsstruktur vor dem Spalt ist in Bildern mit ruhender Konturberandung nicht vorhanden, das Schlierenbild zeigt nur einen gleichmäßigen Grauton, der bei entsprechend hoher Empfindlichkeit zum Spalt hin heller wird, also eine Beschleunigung der Unterschallströmung visualisiert. Bild 5.4 legt nahe, von einer sichtbar turbulenten Strömungsstruktur vor dem Spalt bei bewegten Rotoren zu sprechen, d.h. die Arbeitskammerströmung wird durch die Rotordrehung signifikant beeinflußt. Es sei einschränkend darauf verwiesen, daß diese Strömung hier zweidimensional ohne axiale Komponente auskommen muß.

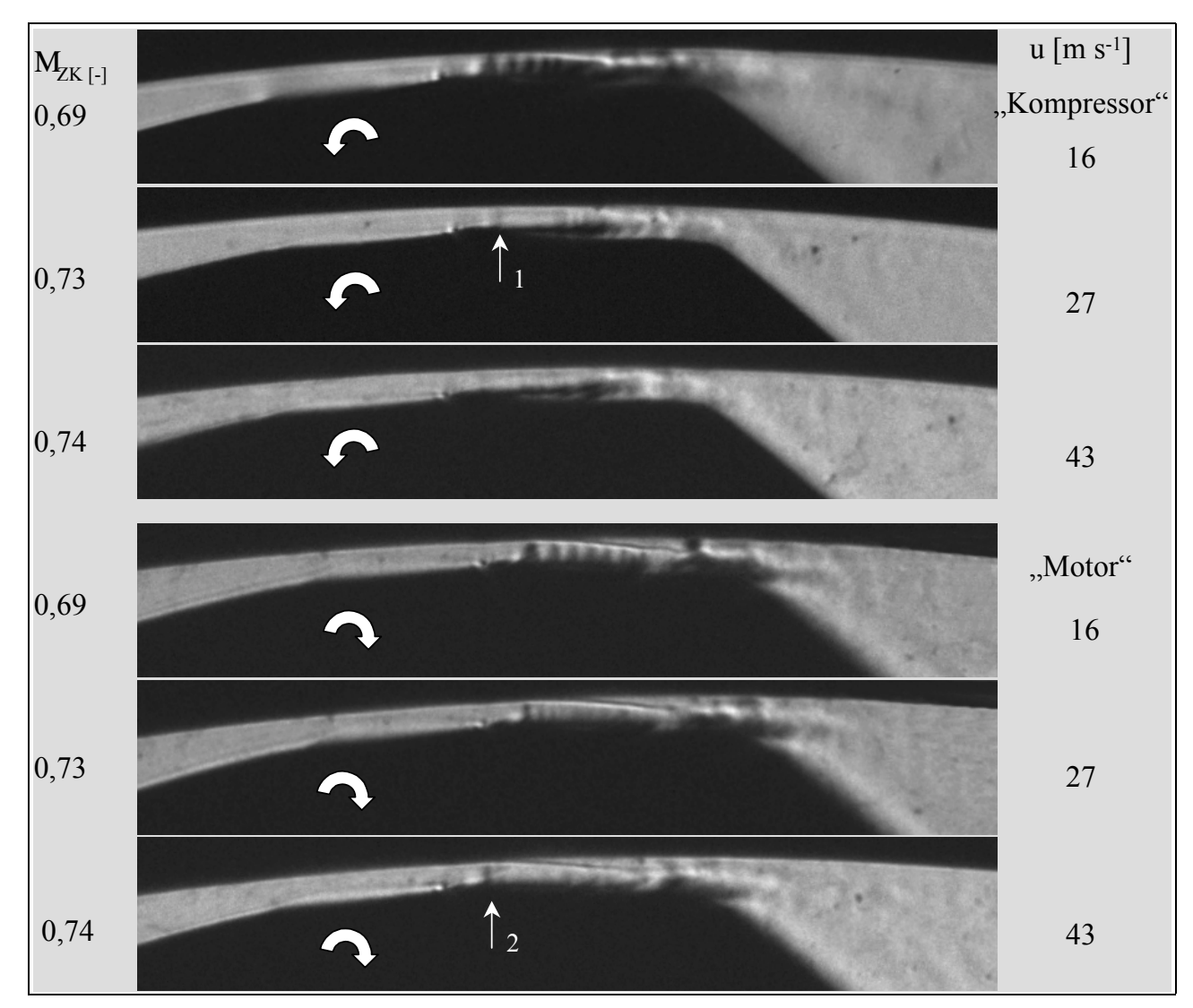

**Bild 5.5: Vergleich der Strömung am Hauptrotorzahnkopf mit einer Dichtleiste im Motor**und Kompressorbetriebsmodus; Spalthöhe h<sub>Sp</sub> = 0,35 mm; Belichtungszeit  $t_{\text{Bel}} = 0.5$   $\sigma s$ ; Druck auf der Hochdruckseite  $p_{\text{HD}} = 1.5$  bar; Variation der Dreh**richtung und der Umfangsgeschwindigkeit u** 

**Bild 5.5** enthält Strömungsaufnahmen, denen eine Variation der Rotorumfangsgeschwindigkeit zugrunde liegt. Sowohl im Motor- als auch im Kompressorbetrieb wird die Strömung mit zunehmender Umfangsgeschwindigkeit im Verhältnis zum Zustand bei ruhender Strömungsberandung verlangsamt, wie die sich zurückbildende Überschallzone verdeutlicht. Die Ursache dafür liegt in der Luftführung des ebenen Schraubenmaschinenversuchsmodells, die bei konstantem Druck auf der Hochdruckseite ein mit zunehmender Umfangsgeschwindigkeit steigendes Druckverhältnis hervorruft. Der direkte Vergleich der Motor- und Kompressorströmung zeigt erwartungsgemäß eine stärkere Behinderung der Strömung durch die sich entgegen der Spaltströmung bewegende Berandung. So erreicht die Kompressorströmung lediglich bei einer

Umfangsgeschwindigkeit von  $u = 27$  ms<sup>-1</sup> die Schallgeschwindigkeit, Pfeil 1, während die Strömung im Motorbetrieb auch noch bei u = 43 ms<sup>-1</sup> einen Schalldurchgang aufweist, Pfeil 2.

### **5.2 Hauptrotorzahnkopf mit 0,15 mm Spalthöhe**

Durch eine Verringerung der Spalthöhe auf  $h_{SP} = 0.15$  mm kann eine Abhängigkeit des Druckverhältnisses von der Rotorumfangsgeschwindikkeit in der Versuchsmaschine mittels der eingesetzten dynamischen Druckaufnehmer nicht mehr festgestellt werden. Offenbar sind hier die Spaltmassenströme klein genug, diesem bei der Spalthöhe  $h_{SP} = 0.35$  mm auftretenden Effekt eine untergeordnete Wirkung zukommen zu lassen. So kann nun ein bearbeitetes Schlierenbild, d.h. ein reines Strömungsbild, aus dem ebenen Schraubenmaschinenmodell mit nicht drehenden Rotoren als Referenzbild dienen.

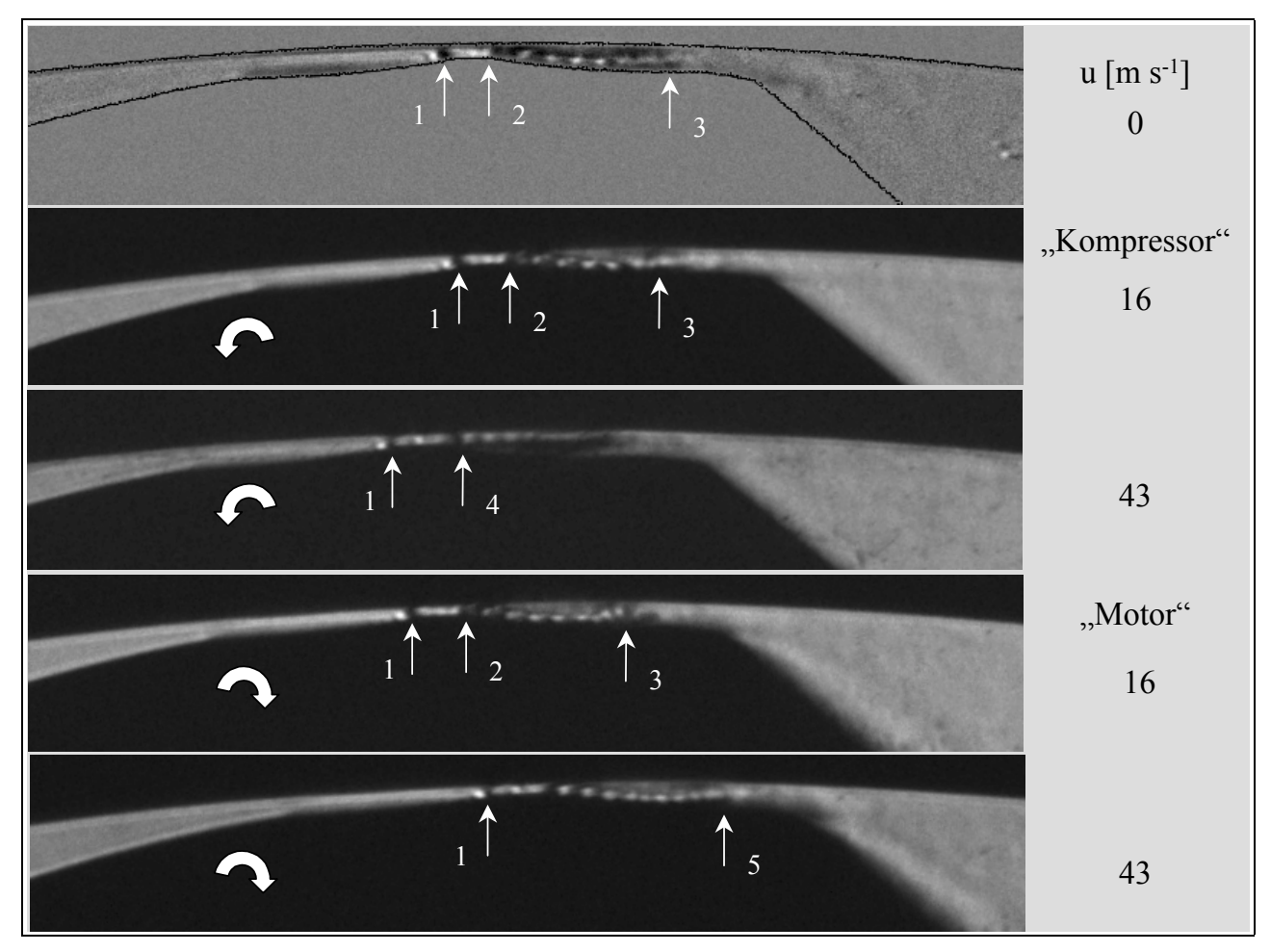

**Bild 5.6: Vergleich der Strömung am Hauptrotorzahnkopf mit einer Dichtleiste im Motor**und Kompressorbetrieb sowie stehendem Rotor; Spalthöhe h<sub>Sp</sub> = 0,15 mm; Belichtungszeit t<sub>Bel</sub> = 0,5  $\sigma s$ ; Druck auf der Hochdruckseite p<sub>HD</sub> = 2 bar; Druckverhältnis über den Zahnkopf  $M_{ZK} = 0.5$ ; Variation der Drehrichtung und der **Umfangsgeschwindigkeit** 

Den Dichtleistenbeginn an der Zahnkopfkontur in **Bild 5.6** markiert zur besseren Vergleichbarkeit der Schlierenaufnahmen der Pfeil 1. Untersucht wird die Strömung bei dem am Zahnkopf anliegenden Druckverhältnis  $M_{\text{JK}} = 0.5$ . Die Umfangsgeschwindigkeit u = 16 ms<sup>-1</sup> ruft keine sichtbare Veränderung im Schlierenbild hervor. Am Ende der Dichtleiste bei Pfeil 2 legt sich die

durch ihre Zellenstruktur gekennzeichnete Überschallstströmung an der Rotoroberfläche an. Die Strömung geht noch im Spalt in den Unterschallbereich über, Pfeil 3. Eine Erhöhung der Umfangsgeschwindigkeit auf  $u = 43$  ms<sup>-1</sup> verändert das Strömungsbild geringfügig. Die Bewegung des Zahnkopfes entgegen der Spaltströmung wirkt sich wie eine leichte Erhöhung des Druckverhältnisses im Bereich  $M_{\text{JK}}$  – 0,55 aus, d.h. die Strömung löst sich hinter der Dichtleiste vom Rotor ab und legt sich an der Gehäusekontur wieder an, Pfeil 4. Die Länge des Überschallbereiches nimmt etwas ab. Erwartungsgemäß führt der Motorbetriebsmodus bei konstantem Betrag der Umfangsgeschwindigkeit zu einer geringen Verlängerung der Überschallzone, Pfeil 5. Das Strömungsbild entspricht etwa einem Aufnahmezustand mit unbewegter Strömungsberandung und einem Druckverhältnis von  $M_{\text{ZK}}$  – 0,45.

Aus diesen Schlierenbildern ist zu schließen, daß die Spaltströmung im Kompressorbetrieb nachweislich behindert und im Motorbetrieb beschleunigt wird.

## **5.3 Zusammenfassende Aussagen zu den Strömungsverhältnissen am Modell mit bewegter Konturberandung**

In einem speziell konstruierten und gefertigten ebenen Schraubenmaschinenmodell wird die Strömung am Hauptrotorgehäusespalt mit wechselnder Drehrichtung der Rotoren, d.h. in einem kompressor- und einem motorartigen Betriebsmodus visualisiert. Die Umfangsgeschwindigkeit erreicht dabei maximal 43 ms<sup>-1</sup>.

Die Spaltströmung erfährt erwartungsgemäß bei gleichsinniger Bewegungsrichtung des Zahnkopfes eine geringe Beschleunigung, bei gegensinniger Bewegungsrichtung eine geringe Verzögerung. Die Ursache dieses Geschehens findet sich in der Schleppwirkung über der Rotoroberfläche. Die Auswirkung dieses Effektes auf das qualitative Strömungsgeschehen ist allerdings so gering, daß nur in der Nähe des kritischen Druckverhältnisses ein erkennbarer Einfluß auftritt. Mit fallendem, demnach sich in Richtung überkritischer Zustände veränderndem Druckverhältnis, also einem kleiner werdenden Verhältnis der Umfangs- zur mittleren Strömungsgeschwindigkeit, verschwindet die Auswirkung der bewegten Spaltberandung auf das Schlierenbild der Spaltströmung.

Aufnahmen der Zuströmung des Spaltes verdeutlichen im Gegensatz zu den Aufnahmen mit ruhender Spaltberandung eine turbulente Stömungsstruktur.

Dennoch kann zusammenfassend festgestellt werden, daß der Einfluß der bewegten Spaltberandung auf das Strömungsbild überkritischer Strömungen im Spalt unter den vorliegenden Randbedingungen gegenüber den durch die Spalthöhe bzw. das Druckverhältnis hervorgerufenen Auswirkungen die Qualität der Strömung betreffend in erster Näherung vernachlässigbar ist. Die in Kap. 4 gezeigten und interpretierten Strömungsbilder können daher als Grundlage für eine rechnerische Simulation der Spaltströmungen sowohl im ruhenden als auch im bewegten System dienen.

#### **6 Ein erster Vergleich von visualisierter und berechneter Strömung**

Wie in den vorangegangenen Kapiteln beschrieben, erweist sich die Strömungssituation in Schraubenmaschinen als so komplex, daß die Untersuchung der Strömung sich zunächst auf die Spaltströmungen in einem ebenen Modell beschränkt. Darüber hinaus erscheint es sinnvoll, eine rechnerische Analyse der Strömung anzustreben, da zum einen der experimentelle Aufwand zur Strömungsuntersuchung keineswegs unerheblich ist und zum anderen nicht alle Bereiche einer Schraubenmaschine einer meßtechnischen Erfassung zugänglich sind. Ziel dieses Vorgehens ist das Erarbeiten eines verläßlichen Werkzeuges zur Strömungsuntersuchung in Schraubenmaschinen, was auch den Weg zum besseren Verständnis der Auswirkung der Strömungsvorgänge auf den Wärmeübergang zwischen Fluid und Maschine erleichtern soll. Da die Zielsetzung dieser Problematik sich recht vielschichtig und umfangreich darstellt, ist es zweckmäßig, sie stufenweise durch geeignete Zusammenarbeit von Experiment und Simulation zu verfolgen, d.h. die experimentellen Ergebnisse dienen als Validierungsgrundlage für numerische Analysen.

Das bei kompressiblen Medien gebildete Strömungsfeld wird in Form von physikalischen Modellen mathematisch beschrieben, deren Formulierung in Raum- und Zeitkoordinaten in Form von gekoppelten, nicht linearen, partiellen Differentialgleichungen erfolgt. Da aufgrund seiner Komplexität dieses Problem nicht in geschlossener analytischer Form lösbar ist, werden zur detaillierten Beschreibung des Strömungsfeldes numerische Verfahren verwendet, Teipel [123]. Die numerische Strömungssimulation, "computational fluid dynamics" (CFD), wird hier mit Hilfe der kommerziell erhältlichen CFD-Software FLUENT® [124] durchgeführt, welche eine numerische Lösung der Navier-Stokes-Gleichungen liefert. Die endgültige Näherungslösung der Berechnungen stellt sich als Feld diskreter Größen an einer endlichen Anzahl von Orten, den Gitterpunkten, dar, die über das gesamte Rechengebiet verteilt sind. Der Näherungsvorgang besteht im wesentlichen aus den folgenden Schritten:

 $\#$  der Aufteilung des Rechengebiets in einzelne Kontrollelemente (Raumdiskretisierung),

x der Überführung der Transportgleichungen in algebraische Gleichungen (Diskretisierung),

x der Lösung der gekoppelten algebraischen Gleichungen mittels geeignetem Gleichungslöser.

Für alle Strömungen löst FLUENT® über ein numerisches Analyseverfahren die Transportgleichung für Masse und Impuls, das auf der Diskretisierung der Gleichungen mit Hilfe der Finite-Volumen-Methode basiert. Stellen Wärmetransport und/oder Kompressibilität der Strömung relevante Vorgänge dar, wird die Energieerhaltungsgleichung ergänzend für alle Volumenelemente gelöst. Für kompressible Fluide ist die zusätzliche Information über den Zusammenhang zwischen Druck und Dichte, die Zustandsgleichung, erforderlich.

Eine vollständige Lösung der Navier-Stokes-Gleichungen für hohe Reynoldszahlen turbulenter Strömungen in komplexen Geometrien ist noch nicht möglich, da die erforderliche Anzahl von Gitterpunkten zur Auflösung kleinster Wirbelstrukturen und der daraus resultierende Bedarf an Rechen- und Speicherkapazität die Leistungsfähigkeit der heutigen Rechenanlagen übersteigt, Ferzinger / Peric [125]. Abhilfe schaffen alternative Methoden, die unter Verzicht des Einflusses kleiner Wirbel die Ergebnisse der Navier-Stokes-Gleichungen auf die Hauptströmung modellieren. Basis dazu ist die zeitliche Mittelung der Navier-Stokes-Gleichungen, die zu den Reynolds-gemittelten Navier-Stokes-Gleichungen führt, woraus sich zwei zusätzliche Terme ergeben: der Reynoldssche Schubspannungstensor und der Reynoldssche Wärmestromtensor. Da für diese Terme keine Gleichungen existieren, sind geeignete Ansätze, d.h. Turbulenz- oder Strömungsmodelle, zu verwenden, die zu einer hinreichend genauen Beschreibung des Strömungsverhaltens führen, Merker / Baumgarten [128].

Kauder, de Araújo-Rudolph und Sachs [71] liefern erste Ergebnisse zum Vergleich der experimentell erlangten Schlierenbilder der Strömung am Hauptrotorgehäusespalt mit einer numerischen Beschreibung der untersuchten Spaltströmung. Da die vorliegende Strömungsproblematik in diesem Stadium der Arbeit keine fundierte Wahl eines Strömungsmodelles zuläßt, werden hier zunächst drei unterschiedliche Strömungsmodelle, die die Software FLUENT® zur Verfügung stellt, für die Simulation angewendet und mittels des Experimentes überprüft:

 $#$  Das Nicht-viskose-Strömungsmodell

vernachlässigt durch eine Grenzwertbetrachtung bei sehr großen Reynoldszahlen (Re  $\downarrow \leftrightarrow$ ) die Viskosität des strömenden Fluides. Es gilt auch keine Haftbedingung an den Wänden, was die erforderlichen Rechenzeiten verkürzt und das Rechenmodell für eine schnelle Abschätzung der Strömungssituation prädestiniert. Es ist geeignet für eine Strömung, in der der Einfluß der Trägheitskräfte den der Reibungskräfte übertrifft. Der relativ geringe Einfluß der Viskosität bei einer Spaltströmung mit bewegter Berandung legt eine Erprobung dieses Rechenmodells nahe.

∉# Das Standard-k-K-Turbulenzmodell

beruht auf unabhängigen Transportgleichungen für die kinetische Energie der turbulenten Schwankungsbewegung, der k-Gleichung, und deren Dissipation, der  $\kappa$ -Gleichung. Es ist semiempiristisch hergeleitet und setzt eine vollturbulente Strömung voraus.

x Das Reynolds-Spannungs-Turbulenzmodell

nutzt für die Ermittlung der k-Gleichungen die Reynolds-Spannungen und löst zusammen mit der Gleichung für die Dissipation  $\kappa$  die Reynolds-gemittelten Navier-Stokes-Gleichungen, Schlichtung [82]. Das Reynolds-Spannungs-Modell bildet eine verwirbelte Strömung mit Rückströmungen und plötzlichen Änderungen der Strömungsgeschwindigkeit besser ab als die Standard-Turbulenzmodelle.

Die verschiedenen Simulationsergebnisse der Dichteverteilung im Hauptrotorgehäusespalt bei einer Spalthöhe von  $h_{SP} = 0.4$  mm und einem Druckverhältnis über den Windkanal von  $M_W = 0.5$ im Vergleich zum reinen Strömungsbild sind **Bild 6.1** entnehmbar. Eine eingehende Beschreibung dieses Strömungszustandes findet sich in Kap. 4.1.1.5.

Die Stöße und Verdünnungsfächer im Schlierenbild sind Begrenzungen der Strömung, auf denen sich Druck, Dichte und Geschwindigkeit des Fluides unstetig ändern. Die nach dem N*ichtviskosen*-*Strömungsmodell* gerechnete Strömung zeigt eine dem Schlierenbild quasi gleichartige Struktur von Linien erhöhter Dichteänderung über der Strömung und bildet diese auch in ihrer Neigung zur Hauptströmungsrichtung relativ genau ab. Jedoch endet das nicht viskos kalkulierte Bild mit einen Dichtegradienden, der einem senkrechten Stoß nahe kommt, Pfeil 1 in Bild 6.1, eine Erscheinung, die das Schlierenbild nicht aufweist. Desgleichen werden die Strömungsablösungen, welche das Experiment visualisiert, hier nicht wiedergegeben.

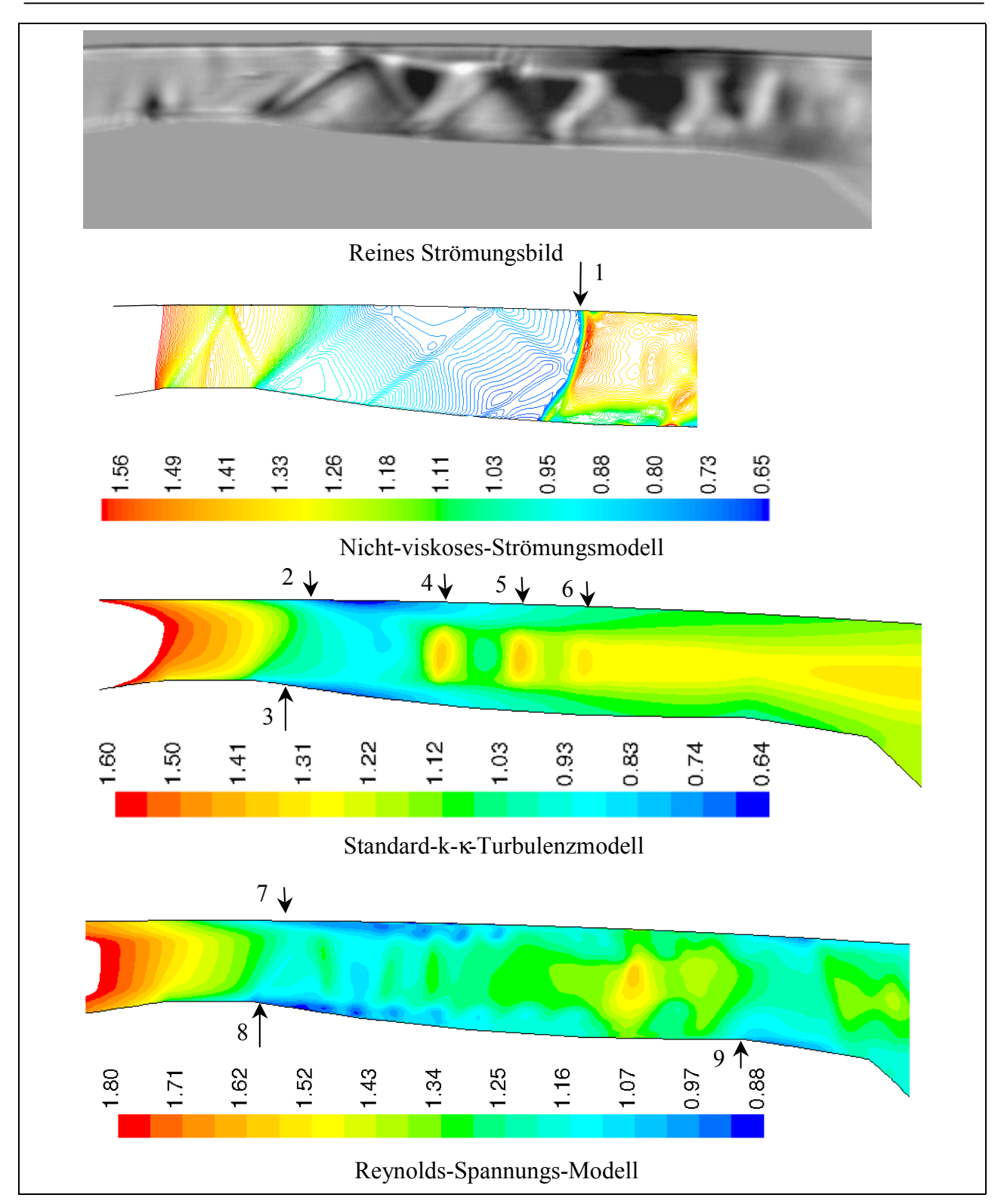

**Bild 6.1: Strömung am Hauptrotorzahnkopf mit einer Dichtleiste; Gegenüberstellung des reinen Strömungsbildes mit einer Belichtungszeit**  $t_{Bel} = 0.5$  $\sigma s$  **und der Darstellung des Dichteverlaufes im Spalt [kg m-3] aus der numerischen Berechnung mit drei verschiedenen Strömungsmodellen für einen stationären**  Zustand; Spalthöhe h<sub>Sp</sub> = 0,4 mm; Ausgangsdruck p<sub>aus</sub> = 1 bar; Druckverhältnis  $M_W = 0,5$ 

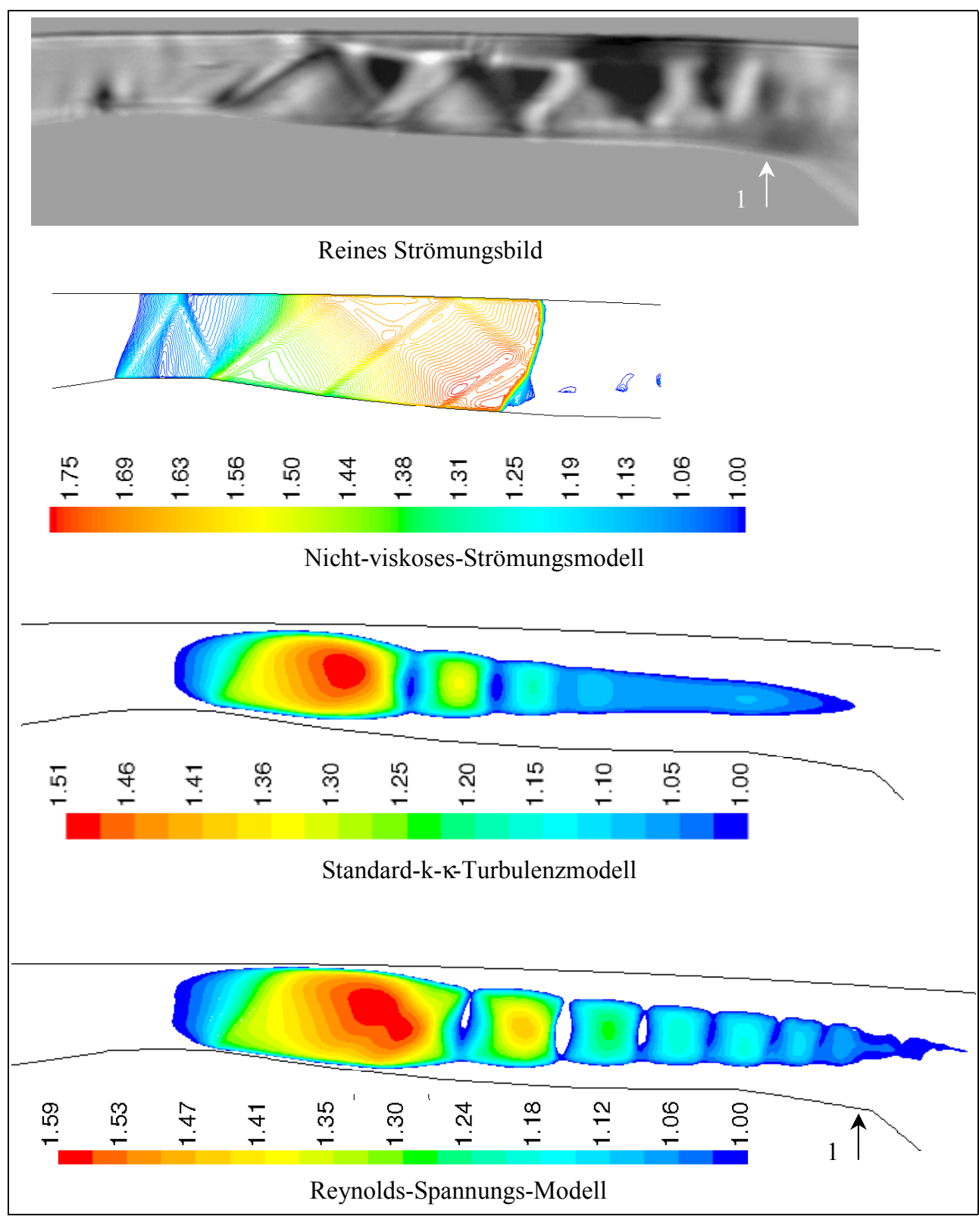

**Bild 6.2: Strömung am Hauptrotorzahnkopf mit einer Dichtleiste; Gegenüberstellung des**  reinen Strömungsbildes mit einer Belichtungszeit t<sub>Bel</sub> = 0,5  $\sigma$ s und der **Darstellung des Machzahlverlaufes im Spalt [-] aus der numerischen Berechnung mit drei verschiedenen Strömungsmodellen für einen stationären Zustand;**  Spalthöhe  $h_{Sp} = 0,4$  mm; Ausgangsdruck  $p_{aus} = 1$  bar; Druckverhältnis  $M_W = 0,5$ 

Die Simulation nach dem *Standard-k-<sub>K</sub>-Turbulenzmodell* bringt demgegenüber eine Dichteabnahme an der Strömungsberandung über und hinter der Dichtleiste hervor, die als erstes Anzeichen einer Strömungsablösung gewertet werden kann, Pfeil 2 und Pfeil 3 in Bild 6.1. Eine Dichteverteilung in Form der schrägen Stöße bzw. Verdünnungsfächer liegt dagegen hier nicht mehr vor. Es treten aber Gebiete mit einer Dichtezunahme auf, die in ihrer Form an eine Strahlzellenstruktur erinnern, Pfeil 4, 5 und 6.

Das *Reynolds-Spannungs-Modell* ist besser in der Lage, Bereiche mit Dichteabnahme über und hinter der Dichtleiste sowie auch an der Strömungsquerschnitterweiterung am Spaltende zu entwickeln, Pfeil 7, 8 und 9 in Bild 6.1. Eine dem Schlierenbild gleichartige Struktur kann dennoch nicht erreicht werden.

Die Simulationsergebnisse aus Bild 6.1 sind als Funktion der Machzahl über den Spaltverlauf in **Bild 6.2** aufgetragen. Da nur die Machzahlen größer als Ma =1 erscheinen, wird hier nur die Überschallströmung sichtbar. Die nicht viskos berechnete Strömung zeigt mit ihren Machzahlkonturen wie zuvor auch der Dichteverlauf eine gut nachzuvollziehende Gleichartigkeit sowohl Verlauf als auch Neigung betreffend mit der Visualisierung der schrägen Stöße im Schlierenbild. Gleichermaßen tritt keine Ablösung der Strömung auf. Die Machzahlkonturen des Standard-k- $\kappa$ -Turbulenzmodells und des Reynolds-Spannungs-Modells legen beide eine Unterschallströmung an Gehäuse und Rotor nahe. Die Überschallströmung bildet sich mit einer Zellenstruktur aus und erreicht mit der Reynolds-Spannungs-Modellberechnung wie auch die reale Strömung im reinen Strömungsbild das Spaltende, Pfeil 1 in Bild 6.2. Die Modelle sind jedoch nicht in der Lage Reflexionen abzubilden.

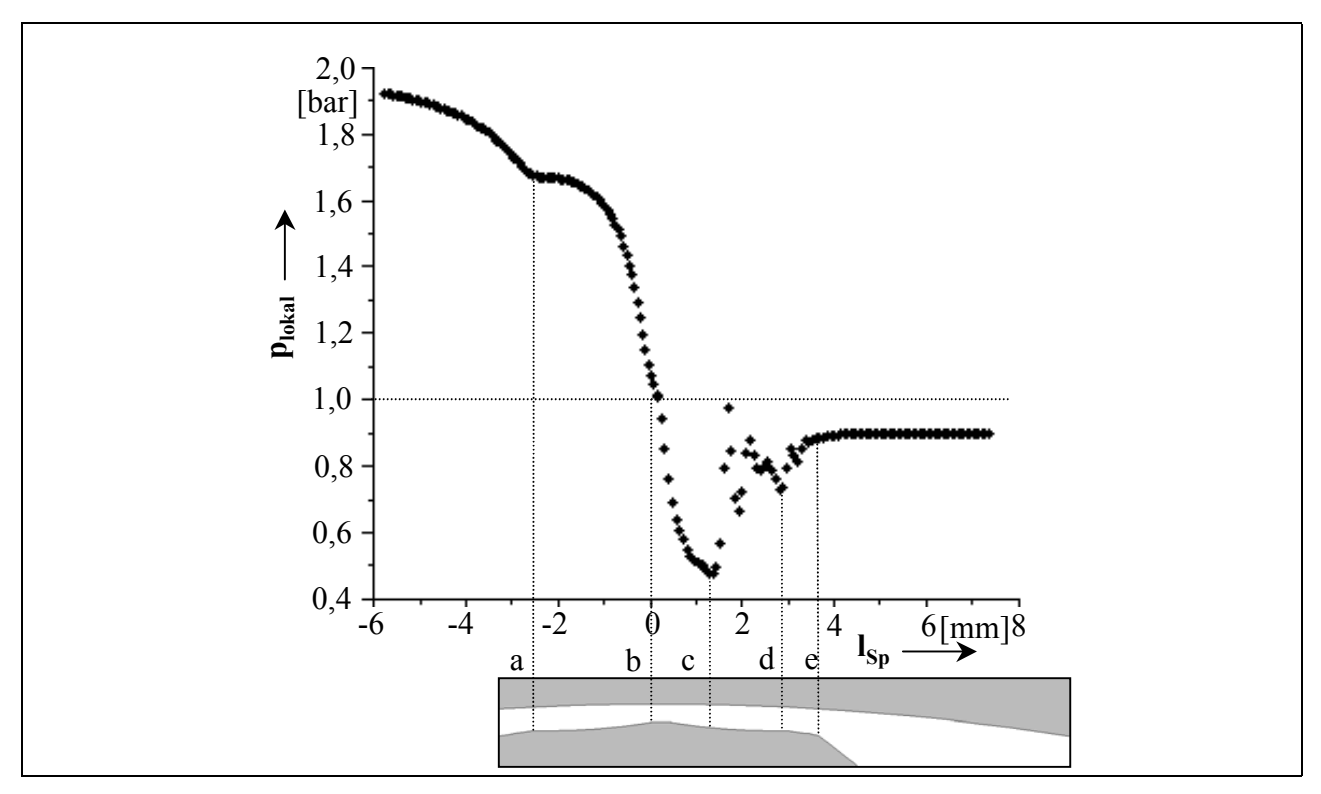

## **Bild 6.3: Nach dem Standard-k-k-Turbulenzmodell berechneter Verlauf des lokalen** statischen Druckes  $p_{Lokal}$  im Hauptrotorgehäusespalt; Spalthöhe  $h_{Sp} = 0,4$  mm; Ausgangsdruck p<sub>aus</sub> = 1 bar; Druckverhältnis  $M_W = 0.5$

Die Schlierenbilder sind über die Strömungskanalhöhe mit einer Auflösung von bis zu etwa 100 Pixeln aufgenommen. Gelingt eine zuverlässige Validierung einer Simulationsrechnung mit dieser Auflösung der Dichtegradienten, stehen so auch andere Größen der Strömung wie Geschwindigkeit, Temperatur und Druck zur Verfügung. In **Bild 6.3** ist beispielhaft der mittels des Standard-k-H-Turbulenzmodells berechnete statische Druckverlauf für die Strömung im Hauptrotorgehäusespalt bei einer Spalthöhe von  $h_{SP} = 0.4$  mm und einem Druckverhältnis über den Windkanal von  $M_W = 0.5$  über die Spaltlänge aufgetragen. Die Rechnung erfaßt einen Stromfaden in der Spaltmitte. Abhängig vom Druck kann direkt auf das Geschwindigkeitsverhalten der Strömung geschlossen werden. Die Unterschallströmung erfährt beim Eintritt in den Spalt eine geringe Verzögerung aufgrund der leichten Erweiterung des Spaltquerschnittes, Linie a. Anschließend wird sie beschleunigt und erreicht an der Dichtkante Überschallgeschwindigkeit, Linie b. Es setzt infolge der wiederum geringfügigen Geometrieerweiterung eine Expansion bis ca. 0,5 bar ein. Bedingt durch die Strömungsablösungen von der Gehäuse- und Rotorwand beginnt die Strömung wieder zu verzögern, Linie c. Ursächlich für diese Ablösungen sind die Trägheitskräfte in der Strömung, die Stärke des Druckgefälles und die Spaltgeometrie. Der Aufbau des Druckes bzw. der Abbau der Geschwindigkeit zwischen Linie c und d erfolgt mit Entstehung einer Strömungsstruktur mit Expansions- und Kompressions-Zellen, d.h. sprungartig. Es schließt sich nach Linie d eine weitere Druckzunahme begründet in der weiteren Einengung der Überschallströmung durch die wachsenden Ablösungen an. Der Druck erhöht sich bis zum Spaltaustritt und bleibt anschließend konstant, Linie e.

Hier zeigt sich besonders deutlich der Unterschied zwischen dem Druckverhältnis über den Windkanal, das hier mit  $M_W = 0.5$  angegeben ist, und dem rechnerisch über dem engsten Strömungsquerschnitt anliegenden Druckverhältnis von Mé 0,3. Auch wenn die Simulation sicher noch verbesserungswürdig ist, kann hier schon durch das Schlierenbild unterstützt festgestellt werden, daß der Druck hinter der Dichtleiste unter den Druck hinter dem Spalt absinkt und somit bei einem unterkritischen Druckverhältnis über dem Windkanal ein kritisches Druckverhältnis am engsten Strömungsquerschnitt entsteht. Einer statischen Druckmessung ist der Druck im Spalt in den in dieser Arbeit verwendeten Windkanalmodellen nur schwer zugänglich. Der mittels einer Druckmeßbohrung mit einem Durchmesser von 0,5 mm, die damit größer als der Spalt selbst ist, gemessene statische Druck in Höhe der Linie c in Bild 6.3 beträgt etwa 0,9 bar und weicht infolgedessen um ca. 80 % vom berechneten Druck ab. Aber auch eine Meßbohrung von nur 0,1 mm Durchmesser ist deutlich gröber als die photographische Auflösung des Spaltes, die zur Validierung der Rechnung genutzt wird.

Der Weg, mittels experimentell produzierter Schlierenbilder Simulationsrechnungen mit verschiedenen zugrunde liegenden Strömungsmodellen zu überprüfen, scheint den ersten Ergebnissen nach in eine erfolgversprechende Richtung zu weisen. Besondere Aufmerksamkeit erfordert die Modellierung der Strömung im Wandbereich, da hier sowohl Strömungsablösungen als auch Reflexionen von Stößen und Verdünnungsfächern wiedergegeben werden müssen. Darüber hinaus erfordert eine adäquate Strategie zur Gittergenerierung besondere Aufmerksamkeit. So stellt Kumar [127] fest, daß komplexe strömungsphysikalische Vorgänge nur wiedergegeben werden können, wenn eine gute strategische Anpassung zwischen dem numerischen Gitternetz und der Strömungsform erfolgt.

An dieser Stelle sei auf laufende, noch nicht veröffentliche Arbeiten von Kauder und Stratmann am Fachgebiet Fluidenergiemaschinen der Universität Dortmund hingewiesen, die die Simulation der Spaltströmungen in der Schraubenmaschine vertiefen.

## **7 Ausblick**

Eine genauere Beschreibung der Strömung in Schraubenmaschinen ist infolge der komplexen Strömungssituation in der geometrisch nicht trivial gestalteten Maschine eine sehr anspruchsvolle Aufgabe, die in längerfristigen Forschungsprojekten mit dem Ziel einer vollständigen Simulation der Maschine weiter verfolgt werden sollte.

Grundlage der Folgeuntersuchungen bildet weiterhin die Gewinnung von Strömungsmeßdaten mit Hilfe der experimentellen Arbeiten mit dem ebenen Schraubenmaschinenmodell. Eine Verbesserung der Schlierenbilder ermöglicht der Einsatz eines Lasers als Lichtquelle. Durch die dann gleichmäßigere Ausleuchtung und eine definierte Helligkeit des Bildfeldes wird zum einen der Weg zu einer direkten quantitativen Bildauswertung geebnet, zum anderen erlaubt ein entsprechender Laser noch kürzere Belichtungszeiten und bietet bessere Triggermöglichkeiten. Eine Kamera, deren Bildfrequenz an die Größenordnung der hier erforderlichen Belichtungszeiten angepaßt ist, ermöglicht es, die Strömungsvorgänge zu filmen, d.h. direkt aufeinanderfolgende Bilder aufzunehmen, die eine genauere Beurteilung der instationären Vorgänge in der Strömung zulassen. Die qualitativ arbeitende Schlierentechnik wird auch zukünftig helfen, mittels der Schlierenbilder, neben einem Überblick über die Strömungsverhältnisse, gezielt aussagekräftige Orte zur quantitativen Messung der Strömung zu bestimmen. Eine Fortführung der begonnenen L2F-Messungen in der stationären Spaltströmung bringt Aufschluß über die absoluten Strömungsgeschwindigkeiten und die jeweils vorliegende Strömungsturbulenz.

Die Zusammenarbeit der experimentellen mit der computergestützten Strömungsuntersuchung bietet langfristig die Möglichkeit, eine möglichst umfassende Modellierung des Strömungsgeschehens in trockenlaufenden, zweiwelligen Verdrängermaschinen zu erreichen. Die erste numerische Studie mit Hilfe der CFD-Software FLUENT® verdeutlicht den Einsatz der CFD-Rechnung als ein probates Mittel zur Strömungsberechnung in zweidimensionalen Arbeitsraumkonturen, Kauder et al. [71]. Mit den in dieser Arbeit vorliegenden Schlierenbildern und den ergänzenden quantitativen Messungen sind erste Randbedingungen des Rechengebietes für den Einsatz von computerunterstützter Strömungssimulation anhand der kommerziellen CFD-Software zur Strömungsbeschreibung gegeben. Die Strömungsvorgänge sollten stationär und anschließend instationär gerechnet und anhand der Schlierenbilder validiert werden. Die hier untersuchten unterschiedlichen Betriebsfälle, wie die Variation von Druckverhältnissen, der Spalthöhe und der Spaltfom bei sowohl feststehenden als auch rotierenden Spaltberandungen sind rechnerisch nachzuvollziehen und gegebenenfalls zu erweitern.

Den Übergang vom ebenen Strömungsmodell in die reale Maschine sollten Laser-Doppler-Anemometrie- (LDA) Messungen begleiten, die ein Vermessen des Strömungsfeldes im Arbeitsraum einer realen Schraubenmaschine ermöglichen, wie eine Machbarkeitsüberprüfung durch Probemessungen an einem Schraubenkompressor nachgewiesen hat, Kauder [128]. Das LDA-Verfahren sollte in diesem Falle dem L2F-Verfahren vorgezogen werden, da es zur Untersuchung von Strömungen mit hohem Turbulenzgrad besser geeignet ist. So können die Strömungsdaten des zweidimensionalen Modells direkt mit der dreidimensionalen Strömung der Maschine abgeglichen werden.

Die gewonnenen Erkenntnisse aus der Strömungsforschung sind in die Simulationsmodelle für Rotationsverdrängermaschinen, Kauder et al. [57], [64], [73], [80] einzubinden.

### **8 Zusammenfassung**

Die Strömungsverhältnisse in Rotationsverdrängermaschinen wirken sich wesentlich auf die *Energiewandlungsgüte* der gesamten Maschine aus. In den trockenlaufenden Maschinen besitzt die Dichtwirkung der Spalte aufgrund der Volumenströme durch die arbeitsraumbegrenzenden Spalte eine signifikante Bedeutung. Um eine hohe Energiewandlungsgüte zu gewährleisten, sollten deshalb einerseits die Spalte zwischen den beiden Rotoren und dem Gehäuse so dicht, d.h. in der Regel so klein wie möglich ausgelegt werden, andererseits bestimmt die Wärmedehnung aller Bauteile der Maschine die minimal mögliche Warmspalthöhe und somit deren *Betriebssicherheit*. Das durch die Strömung beeinflußte Wärmeübergangsverhalten stellt die Frage nach der *Qualität* der Spaltströmung, die Auswirkung der Spaltvolumenströme auf die Energiewandlung die nach der *Quantität* der Spaltströmung,

Die Intention der vorliegenden Arbeit findet sich im Kontext mit der *übergeordneten wissenschaftlichen Zielsetzung*. Es fehlt sowohl für die Schraubenmaschine als auch für die Schraubenspindelvakuumpumpe ein jeweils geeignetes Strömungsmodell zur vollständigen Simulation der Maschinen. Verläßliche Aussagen zur Betriebssicherheit und zu einer angestrebten Verbesserung der Energiewandlungsgüte setzen ein verifizierbares, ganzheitliches Modell der Strömung in diesen Maschinen voraus. Das kann über eine realitätsnahe Modellierung der Strömung mit Hilfe der numerischen Strömungssimulation, Computational Fluid Dynamics (CFD), erreicht werden, die durch experimentell festgelegte Randbedingungen zu stützen ist.

Das *Ziel dieser Arbeit* liegt in der Charakterisierung der Strömung an ausgewählten, durch ebene Modelle repräsentierten, arbeitsraumbegrenzenden Spalten der Schraubenmaschine und der Schraubenspindelvakuumpumpe unter Einbeziehung der Untersuchung von Möglichkeiten zur Spaltströmungsbehinderung, i.e. Entropieerzeugung.

Der *Weg* zu den genannten Zielen führt aufgrund der komplexen Strömungsverhältnisse in den Arbeitskammern und Spalten zu einer *experimentellen Vorgehensweise* und *Untersuchungen mit realen Spalthöhen*. Die kaum zugängliche Geometrie der Maschinen im Zusammenhang mit den meßtechnischen Problemen legt für das Vorgehen *Studien an einem ebenen, nicht verschraubten Profilschnitt* nahe, der eine axiale Durchsichtmöglichkeit bietet. Als Untersuchungsverfahren wird die *Toeplersche Schlierenmethode* gewählt, die ein umfassendes, hochaufgelöstes qualitatives Bild der Strömung ermöglicht, ohne diese zu stören bzw. zu verändern. Trotzdem ist es erforderlich, die Schlierentechnik an die Untersuchungsproblematik, das ist hier besonders die geringe Spalthöhe, anzupassen. Daraus ergibt sich die Notwendigkeit, die Spaltströmungen zunächst ohne *Bewegung der Spaltberandung* zu studieren und im zweiten Schritt die Strömungsbegrenzung zu bewegen, d.h. die Rotorscheiben rotieren zu lassen. Ergänzt werden die qualitativen Untersuchungen durch eine quantitative Spaltvolumenstromerfassung und erste Messungen der Spaltströmungsgeschwindigkeit mit dem Laser-Zwei-Focus-Verfahren.

Ausgangspunkt der Untersuchungen der Schraubenmaschine bildet ein in Schraubenkompressoren gebräuchliches, asymmetrisches Rotorprofil. An den *Gehäusespalten* zeigt sich in den Schlierenbildern eine Gasströmung, die ihre qualitative Strömungsform in Abhängigkeit von Spalthöhe und anliegendem Druckverhältnis ausbildet. Ein Schalldurchgang entsteht jeweils an dem durch die Strömung geformten, engsten durchströmten Spaltquerschnitt. Je nach der Größe des Druckverhältnisses beeinflußt die Spaltgeometrie entweder direkt die Strömungsgeschwindigkeit oder die Überschallströmung ist eingefaßt in Strömungsablösungen, welche sowohl geometrieinduziert als auch stoßinduziert auftreten. Eine Verkleinerung der Spalthöhe von  $h_{\text{Sp}} = 0.4$  mm auf  $h_{Sp} = 0,1$  mm bei konstanter Spaltlänge bringt erwartungsgemäß eine wesentliche Verkürzung des Einflußbereiches der Überschallströmung mit sich. Mit steigender Dissipation im Spalt sinkt die mittlere Strömungsgeschwindigkeit im Spaltverlauf und so wird der Unterschallbereich früher erreicht. Es ist zu bemerken, daß auch in diesen sehr engen Spalten von nur 0,1 mm Spalthöhe die Wandgrenzschichten nicht "zusammenwachsen". Die den Spalt ganz ausfüllende Überschallströmung erscheint als Bild quasi-stationär, während in der von Ablösungen umgebenen Strömung hoch instationäre Dichtegradientenfelder existieren. Variationen der Gehäusespaltform zeigen Möglichkeiten der Spaltströmungsbehinderung auf. Massenstrommessungen verdeutlichen die Spalthöhe als maßgeblich den Spaltdurchfluß bestimmend. Von den untersuchten Spaltformen bringt ein Durchblicklabyrinth an den Zahnköpfen der Strömung den größten Drosselwiderstand entgegen. Eine quantitative Vermessung der Strömung am Hauptrotorgehäusespalt mit Hilfe eines L2F-Anemometers weist geringe Abweichungen der mittleren Strömungsgeschwindigkeit im Vergleich zu der aus entspechenden Schlierenbildern ermittelten Gasgeschwindigkeit auf. Das kann durch für die vorliegenden Gasgeschwindigkeiten zu große, d.h. zu träge Tracerpartikel erklärt werden.

Der Einfluß der *bewegten Spaltberandung* auf das Strömungsbild bei überkritischer Strömung erweist sich als klein gegenüber den durch Spaltform, -höhe und anliegendem Druckverhältnis hervorgerufenen Auswirkungen, gleiches trifft für wechselnde Drehrichtungen der Rotoren zu.

Die Strömung im *Profileingriffsspalt* wird in zwei Drehwinkelstellungen der Rotoren visualisiert. Greift der Hauptrotorkopf in den Nebenrotorzahnfuß, entsteht ein langer, dissipativ wirkender Spalt, an dessen Ende bei entsprechendem Druckverhältnis ein Schalldurchgang auftritt. Befindet sich der Nebenrotorzahnkopf im Hauptrotorzahnfuß, bildet sich ein kurzer Spalt, der die Strömung hauptsächlich über seinen engen Spaltein- und -austritt drosselt.

Die Strömungsuntersuchung im *Vakuumbereich* berücksichtigt vier verschiedene, ebenfalls ebene Spaltkonturen. Die hier speziell für den Vakuumbereich umgebaute Schlierenanlage ist in Verbindung mit dem entwickelten Bildverarbeitungssystem leistungsfähig genug, Dichtegradienten in der Strömung vom Kontinuums- bis in den Übergangsbereich zur Knudsenströmung, d.h. Kn  $\emptyset$ 0,01, abzubilden. Makroskopisch gleichartige Spaltformen lassen über einander ähnelnde Schlierenbilder auf gleiche Quantitäten der Strömung schließen, der Umkehrschluß gilt allerdings nicht.

Ein erster Vergleich der visualisierten mit der mittels *CFD* berechneten Strömung weist in eine erfolgversprechende Richtung. Ein Nicht-viskoses-Strömungsmodell, das Standard-k- $\kappa$ -Turbulenzmodell und das Reynolds-Spannungs-Modell sind in der Lage, eine rechnerische Näherung an das Schlierenbild zu erreichen. Besondere Aufmerksamkeit wird die Modellierung des Wandbereiches der Strömung erfordern.

Die vorliegende Arbeit bildet einen Ausgangspunkt für die Anwendung punktuell auflösender Meßverfahren (L2F und LDA) und den Einsatz numerischer Strömungssimulation zur weiteren qualitativen und quantitativen Bestimmung der Strömungsvorgänge in Schraubenkompressoren, Schraubenladern, der GASSCREW, Schraubenmotoren und Schraubenspindelvakuumpumpen.

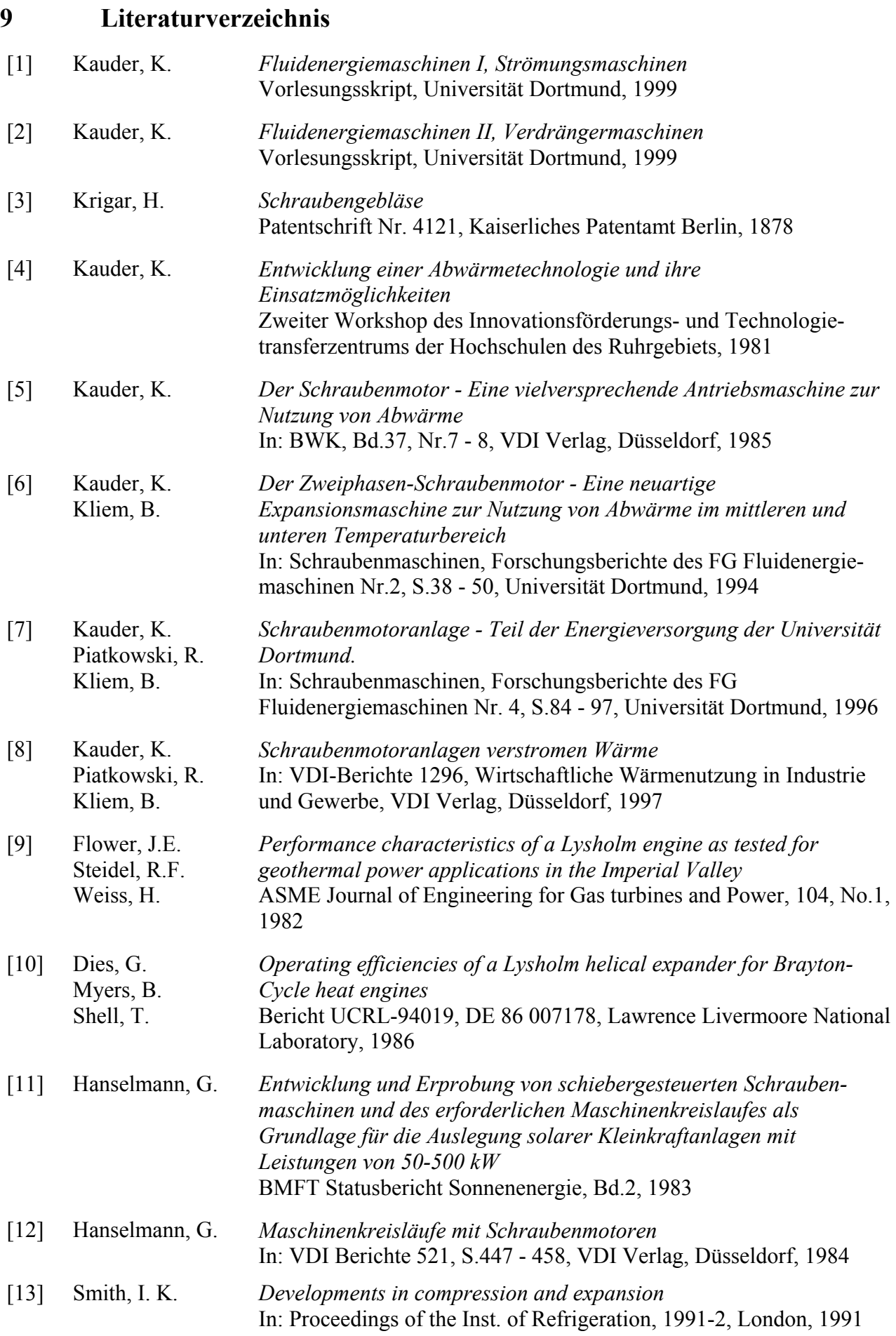

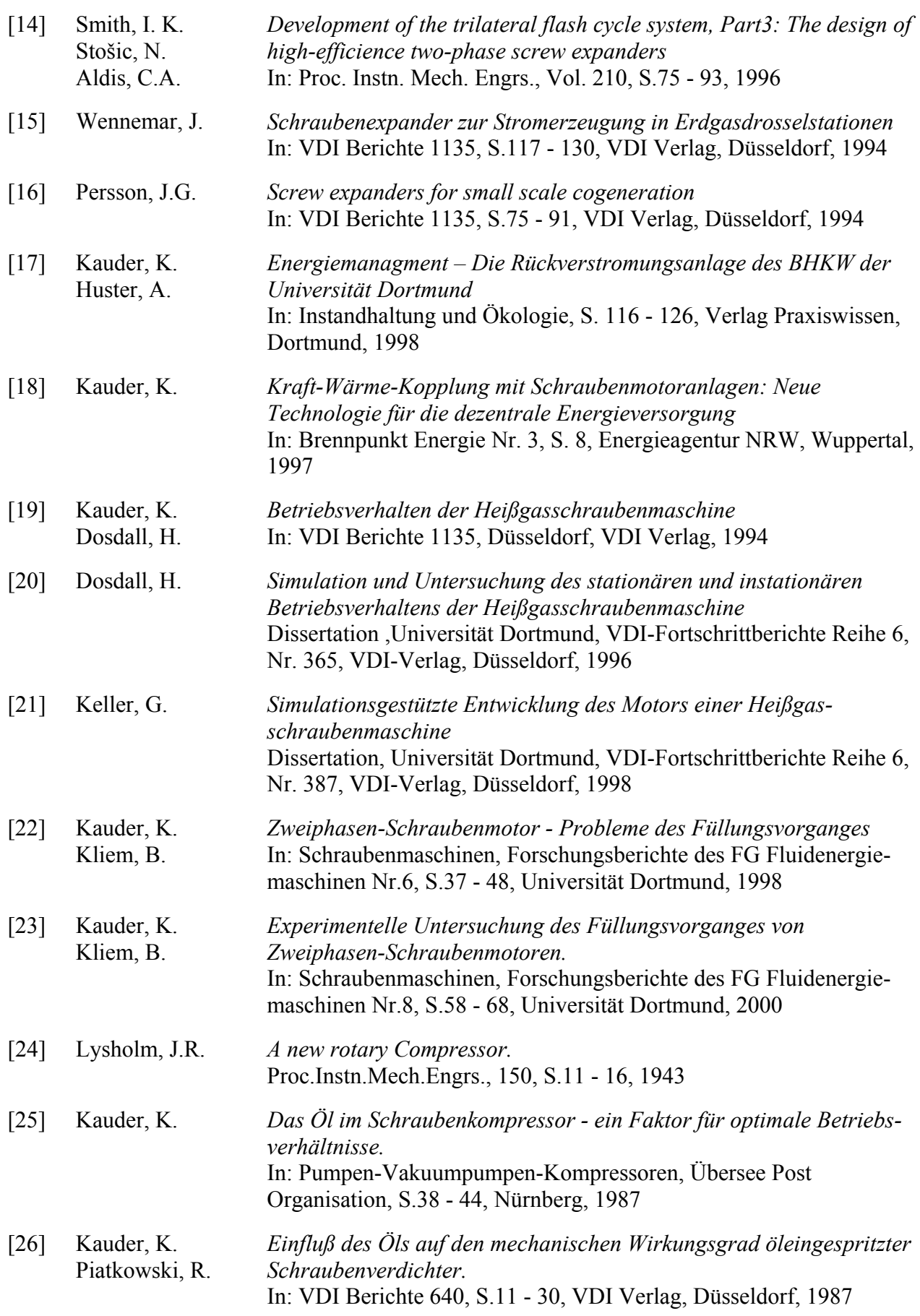

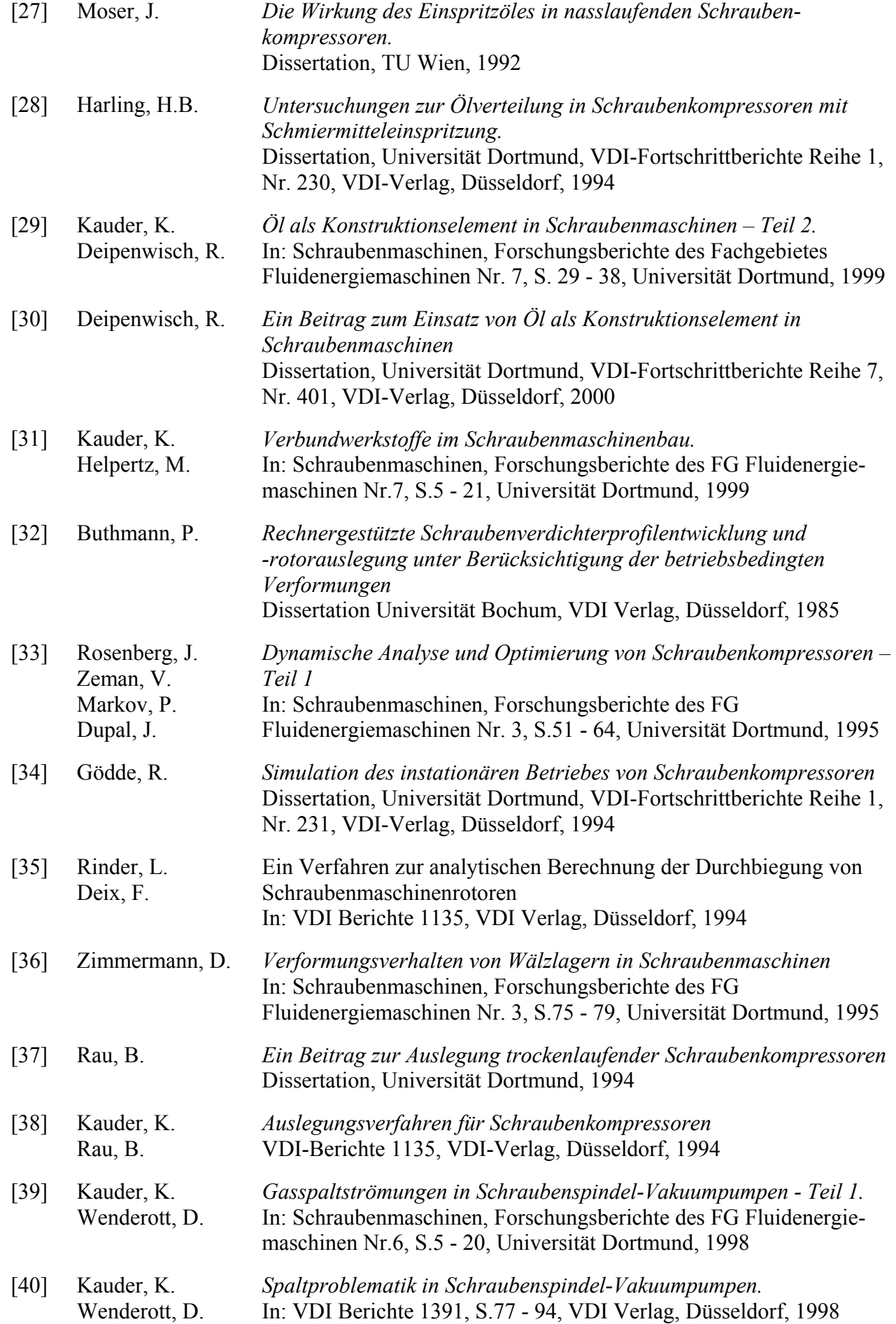

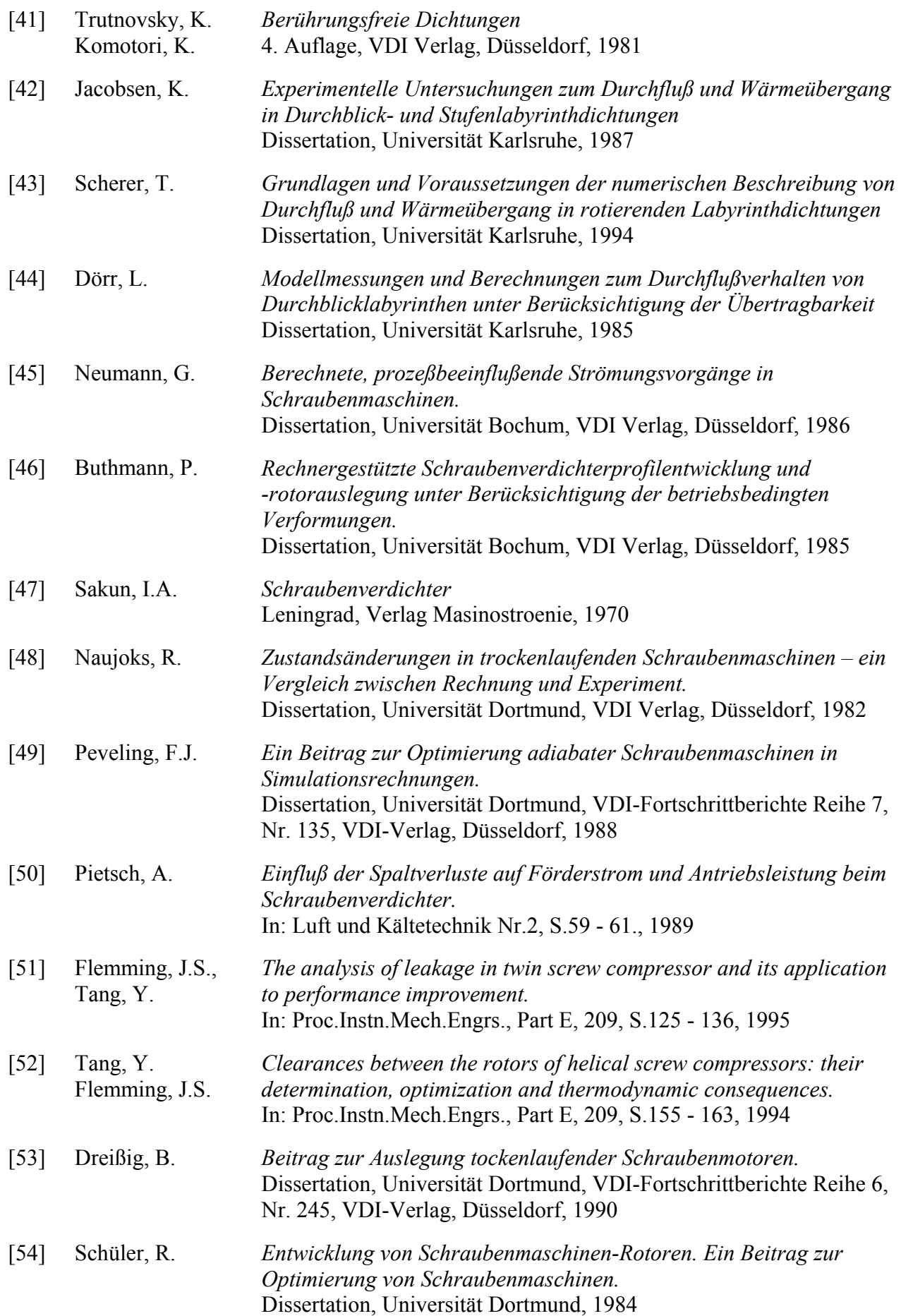

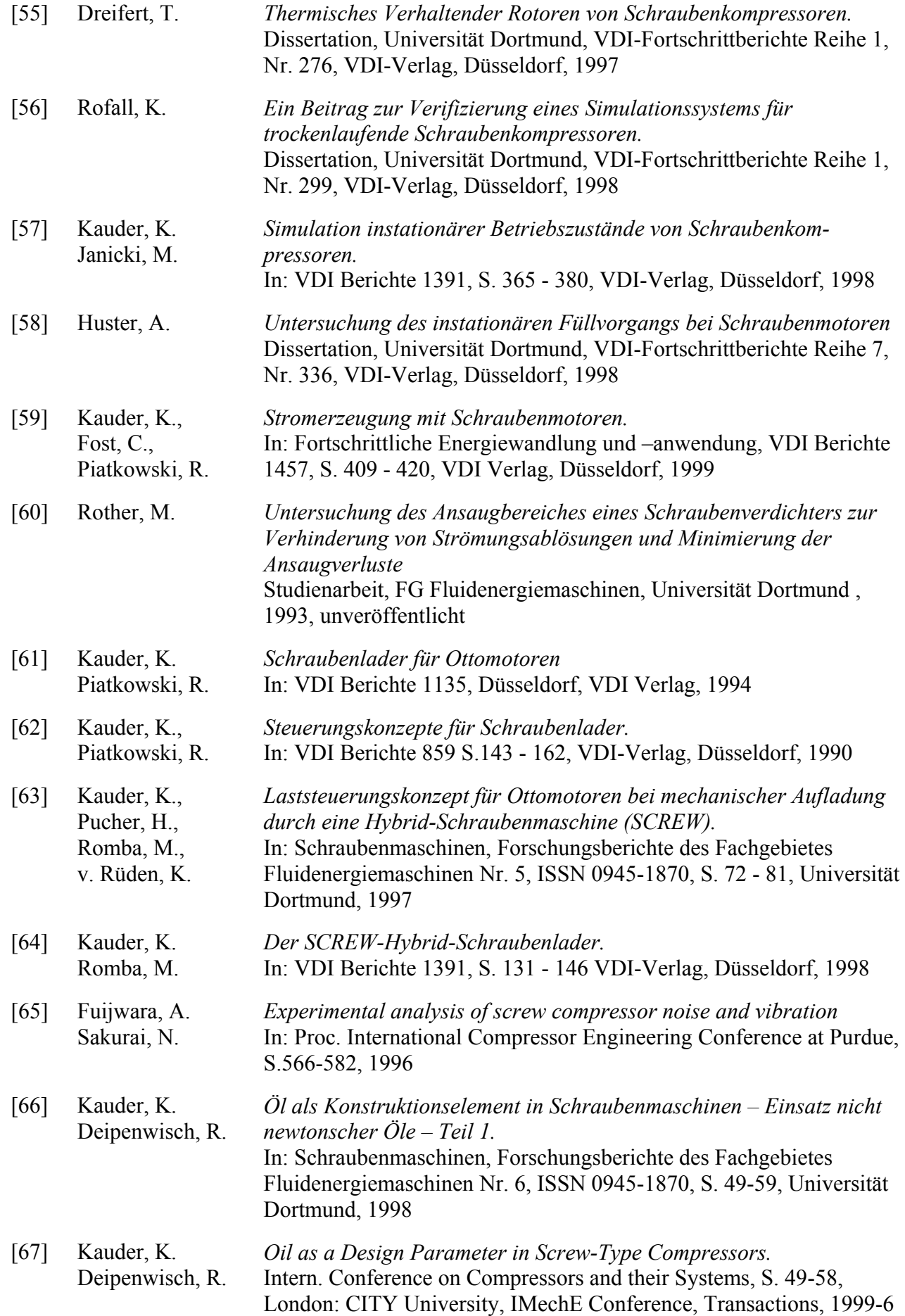

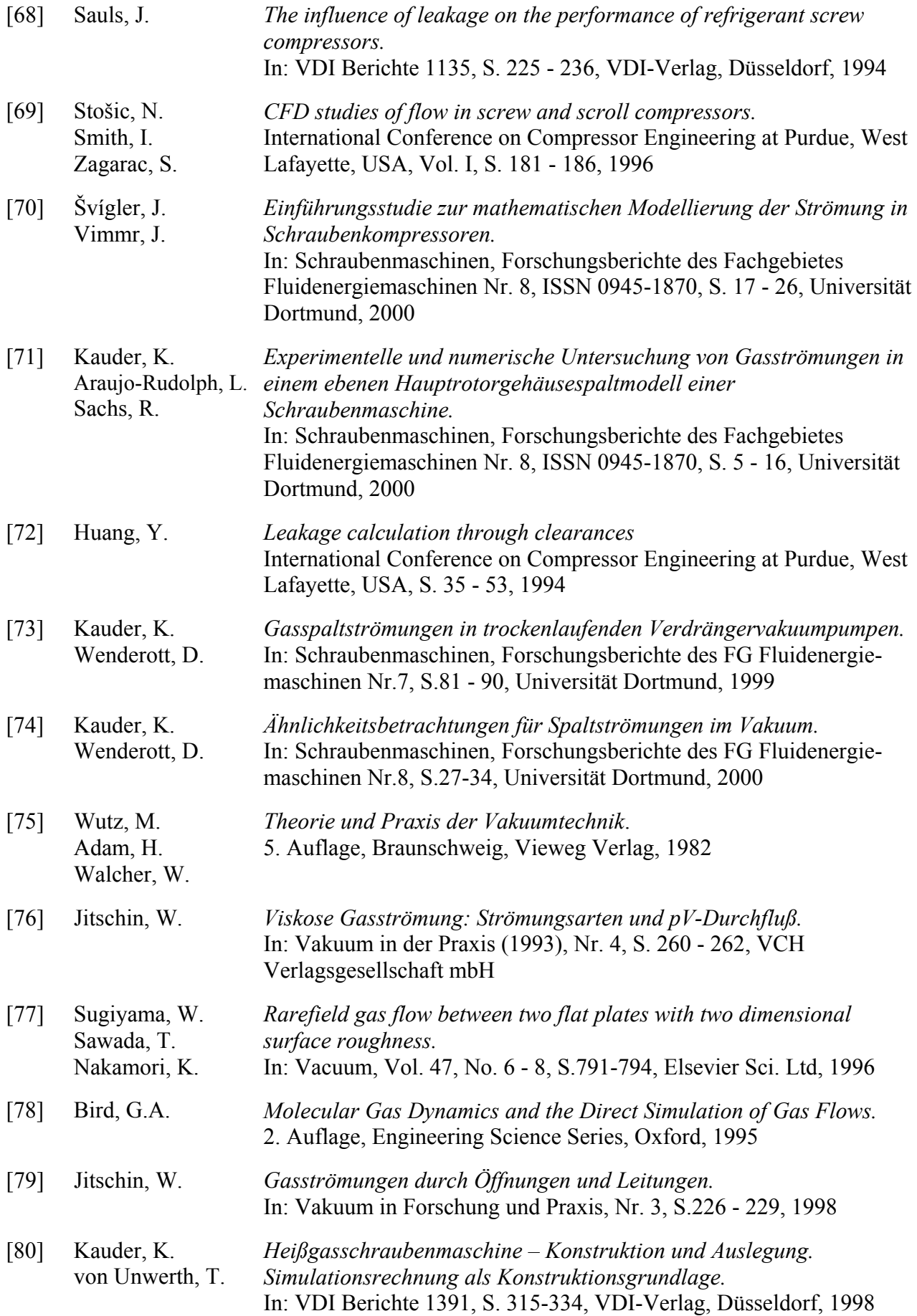

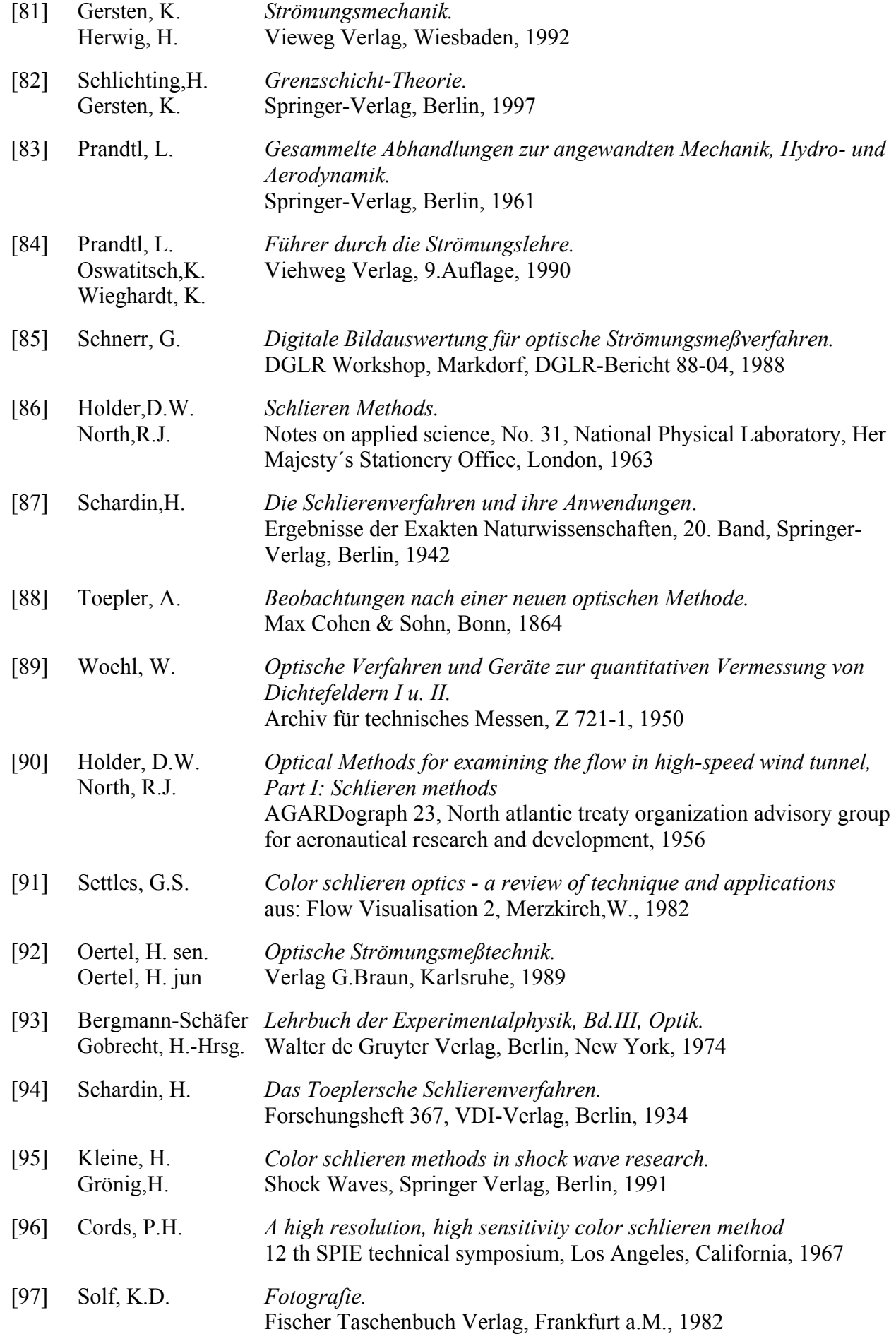

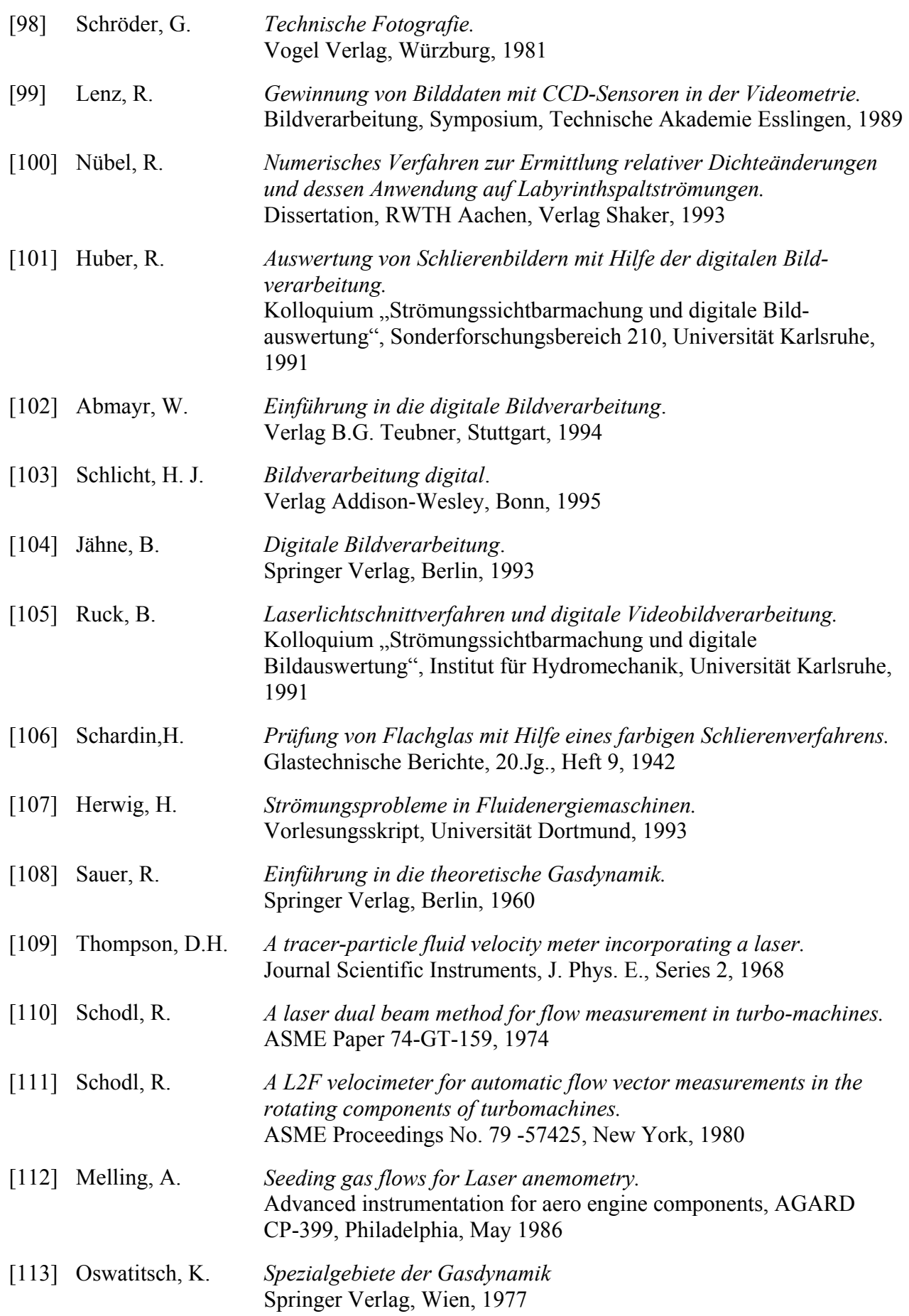

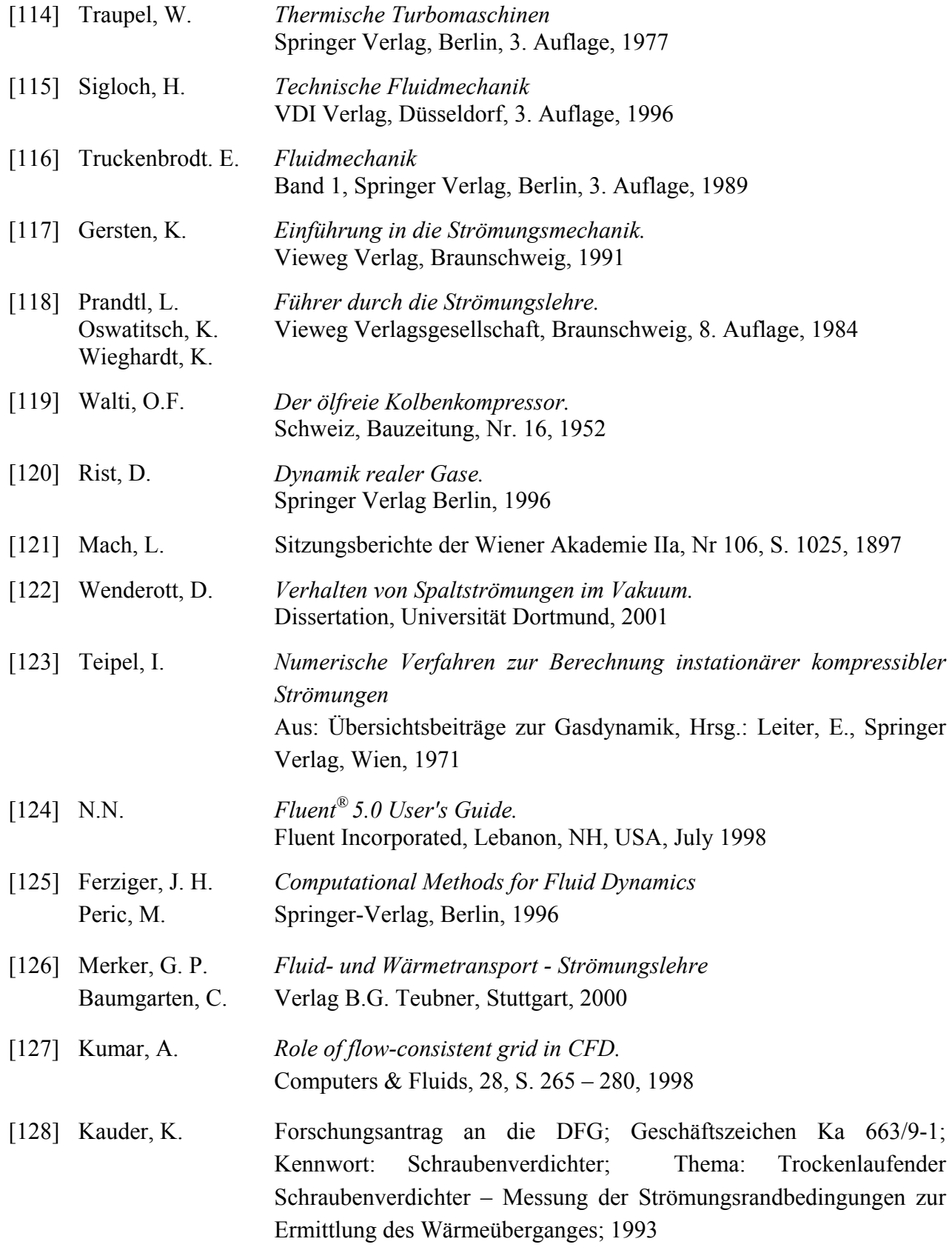